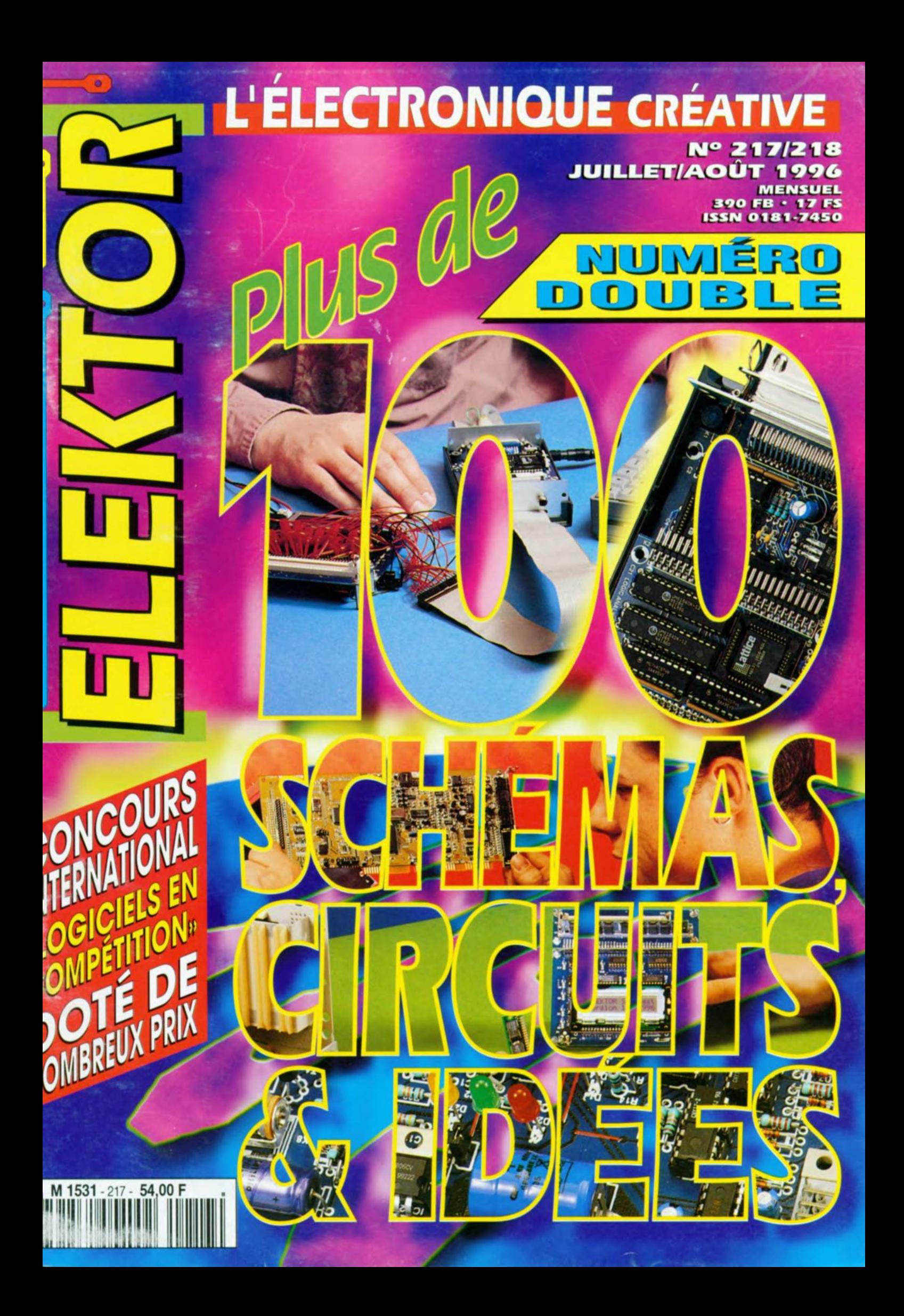

# $\exists$  KT(O) R

## **Grand Concours** « Logiciels en compétition » à la page 12

**ALIMENTATIONS** alimentation 15 V 49  $042$ alimentation pour émetteur/récepteur portatif 34 024 85 086 limitation de courant à 555 050 « gardeur » de tension à l'oeil 57

### Audio, vidéo & musique

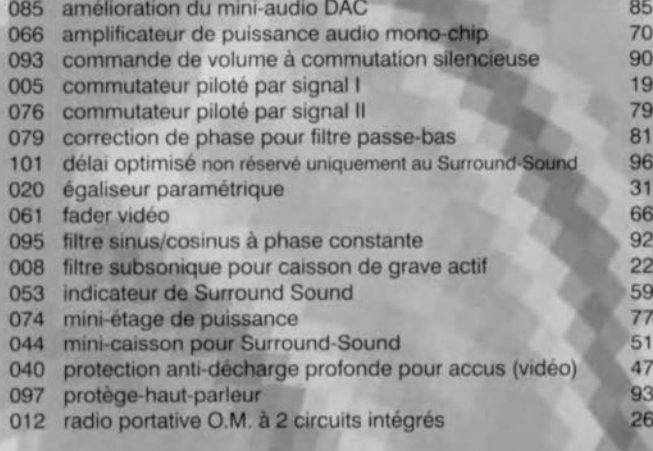

### **DIVERS**

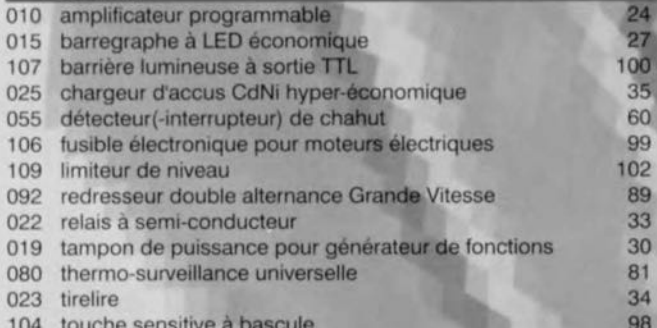

#### **DOMESTIQUE**

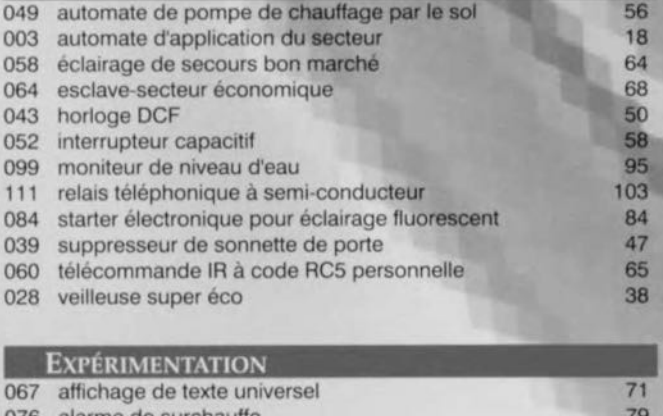

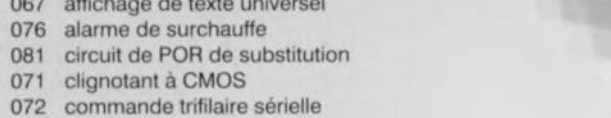

82 75

75

# Ø.

### Juillet/Août 1996

### **Elektor 217/218**

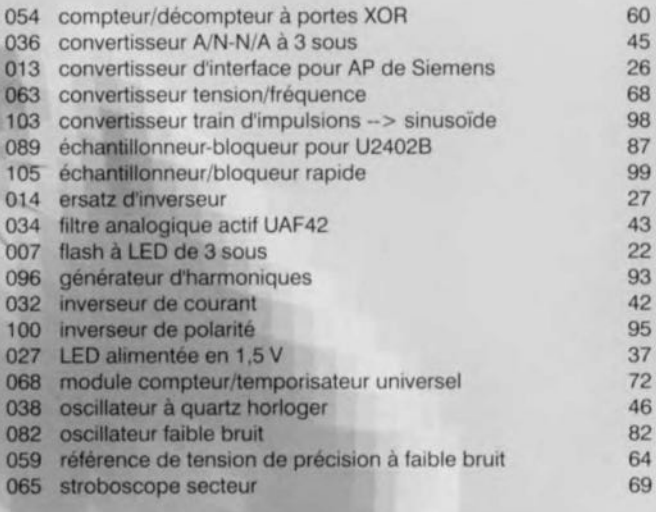

#### JEUX, MODÉLISME & BRICOLAGE 017 déchargeur pour accus CdNi modulaire 29 57 051 régulateur de moteur 046 sauvegarde anti-panne radio pour modèles réduits radio-commandés 53 091 stroboscope 12 V 89 069 va-et-vient pour train miniature 73

### MECHEE  $R$ - TECT

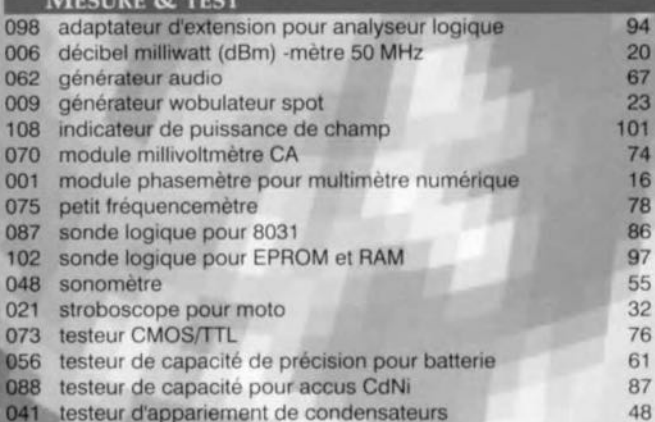

#### MICRO-INFORMATIQUE 094 accélérateur pour processeur MCS52 91 018 chien de garde pour PC 29 045 « communicateur » pour Flash EPROM 52 083 commutateur de manche de commande 83 décodage de signal horaire DCF77 63 057 029 interface d'affichage pour µP 38 035 interface pour Casio 44 078 isolateur galvanique pour bus l<sup>2</sup>C 80 090 mini-carte son pour PC 88 047 mini-programmateur d'EEPROM 54 40

031 port d'E/S Centronics 016 sonde logique pour tampons

### Voiture, moto & vélo 011 LED-témoin de condition de batterie

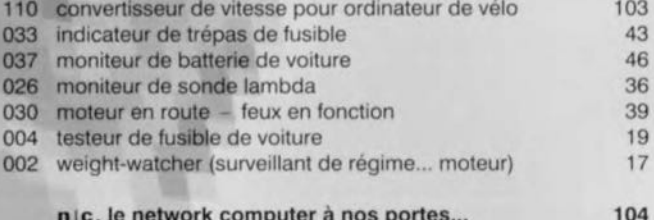

nouvelles, elektor change d'adresse

106

28

25

## **CONCOURS INTERNATIONAL** « LOGICIELS EN COMPÉTITION » ELEKTOR 1996 COMPÉTITION LOGICIEL

Les amateurs d'électronique utilisent de plus en plus souvent un ordinateur, dans le cadre de leur violon d'Ingres. Cette constatation nous a amené, chez Elektor, à vous proposer dans notre numéro Hors-Gabarit 1996 un concours consacré non pas aux montages (du matériel), mais plutôt aux logiciels. Lequel d'entre nos lecteurs écrira le programme le meilleur, le plus attrayant, voire le plus original? Cette fois encore, nous pouvons faire miroiter de très beaux prix mis à la disposition des lauréats par un certain nombre de firmes établis dans un ou plusieurs de pays où est publié Elektor/Elektuur, à savoir la France, la République Fédérale d'Allemagne, la Grande Bretagne et les Pays-Bas. La valeur totale est supérieure à 200 000 FF dont plus de 100 OOOFF pour les 5 Grands Prix Internationaux. Pourquoi ne tenteriez-vous pas votre chance et n'enverriez-vous pas un programme de votre cru en guise de participation à ce grand Concours International ? Dans le numéro de décembre nous donnerons la liste des lauréats, les numéros de janvier et de février vous proposeront un fleurilège des programmes les plus intéressants (aux yeux du Jury International bien entendu). Nous envisageons en outre de réaliser un CD-ROM sur lequel nous rassemblerons tous les programmes lauréats.

日

Æ

L'un des dénominateurs communs des lecteurs d'Elektor est qu'ils sont amateurs de réalisations personnelles voire même concepteurs de celles-ci. L'ordinateur est devenu un outil de plus en plus souvent utilisée à cette fin, tant pour le calcul d'un circuit, sa simulation voire son pilotage, etc. Si vous faites partie du groupe de nos lecteurs ayant à un moment ou un autre écrit un programme pour leur IBM-PC voire pour une quelconque autre application. pourquoi ne pas vous jeter à l'eau et participer à notre concours! Un nombre de prix très intéressants vous attend à l'arrivée.

## **Qu'attendons-nous de votre part?**

- *v* Vous avez écrit un programme tournant sur un compatible IBM-PC tournant sous DOS ou sous Windows.
- *V* Le programme en question doit avoir un lien avec l'électronique: un programme de sauvegarde d'écran visualisant des transistors serait donc, par exemple, parfaitement convenable, un programme de simulation, mais aussi un programme de pilotage d'une carte d'Entrées/Sorties (le schéma du circuit correspondant devra dans ce cas-là faire partie de l'envoi).
- **∕ Le programme doit être autonome, c'est-à-dire qu'il doit** pouvoir se débrouiller sans quelque programme commercial qu'il soit.

Envoyez votre programme avec sa documentation ainsi que les éventuels schémas et dessins des pistes et des sérigraphies avant le 9 septembre 1996, cachet de la poste faisant foi à:

### *Rédaction Elektor 21/23, Rue des Ardennes 75019 Paris*

en veillant à dote l'enveloppe de la mention *«* logiciels en compétition» porté dans le coin supérieur gauche de l'enveloppe. N'envoyez pas de prototype construit d'un éventuel circuit. En cas de nécessité le jury vous en fera luimême la demande.

## **Points d'intérêt général**

- ✔ Seuls les envois effectués par la poste nous arrivant avant la date de clôture du 9 septembre seront pris en compte pour le classement.
- *V* Le jugement d'un programme se fera sur son originalité, ses qualités de présentation et techniques, son confort d'utilisation et son intérêt pratique.
- *V* Le Jury sera composé d'ingénieurs du laboratoire d'Elcktor et de membres de la Rédaction Internationale. Il ne sera pas correspondu quant au résultat du concours.
- *V* Par l'envoi à Elektor de son projet, le participant <sup>à</sup> ce concours déclare être l'auteur légitime du logiciel et le cas échéant du matériel associé et transfert, sans limite aucune, tous les droits de publication à Segment B.V., Beek (L), Pays-Bas.
- *V* Ce concours est ouvert à tout lecteur d'Elektor exception faite des employés de Segment B.V. (dont font partie Elcktor et Publitronic) ct les membres de leur famille.

## **Nous aurons donc le plaisir de juger votre envoi? Bonne chance!**

# **Règlement du Concours**

## Le programme

Le programme doit être autonome (ne pas nécessiter donc d'autre logiciel commercial. un programme tournant uniquement sous DBASE par exemple, ne répond pas à ce point du réglement); exceptions: programmes pour GW-BASIC et Q-BASIC, modules runtime, unités Pascal, fichiers DLL pour, par exemple, Visual BASIC.

Ordinateur utilisé: un PC 1BM ou compatible tournant sous MS-DOS (5.0 ou plus récent) ou Windows (3.1, 3.11 ou 95). Caractéristiques système minimales: processeur 486, 4 Moctets de RAM et écran VGA 256 couleurs. En cas d'utilisation d'une carte-son celle-ci doit être compatible SoundBlaster. Les seuls périphériques de commande sont un clavier et une souris standard tous les 2.

## La présentation

Le programme doit être fourni sur disquette(s)  $3"$ <sup>1</sup>/<sub>2</sub> de 1,44 Moctcts formatée(s) sous DOS; la compression de fichiers n'est pas permise, Il faudra en outre vérifier l'absence de virus sur la disquette en s'aidant d'un programme anti-virus récent (McAfee par exemple). Le programme sera accompagné d'une courte description sur papier (le fichier README correspondant devant également se trouver sur la disquette). Cette description doit donner le titre du programme, le nom de l'auteur, la fonction du programme, le matériel nécessaire, le nom du programme ayant, le cas échéant, servi à écrire le programme voire à le compiler et l'énumération de tous les fichiers devant sc trouver sur la disquette. Les fichiers du programme proprement dit doivent comporter une indication des droits d'auteur ( $\odot$  1996 Jean Dupont par exemple) et lors du démarrage du programme on doit voir apparaître à un moment donné le nom de l'auteur.

## Les genres de programme

La seule condition posée à la fonction du programme est qu'il doit avoir trait à l'électronique et ceci dans le sens le plus large de celte acception. II ne peut donc s'agir d'un programme d'échecs, mais un programme de sauvegarde d'écran faisant apparaître des résistances serait lui parfaitement acceptable. L'envoi ne peut comporter que uniquement du logiciel (un programme de simulation. de calcul. de saisie de schéma ou de dessin de circuit imprimé) soit eneore une combinaison de logiciel ct de matériel. Dans ce dernier cas il peut s'agit de matériel vendu dans le commerce ou encore d'un montage de votre propre cru. S'il s'agit d'une de vos réalisations, le nombre maximal de composants admissible est, comme ce fut le cas l'an dernier pour notre concours «Projets en compétition», de 30; il faudra alors accompagner le logiciel que vous faites entrer en compétition du schéma, du dessin des pistes et de la sérigraphie du montage en question, le tout sur papier et sur disquette.

## Description du programme

Nombré l'entre nos lecteurs portent un grand intérêt au tonctionncment et au concept d'un programme. Nous demandons pour cette raison à l'auteur de nous envoyer le code-source pourvu des commentaires néccssaires et uffisants ou (au cas où il ne voudrait pas communiquer le code-source) un fichier de texte distinct expliquant le fonctionnement du programme. Nous suggérons de subdiviser la disquette en 2 sous-répertoires, le premier comportant les fichiers réservés à la rédaction (A:\RED) et un second contenant tous les fichiers pouvant être publiés (A:\PUBL).

## La langue

L'interface utilisateur du programme doit être en Anglais. Tout le reste pourra être écrit dans la langue de votre choix tant qu'il s'agit de français, d'anglais, d'allemand ou de néerlandais.

## La publication

Tous les programmes lauréats seront rassemblés sur un CD-ROM que nous proposerons début 1997. Les numéros de janvier et de février 1997 présenteront au grand public un certain nombre des programmes lauréats.

## **Checkliste**

Nous vous proposons ci-après une checküste qui vous permettra facilement de vous assurer que vous avez pensé au respect de toutes les règles du concours avant de nous adresser votre programme.

J'ai lu et compris le règlement du o concours. Tous les fichiers se trouvent, non com-

primés, sur la disquette  $3"$ %.

J'ai fait 2 sous-répertoires:

o o A:\RED et A:\PUBL.

o

o

o

Toutes les disquettes ont été vérifiées à l'aide d'un programme anti-virus récent.

- J'ai ajouté une description succincte du programme; celle-ci se trouve sur papier et sur la disquette (format ASCII, WordPerfect ou Word).
- Je me suis assuré que le logiciel et le texte respectent le règlement du concours. o o
	- L'interface utilisateur est en anglais, les textes en français, anglais, allemand ou néerlandais.

J'ai fait une copie de sauvegarde *(backup)* de chacune des disquettes à mon usage personnel.

Si j'utilise également du matériel de mon cru, j'ai ajouté le schéma, le dessin des pistes et la sérigraphie de l'implantation des composants sur papier et sur disquette.

Les disquettes et la documentation sont bien emballées et postées à temps (elles doivent arriver chez Elektor avant le 9 septembre 1996). o

## Et si, maintenant, nous parlions des Prix!

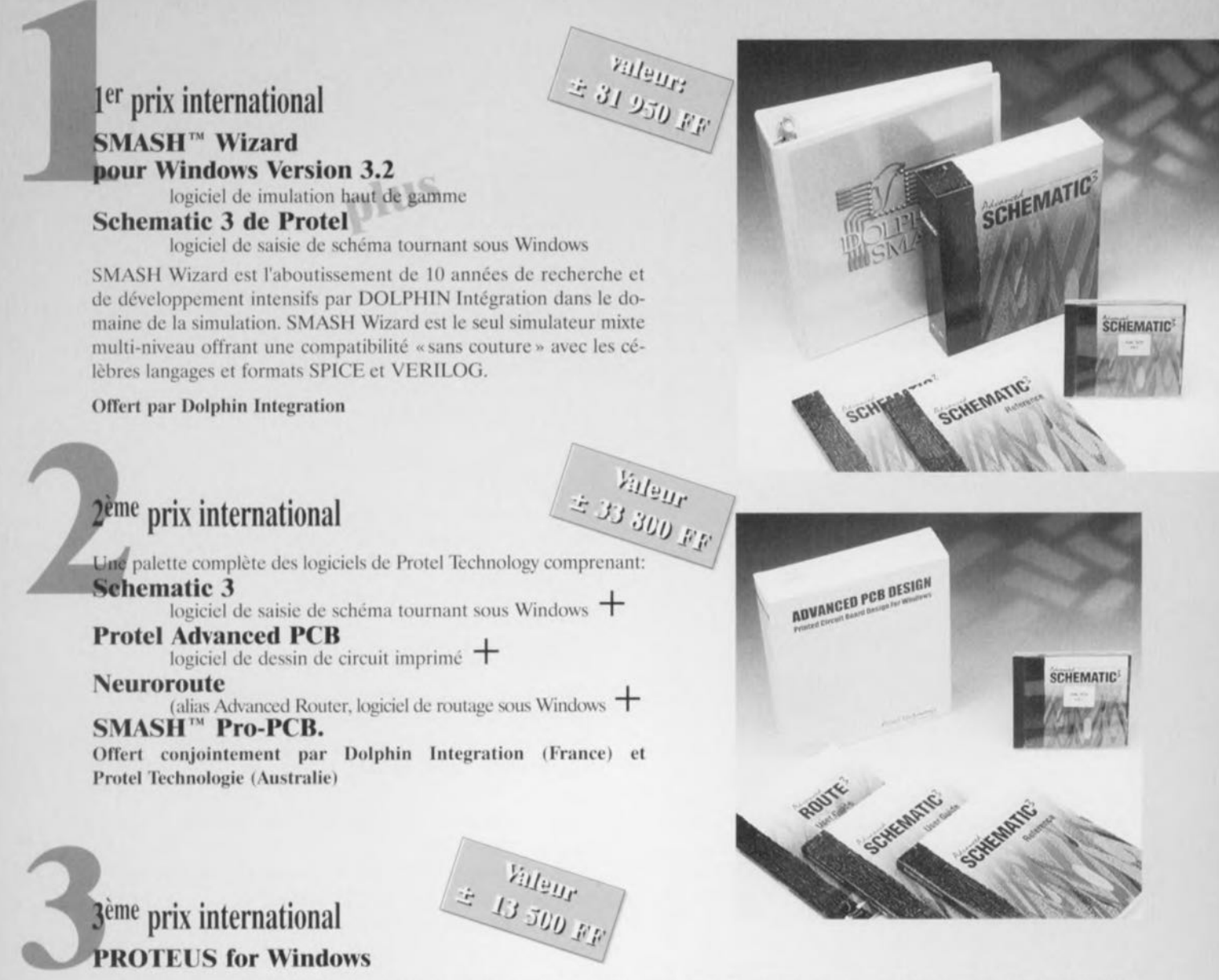

est le programme de CAO haut de gamme de Labcenter; il englobe une saisie de schémas, une simulation, un dessin de circuit imprimé avec autoroutage. Cette dernière version est une vraie application 32bits tournant sous Windows 3.1, 95 et NT. Le logiciel comporte 3modulcs: ISi. une saisie de schéma puissante. LISA, un simulateur analogique el numérique avancé ct ARESIII, un logiciel de dessin de circuit imprimé puissant incluant un autorouter Rip-up & Retry, et bien d'autres choses.

Offert par Labcenter Electronics (Grande Bretagne)

## 4ème prix international

### Entry Designer,

un logiciel complet pour des circuits ayant jusqu'à 1400jonctions. Ce programme incorpore la saisie de schéma UltiCap et Real Time Design. Entre autres fonctions intégrées dans Entry Designer il faut compter 2autorouteurs, l'un interne, l'autre du type Rip-up & Retry.

Offert par ULTImate Technology (NL)

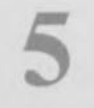

## 5ème prix international Eagle 3.5 CAO,

logiciel de saisie schéma et de dessin de circuit imprimé et autoroutage dans sa version la plus récente. Il ne comporte plus de dongle et fait de la pré- et post-annotation automatique.

Webster<br>Albur

Offert par Cadsoft, RFA

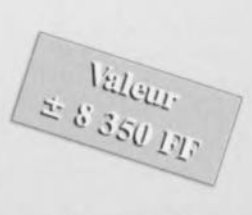

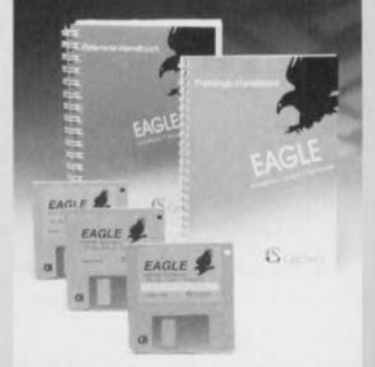

# **Prix nationaux**

# **1er prix national**

### **LAYO** version professionnelle

avec 65 000 vecteurs  $\text{(valeur: } \pm 9\,310\,\text{FF)}$ Offert par Layo France

## **2ème prix national Challenger 1400,**

logiciel de dessin de circuits imprimés (valeur: ±6 300 FF) Offert par ULTImate Technology

## **3ème prix national LAYO** version Venti

20 000 vecteurs (valeur: ±5 555 FF) Offert par Layo France

## **4ème prix national Logic Volume 3 Monoposte**

(valeur: ±4 500 FF) Offert par Fitec (formation, information & technique)

# **Sème prix national ELF Régulation Monoposte**

(valeur: ±3 900 FF) Offert par Fitec (formation, information & technique)

## **6ème prix national LAYO** version **Decimo**

10 000 vecteurs (valeur:  $\pm 3,400$  FF) Offert par Layo France

## **7ème au 10ème prix national Electronic Workbench**

(valeur: ±3 000 FF pièce) Offert par Compro (RFA)

## **Il ème prix national Logic Volume 2 Monoposte**

(valeur:  $\pm 1800$  FF) Offert par Fitec (formation, information & technique)

## **<sup>12</sup>ème prix national LAYO** version **Quatro**

4 000 vecteurs (valeur:  $\pm 1$  550 FF) Offert par Layo France

## **<sup>13</sup>ème au 22ème prix national Challenger Lite,**

version allégée du logiciel de dessin de circuits imprimés faisant l'objet du 2<sup>ème</sup> prix.  $\text{(valeur: } \pm 1500 \text{ FF)}$ Offert par ULTImate Technology

## **23ème prix national LAYO** version **Double**

2 000 vecteurs (valeur: 750 FF) Offert par Layo France

## **24ème et 2sème prix national Casques anti-bruit actif**

géré par microprocesseur Le rêve pour éliminer le bruit de fond lors de vos voyages en avion - ça marche croyez-en la rédaction - ou en voiture... (valeur: ±700 FF pièce) Offert par Layo France

Elektor 7-8/96

15

# **Concours International «Logiciels en Compé i i Les Lauréats**

*Le Concours International «Logiciels en Compétition» lancé dans le numéro Hors-Gabarit* 1996 *dElektor s'est soldé par 134 envois nous arrivant de tous les «coins du monde». Les propositions* se *caractérisent par une diversité extrême, tant quant* à *leur niveau technique qu'à celui de leurs applications. Les membres du Jury International (et leur PC) firent de nombreuses heures (supplémentaires) pour évaluer et classer une quantité aussi importante de programmes en tous genres. Il n'en fut pas moins étonnant de constater que tunenirnité* se *fit quant aux Lauréats de notre Concours. Nous eûmes, comme le Jury s'y attendait un peu dailleurs (en raison probablement des exemples fournis dans le règlement),* à *faire face* à *une déferlante de programmes de sauvegarde décran (screensaver) et de décodage de valeur de résistance qui tournaient fun comme l'autre sous Windows. Autre sujet populaire émergeant de la masse, les trucrocontrôteurs de toutes sortes, les 8031 et 8051 en particulier. Nous tenons,* à *la fin de cette opération,* à *remercier tous ceux qui ont participé* à *notre Concours, sans oublier nos «sponsors» pour la* mise à *notre disposition, sans contrepartie, des prix plus alléchants les uns que les autres et* à *féliciter tous les Lauréats.*

### Le 1er Prix International

est remporté par Panayiotis Stassinopoutis d'Athéne, Grèce, pour son programme Educational PLC Simulation V4.8. Son prix est un set de logiciels constitué d'un *SMASH'· Wizard for Windows, version* 3.2, un simulateur de circuit haut de gamme et *Schematic* 3 *de Protel,* un logiciel de saisie de schéma tournant lui aussi sous Windows. Ce prix, d'une valeur de l'ordre de 82 000 FF, est offert par Dolphin Integration (France) et Protel Technology (Australie). Le logiciel vainqueur est un émulateur PLC d'une valeur éducative très haute, totalement graphique, accompagné de petites séquences vidéo, tournant sous Windows, d'accès très agréable complété par une superbe documentation (en anglais) qui en font un outil attrayant pour les écoles et collèges.

### Le 2ème Prix International

va à Henk Thomassen des Pays-Bas pour son LF spectrum analyzer for SoundBlaster-16 and PC. Ce prix est une palette complète des logiciels de Protel Technology comprenant: *Schematic* 3, *Protel Advanced PCB, Neuroroute et SMASH'· pro-* *PCB,* set d'une valeur de quelque<br>33 800 FF, offert

### conjointement  $\overbrace{\phantom{aaaaa}}^{i}$ Dolphin Integration (France) et

Protel Technology (Australie). Le

programme de Mr Thomassen repose sur une analyse FFT (Transformée Rapide

de Fourier) qui permet l'analyse sur PC de signaux BF d'une fréquence allant jusqu'à 20 kHz. Le matériel nécessaire est une carte SoundBlaster-16 ou autre carte-son compatible avec celle-ci.

ELEKTOR 19

CÉ.

COMPÉTITION LOGI

### Le 3<sup>ème</sup> prix international

est attribué à Andreas Aigner et Wilfried Schaffner, Autriche, pour le PC Teletext Decoder. Leur prix est un logiciel Proteus for *Windows* offert par Labcenter Electronics, d'une valeur de près de 13500 FF.

### Le 4<sup>ème</sup> prix international

est remporté par Carmelo Gafa de Malte pour son impressionnant Fuzzy Control Design and Simulation Toolkit. Le prix qu'il emporte est un logiciel *Entry Designer* d Ultimate Technology d'une valeur proche de 9 300 FF.

### Le 5<sup>ème</sup> prix international

récompense François Mocq (France) pour son envoi, MultiMet, un système d'acquisition combinant une Interface matérielle venant se connecter dans le port parallèle d'un PC et son logiciel de commande. Son prix, un exemplaire du logiciel de CAD Eagle 3.5 de Cadsoft Computer, vaut près de 8 350 FF

Outre les prix internationaux nous avons également le plaisir d'attribuer les 25 prix nationaux tels que décrits dans le numéro Hors-Gabarit de cet été.

Tous les lauréats ont été avertis de leur succès. Nous présenterons succinctement les 5 projets lauréats internationaux dans le supplément de 8 pages que comportera le numéro de janvier. En février 97 nous ferons la part belle à quelques-uns des lauréats des prix nationaux. Tous les envois primés seront mis sur un CD-ROM que nous prévoyons de vous proposer d'ici à la fin janvier 97.

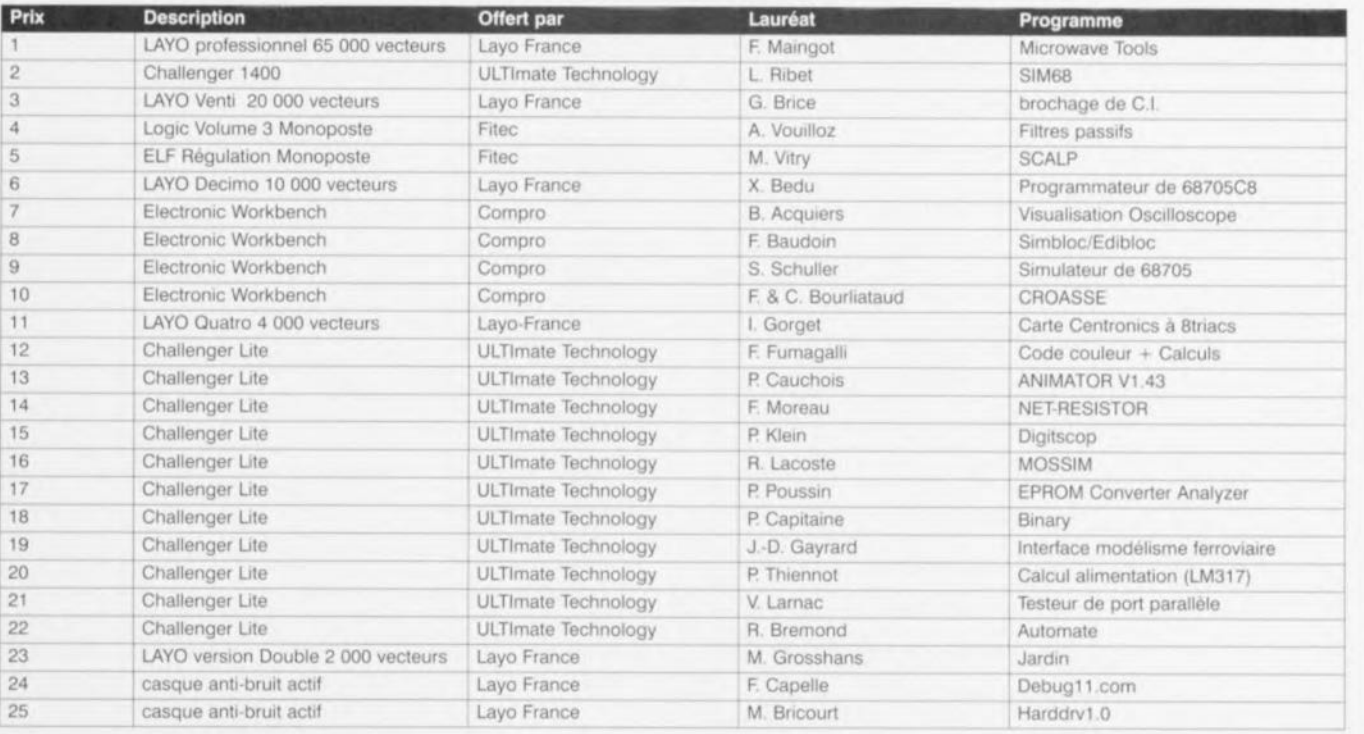

Il est possible. après avoir **connecté cette** réalisation **à lIll** multimètre numérique des plus abordables, de déterminer par son intermédiaire la différence de phase entre 2 tensions alternatives sinusoïdales. L'électronique se subdivise en 4 par $ties, à savoir un comparateur$ analogique. un comparateur numérique, un filtre passe-bas ct. il fallait s'y attendre, une alimentation bien évidemment.

Les signaux d'entrée sont appliqués aux embases K1 et K2. On commence par limiter les tensions d'entrée des comparateurs à l'aide des diodes D1 à D4 montées en tête-bêche. Les comparateurs analogiques IC1a ct IClb convertissent ensuite les tensions sinusoïdales en signaux rectangulaires. Les résistances R1/R2 et R3/R4 veillent à ce que les variations de conduction des diodes restent sans effet sur l'impédance d'entrée; lorsque les diodes conduisent cette

impé-

dance  $\text{atteint}$  1 M $\Omega$ alors qu'elle est de  $500 \text{ k}\Omega$  lorsqu'elles sont bloquées. Ces résistances fournissent également le courant de polarisation nécessaire aux entrées non-inverseuses de IC1a et IC1b. L'un des avantages de

lorsque les diodes sont bloquées). IC2a, une porte EXOR (OU EXclusif), fait office de comparateur numérique qui a pour

ment RI est **sise en** aval de R<sub>2</sub> ce qui sc traduit par une division par 2 de **la** tension d'entrée

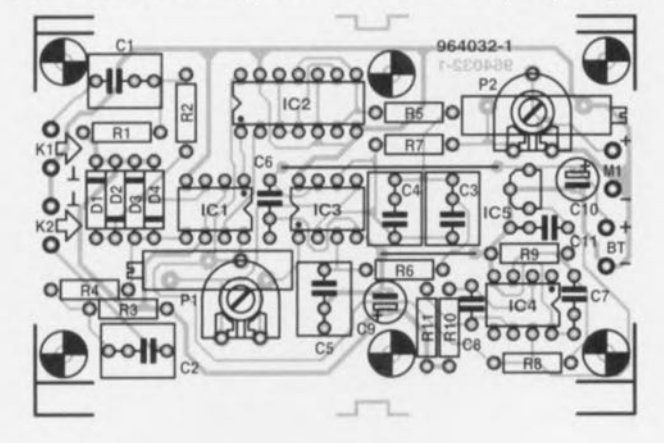

16

# **module phasemètre pour multimètre numérique**

la configuration d'étage d'entrée adoptée ici est que l'on garde leur sensibilité aux comparateurs même lorsque les diodes ne conduisent pas (normalefonction de comparer les tensions rectangulaires de IC1a et IClb et de fournir un « 1 » à sa sortie lorsque ces 2 tensions ne sont pas identiques. Le rapport cyclique du signal de sortie de IC2a sera de ce fait proportionnel au déphasage entre les 2 signaux. Le reste des portes de IC2 sont - montées en parai-

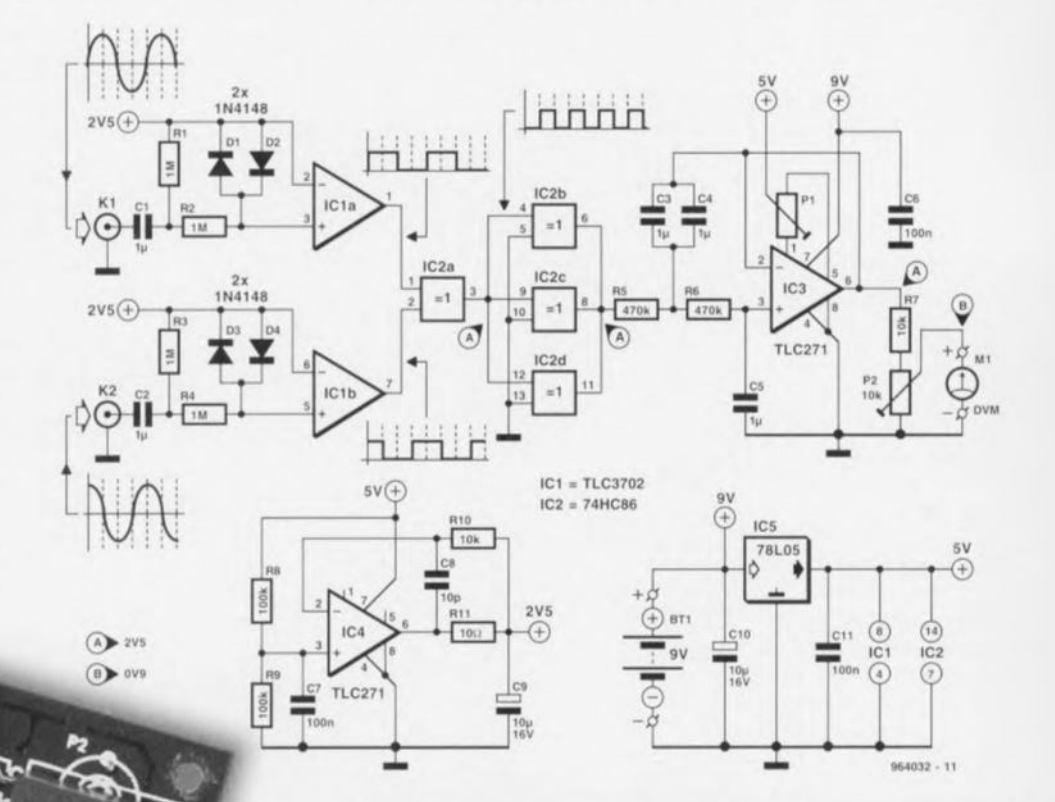

#### Liste des composants

**Résistances**  $R1 \land R4 = 1 M\Omega$  $R5, R6 = 470 k\Omega$  $R7, R10 = 10$  k $\Omega$  $R8, R9 = 100 k\Omega$  $R11=10\,\Omega$ P1 = ajustable 20 k $\Omega$  $P2 = a$ justable 10 k $\Omega$ 

### $C9, C10 = 10 \,\mu\text{F}/16 \,\text{V}$  radial

Semi-conducteurs :  $D1$  à  $D4 = 1N4148$  $IC1 = TLC3702$  (Texas Instruments)  $IC2 = 74HCB6$  $IC3,IC4 = TLC271$  $IC5 = 78L05$ 

#### Condensateurs: C1 à C5 =  $1 \mu$ F MKT  $CG, C7, C11 = 100$  nF sibatit  $C8 = 10 pF$

Divers:  $K1,K2$  = embase BNC Ml = voltmètre numérique

BTI = pile compacte 9 V

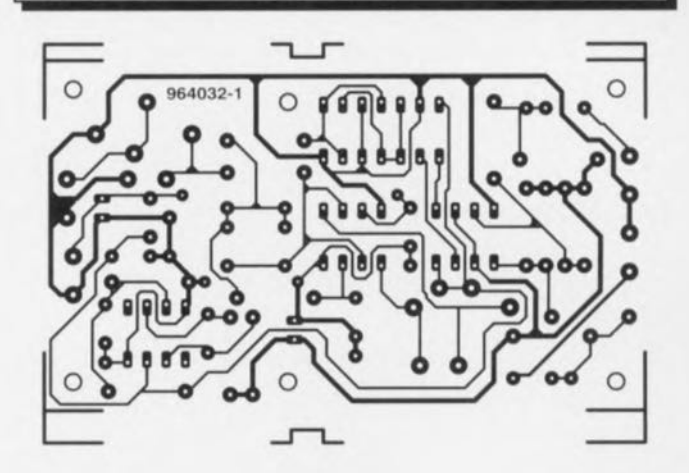

lèle qu'elles sont - utilisées en **tampon** de manière à maintenir l'impédance d'entrée à une valeur aussi faible que possible. La dernière étape du traitement consiste à faire d'un rapport cyclique variant en fonction de la phase une tension continue, variant elle aussi en fonction de la phase et que l'on pourra ensuite visualiser à l'aide d'un voltmètre numérique, Ccst la tâche du filtre passe-bas basé sur IC3. Ce filtre actif du 2ème ordre débarrasse le signal de sa composante alternative. de sorte qu'il ne reste plus que la composante continue. On positionnera l'ajustable P2 de façon à ce que le dispositif de visualisation donne le dépha-

#### sage correct.

Nous avons, pour éviter de compliquer inutilement cette réalisation, fait fi d'un certain nombre d'aspects. Sur les phasemètres professionnels on procède, à l'entrée du comparateur, à une division par 2 du signal de manière à garantir une meilleure symétrie. Comme ceci n'est pas essentiel, nous en sommes passés. Notre comparateur numérique est, lui aussi, moins sophistiqué que ses homologues professionnels. En effet, nous ne procédons pas à une détection de l'avance ou du retard du signal. caractéristique qu'il faudra observer sur un oscilloscope.

L'alimentation du montage se

fait à l'aide d'une pile compacte de 9 V. lC3 est alimenté directement à partir de la dite pile. Le régulateur tripode 1C5 fournit une tension régulée de 5 V à IC1 et IC2. L'amplificateur opérationnel lC4 constitue le composant actif d'un diviseur de tension simple fournissant  $les +2.5$  V nécessaires à l'étage d'entrée.

Le dessin de la platine est tel que l'on pourra. pour PI et P2, utiliser soit des ajustable; ordinaires soit des multitour. Ces dernier; sont bien entendu d'utilisation plus confortable. Le positionnement de P2 exige impérativement l'utilisation d'un signal de référence connu et/ou d'un phasemètre fiable en tant

que source d'étalonnage. L'ajustable PI sert à éliminer l'offset de IC3. À l'inverse de cc qui est normalement le cas lors de tels réglages cc réglage sc fera en présence du signal d'entrée (ct non pas à 0 V), en raison de l'alimentation asymétrique de l'amplificateur opérationnel. La platine pourra trouver place dans un boîtier transparent Hcddic, On pourra fort bien envisager de combiner celte réalisation avec le *«* millivoltmètre CA » décrit ailleurs dans ce numéro. C'est la raison de la présence, sur cette platine-ci, de 2 orifices de fixation additionnels permettant un montage en gigogne des 2 platines.

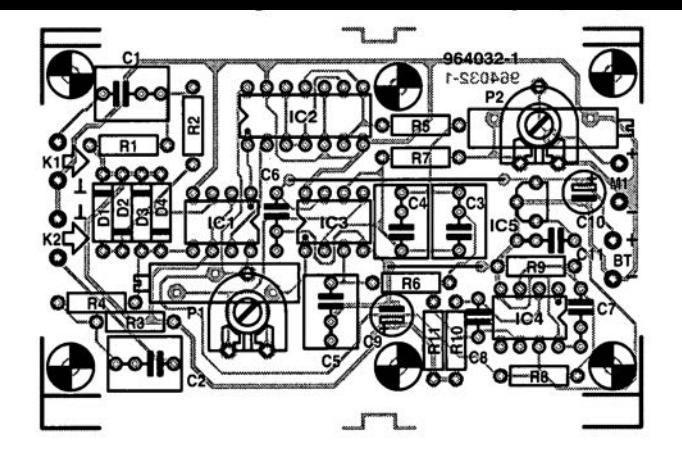

16

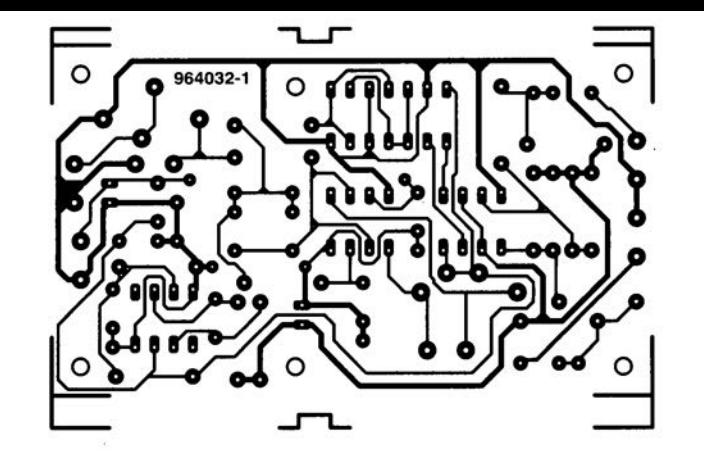

**Elektor** 7-8/96

#### *projet: M. Matz*

Notre surveillant de régime moteur signale l'atteinte d'un **régime prédéfini - lin régime maximal,** voire **un** régime **de** croisière optimal du point de vue de la puissance ou de la dissipation par exemple. La limite de régime se laisse, par le biais d'un potentiomètre P1 et

# **weight-watcher (surveillant de régime... moteur)**

ruprion **du** courant **d'excitation.** Nous n'avons pas, lors de la conception du cc montage, opté pour l'approche conversion fréquence/tension. le suivi du régime se faisant numériquement avec une résolution

d'excitation et déclenche la première bascule monostablc (redéclenchable) IC1a, à la sortie duquel apparaissent de courtes impulsions. Les flancs descendants de ces impulsions déclenchent à leur tour le monostable

porte NAND IC2a compare les impulsions des 2 monostables. Il positionne le flip-flop lorsque, avant **même que ne** soir **écou**lée la seconde pseudo-période. le premier monostable a déjà été repositionné, cc qui im-

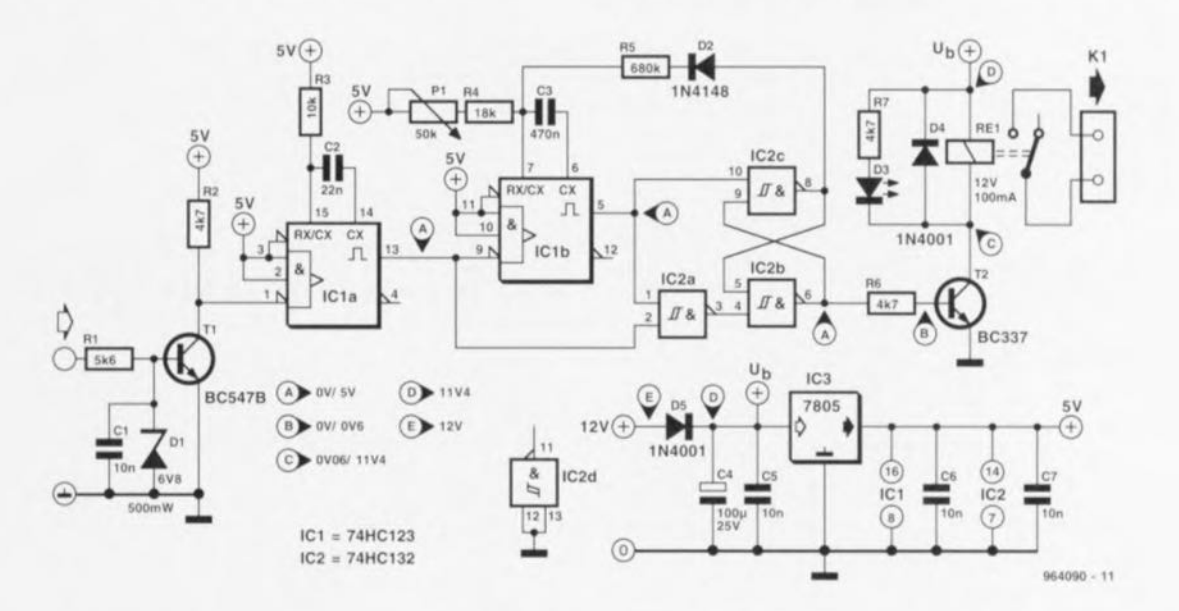

l'adaptation éventuelle de la valeur d'une résistance fixe, ajuster sur une plage étendue. Le relais prévu en sortie peut servir **il** l'activation d'un générateur de signal optique ou acoustique voire également un dispositif de limitation de régime par inter-

(théorique) de 0,1 Hz. La triplette R<sub>1</sub>/C<sub>1</sub>/D<sub>1</sub> prise à l'entrée remplit une fonction de limitation de tension, les impulsions d'excitation étant mise en forme pour un traitement logique par T1 et R2. Ce transistor commute au rythme des impulsions

IC1b, dont la largeur d'impulsion est gardée variable de par la présence de PI.

Les 2 portes NAND IC2b et IC2c montées en bascule bistable *(flip-flop)* se voient appliquer 2 signaux que l'on retrouve sur le chronodiagramme. La

plique que la limite de régime a été dépassée. C'est le cas lorsque la frequence d'entrée dépasse:

#### $[0.45-(R4+P1)\cdot C3]$ <sup>-1</sup>.

Dès lors, la sortie de IC2b reste **au niveau haut** jusqu'à **cc que le régime chute à** nouveau scnsi-

blemcnt, Après écoulement de la seconde pseudo-période le flip-flop est remis à zéro par le  $\leq 0$  » logique présent à la sortie de IClb. Il a été prévu une hystérésis due à D2 et R5 pour éviter un battement du relais et un clignotement de la LED dans les parages de la limite de régime. Tant que le flip-flop n'est pas encore positionné, R5 se trouve en parallèle sur P1/R4, le positionnement du flip-flop supprime la prise en parallèle. de sorte que l'obtention d'une remise à zéro exige une dimi $nu$  **du** régime d'au moins 100 à 150 tr/mn. On garantit ainsi une bonne détection même de courts dépassements de régime. En cas de positionnement du flip-flop T2 devient passant. produisant l'activation du relais. Notons que le relais n'est pas alimenté par la tension régulée par IC3 à 5 V mais tire directement la tension de bobine du réseau de bord. Si l'on choisit de n'utiliser qu'une LED on pourra bien évidemment supprimer le relais. La consom**mation** de **courant chute** dans

ce cas-là de quelque 110 mA à moins de 30.

La résistance R4 devra être adaptée à la plage de régime

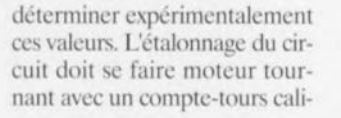

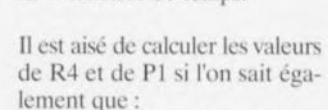

 $cvl = le$  nombre de cylindres

 $m =$  nombre de temps.

 $f_{\text{ent}} = [0.45 \cdot (R4 + P1) \cdot C3]^{-1}$ .

gime en tr/mn,

et.

Le signal d'entrée du circuit pourra être appliqué au côté basse-tension de la bobine. On peut, en principe, envisager d'utiliser un couplage inductif sur le contact-maître de la tête de distribution (delco) sous la forme de quelques tours de fil d'acier effectués sur le câble d'allumage. Il est important en tout état de cause de prendre les précautions nécessaires et suffisantes pour éviter de prendre des décharges élec**triques. Les** niveaux **atteints** par les tensions d'allumage peuvent être léthaux! Le montage devra être implanté dans un coffret plastique étanche Je mettant à l'abri de toute humidité. pluie, éclaboussures, etc.  $064090 - 1$ 

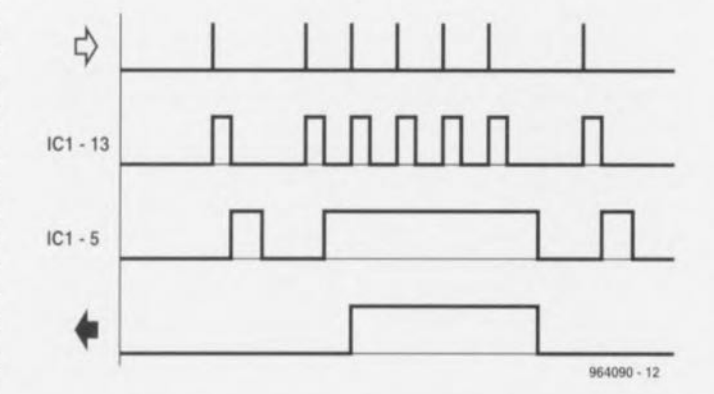

requise. À titre d'exemple :  $2000$  à 7800 tr/m pour R4 =  $18k\Omega$ .

<sup>11</sup> faudra, si l'on veut disposer d'une limite de régime supérieure ajustable, doter Pl d'une échelle. Si l'on veut utiliser cc **montage avec un moteur Ù** 2 temps voire avec un moteur possédant un nombre de cylindres différent de 4, il faudra

bré voire **mieux encore avec un** générateur de fonctions (peut importe la forme d'onde, niveau > 1 V). La fréquence d'entrée Fent à adopter répond à la formule suivante:

 $f_{\text{ent}} = (n-2\text{-}cvl)/(60\text{-}m)$ .

formule dans laquelle n = limite supérieure de ré-

## **automate d1application**  $0)53$  $\bullet$ **du secteur**

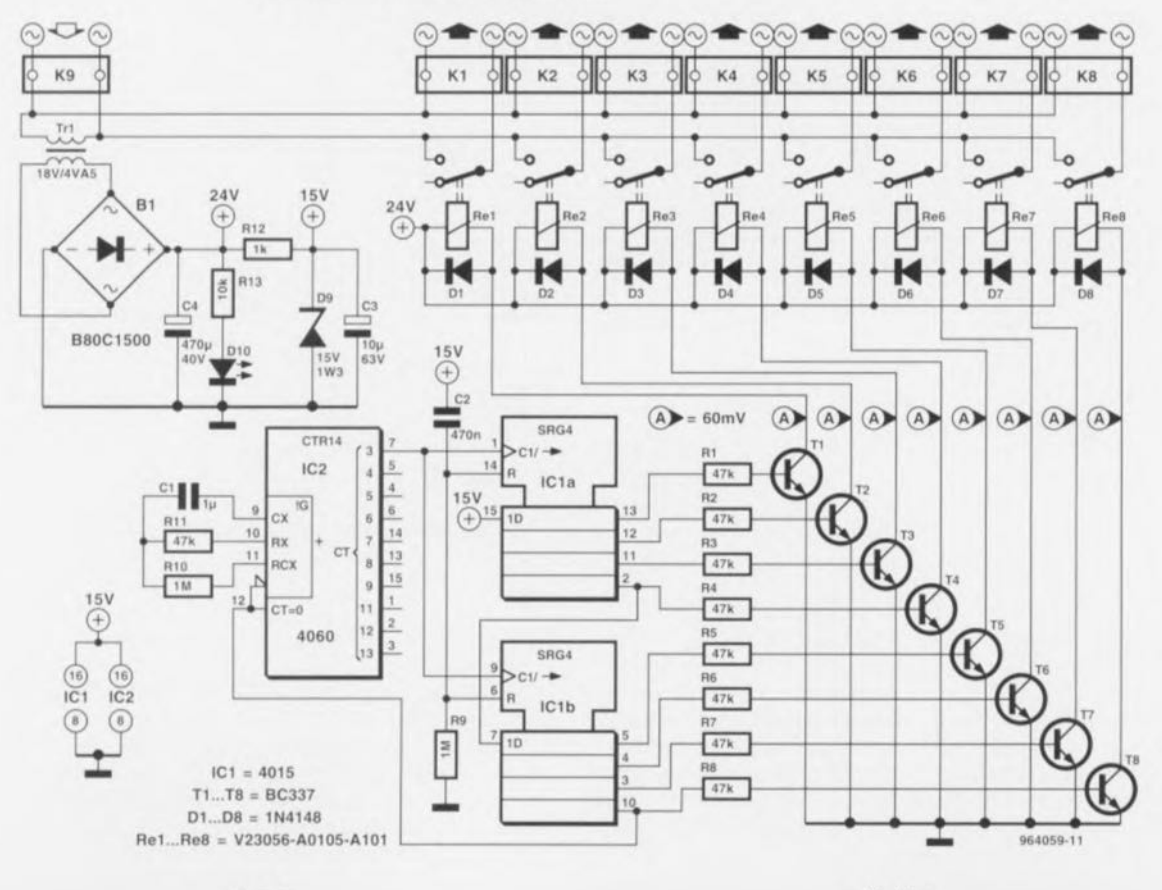

18 Elektor 7-8/96

C'est dans les mondes de la micro-inlormatiquc ct de l'audio en particulier que l'on a besoin de mettre simultanément plusieurs appareils sous tension. La **première idée** consiste **à connec**ter tous les appareils concernés à une prise multiple de sorte qu'il suffit de manoeuvrer un seul interrupteur général. Cette approche peut cependant avoir comme conséquence un **courant** d'enclenchement tellement important que le fusible secteur rend l'âme ou que d'autres appareils **aient il** encaisser **un pic de courant. Le montage décrit** ici a pour fonction d'éliminer ce genre de problèmes. Il décale dans le temps la mise sous tension des différents appareils, les mettant cependant simultanément tous hors-fonction de sorte que l'on a une charge de mise  $sous-$  tension étalée dans le temps et que l'on ne risque pas de situations bizarres telles

qu'une tête d'imprimante ne se **trouvant** pas au repos.

Un compteur du type 4060 constitue le coeur de l'électronique de commutation graduelle. Le dimensionnernent des composants externes de l'oscillateur interne est tel que celui-ci oscille à une fréquence de l'ordre de 10Hz. La sortie 03 (broche 7) du diviseur 4060 met à disposition la fréquence de l'oscillateur après division par 16. Ce signal fournit les impulsions d'horloge pour un registre à décalage à 8 bits que constituent ICIa et ICIb. Comme l'entrée D de ICla est reliée au +5 V. toutes les <sup>8</sup> sorties passent successivement au **niveau haut à un** intervalle de 1.5 ns (le rythme du signal d'horloge). Le transistor de commutation branché à chacune des sorties. **TI il TB, active** ensuite un relais. Re1 à Re8. qui alimente en tension secteur

l'appareil qui lui est relié. Une fois que la sortie du huitième registre à décalage (OD. broche 10 de IC1b) est passée au niveau haut le compteur IC2  $est$  remis à zéro. Les relais restent activés jusqu'à la disparition de la tension d'alimentation. Le réseau C21R9 assure **une** remise à zéro du registre à décalage à l'application de la tension d'alimentation.

**L'alimentation du montage** prend la forme d'un transformateur secteur associé à un pont de redressement et un condensateur, Tr1, B1 et C4. C'est par leur intermédiaire que sc fait l'alimentation des relais. On a prévu une stabilisation de tension rustique pour les 2 circuits intégrés à base de diode zener, D9, associée à la résistance RIZ. La LED DIO se charge de l'indication de la présence de la tenxion du secteur indispensable.

Abordons quelques aspects pratiques de cc montage. Le Iype de relais donné dans le schéma permet la commutation de 2 000 W. On préférera une réalisation en classe d'isolation I. faisant appel à des prises dotées d'une terre. Pour le transformateur secteur on utilisera de préférence un modele protégé contre les courts-circuits (un Block PT4.5/1/18 par exemple). On pourra prendre un fusible **par** appareil en série avec les hornicrs. **<sup>i</sup> lion** n'a **que faire de** 8 connexions, on pourra supprimer les derniers relais inutilisés (à commencer par ReS) ainsi que les borniers, les diodes de roue libre et les transistors de **commutation** avec résistance de limitation correspondants (K8/Re8/D8/T8/R8 par exemple).

 $964089-1$ 

## **testeur de fusible de voiture**  $\circ$   $\circ$   $\neq$

Petit, plus petit, minuscule. quasi-invisible. Ce montage miniature qui comporte en tout et pour tout 3 composants. convient parfaitement pour vérifier **rapidement** sur une voiture l'état d'un fusible sans **avoir ü le** sortir **de "on** support. Il s'agit ici d'une paire de LED montées tête-bêche et dotées d'un même résistance

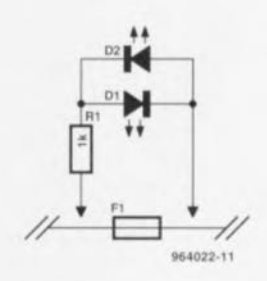

de limitation de courant de  $1 k\Omega$ . Il faut bien évidemment que le circuit électrique sur lequel doit avoir lieu le test se trouve sous tension lors du test *(1\_ V).* Si l'on place le" circuit de mesure » en parallèle sur le fusible on verra s'allumer l'une des LED si le fusible est grillé. De par la prise en tête-bêche des LED DI ct D2, le circuit

de mesure n'a pas à se soucier de la polarité de son branche $n$  ment de sorte qu'il n'est pas nécessaire de se casser la tête pour savoir dans quel sens il faudra le brancher sur le (support du) fusible. Si les 2 LED restent éteintes et que la tension de bord est présente, le fusible est bon.

964072.1

# $\circ$   $\circ$   $\rightarrow$

# **commutateur piloté par signal 1**

#### *projet: C.Auerwald*

Notre commutateur piloté par signal sert à (dés-)activer toute sorte d'appareils audio tels que préamplificateur, amplificateur ou autre filtre. C'est en particulier dans le cas d'équipements alimentés par piles que l'avantage de cette solu $l$ **ion** est flagrant : en effet, de par la très faible consomma**lion** de courant **il l'arrêt** de **ce** circuit, 12 à 14 uA, un oubli de **sa** mise **hors-fonction** n'aura pas pour conséquence un épuisement rapide des piles. Notre commutateur spécial interrompt l'alimentation lorsqu'il ne détecte pas de signal audio pendant un intervalle de 10 secondes. L'amplificateur opérationnel TLC271 de Texas Instruments dispose d'une broche BIAS SELECT (broche 8) permettant de fixer **la** consommation **de courant** et le comportement de transfert. Le circuit intégré consomme le moins de courant. 10 µA typique, lorsqu'il travaille en comparateur (broche 8 forcée au potentiel de la tension d'alimentation). Au repos, les 2 entrées sont

mises, **par** l'intermédiaire **du** diviseur de tension R1/R2/R3. à un potentiel proche de la moitié **de la** tension **d'alimen**tation. sachant cependant qu'en raison de R2. la tension présente à l'entrée inverseuse est légèrement supérieure à celle appliquée à l'entrée non inverseuse. De ce fait. la sortie du comparateur est forcée à « 0 ». En l'absence de tension sur sa grille le transistor T2 ne peut pas conduire. de sorte que le darlington T1 est bloqué. Associé à *C2,* le diviseur de tension constitue un filtre

passe-haut de manière à éviter une activation accidentelle duc  $\lambda$  des parasites à fréquence faible, le ronflement du secteur par exemple.

Le réseau RC R4/C3 remplit une fonction importante : si un signal de frequence faihle n'a pas le moindre problème **pour** arriver **fi** l'entrée invcr- **..,CU:-'C,** il ve trouve **confronté** au réseau RC au cours de son trajet vers **l'entrée non** invcr seuse. De par la fonction d'intégration (moyenne) du réseau **Re par rapport** au vignal, il naît une tension (additionnelle) entre les entrées du comparateur. Dès que le signal dépasse une amplitude de quelque 65 mV, la tension à l'entrée non-inverseuse tombe. au cours de la demi-période négative, en-dessous de la tension présente sur l'entrée inverseuse, de sorte que la sortie du comparateur bascule à un niveau haut. C6 se charge au travers de R6, T2 devient passant ct assure la présence d'une lhe suffisante pour TI de sorte que ce dernier devient passant lui aussi. La tension  $U_{ce}$  grimpe à quelque  $0.8$  V à un courant de collecteur de 1 A. En l'absence de signal d'entrée la sortie du comparateur retombe à « 0 » de sorte que C5 peut sc décharger à travers R7 jusqu'à ce que la tension retombe en-deçà de la valeur minimale de Ug, ce qui se traduit par le blocage de T2. Il fallait à notre prototype 10 s avant que ne se produise la mise hors-fonction, cette durée pouvant cependant varier en raison des tolérances importantes existant entre 2 exemplaires de FET Il faudra, lorsqu'il faut commuter des courants supérieurs à 1 A, choisir un transistor darlington plus « costaud » de manière à limiter la dissipation. %'1I2H·J

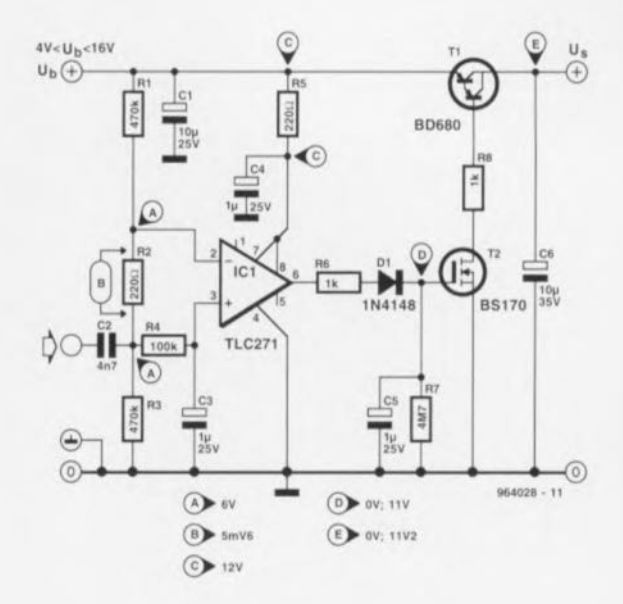

# $\bullet$

#### *projet,' H.C. Weddig*

Deux circuits à haut niveau d'intégration, le AD606 de chez Analog Devices et le MAX 138CPL de chez Maxim, permettent de construire à partir d'un minimum de composants un volt- et puissancernètre *(powermeter)* précis et à large bande. L'instrument décrit ici offre un affichage LCD à 3 ½ chiffres et une bande passante de 50 MHz. La plage du niveau d'entrée est assez large et s'étend de  $-80$  à  $+10$  dBm avec une résolution de 0,1 dBm. L'impédance d'entrée est de 50 ohms,

# **décibel-milliwatt (dBm)-mètre 50 MHz**

Le signal d'entrée est découplé en DC par C1 avant d'atteindre la paire Rl-R2 qui définit l'impédance d'entrée de 50 ohms. Le signal est acheminé aux entrées INHI et INLO du AD606, un amplificateur logarithmique démodulateur 80 dBm à sortie de limitation disposant d'une bande passante de 50 MHz (selon la dénomination de Analog Deviees). Ce circuit utilise une technique de détection successive à 9 étages et dispose de

20

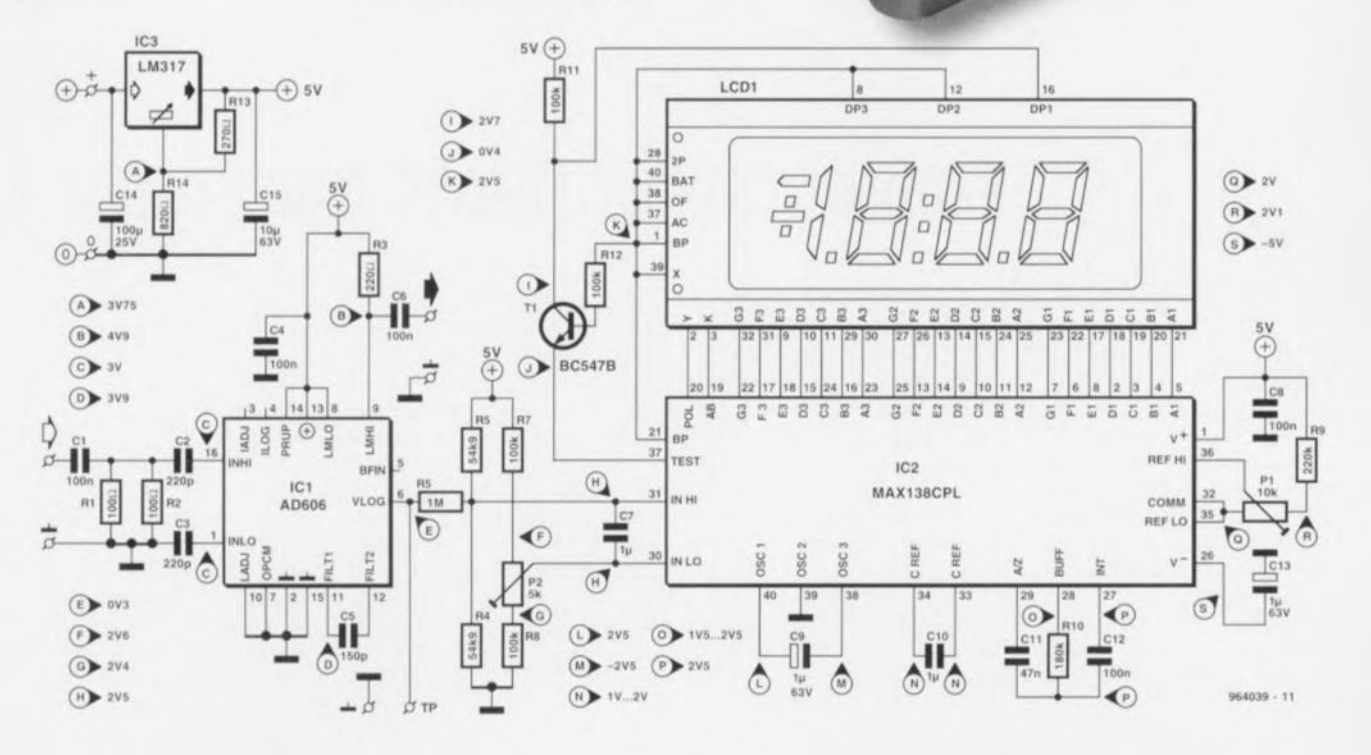

Elektor 7-8/96

#### Liste des composants

Résistances:  $R1, R2 = 100 \Omega$  $R3 = 220 \Omega$  $R4, R5 = 54k\Omega9 1%$  $R6 = 1 M\Omega$  1%  $R7, R8, RII, R12 = 100 k\Omega$  $R9 = 220 k\Omega$  $R10 = 180 k\Omega$  $R13=270\,\Omega$  $R14 = 820 \Omega$ P1 = ajustable 10 tours de  $10 \text{ k}\Omega$ P2 = ajustable 10 tours de  $5 k\Omega$ Condensateurs:

 $C1, C4, C6, C8 = 100$  nF  $C2, C3 = 220 pF$  $C5 = 150 pF$  $C7, C10 = 1 pF$  $C9, C13 = 1$  pF/63 V radial  $C11 = 47$  nF 5 mm  $C12 = 100$  nF 5 mm  $C15 = 10 \mu F/63 V$  radial  $C14 = 100$  pF/25 V radial

Semi-conducteurs :  $T1 = BC547B$ IC2 = MAX138CPL (Maxim)  $IC3 = LM317T$  $IC1 = AD606$  (Analog Devices)

Divers: LCD1 = afficheur LCD 3 % chiffres 8 bornes à souder boîtier 112 x 62 x 30 mm tel que, par exemple, Hammond 1590B

sorties tant logarithmiques que linéaires. Comme nous sommes à la recherche d'une échelle logarithmique. seule la sortie *VLOG* sera utilisée dans cette application. La tension de sortie logarithmique provient d'un filtre passe-bas tripôle à post-démodulation intégré sur la puce ct fournit une tension de sortie de +0,1 V à +4 Y. L'échelle logarithmique est calibrée de sorte que la sortie est à +0,5 *V* pour une entrée sinusoïdale de -75 dBm et il +3,5 *V* pour une entrée de +/-5 dBm (note: 0 dBm égale <sup>1</sup> mW dans 50 ohms). Tout au long de celte échelle. la linéarité logarithmique reste à l'intérieur des +5 dBm. Tous les paramètres **d'étalonnage sont** proportionnels à la tension d'alimentation.

Le signal *VLOG* du AD606 traverse un convertisseur de niveau, R4-R5-R0, avant d'être appliqué à l'entrée du convertisseur analogique/numérique contenu dans le MAX 138CPL. Ce MAX 138CPL est utilisé de **manière** standard **en tant que** voltmètre à 3 1/2 chiffres et pi-

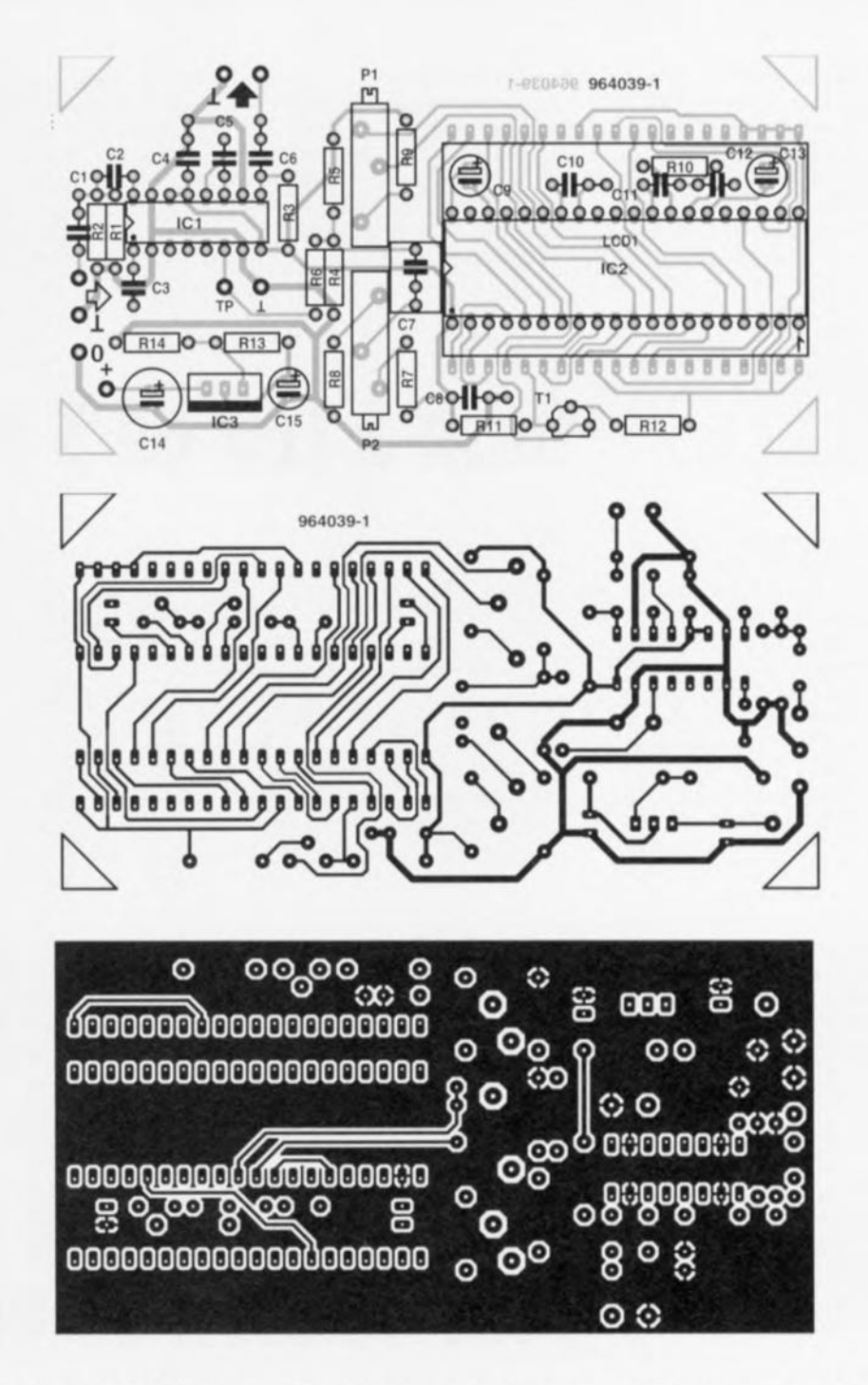

lote l'affichage LCD. Ce circuit est pratiquement identique à l'ICL7106 que l'on retrouve partout mais dispose en plus d'un générateur interne de tension négative. L'ICL7106 ne peut donc pas servir pour cette application.

L'appareil est monté autour du circuit imprimé double face proposé ici. L'afficheur LCD est installé du côté piste de la platine. Si vous avez un doute quant à l'orientation de l'afficheur, retirez la feuille de protection de la face avant et placez l'afficheur sous une lampe. Tournez l'afficheur de manière à voir le dessin des chiffres apparaître sur la plaque de fond, ce qui vous indiquera la manière de monter correctement ce composant sur la platine.

Garnissez la platine de tous ses composants, à l'exception de IC1 et IC2. Vérifiez la tension d'alimentation en différents points du circuit; celle-ci devrait être de l'ordre de 5 Y. Coupez ensuite l'alimentation et installez le MAX138. La consommation en courant devrait grimper à environ 6 mA et le LCD devrait fonctionner. Ajustez l'ajustable multitours P1 de façon à obtenir une tension de 100 mV entre les broches 35 ct 36 du MAX138. Ajustez ensuite P2 jusqu'à ce que la différence de tension entre les entrées (bornes 30 et 31) atteigne SOmY. L'affichage devrait alors indiquer une valeur négative. Coupez à nouveau l'alimentation et installez le AD606. La consommation cn courant devrait maintenant atteindre environ 20 mA. Appliquez à l'entrée un signal de 20 à 30 MHz à -35 dBm non modulé. Ajustez soigneusement P2 jusqu'à ce que le niveau correct apparaisse sur l'afficheur LCD. Vérifiez les valeurs affichées à d'autres niveaux dBm. Si nécessaire, appliquez de légères corrections de sensibilité en agissant sur PI. li pourrait aussi s'avérer nécessaire de répéter la procédure d'ajustage complète de Pl et P2 plusieurs fois.

À cause de sa grande sensibilité et de sa plage de fréquence étendue, ce circuit devra être monté dans un boîtier métallique. En ce qui concerne l'alimentation, optez pour une alimentation par piles car c'est cette formule qui garantira la

plus grande immunité contre le bruit. Le connecteur d'entrée sera du type BNC (à embase ou à pas de vis central) et **sera raccordé il la borne d'en**trée à l'aide de câbles les plus courts possible ou d'un morceau de câble coaxial fin (par

#### exemple RG174/U)

La sortie (optionnelle) du limi**teur peut servir à attaquer un** fréquencemètre. Veillez cependant bien à éloigner cet instrument du dBm-mètre afin de minimiser les risques d'interférenees numériques. La platine

dispose d'une home de test afin de mesurer le signal de sortie VLOG du AD606. Ceci pourra s'avérer pratique pour des besoins de calibration ou d'ajustage. Les résultats de mesures effectuées sur toute l'étendue de la plage de fréquences sont donnés dans le graphique de réponse en fréquence. L'échelle verticale montre les niveaux dBm affichés par l'instrument. Les tensions de test indiquées ne sont valables qu'en l'absence de signal à l'entrée du circuit.

964039-1

Condensateurs:  $C1, C4, C6, C8 = 100$  nF  $C2.C3 = 220 pF$  $C5 = 150 pF$  $C7, C10 = 1 pF$  $C9, C13 = 1$  pF/63 V radial  $C11 = 47$  nF 5 mm  $C12 = 100$  nF 5 mm  $C15 = 10 \,\mu F/63$  V radial  $C14 = 100 pF/25 V$  radial

Semi-conducteurs:  $T1 = BC547B$ IC2 = MAX138CPL (Maxim)  $IC3 = LM317T$  $IC1 = AD606$  (Analog Devices)

Divers:  $LCD1 =$ afficheur LCD 3 % chiffres 8 bornes à souder boîtier 112 x 62 x 30 mm tel que, par exemple, Hammond 1590B

sorties tant logarithmiques que linéaires. Comme nous sommes à la recherche d'une échelle logarithmique, seule la sortie VLOG sera utilisée dans cette application. La tension de sortie logarithmique provient d'un filtre passe-bas tripôle à post-démodulation inté-

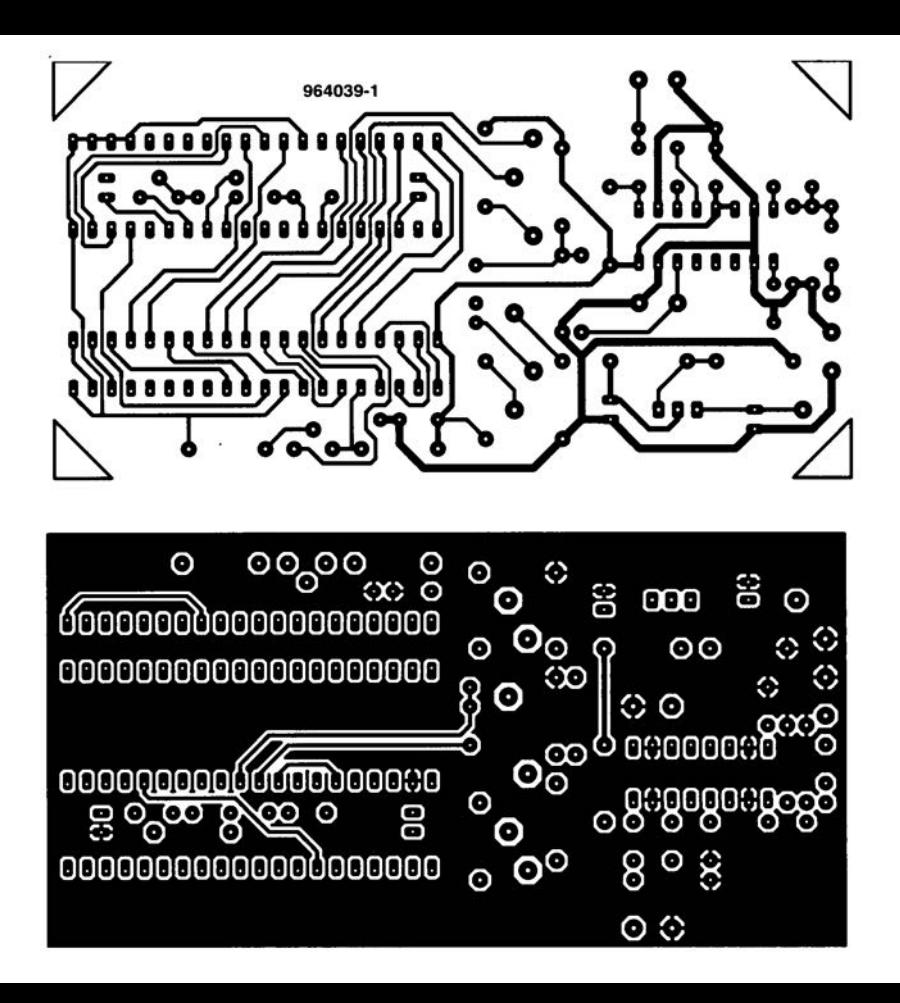

# **flash à LED de 3 sous**

Le circuit intégré CMOS de type CD4007 intègre une double paire de FET de commutation complémentaires ct un inverseur. Ces simples composants permettent la réalisation d'un flash à LED qui ne jette pas l'énergie par-dessus les moulins. On sc trouve en fait ici en présence d'un oscillateur à 3 inverseurs pour lequel on a pris un certain nombre de mesures additionnelles, Les résistances R4 et R5 de 1 MΩ prises en série avec les drains d'une paire de FET ont pour fonction d'abaisser très sensiblement le courant de commande de la paire de FET située en aval. La durée de la demi-période positive de l'oscillateur est fixée par

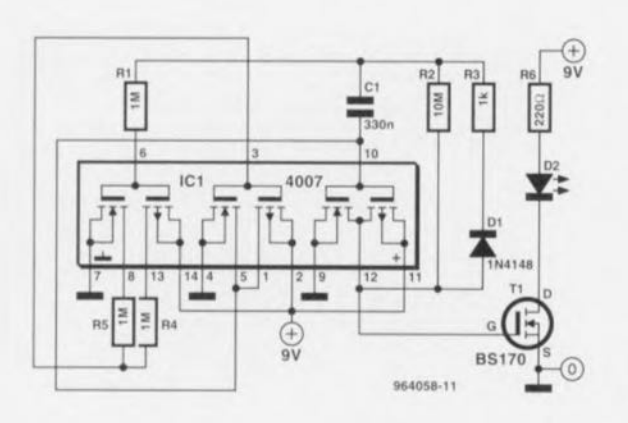

la combinaison C1/R3, celle de l'autre demi-période l'étant par Cl/R2 (à ce moment la diode 01 bloque. cc qui met la résistance  $R3$  hors-circuit). Un

BS 170 se charge ensuite de l'alimentation en courant de la LED D2 pendant les demi-périodes positives. La valeur de ce courant dépend de celle de la

résistance R6. Le dimensionnement des composants C1, R2 et R3 est tel que la durée d'cxtinction des LED est de 1s et la durée pendant laquelle elles SOnt illuminées, <sup>1</sup> ms. De par l'intensité relativement élevée (30 mA environ) du courant qui traverse la LED à haut rendement. celle-ci s'éclaire de façon très visible. Le circuit devrait pouvoir fonctionner quelque 3 ans sans discontinuer avec une pile compacte de 9 V. Si l'on augmente la valeur de R6 pour la faire passer à  $1$  k $\Omega$ , la LED brille moins fort il est vrai, mais la durée de vic de la pile devient 4 fois plus longue. 964058-1

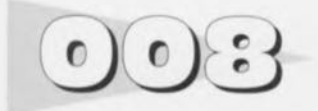

L'un des points forts du caisson de graves actif décrit voici quelques mois dans Elektor est que sa courbe de réponse en fréquence est bien rectiligne ct cela jusqu'à 20 Ilz. L'obtention **d'une réponse** aussi **grave pré**sente malheureusement égale-

# **filtre subsonique pour caisson de grave actif**

**ment certains inconvénients.** Dans le cas du caisson de graves actif cela n'a été possible que par une amplification additionnelle des sons graves, gain allant jusqu'à 10 dB à 20 Hz. Ccci implique une possibilité de gain notable même en-deçà de

20 Hz. Cc n'est qu'en-deçà de 10 Hz que Ic gain se transforme en atténuation.

Tout ccci peut se traduire, du côté du haut-parleur par des problèmes de capacité de charge en cas de signaux d'entrée extrêmes. Ceci ne devrait

guère être le cas avec de la musique normale, sachant que l'on n'y rencontre que très exceptionnellement des fréquences inférieures à 30 Hz. Il en va tout autrement dans le cas de pistes-son de films enregistrés en technique Surround-Sound

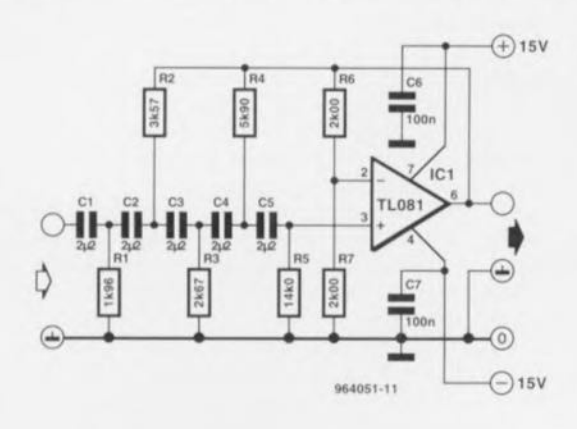

22

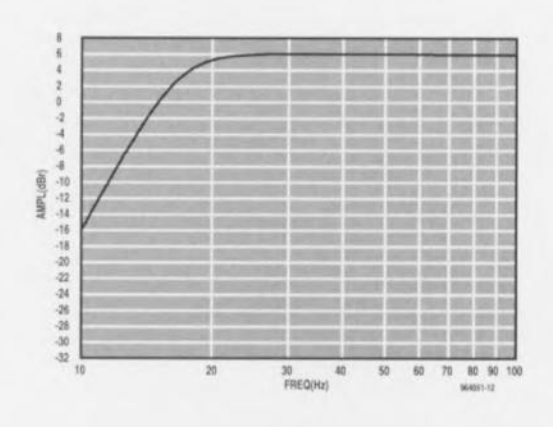

Elektor 7-8/96

où il n'est pas rare de se trouver confronté à des fréquences de 5 Hz (!). Si l'on prévoit d'appliquer régulièrement cc genre de **si 'naux au caisson de graves il** n'est pas inutile de le doter d'un filtre entraînant une atténuation additionnelle importante en-decà de 20 Hz. C'est très exactement la fonction du filtre subsonique faisant l'objet de cet article. Il s'agit en l'occurrence d'un filtre passe-haut du Sème ordre qui, à 20 Hz, n'introduit **encore qu'une atténuation né**gligeable de 1 dB, mais voit sa pente s'accentuer très sensiblement en-decà de cette fréquence. Le point  $-3 dB$  se situe à 17,3 Hz, sachant qu'à une fréquence de 13,6 Hz on dispose déjà d'une atténuation  $de - 10$  dB. La figure 1 donne la courbe mesurée.

Le schéma de la figure 2 montre l'électronique impliquée pour la réalisation du filtre (actif). Un coup d'oeil suffit pour constater qu'il ne s'agit en fait de rien de plus que d'un amplificateur opérationnel entouré de quelques composants passifs. Il est important de veiller à ce que la valeur de C1 à C5 ne diffère pas de plus de 1%. La tolérance absolue par rapport à la valeur indiquée peut être légèrement plus grande sachant qu'clic influe uniquement sur le point de coupure. Des variations impertantes de valeurs entre ces condensateurs se traduit cependant par une influence négative sur la forme de la courbe qui, dans le cas présent, suit de très près une caractéristique de Butterworth. Les résistances ont toutes une tolérance de 1%. On obtiendra la meilleure correction si l'on remplace la résistance R31 du filtre du caisson de graves par un pont de câblage. La consommation de courant du filtre est de quelque 2 mA. On pourra améliorer cc circuit par l'utilisation, pour C1 à C5.

de condensateurs MKP et pour ICI d'un amplificateur opérationnel haut de gamme. Ceci se **traduit par une augmentation** sensible du prix de revient de ce montage. Rien n'interdit, en principe, d'utiliser ce filtre pour d'autres applications. Ainsi, si on l'intercale - en version stéréo - entre un préamplificateur et un amplificateur de puissance. on pourrait protéger cfficaccrncru des haut-parleurs ordinaires contre dcs fréquences subsoniques. Ce qui peut, selon les goûts musicaux de chacun. être une idée très raisonnable.

### **générateur wobulateur spot**  $\bullet$  $\bullet$

On ne peut pas utiliser, pour procéder à la mesure d'enceintes acoustiques dans une pièce d'habitation. un sinus standard. Il faut, pour minimiscr l'influence de l'acoustique de la pièce, faire la moyenne des résultats obtenus <sup>à</sup> un ccrtain nombre de fréquence. On utilise bien souvent pour cette

raison des signaux de bruit limités à une bande de tierce. Les sinus modulés en fréquence constituent **eux** aussi **un signal** de test utilisable sachant qu'ils sc comportent pratiquement **comme du** bruit rose **el** qu'ils **ont en outre** l'avantage **de pré**senter une amplitude stable. Le générateur objet de cet article produit un signal de cc genre ct convient de ce fait, en combinaison avec le sonomètre linéaire décrit ailleurs dans cc numéro, à l'entreprise de mesures acoustiques. Le montage comporte 3 sous-ensembles : un VCO linéaire. un metteur en forme sinusoïdale et un générateur triangulaire. Le VCO

prend la forme d'un générateur de dents de scie. Le condensateur CI sc voit chargé cn permanence par la source de cou**rant** constant **que** constituent IC2fT2. À un moment donné on aura alors dépassement du seuil de ICla. Le condensateur se décharge alors à travers IC1b et T1 et l'ensemble du proces-

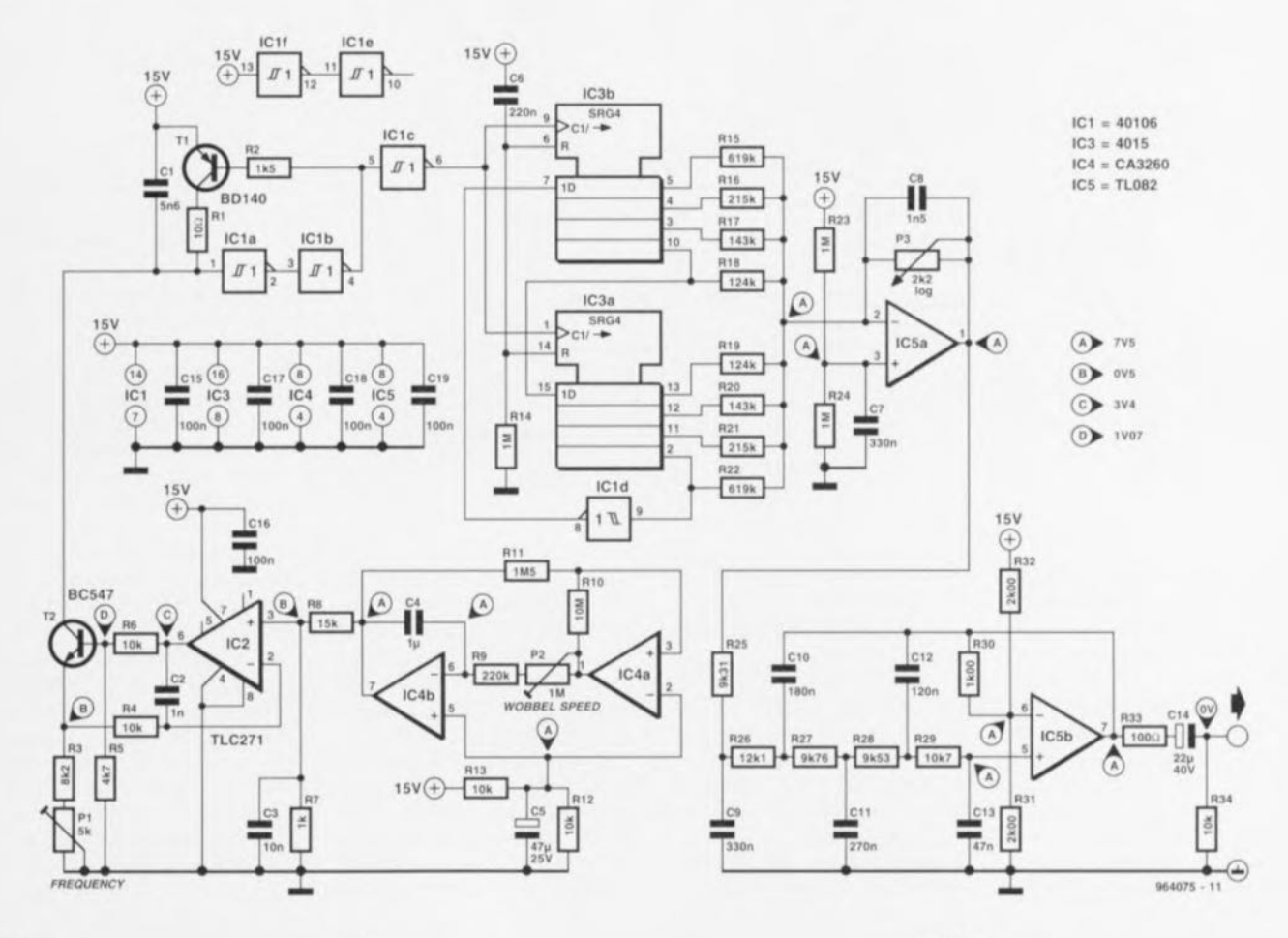

23

sus reprend. La source de courant ne présente pas de caractéristiquc remarquable. *IC2* compare la tension aux bornes de R7 qui fait office de tension de référence à cette existant aux bornes de la résistance d'émetteur de T2 ( $R3 + P1$ ). Celte résistance d'émetteur étant variable il est possible, par action sur PI, de jouer sur cette fréquence dans une plage allant de 40 à 65 Hz environ. La tension de référence aux bornes de R7 présente une forme de triangle et provient de l'oscillateur triangle/ rectangle construit autour de IC4. La fréquence de ce dernier. dite fréquence de wobulation, est ajustable entre  $1.5$  et  $7.5$  Hz par action sur P2. La sortie de IC4b se trouve à la moitié de la tension d'alimentation, de sorte que le rapport R7/R8 détermine la composante continue de la tension de référence. La tension triangu-

laire aux bornes de R7 sert à varier le courant traversant 1'2. Ceci se traduit par une fréquence de modulation *d'I/3* d'octave environ, valeur fonction de la fréquence définie par la position de PI. Le signal de sortie du VCO se compose d'impulsions en aiguille ayant une longueur de 0,2 us environ et une fréquence 16 fois supérieure à celle du signal sinusoïdal. Ce signal est transmis. via ICIc, au registre à décalage IC3. Ce registre sert à la commande d'un réseau à courants pondérés dimensionné de telle façon que la tension de sortie sc rapproche de très près d'une forme sinusoïdale idéale. On peut en fait considérer la combinaison de IC3 et du réseau R<sub>15</sub> à R<sub>22</sub> comme une sorte de convertisseur *NIA.* Le dernier composant du générateur prend la forme d'un filtre Buttcrworth du Sème ordre synto-

nisé à 100 Hz, ce qui permet une élimination très efficace des harmoniques de la fréquence d'échantillonnage. Si l'on veille à l'utilisation de valeurs précises pour C9 à C13. **comme cela était le cas** avec notre prototype, il est possible. nous l'avons vérifié, d'atteindre un facteur DHT+B inférieur à 0,05%. P3 permet d'ajuster la puissance du signal de sortie. Ce potentiomètre est dimcnsionné, en association **avec le** facteur de gain de 2 du filtre. pour un niveau de sortie de 1Veff maximum. C14 bloque la composante de tension continue. R34 servant à faire en sorte que CI4 puisse aussi être chargé même en l'absence de charge en sortie. La résistance R33 protège 1C5b contre des charges trop capacitives. Quelques remarques en guise<br>de conclusion Les conclusion. Les inverseurs/trigger de Schmitt in-

tégrés dans un grand nombre *0106, ICI.* semblent avoir des tolérances assez importantes quant à leur hystérésis. On peut de ce fait se trouver appeler à adapter quelque peu la valeur de C1 voire d'augmenter un peu la plage de réglage de la combinaison  $R3 + P1$ . Dans l'article du sonomètre mentionné plus haut nous indiquons comment, en utilisant simultanément le sonomètre et le générateur décrit ici, il était possible d'apparier un caisson de graves à un système d'enceintes déjà existant. Pour ce faire il est cependant recommandé de faire en sorte qu'il soit possible de commuter la fréquence (du VCO ct du filtre) entre la valeur prévue ici. 40 à 65 Hz, et une valeur quelque 10 fois plus élevée. La consommation de courant du circuit est de 12mA **environ.**

## **amplificateur programmable**  $\mathbf{0}$

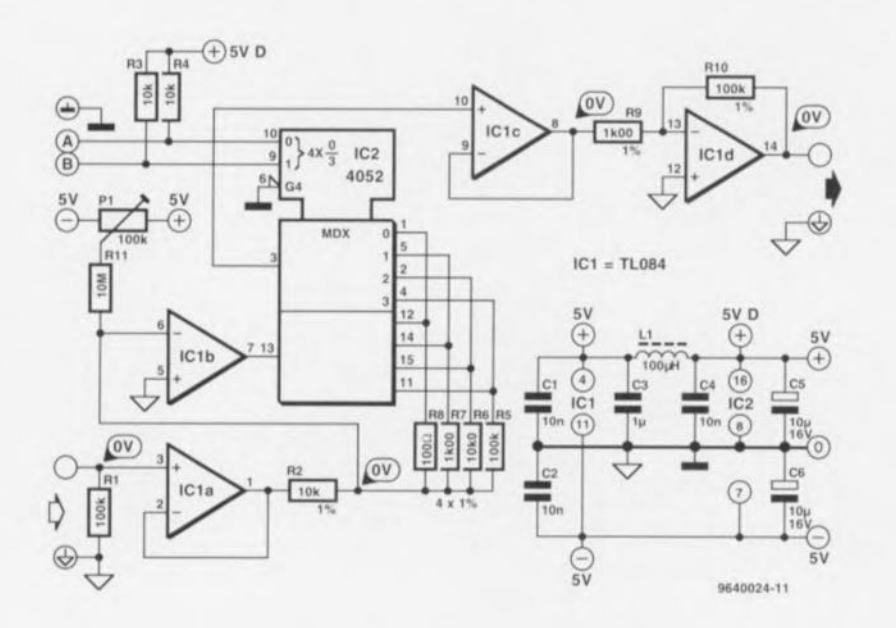

L'amplificateur à gain programmable (PGA = *Programmable*) *Gain Amplifier)* que nous vous proposons ici convient à merveille pour les applications faisant appel à des enregistreurs de données *(datalogger)* ct autres instruments de mesure. Son gain se laisse ajuster, à l'aide d'un microprocesseur, entre l'unité et 1OOOx. La bande passante de l'amplificateur est toujours supérieure à 30 kHz,

quel que soit le facteur d'amplification choisi. la consommation de courant totale étant inférieure à 7 mA.

Le schéma montre que le signai appliqué à l'entrée commence par être tamponné par ICla. Le gain de l'amplificateur opérationnel monté en aval, IC1b, dépend de la résistance prise dans la ligne de contre-réaction, R5, R6. R7 ou R8, composant intercalé

entre l'entrée et la sortie du dit amplificateur par l'intermédiaire de la section X de ce double multiplexeur. La position du multiplexeur dépend des niveaux logiques appliqués aux entrées A et B. Il est possible ainsi de définir le gain de IClb à l'une des valeurs suivantes: 1/100. 1/10, 1 et 10. Après que le signal de **sortie** ait **traversé** la **seconde** section de multiplexage de

IC2 il rencontre un nouvel étage tampon, IClc. ICld amplifie ensuite le signal avec un gain de 100x. Les entrées A et B permettent de définir les gains donnés dans le tableau ci-après:

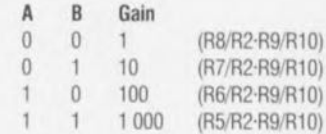

Le gain de la première section **Cl été** maintenu **faible il des**sein pour éviter que la valeur de la résistance de contre-ré**action ne devienne pas trop** importante et faire ainsi en sorte que l'influence du courant de fuite du multiplexeur soit pratiquement négligeable, L'influence sur la résistance R<sub>DSon</sub> du multiplexeur est éliminée par la dérivation du signai d'entrée de IClc des sorties du premier multiplexeur via le second multiplexeur. L'offset du circuit est amené à zéro par action sur PI dans la position de gain maximal  $(A=1, B=1)$ . Si on laisse les entrées A et B en l'air le gain est, de par la présence de R3 et R4, automatiquement forcé à 1 OOOx.

**%41124 <sup>J</sup>**

#### *projet:* S. *MarUnsson*

Tout conducteur connaît sans doute le voyant de contrôle de tension de batterie dont dispose toute voiture. Ce fameux voyant se manifeste optiquement lorsque la batterie n'est plus, pour une raison ou une autre. rechargée par la dynamo. Le circuit proposé ici remplit une fonction similaire. à la différence près que l'on n'utilise pas **ici une** ampoule mais **une** LED qui en outre fournit une information bien plus riche que le voyant classique. La LED connaît les 4 modes suivants: 1. La tension de la batterie est

# **LED-témoin de condition de batterie**

pour signaler que la dynamo ne recharge pas suffisamment la batterie.

3. La tension de la batterie sc trouve entre 12 et 15 V: la LED est éteinte puisqu'il s'agit là de la situation normale.

4. La tension de la batterie dépasse 15V : la LED clignote rapidement. Problème grave du côté du circuit de recharge. Il ne faut pas rouler!

3 comparateurs, IC2a, b et c, constituent le coeur du circuit. Ils reçoivent leur tension de ré-

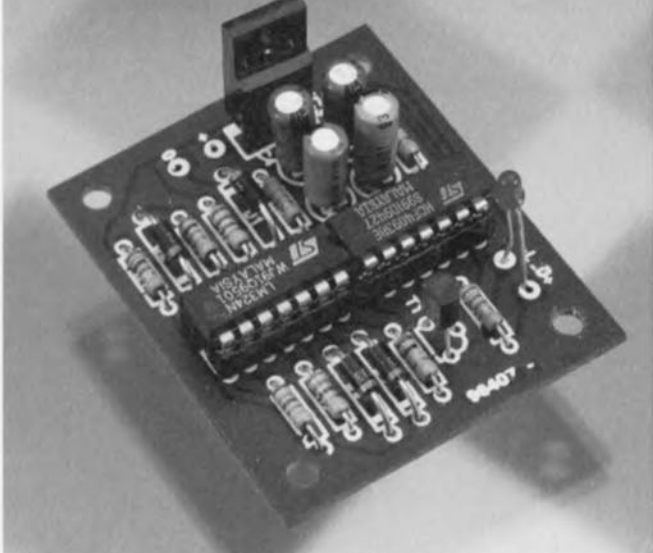

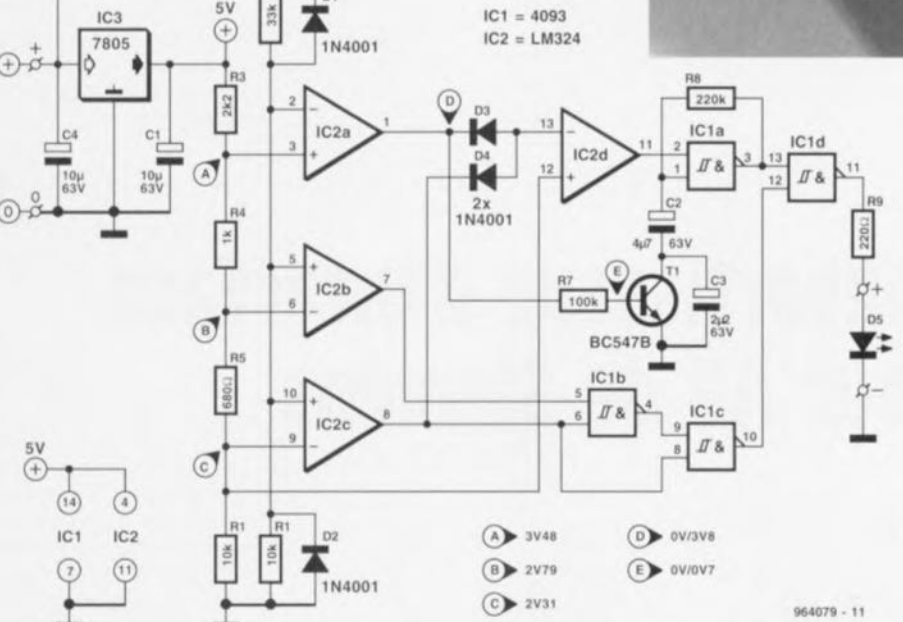

importante et partant la fréquence de l'oscillateur plus faible. Les portes NAND IC1b et IC1c associées à la porte OU constituée par les diodes D3 et D4 font en sorte que les 4 différents états se traduisent par le comportement requis de la LED D5.

**On trouvent** toujours **dans ta** voiture la petite place nécessaire à l'implantation de la platine compacte réalisée à l'intention de cette réalisation.

964079-1

tombée en-dessous de 10 V: la LED clignote doucement pour signaler que la batterie cst xur le point de rendre l'âme. 2. La tension de la batterie se

situe entre 10 et 12 V: la LED reste allumée de façon continue férencc du diviseur de tension formé par R3 à R6 qui à son tour est alimenté par un régulateur intégré de 5 V. 1C3. Les **comparateur", comparent les** tensions **Je référence avec une** partie de la tension définie à

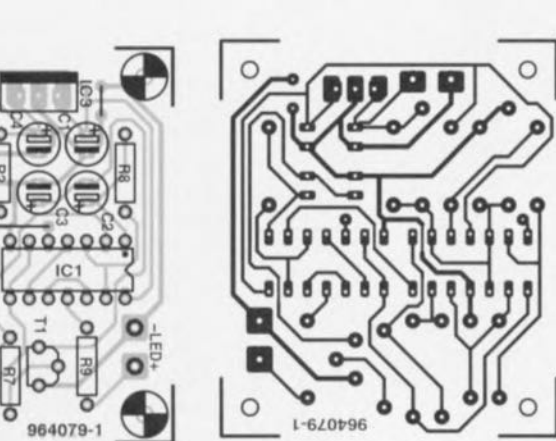

l'aide de R *11R2.* Les diodes DI ct 02 épaulent le diviseur de tension pour éliminer d'éventuelles crêtes de tension négatives, **L.I traduction** des **niveaux** disponibles aux sorties des comparateurs en signal optique adéquat de la LED se fait à l'aide de la circuiterie logique constituée du dernier amplificatcur opérarionncl **restant.** 1C2d, associé aux 4 porte NAND à trigger de Schmitt intégrées dans IC1. IC1a fonctionne en oscillateur travaillant à 2 fréquences différentes.

Lorsque le transistor T1 bloque C2 et C3 sc trouvent en série de sorte que la capacité dont dépend la fréquence de l'oscillateur est faible ct partant la fréquence élevée. Lorsque TI est conducteur C3 est court-circuité. La capacité est ainsi plu

Liste des composants **Résistances**  $R1 = 10 k\Omega$  $R2 = 33 k\Omega$  $R3 = 2k\Omega2$  $Ra = 1 kQ$  $R5 = 680 \Omega$  $R6 = 3k\Omega3$  $R7 = 100 k\Omega$  $R8 = 220 k\Omega$  $R9 = 220 \Omega$ Condensateurs:  $C1, C4 = 10 \mu F/63$  V radial  $C2 = 4uF7/63V$  radial  $C3 = 2\mu F2/63$  V radial Semi-conducteurs : 01 à 04 = 1N4001  $D5 = LED$  $T1 = BC547B$  $IC1 = 4093$  $IC2 = LM324$  $IC3 = 7805$ Divers: PC1 à PC4 = picot de soudure

Elektor

88

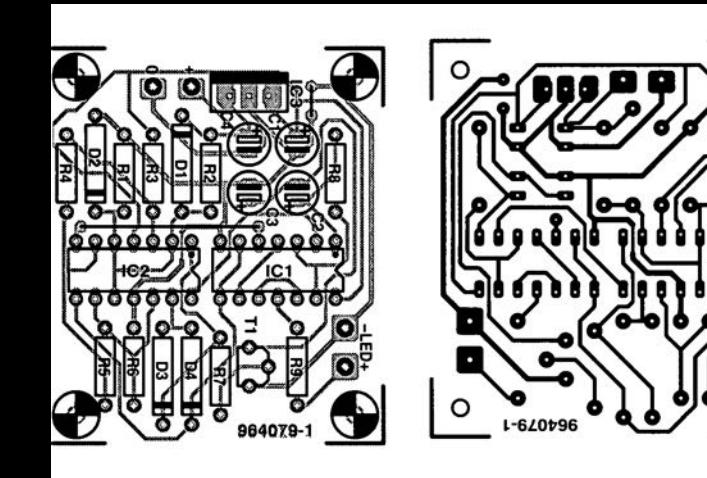

adéquat de la LED se fait à l'aide de la circuiterie logique constituée du dernier amplificateur opérationnel restant, IC2d, associé aux 4 porte NAND à trigger de Schmitt intégrées dans ICI. IC1a fonctionne en oscillateur travaillant à 2 fréquences différentes. Lorsque le transistor Tl bloque C2 et C3 se trouvent en série de sorte que la capacité dont dépend la fréquence de l'oscillateur est faible et partant la fréquence élevée. Lorsque Tl est conducteur C3 est court-circuité. La capacité est ainsi plus

25~

Condensateurs:  $C1, C4 = 10 \mu F/63$  V radial  $C2 = 4\mu$ F7/63 V radial  $C3 = 2\mu F2/63$  V radial Semi-conducteurs : D1 à D4 = 1N4001 D5 = LED T1 = BC547B IC1 = 4093 IC2 = LM324 IC3 = 7805 Divers: PC1 à PC4 = picot de soudure

Elektor

#### *projet: G, Pradeep*

Croyez-le ou non, il est très *«* cool » aujourd'hui, de prêter l'oreille aux stations émettant en Ondes Moyennes (Ic fameux AM de tous les baladeurs ct autres Discman). Le ZN416 de Ferranti (marque reprise depuis par Plesscy Serniconductor) intègre un récepteur radio complct avec dérnodulatcur AM (Modulation d'Amplitude), Tout ce qu'il reste à faire est de « semer » par ci par là quelques condensateurs de découplage à l'alentour du circuit intégré. de connecter une antenne à l'entrée HF symétrique (broches 1 et 8) et de brancher une paire d'écouteurs à la sortie BF (broche 5),

L'antenne est une inductance. LI, constituée de quelque *(i)* spires de fil de cuivre émaillé de 0,2 mm de diamètre (SWG36) bobinée sur un bar-

# **radio portative D.M.** à **2 circuits intégrés**

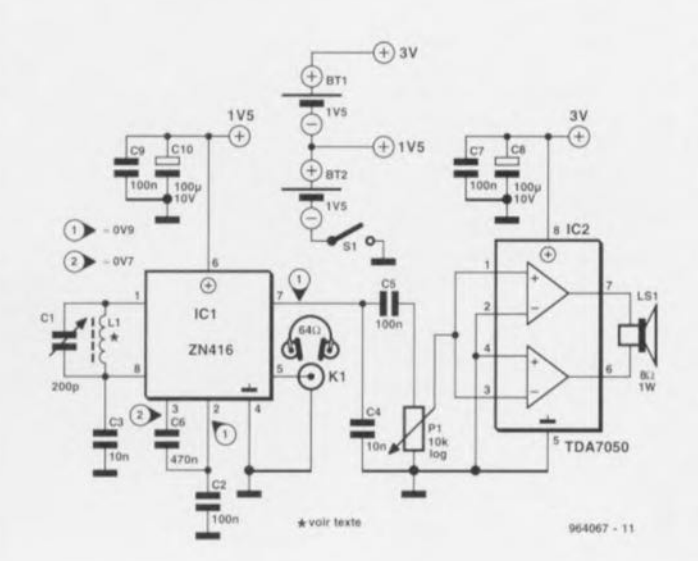

reau de ferrite d'un diamètre de 12 mm et d'une longueur de quelque 12 cm, L'inductance est accordée à l'aide d'un condensateur variable à diélectrique plastique de 500 pF (ref. 582315-88 chez Conrad), CI, L'amplificateur de puissance audio, un TDA7050, n'est à mettre en place que si l'on préfère un mini-haut-parleur au casque d'écoute. L'adjonction de cet amplificateur audio a l'avantage de doter le récepteur d'une commande de volume,

Le circuit intégré du récepteur se contente d'une tension d'alimentation de 1,5 V fournie par l'une des 2 piles AA prises en série, le TDA 7050 requérant lui la totalité des 3 *V* disponibles, La consommation de courant est de l'ordre de 8 mA. 964067-1

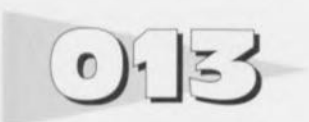

#### *projet: W. Kasten*

Cette électronique convertit les signaux de tension de l'interface RS-232 en signaux de courant. Au repos le signal d'émission TxD dont le niveau sc situe entre - 15 et - *V* est converti en un courant de repos de 20 mA Lorsque le PC émet des données il passe, en fonction du bit positionné à un niveau compris entre +5 et + 15 V. Avec cette valeur, la boucle de courant doit être interrompue. À l'autre bout de la liaison l'AP (Automate Programmable) envoie au repos de l'ordre de 20 mA que notre convertisseur transforme **cn une** tension de  $-15$  à  $-5$  V. Si l'AP interrompt, lors de la transmission de ses bits, la boucle de courant. il faut que le convertisseur fournisse  $+5$  à  $+15$  V.

Dans cc but, le signal TxD du PC attaque le transistor TI. Au repos il se voit appliquer un potentiel négatif et partant « bloque» totalement. Dans ces conditions T2 devient totalement conducteur à travers R2 perrncuant **la circulation du** courant de repos de 20 mA, les diodes DI ct D2 ct la résisran-

26

# **convertisseur** d'interface **pour AP de Siemens**

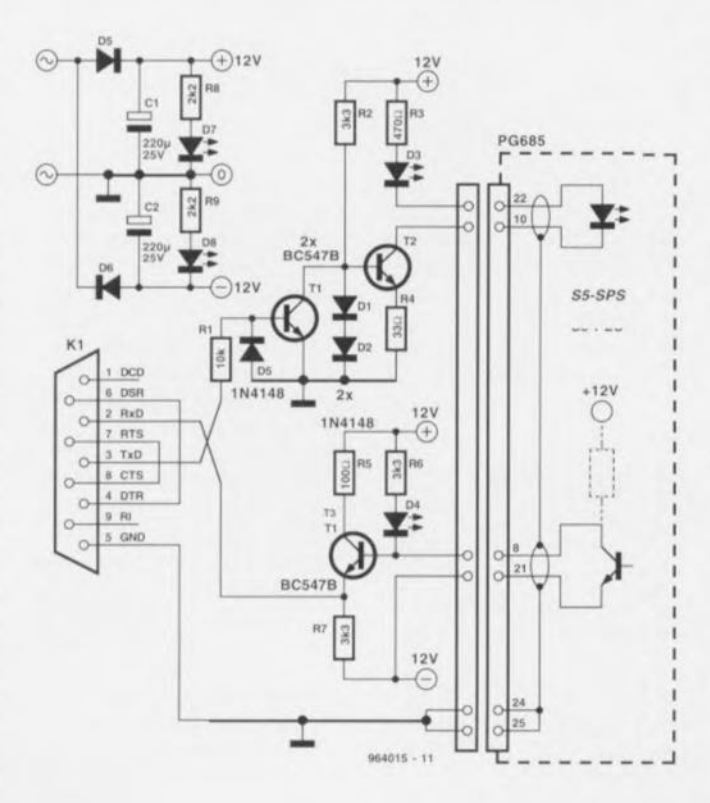

ce R4 servant de source de courant constant. Si, lors de l'émission, TxD se retrouve à un potentiel positif, TI est mis en conduction drainant le courant de base de T2 qui cesse alors de conduire. La LED D3 s'illumine en cas de circulation de **courant signalant ainsi** t'établissement d'une liaison correcte avec l'AP. Le côté émetteur de l'AP pilote son transistor au repos en conduction de sone qu'il circule un courant à travers la LED D4 qui l'amène à s'illuminer. La base de T3 se trouve au potentiel de l'émetteur de sorte que le transistor bloque el que la ligne RxD se trouve à - 12 V. En fonction, l'AP ouvre le transistor, T3 peut être mis en conduction, en conséquence de quoi le niveau bondit à de l'ordre de +12 V. Le montage ne comporte que des composants standard de sorte que sa réalisation ne devrait pas poser de problème, La connexion au PC se fait par le biais d'une embase sub D à 9 contacts que l'on pourra prolonger à l'aide d'un câble vers 25 contacts standard. Du côté de l'AP on utilise une embase à 25 contacts dont le brochage correspond aux Automates Programmables PG685 de Sicmens. Les LED seront montées de manières à être visibles de l'extérieur. On pourra voir ainsi si l'alimentation est présente et si la liaison avec l'AP est établie correctement.

**L'alimentation du** montage pourra se faire à l'aide d'un adaptateur secteur modifié *avec* les précautions nécessaires. Pour cc faire on l'ouvrira doucernent ct on soudera sur son secondaire, en amont du pont redresseur, une paire de

conducteurs isolés flexibles pour l'alimentation de la circuiterie d'alimentation représentée ici et constituée de *D5/D6, l/C2* et des LED de signalisation *D7fD8.* Il ne saurait en aucun cas être question d'utiliser le primaire. En règle générale il ne devrait pas être difficile sachant que les picots de la

fiche incorporée *vont* directe-**1l1l!11l au côté primaire du** transformateur. Il ne sera bien entendu pas nécessaire de procéder à la modification de **l'adaptateur Secteur** si **l'on uti**lise une alimentation symétrique fournissant  $\pm 12$  V à une charge faible de quelque 30 mA. 964015-1

## **ersatz d'inverseur**  $\circ$  )-  $\angle$

La particularité de ce circuit est que l'on utilise ici une bascule bistable D (flip-flop) en inverseur. Lorsque le niveau à l'entrée bascule d'un niveau haut ver ' **un niveau** bas **on** a initialisation de la bascule et passage de la sortie Q au niveau haut. Lorsque l'entrée passe au ni**veau haut la** remise **à zéro est** inhibée et la sortie  $\overline{O}$  passe au niveau bas. Le retard entre l'entrée de RAZ et l'entrée d'horloge introduit par la présence du réseau RC constitué de R1 et CI permet de déclencher la bascule sur le flanc montant d'un signal d'entrée. Il faut à

une bascule bistahlc D double du type 74HCT74, après libération de l'entrée de RAZ, au minimum 5 ns de temps de récupération avant qu'elle ne puisse prendre une impulsion d'horloge en compte.

Dès lors que le réseau RC introduit un retard supérieur à 7.5 us, la marge de manoeuvre est plus que suffisante. La diminution de raideur de flanc de l'impulsion d'horloge qui en résulte ne pose pas le moindre problème vu que la durée maximale de montée admise par l'entrée d'horloge pour un signai est de 500 ns. Il est rccom-

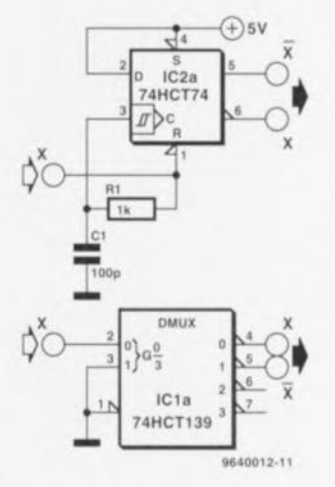

mandé. pour éviter une asymétrie du signal de sortie, de limiter la fréquence d'entrée, avec le dimensionnement proposé **ici, ;1** des valeurs inférieures **Ou** égales à 1 MHz. On peut imaginer un substitut de bascule bistable encore plus radical en utilisant un décodeur de ligne du type 74(IIC(T)) 139. Ce composant se sort d'affaire sans nécessiter le moindre composant externe. Le signal d'entrée est appliqué à l'entrée A, les sorties Y1 et Y0 fournissant  $r$ espectivement le signal inversé **Cl le si 'nul non** inversé.

964012-1

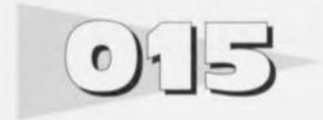

#### *projet: V. Baurer*

L'un des obstacles majeurs que rencontre l'utilisation de barregraphes à LED est, dans le cas d'applications faible courant, leur besoin en courant important. Le circuit de commande de LED LM3914 représenté en figure 1 pilote un certain nombre de LED montées en parallèle et non pas, ce pour quoi il a été conçu à l'origine, une poignée de LED prises en série. Dans ces conditions il suffit, en principe, d'un courant de diode seulement pour obtenir l'illumination de plusieurs LED. Le prix de cette approche est bien évidemment de disposer d'une tension d'alimentation de niveau suffisant vu qu'il va falloir ponter plusieurs tensions de seuil (de jonction de diode). L'effet d'économies d'énergie **n'en CM que renforcé par** l'utilisation de LED à haut rende-

# **barregraphe à LED économique**

ment. Cest ainsi que la consornmation de courant du circuit présenté ici est, avec ses 15mA pas même la moitié de celle de l'application standard, à savoir 32 mA. On pourra, à condition de procéder aux modifications nécessaires. utiliser un circuit de commande de LED différent du LM3914. un UAA180 par exemple, Le LM3914 est programmé pour une tension de référence de 12 V (broche 7, REFOUT). L'amplificateur différentiel IC1 soustrait de cette tension de référence la tension d'entrée comprise entre 0 et  $10V$  de sorte que l'on trouve à l'entrée de IC2 (broche 5, SIGIN) un signal inversé de 12 à 2 V. Un coup d'oeil à la structurc interne du circuit intégré concerné suffit pour com**prendre la raison de la** nécessité de cette inversion. La chaîne de

comparateurs est active au ni**veau bus: une** sortie passe **au** niveau haut lorsque la tension d'entrée en broche 5 tombe endessous de la valeur de référence, et la LED s'éteint, vu que toutes les LED se trouvent, dans l'application d'origine, avec leur anode forcée au niveau de l'alimentation positive.

Dans le cas présent les LED sont montées en série. Le courant des LED leur est fourni par **une source de courant** constant dimensionnée à quelque 2 mA. Le courant circule par la chaîne de LED. exception faite des LED dont l'anode est reliée à une sortie au niveau bas. A cet **endroit le COurant** *«* **disparaît»** dans le circuit intégré; le» LFD traversées **par un** courant brillent, les autres sont éteintes. Ce mode de fonctionnement n'est cependant possible qu'à condition de commencer par inverser le signal d'entrée. Dans le cas d'un signal d'entrée faible  $(0 V)$ . l'entrée de signal se trouve à 12 V. Même la tension de référence du comparateur de poids le plus fort se voit dépassée. La sortie de cc dernier (broche 10) se trouve au niveau bas, toutes les LED sont éteintes. À l'inverse, lorsque le  $\frac{d}{dx}$  **d'entrée** se trouve à sa valeur maximale. la tension pré sente à l'entrée SIGIN est de 2 V, de sorte que mêrnc le *com*parateur de poids le plus faible (s sortie donc) ne bascule pas au **niveau** bas. **Le courant** de **la** source de courant constant traverse toutes les LED en direction de la masse. Intéressonsnous à quelques détails de cette réalisation : la chaîne de LED est subdivisée en 2 trajets de courant de sorte que l'on doir

compter sur une consommation de courant plus élevée de quelque 2 mA. La consommation de l'ensemble ne dépasse pas les limites de J'acceptable: en fonction du type ct de la couleur des LED on arrive, dans le cas de 10 LED, à, pour une application mobile, une tension de 25 V, valeur pour le moins délicate à manipuler. Les 2 résistances de 1 k $\Omega$ , R5 et R6, sont une extension de la chaîne de diviseur de tension et font que l'on dispose à chaque résistance d'une chute de tension de 1 V très exactement, et que l'on ait au premier seuil de comparaison une tension de 2 V et au dernier une tension de Il V. On veillera à ce que la tension de référence se trouve, comme c'est le cas ici, un rien au-delà de la tension d'entrée maximale, de même qu'il faudra définir la tension d'alimentation à un niveau sensiblement supérieur à celui de la tension de référence si l'on veut réaliser une régulation de référence correcte. Pour la présente application. 15 V font parfaitement l'affaire. Lors du réglage on positionnera PI de manière à mesurer très exactement 12 V sur la broche 7 de 1C2.

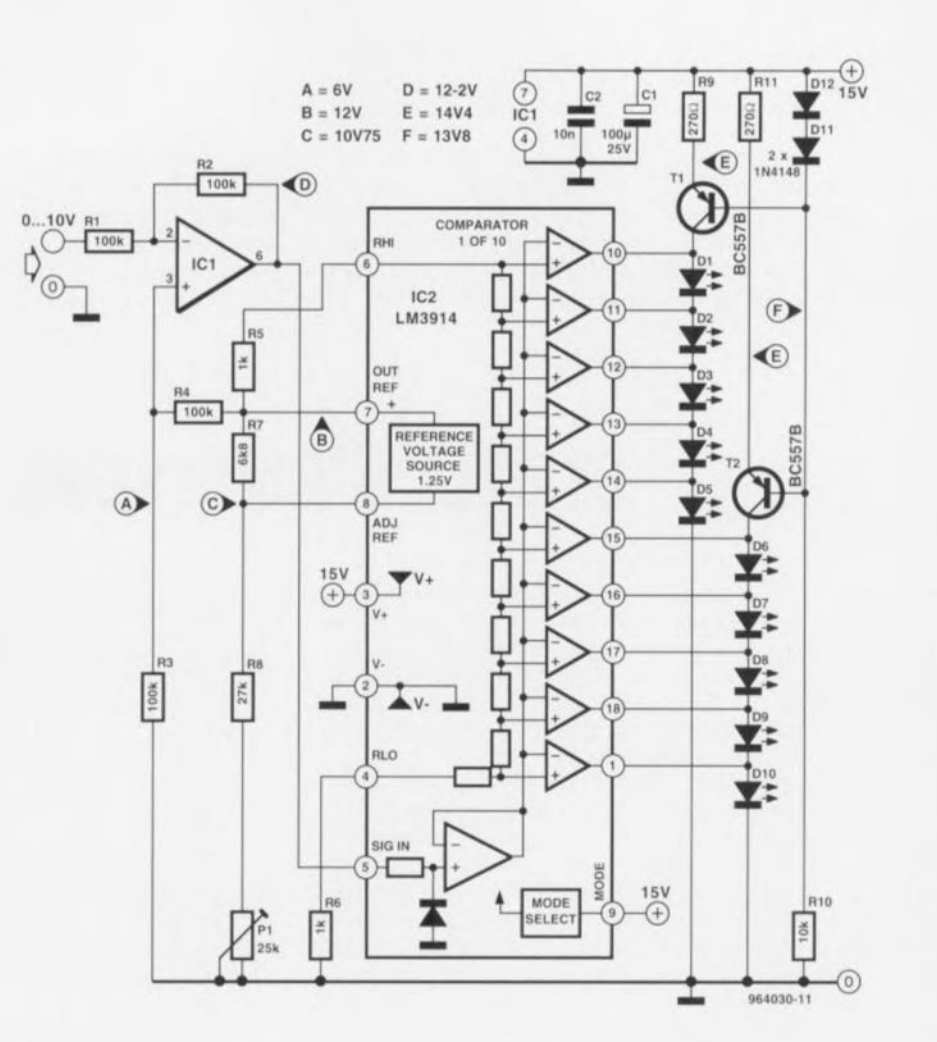

~U30·1

## **sonde logique pour tampons**  $O-I$

Nous vous proposons, parsemés dans ce numéro Hors-Gabarit, plusieurs circuits d'adaptation ou d'extension destinés à faciliter l'utilisation de l'analyseur logiquc décrit dans le numéro de **mai** de otrc **magazine** préféré

(??? 8-> <sup>&</sup>gt; ». La sonde logique décrite ici augmente très sensiblement l'universalité de notre analyseur. Il devient en effet possible, avec cet adapta-

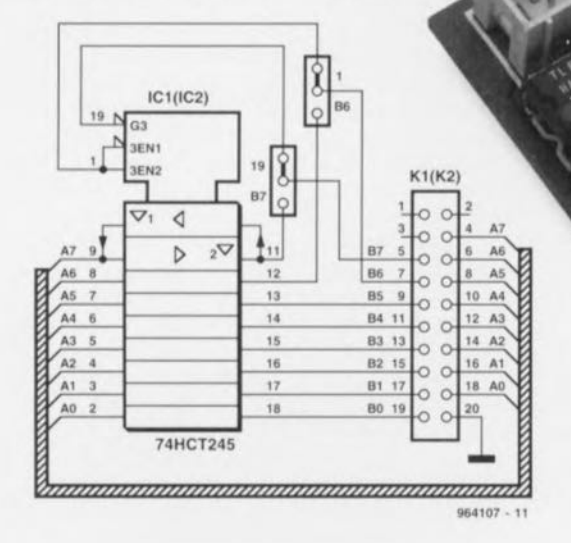

28

 $teur - qui$ en **fait** n'est **rien** de plus qu'un support pour circuit intégré et une embase à 2 rangées de contacts - de relayer, par le biais d'une liaison à 16 bits, les canaux d'un circuit intégré tampon directement vers un analyseur logiquc, Le brochage de l'embase KJ correspond à celui **de 11«** adaptateur **d'extension»** pour l'analyseur d'Elcktor décrit ailleurs dans ce numéro. Notons que certains fabricants, au nombre desquels Hewlett-Packard, respectent le même bro-

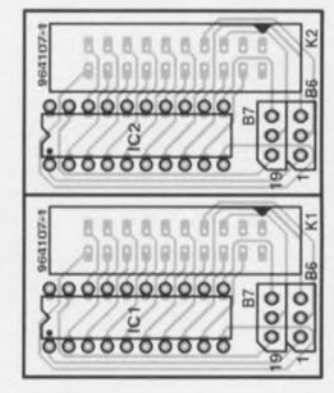

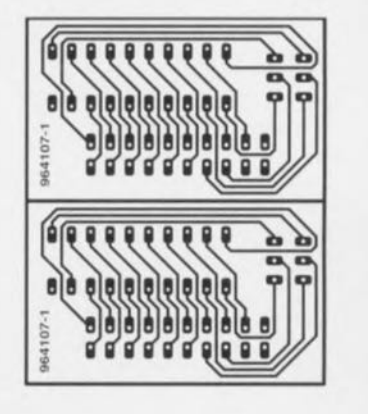

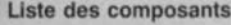

 $IC1, IC2 = 74HCT245$  à tester K1,K2 = embase à 2 rangées de 10 contacts 4 cavaliers de court-circuit

chage. Nous avons prévu la possibilité, en vue de pouvoir procéder à des mesures sur toutes les broches du circuit intégré tampon en question. d'intervertir sélectivement, par le biais de 2 cavaliers de court-circuit, les broches 1 ct 19 avec les broches 12 ct Il du dit composant. Nous vous proposons une représentation de la sérigraphie de l'implantation des composants et un dessin des pistes d'une platine emportant un double exemplaire de cette réalisation. Il vous faudra graver votre propre circuit imprimé mais cela ne devrait guère poser de problème. <sup>11</sup> en va de même en cc qui concerne l'implantation des composants. En vue de pouvoir enficher la «sonde logique» dans le support du circuit intégré à tester il

faudra utiliser pour le support de IC12 rangées de contacts en tulipe grande longueur de sorte que leurs extrémités dépassent par le dessous de la platine. Une fois que ces contacts ont été soudés sur la platine on les enfichera dans un support pour circuit intégré qui viendra à son tour s'enficher dans le support d'où aura été extrait le circuit intégré tampon - cette précaution est destinée à éviter d'affaiblir le ressort des contacts du support d'origine. Le circuit intégré tampon vient lui s'implanter dans la double rangée de contacts, l'ensemble-gigogne ainsi constitué venant s'enficher dans le support utilisé à l'origine par le circuit intégré tampon.

<sup>11</sup> va san; dire qu'il est également possible de tester des circuits intégrés numériques comportant moins de 20 broches. La seule condition à respecter est de faire en sorte que la connexion de masse du circuit intégré concerné corresponde à la broche 10 de ICI de cette sonde logique pour circuit inté**gré tampon. %..1[(17-1**

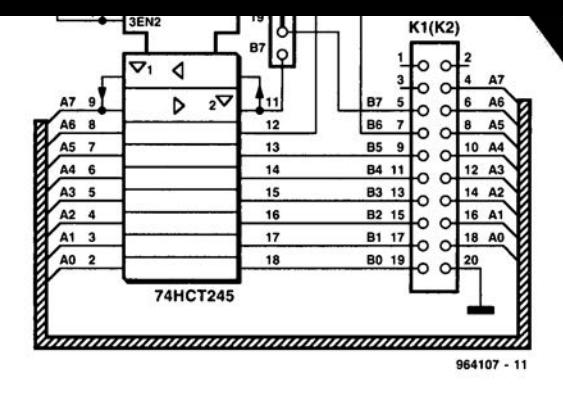

pour circuit intégré et une à 2 rangées de contacts - de relayer, par le biais d'une liaison à 16 bits, les canaux d'un circuit intégré tampon directement vers un analyseur logique. Le brochage de l'embase K1 correspond à celu de 1'« adaptateur d'extension» pour l'analyseur d'Elektor décrit ailleurs dans ce numéro. Notons que certains fabricants, au nombre desquels Hewlett-Packard, respectent le même bro-

 $\mu$ uc piùs qu'un support

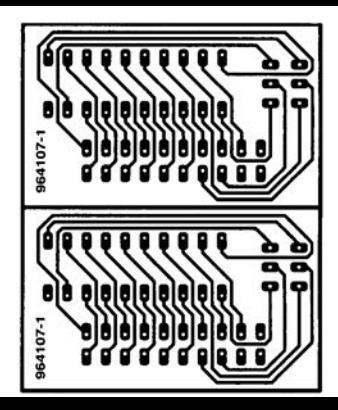

# **déchargeur d'accu CdNi modulaire**

#### *projet: W. Breuherr*

Lors de la décharge de sets d'accus rechargeables on remarque à chaque fois que les différentes cellules se déchargent différemment l'une de l'autre. cc qui peut avoir comme conséquence le trépas prématuré de certaines des cellules constituant le « pack ». Il est possible de remédier à cette situation et d'éliminer tout risque à ce niveau si l'on procède à un déchargement individuel de chacune des cellules à l'aide d'une électronique du genre de celle représentée ici. De par le faible nombre de composants mis en jeu. ricn n'interdit de réaliser plusieurs déchargcurs que l'on montera ensuite en parallèle.

Le LM358 est monté en comparateur. La tension de réfé**rence arrive, au travers du divi**seur de tension qui peut égale-

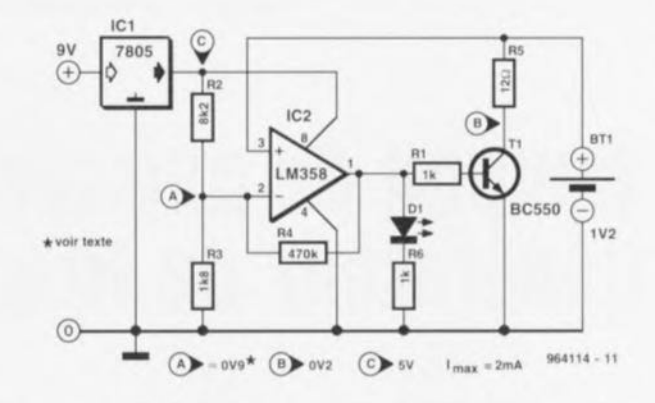

ment prendre la forme d'une résistance ajustable, à l'entrée invcrscuse de l'amplificateur opérationnel. Cette tension représente la tension de fin de décharge (0.9 *V* environ). Si l'on connecte alors une cellule Bt1 à l'appareil, l'entrée non-inverseuse se trouve alors au niveau de la tension de cellule. Si cette dernière dépasse la tension de référence. le comparateur bascule et sa sortie présente un niveau haut, le transistor devient passant et la cellule se décharge à travers R5. De par sa valeur. cette résistance fixe à quelque 80 mA le courant de décharge dans le cas d'une cellule pleine. La tension de collecteur étant pratiquement constante (0,2 *V)* le courant de charge diminue

lorsque la cellule sc trouve à l'état de pleine charge. Lorsque la tension de cellule atteint la tension de fin de décharge de U,9 V, le comparateur bascule ct le processus de décharge cesse, Avec une capacité de cellule de 500 mAh le processus de décharge devrait être terminé au hout de quelque 7 heures, R4 définit une petite hysiérésis de 3 rn *V* environ. On trouve dans la ligne de sortie une LED chargée de visualiser le processus de décharge. Il est impératif d'utiliser une LED faible courant pour limiter au strict indispensable la consommation propre du circuit, c'est-à-dire à moins de 2 mA. L'alimentation fait appel à un régulateur de tension intégré qui abaisse à +5 *V* la tension continue de 9 à 12 V fournie par un adaptateur secteur.

964114-1

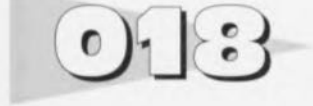

# **chien de garde pour PC**

#### *projet: J. Ochs*

La fonction d'un chien de garde *(watchdog)* est de surveiller un microprocesseur pour s'assurer qu'il travaille encore correctement ou qu'il ne produit plus que des résultats sans queue ni tête si tant est produise encore quelque chose. Le circuit présenté ici tourne. avec le logiciel de **fabrication-maison, en ar**rière-pian, sur tous les PC, tant sous DOS que sous Windows.

Le logiciel pilote à cet effet l'interface sérielle, le système matériel à suivre à l'aide de notre chien de garde venant se brancher sur la dite interface.

Après mise en fonction de l'ordinateur les lignes de données de l'interface sérielle sc trouvent **au niveau ba . Parallèlement au** programme d'application on lance le mini-programme du chien de garde qui commande les broches 4 et 20 de l'interface

sérielle. Le programme produit en permanence un signal rectangulaire sur la broche 20. C2 peut sc charger. TI conduisant de cc fait. Ce n'est qu'après que la broche 4 est mise au niveau haut de manière à être certain que l'ordinateur ne reçoive pas de signal de remise à zéro. On se trouve là dans un état stable qui le reste tant que le programme tourne. Si l'ordinateur se plante le signal rectangulaire

disparaît de même que la charge de C1 qui s'écoule à travers RI. TI bloque entraînant **un** passage **au niveau haut de la** base de T2. Ce transistor devient conducteur mettant la ligne de remise à zéro du processeur au potentiel de la masse. L'ordinateur redémarre. Notons que ce montage ne fonctionne que si une remise à zéro produit également une initialisation de l'interface sérielle.

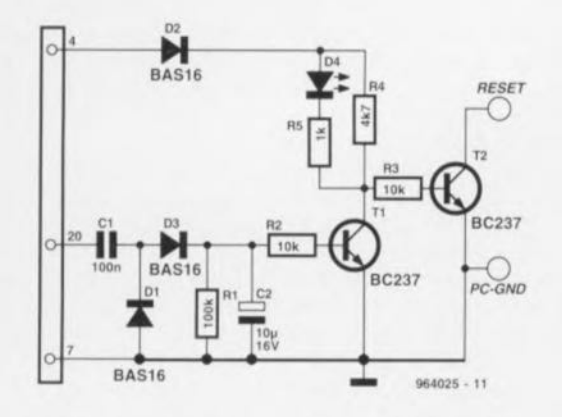

Cc n'est en effct que dans ces conditions que le niveau haut de la broche 4 disparaît. Ce n'est que lorsque celte ligne perd son potentiel que l'impulsion de remise à zéro cesse ce qui permet à l'ordinateur de redémarrer. Le programme écrit en C+ + procède à un test du matériel. l'écriture du programme proprement dit ne devrait pas poser de problèrnc. Il n'est pas difficile de trouver les picots de remise à zéro du processeur sachant qu'il suffit de suivre la liaison câblée allant du bouton de remise à zéro présent sur le boîtier de l'ordinateur ct allant vers la carte-mère, **Cc circuit ne draine** que 5 mA à fournir par l'alimentation de l'ordinateur.

### *Watchdog-Test*

#include <stdio.h> **iinclude <dos.h> #include <bios.h>**

#define com2 Ox02f8 COM2

```
void main (void)
(
int ii
```
{

```
while(1)outp((com2+4),3) ; PIN 4 und PIN 20 HIGH
 delay(2) ;
 if(bioskey(1)) RESET Test bei Tastendruck
   return 0 i
 outp((com2+4),2); PIN 4 HIGH, PIN 20 LOW
 delay(2) ;
 if(bioskey(1)) RESET Test bei Tastendruck
   return 1;
```
%411:?5·1
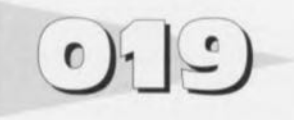

# **tampon de puissance pour générateur de fonctions**

Bien que conçu spécifiquement comme tampon de sortie large bande robuste pour le générateur de fonctions à base de MAX038 décrit dans le numéro de juin 1995 d'Elektor, rien n'interdit non plus d'utiliser ce circuit de tamponnage comme amplificateur de sortie pour n'importe quel autre généraicur de fonctions que l'on veut doter d'une possibilité d'attaquer simultanément plusieurs *charges*.

Le coeur du circuit est un amplificateur/distributeur vidéo de l'écurie Elantec, un EL2099CT (cf. catalogue RS Composants). Cc composant très intéressant possède une largeur de bande de puissance  $\hat{a}$  - 3 dB de pas moins de 65 MHz à un gain de 2x. Nous l'utilisons ici pour attaquer 4 charges de 50  $\Omega$  à un niveau de signal maximum dépassant 10 V<sub>crète</sub>. Utilisé pour des applications vidéo le EL2099CT peut attaquer jusqu'à 6 charges de 75 Q.

Le gain de l'amplificateur est de *2x.* un gain unitaire étant exclu en raison de problèmes d'instabilité. La bande passante de ce circuit dépasse 10 MHz. la sortie possédant

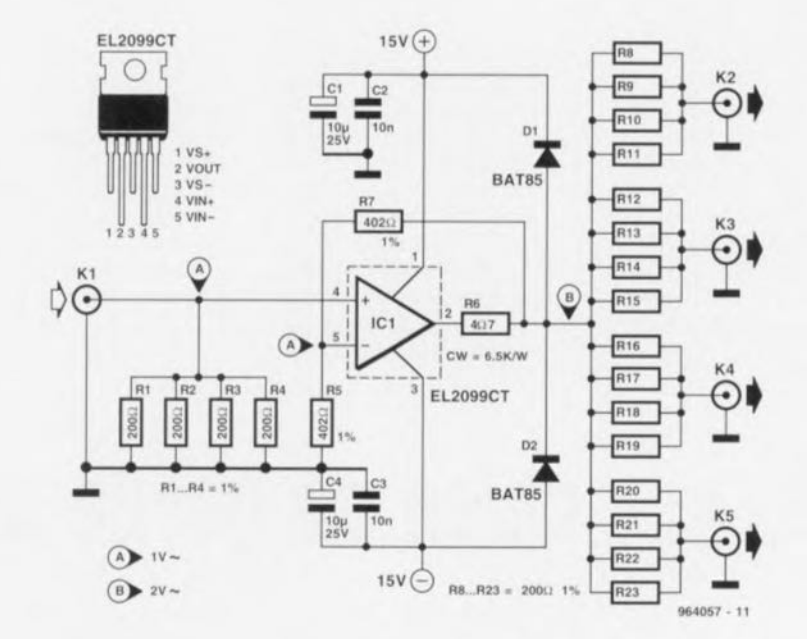

dans ces conditions une excursion supérieure à 10 V. La consommation de courant devrait être de l'ordre de 200 mA. La résistance d'adaptation à chaque sortie est, de manière à pouvoir encaisser la dissipation, constituée de 4 résistances de 200 $\Omega$  prises en parallèle. Les résistances de la

série MRS25 à tolérance de 1% (Philips Components) ont **une dissipation maximale de**  $0.6$  W chacune.

L'impédance d'ent rée adaptée à  $50 \Omega$  elle, est elle aussi constituée de 4 résistances prises en parallèle. On pourra ne pas les implanter si le câble reliant la source au tampon reste relativement court.

La résistance R6 et les diodes DI ct D2 forment un circuit de protection. On pourra, en fonction du degré de surcharge anticipé, remplacer ces diodes par des modèles de puissance plus importante.

964057-1

# **égaliseur paramétrique**

## *projet: R, Shankar*

La fonction d'un égaliseur est de redresser les « ondulations » de la courbe de réponse en fréqucncc d'un système audio. On connaît 2 variantes d'égaliseurs qui se différencient par leur principc : l'égaliseur graphique et l'égaliseur paramétrique. Un égaliseur graphique possède différents filtres actifs ajustables, à savoir un pas bande de fréquence réglable. En dépit de la complexité électronique relative de cc type de réalisation le seul facteur sur lequel on ait une influence est une augmentatien du gain ou sa diminution (atténuation) à l'intérieur d'une bande de fréquence prédéfinie. En dépit d'un calcul soigneux du filtre, la fréquence indiquée sur le potentiomètre à glissière, d'où le terme de graphique. ne correspond pratiquement jamais à la réponse en fréquence réelle. Un égaliseur paramétrique est plus facile à réaliser ct possède un comportement en fréquence et impulsionnel sensiblement **meilleur que** son homologue graphique.

Il <sup>y</sup> est possible de définir les paramètres **de** fiIlrage suivants : gain de transfert, fréquence centrale et facteur Q (de qualité). Ainsi, l'égaliseur paramétrique met à disposition 3 possibilités de réglage indépcndarnes. **Sur notre réalisation,** P2 permet de jouer sur la fré**quence centrale cl cela** dans les 3 plages ajustables par le biais de S1, à savoir 200 à 200 Hz, 200 Hz à 2 kHz et 2 à 20 kHz. Le réglage du facteur Q se fait, entre 0,25 et 2,5, à l'aide de P1. Ce facteur de qualité détermine la raideur de la courbe de fréquence par rapport ù la fréquence centrale dans sa montée au départ puis dans sa chute. Le troisième or**gane dt:** commande. **Pl** sert **à** jouer sur le gain de transfert. Cc potentiomètre permet. dans l'une de ses positions extrêmes une atténuation de 12 dB. l'autre position extrême sc traduisant par un gain de 12 dB lui aussi.

Les 4 courbes représentées ici illustrent les possibilités de l'égaliseur. De haut en bas :

- a) amplification maximale, facleur Q minimum;
- b) amplification maximale, fac**teur Q maximum;**
- c) amplification minimale, facteur Q maximum;

d) amplification minimale, facteur Q minimum.

**c montage** n'est **cn** mesure, contrairement à cc qui est le cas d'un égaliseur graphique, de ne combler qu'un unique « trou » de la courbe de réponse en fréquence. Il peut s'avérer nécessaire, dans certains cas, de catcur opérationnel tampon simple en amont de l'entrée vu que l'impédance d'entrée d'un filtre peut fortement varier. Quelques notes en cc qui concerne la réalisation de ce montage: IC1a et IC1b simulent un réseau LC accordable monté en parallèle sur S1 et

sible de ce fait d'ajuster indépendamment le facteur O à l'aide de PI.

La tension aux bornes du filtre sc retrouve sur l'émetteur de T3; elle est tamponnée à l'aide de IC2a. Tout à la fin, le signal du filtre est ajouté, dans un rapport ajustable par l'intermé-

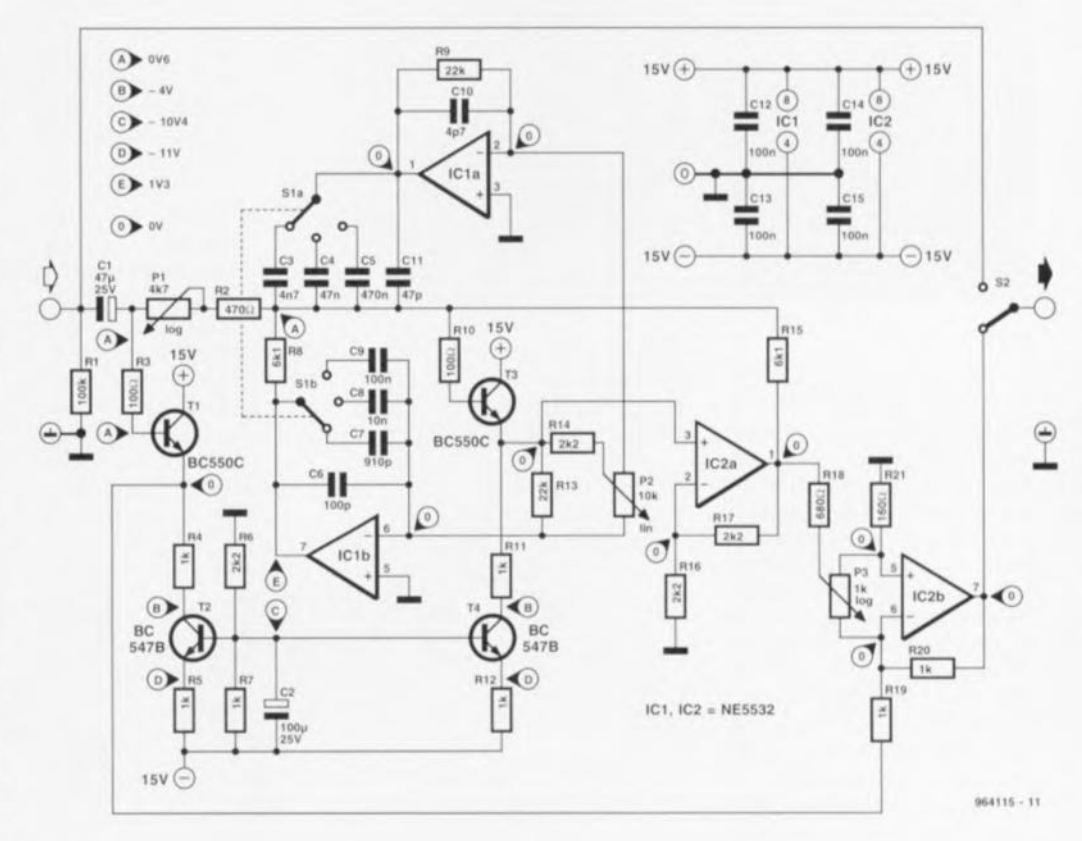

mettre en oeuvre plusieurs de ces circuits pour un seul et même canal. Ce n'est d'ailleurs pas uniquement pour cette dernièrc raison qu'il est recornmandé de prendre un amplifiP2. Le dimensionnement des composants est tel que les impédanccs des Let C à simuler ne modifient pas sensiblement la fréquence centrale ajustable par le biais de P2. Il est pos-

31

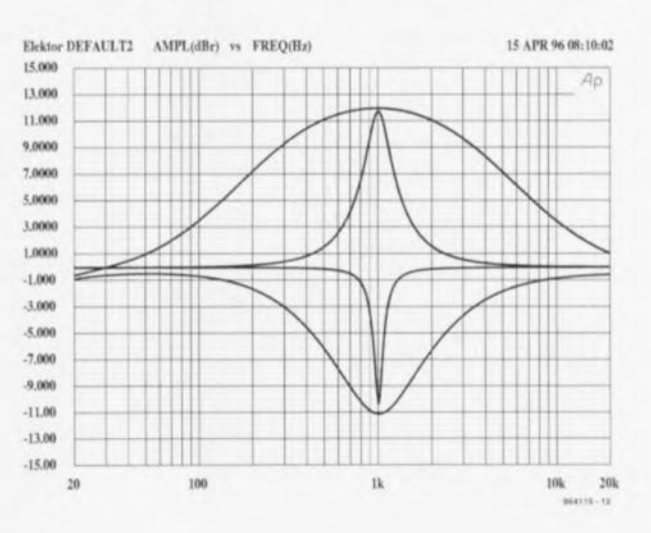

diaire du potentiomètre P3, au signal original dérivé sur l'émetteur de TI. L'inverseur S2 permet de ponter le circuit du filtre. Il faut à cette électronique un **signal d'entrée ayant** un **niveau** de 75 à 100 mV, valeur située quelque peu en-deçà du niveau Ligne classique. Le circuit **pourra être** alimentée **depuis le** préamplificateur; il consomme **un courant pratiquement symé**trique de  $+24$  et  $-28$  mA. La distorsion harmonique totale + bruit (DHT+B) se situe, à une fréquence de 1 kHz (P3 se **trouvant fi mi-course) à** moins de 0,008%. La résistance de  $6k\Omega$ 1. R15. n'est pas une valeur standard; il faudra de ce fait la fabriquer par association de plusieurs résistances. Celte remarque vaut également pour le condensateur C7 qui fait partie de la série E24.

**964115-1** 

# **stroboscope pour moto**  $02 -$

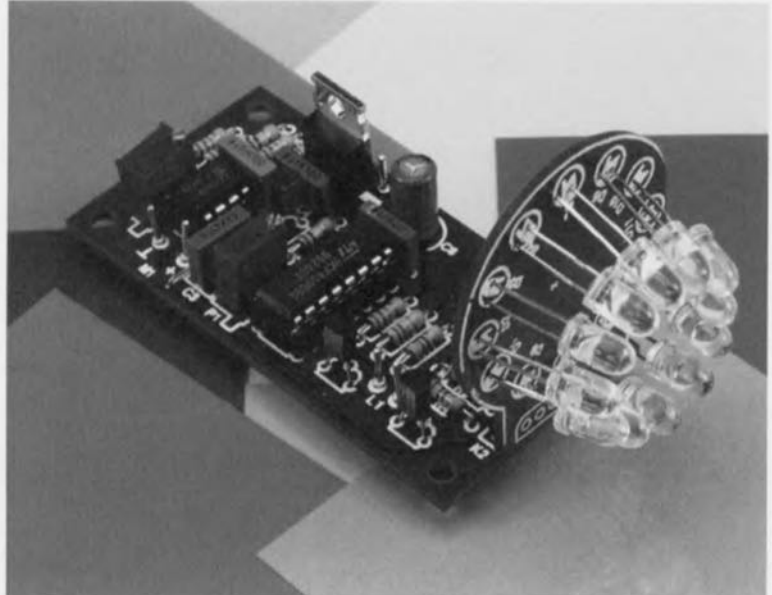

## *projet: E. v.â. Eb*

Le stroboscope à LED décrit ici a la particularité de connaître un rapport cyclique constant. Il convient de ce fait tout particulièrement au contrôle de l'allumage de motocyclettes (motos) dotées d'un allumage électronique. Quel que soit le régime du moteur les mini-flashes produits par les LED éclaireront le volant sur un intervalle fixe de 1 à 2 degrés. Ce montage dispose égalcmcnt d'une sortie tamponnée dont la tension est proportionnelle au régime du moteur.

L'électronique est alimentée par la batterie de la moto. IC1 **fournit il sa** sortie une **tension** d'alimentation stable de 10 V. La détection des impulsions d'allumage se fait par l'intermédiaire de LI. bobine constituée de 100 spires de fil de cuivre émaillé de 0,3 mm de diamètre avec un diamètre intérieur de 30 mm, enroulement que l'on glissera sur le câble de la bougie. Cette bobine est reliée au stroboscope par le biais d'un morceau de câble blindé. La résistance R **Il** amortit la tension induite dans la bobine; si l'on veut disposer d'une sensibilité ajustable on pourra remplacer cette résistance par un potentiomètre de  $1$  k $\Omega$ . On obtient sur le collecteur de T3 des impulsions d'une longueur de quelque 5 us, impulsions qui attaquent le multivibrateur monostable (MVM) IC2b. Il réagit aux flancs descendants et ne se laisse pas redéclencher, de sorte que des impulsions parasites suivant une impulsion d'allumage ne peuvent pas poser de problème. L'une des sorties de IC2b sert

IC3b, est amenée vers l'extérieur pour le cas échéant être lue à l'aide d'un multimètre ou d'un galvanomètre à bobine mobile. L'autre sortie de lC2b attaque le secon MVM, IC2a. Le rapport impulsion/pause de ce dernier est maintenu constant par le

**à charger le** condensateur CS, de sorte que l'on dispose aux bornes de ce dernier d'une tension proportionnelle au régime. tension qui, après tamponnage par

biais de l'amplificateur opérationnel IC3a monté en intégrateur et de la source de courant TI, La plage de réglage va de 1 Hz à 50 Hz. L'ajustable P2 permet de jouer sur le rapport cyclique. La sortie Q de IC2a (broche 7) est utilisée pour la commande, via l'émetteur-suiveur T2, de 12 LED à haut rendement. Avec le dimensionncmcnt du schéma pour les résistances RI à R4 le courant de crête à travers les LED est de l'ordre de 30 mA. On pourra, en faisant passer à  $68 \Omega$  la valeur des dites résistances, augmenter la luminosité des LED.

L'étalonnage du stroboscope est simple. On utilisera comme signal de test la tension de sortie d'un transformateur 5 V ou d'une alimentation alternative. On relie la dite tension de 50 Hz à l'entrée du montage au travers d'une résistance de  $1 \text{ k}\Omega$  et on joue sur P1 pour avoir une tension de sortie de 6 V dans le CaS d'un moteur produisant un allumage tous

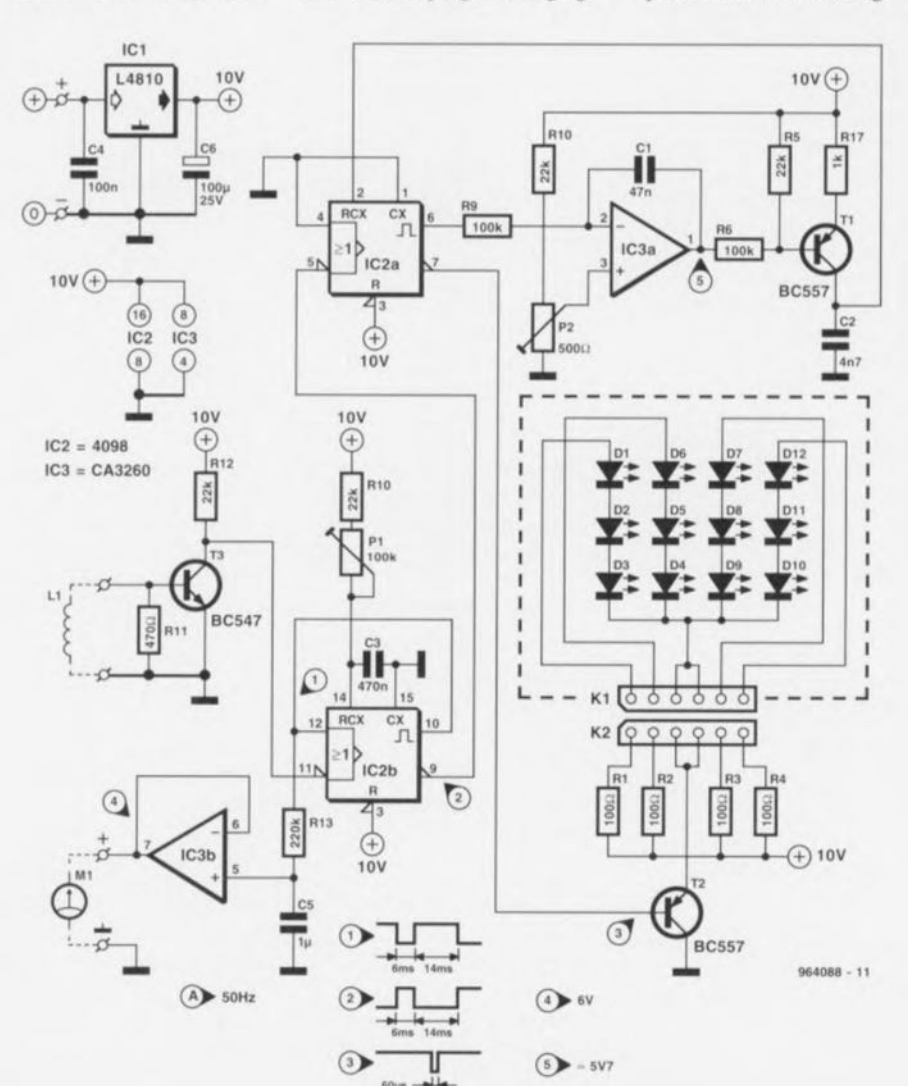

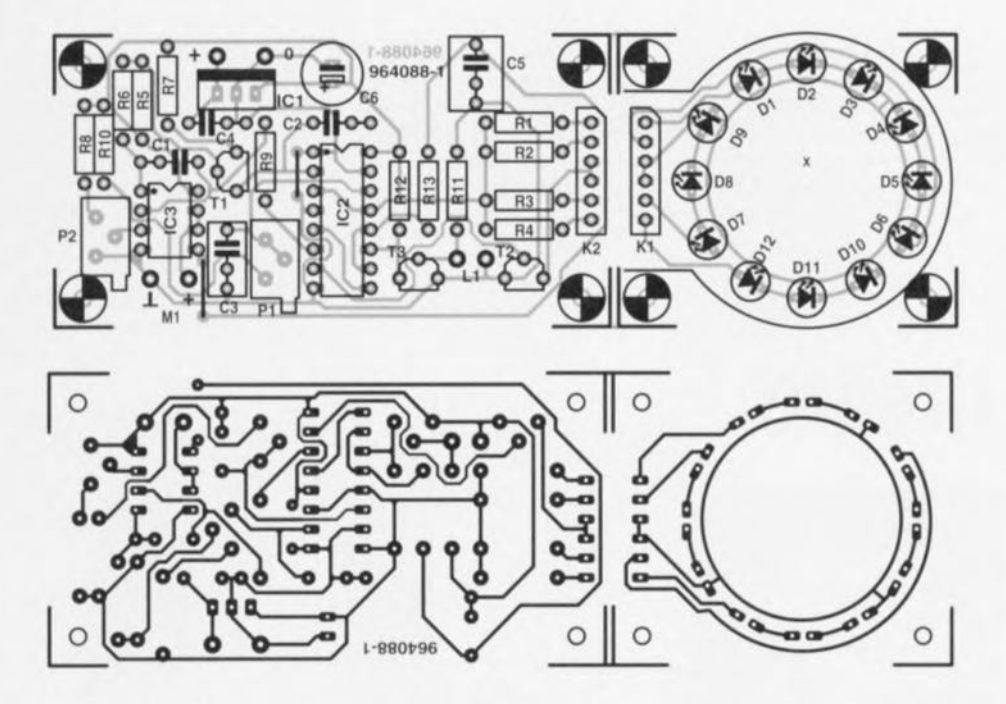

les 2 tours, et de 3 V pour un moteur produisant une étincelle par tour. On ajuste ensuite par action sur P2 la longueur d'impulsion sur les LED à respectivement 30 ou 60 us. Le dessin du circuit imprimé est tel qu'il est possible de séparer la partie destinée aux LED du reste de la platine. Cette approche donne plus de liberté pour la mise en boîtier de cc montage. On préférera un boîtier métallique de manière à protéger le montage des parasites du mieux possiblc. Sur notre prototype nous avions monté une loupe cn plastique au-dessus des LED. Pour cc faire il faudra réorienter les LED vers l'intérieur de manière à observer à quelque 8 cm de la loupe un point lumineux d'une bonne concentration. Cette opération demande des efforts additionnels mais cela vaut la peine de procéder à des expérimentations avec cc genre de loupe plastique ne serait-ce qu'en raison

de la luminosité relativement faible des LED à un rapport cyclique aussi court que celui rencontré ici.

Une petite astuce en guise de conclusion: avant de procéder au réglage de l'allumage. rehaussez à l'aide de Tipp-Ex ou d'un rien de peinture blanche la marque faite sur le volant ct. lors des mesures, protégez le volant le mieux possible contre la lumière ambiante.

964088-1

## Liste des composants

Résistances: R1 à R4 =  $100 \Omega$  $R5, R8, R10, R12 = 22 k\Omega$  $R6, R9, R13, R14 = 100 kQ$  $R7 = 1 k\Omega$  $R11 = 4700$  $P1 = 100 \text{ k}\Omega$  multitour vertical  $P2 = 500 \Omega$  multitour vertical

Condensateurs:  $C1=47$ nF  $C2 = 4nF7$  $C3 = 470$  nF  $C4 = 100$  nF  $C5 = 1 \text{ uF}$  $C6 = 100 \mu F / 25 V$  radial

Semi-conducteurs :  $D1$  à  $D12 = LED$  à haut rendement telle que, par exemple, L-53SRC-E (Kingbright)  $T1.T2 = BC557$  $T3 = BC547$  $IC1 = L4810$  $IC2 = 4098$  $IC3 = CA3260$ 

Divers:

 $L1 = 100$  spires de fil de cuivre émaillé de 0,3 mm de diamètre, diamètre de la bobine, 30 mm environ  $K1, K2 =$  barrette autosécable à 1 rangée de 6 contacts  $M1 =$  galvanomètre à bobine mobile

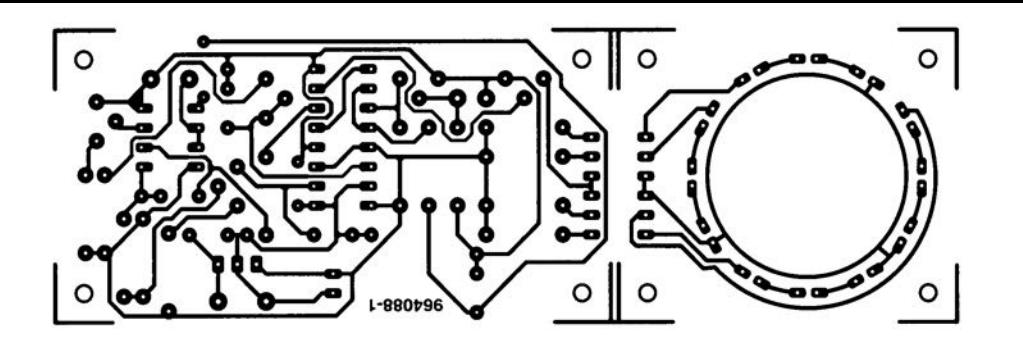

Condensateurs:  $C1 = 47 nF$  $C2 = 4nF7$  $C3 = 470 nF$  $C4 = 100$  nF  $C5 = 1 \mu F$  $C6 = 100 \mu F/25 V$  radial

Semi-conducteurs: D<sub>1</sub> à D<sub>12</sub> = LED à haut rendement telle que, par exemple, L-S3SRC-E (Kingbright)

# **relais à semi-conducteur**

La commutation d'appareils reliés au secteur fait souvent **appel à** une **l'clais mécanique.** L'avantage d'un tel relais est la facilité avec laquelle il se laisse piloter. Selon le type de relais utilisé il est possible de commuter des charges relativement **importantes. La commutation** mécanique de courants connaît des inconvénients indiscutables. Ainsi, il naît pratiquement toujours, lors de la commutation, une étincelle accompagnée d'une impulsion électromagnétique parasite. Ce phénomène est dû nu fait qu'un relais mécanique ne commute jamais très **exactement au** passage **par zéro** de la tension du secteur. La prise de précautions spécifique, telles que le placement d'un réseau de suppression (d'étincelle) sur les contacts peuvent minimiser cet effet. La mise en

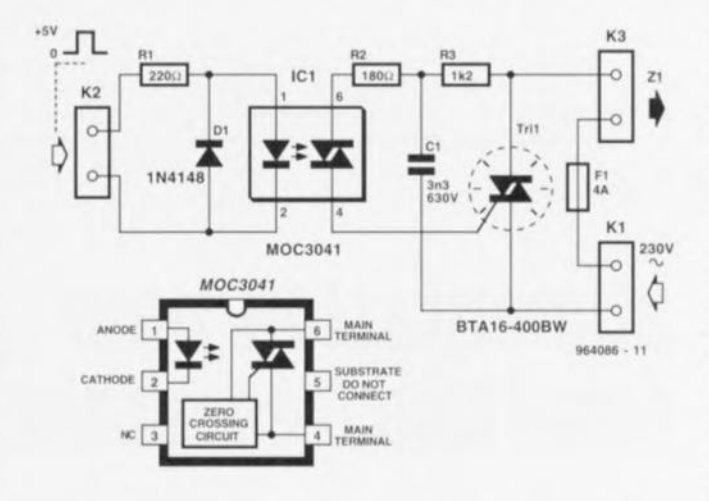

oeuvre de semi-conducteurs qui commutent lors du passage par zéro de la tension du secteur éliminent d'un coup d'un seul ce problème. Le relais à semiconducteur que nous vous proposons ici est apable de commuter des charges ohmiques d'une puissance maximale de 800 watts. Au coeur du circuit règne l'opto-isolatcur MOC3041 de Motorola. Ce circuit attaque le triac Tril, un BTA16-400BW. Il faut à la LED intégrée dans l'opto-coupleur. pour qu'elle soit com**mandée** correctement, **un cou**rant de commande de 15 mA **au minimum. La valeur de la** résistance R1 est telle que cette condition est remplie lorsque la tension de commande atteint 5 V La diode DI protège la diode à l'encontre de dom**mages que pourrait** entraîner une application de la tension de commande avec une polarité erronée. Les résistances R2 et R3 limitent le courant de déclenchement qui. via la gâchette de Tri1, occasionne l'???? du thyristor. La combinaison RC R3/C1 limite le dU/dt de l'optoisolateur. de **manière ù éviter** un allumage spontané. Cette **précaution** n'est **pas nécessaire** pour Tri1 vu sa caractéristique

de ?????? snubberless. La présence de ce réseau RC a l'inconvénient d'impliquer la circulation d'un courant de repos de 0,25 mA. Dans ces conditions seules peuvent être commandées des charges nécessitant un

courant sensiblement supérieur il la dite valeur. Comme le montre un examen du synoptique de la structure interne de IC1, un détecteur de passage par zéro intégré détecte le pas sage par zéro de la tension du secteur. Ce n'est qu'à cet instant précis que le triac reçoit une impulsion d'allumage. à condition bien entendu que l'opioisolateur soit lui-même commandé à cet instant précis. Le relais à semi-conducteur peut

être utilisé à une tension secteur pouvant aller jusqu'à 230 V La valeur du fusible FI a été choisie de manière à cc que le triac ne puisse jamais être surchargé.

964086-1

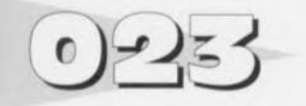

Il n'est sans doute pas nécessaire de vous faire de grands dcss(e)ins pour vous convaincre du fait que l'on peut faire des économies - à mettre dans sa tirelire d'où le nom de cette réalisation - en veillant à ce que les appareils auxiliaires d'une installation quelle que soit ne soient jamais mis en fonction qu'après que l'appareil-maître ait lui aussi été mis sous tension. C'est par exemple le cas d'une installation audio dont l'amplificateur constituc l'appareil-maître. <sup>11</sup> ne sert pas à grand chose de mettre son lecteur de CD ou son tuner sous tension tant que l'amplificateur lui-même reste privé de tension (à moins de **vouloir** écouter **au** casque hien évidemment). Cc principe vaut également dans le **cas** d'un ordinateur. **La grande** majorité des systèmes micro-in**formatiques comportent, outre** un moniteur, également une im**primante,** un scanner, **voire** d'autres lecteurs additionnels, etc, qui sont à commander individuellement. La solution la plus simple et la plus économique en cc qui concerne la consommation d'énergie serait que les appareils auxiliaires soient automatiquement mis en et horsfonction en même temps que l'ordinateur lui-même. Dans le cas d'un système micro-informa-

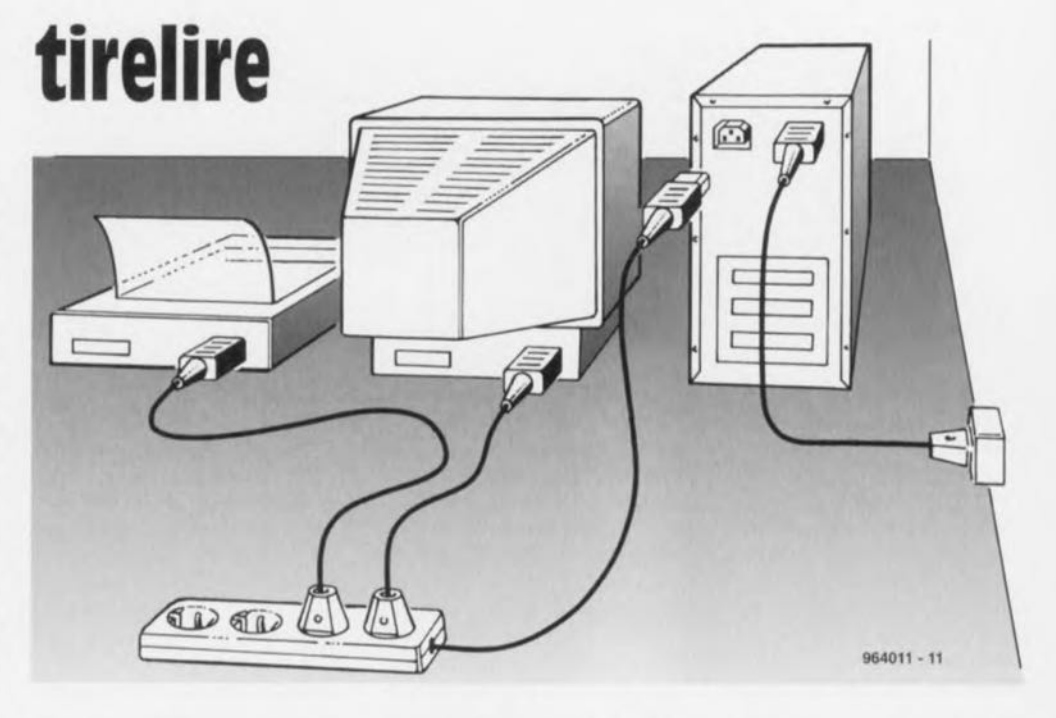

tique ce mode de fonctionnement n'est pas très difficiles à réaliser. En effet, ces dernières **années la grande majorité des moniteurs sont alimentés à tra**vers l'ordinateur. Le câble d'alimentation du moniteur comporte à son extrémité libre une fiche euro qui viendra s'enficher dans une embase prévue à cette intention dans le dos de l'ordinatcur, **En s'aidant de celte sor**tie commandée par l'ordinateur il est facile d'obtenir une mise en **Cl** hors-fonction simultanée d'autres appareils. Tout ce dont nous avons besoin à cet effet est

une prise multiple cornportanr le nombre de prises dont on a besoin. On intervertit la fiche euro du moniteur et la fiche secteur de la prise multiple, la fiche euro montée sur le câble d'alimentation de la prise multiple venant s'enficher dans l'embase euro du Pc. Les câbles d'alimentation du moniteur, de l'imprimante, du **scanner etc viennent** ensuite tous s'enficher dans l'une des fiches de la prise multiple. Il **VOLIS faudra, s'il devait se faire** que l'extrémité du câble d'alimentation de votre moniteur était dotée d'une prise moulée,

tâcher de mettre la main sur une fiche euro pour réaliser l'interversion mentionnée plus haut. **On pourrait également imaginer** d'intervertir purement et simplement les 2 câbles du moniteur et de la prise multiple, mais  $cela$  demande déjà d'avoir une **certaine expérience en la ma**tière, sachant que certains mo**niteurs** exigent **d'être ouvert** pour **donner** accès **à** l'autre **ex**trémité du câble d'alimentation (ct qui dit ouverture dit égaiement bien souvent perte de garantie...).

**%4(111-1**

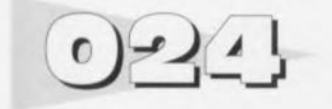

## *projet: N.* S. *Harisankar*

La réalisation proposée ici est basée sur un régulateur de tension fort connu, le LM4830M 50T de National Semiconductor. Elle suit d'assez près le schéma d'application proposé par le fabricant. Cette alimentation tombera à pic pour une utilisation en mode de «station fixe»

# **alimentation pour émetteur/récepteur portatif**

toutes sortes d'émetteurs/récepteurs portatifs tels que talkieswalkies, appareils travaillant sur la bande VHF des 2 mètres. L'alimentation possède une capaciié de courant de quelque 3 A et peut fournir soit du

8,6 V, soit du 13, 6 V. La sélection de la tension de sortie requise se faità l'aide d'un inverseur bipolaire, S1a-b. Les tensions d'alimentation proposées **conviennent à bon nombre** d'équipements de communication portatifs actuellement en

utilisation.

Les diodes de redressement D1 et D2 sont épaulées par des condensateurs de pontage anti-bruit, C4 et C5, qui comme l'indique leur dénomi-

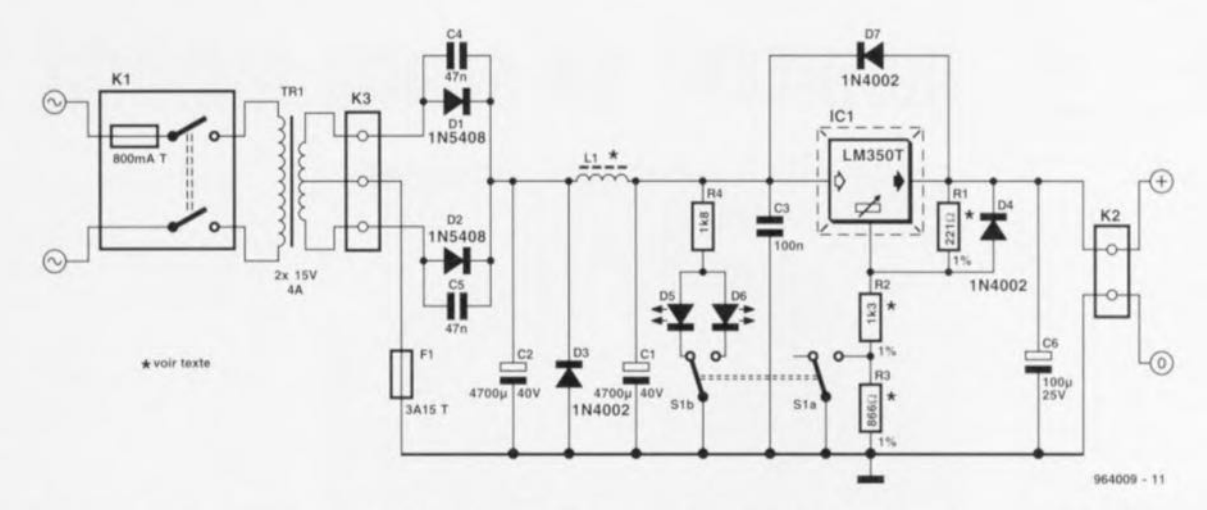

nation ont pour fonction de limiter le bruit. Le circuit comporte, en vue d'une réduction supplémentaire du bruit, une self additionnelle prise dans la ligne de la tension d'entrée vers le régulateur. Cette inductance prend la forme physique d'un tore ferrite de type 12A doté de 12 spires de fil de cuivre émaillé de 0,9 mm (1 mm) de diamètre (20SWG). Le dit tore ferrite devra être en mesure de supporter un courant de 4 A au moins. La diode D3 décharge l'énergie<br>stockée dans l'inductance dans l'inductance lorsque le redresseur cesse de conduire, fournissant un trajet de substitution au courant circulant à travers l'inductance. La tension de sortie,  $U_{\rm corr}$  se

calcule à l'aide de la formule suivante :

$$
U_{\text{nor}} \approx 1.25 \left( 1 + \frac{R_2 + R_3}{R_1} \right)
$$

La tension de référence du LM350T étant sujette à une tolérance relativement large (1,2 à 1,3 V) la tension disponible en sortie peut varier quelque

peu de la valeur calculée. Si l'on veut réaliser l'alimentation la plus compacte possible on utilisera de préférence un transformateur toroïdal, tels que Amplimo 41013 ou Suprator 2x15/120 VA). Il est recommandé, pour obtenir la meilleure suppression possible du bruit généré par le secteur, d'utiliser un filtre secteur. <br/> <a>
secteur.

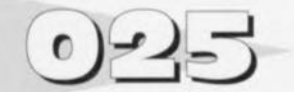

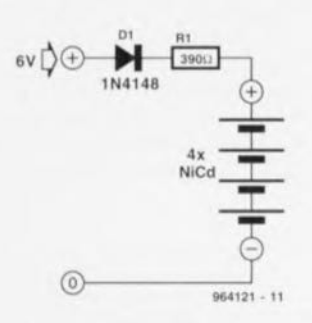

De nos jours il semblerait qu'un appareil quel qu'il soit ne peut trouver gré aux yeux du consommateur qu'à condition de porter le qualificatif d' «économiquc ». Le gouvernement ct les fabricants nous incitent à ne pas gaspiller. Rien à redire bien évidemment d'un point de vue écologique. mais cela ne nous rend pas plus expansifs avouons-le. <sup>11</sup> nous faut acheter une voiture consommant le moins possible, bien peser le pour ct le contre avant de prendre notre bain « hebdomadairc », n'allumer qu'une seule lampe, dotée bien entendu d'une ampoule PL, par pièce, baisser la température ambiarne d'un degré, acheter des pommeaux de douche réduisant la consommation d'eau. Ce ne sont là que quelques

# **chargeur d1accus CdNi hyper-économique**

## exemples.

Certains rédacteurs d'Elektor se promènent dans nos bâtiments avec l'idée de ne pas mettre, peut-être, cette tendance (aux économies) suffisamment à profit. Ilsc veut malheureusement que les idées permettant de réaliser des circuits ou appareils économiques ne courent pas les rues. C'est le concept «pommeau de douche » qui fit s'allumer un voyant dans la tête de l'un de nos concepteurs. Ce qui vaut pour les courants d'eau devrait également valoir pour les flux d'électrons. Ne compare-t-on pas, dans de nombreux ouvrages d'initiation à l'électronique, le mouvement des électrons à celui d'un courant d'eau. Les concepts de vannes et de moulins à eau ne devraient pas, pour l'illustration des processus électroniques, vous être étrangers. C'est ainsi que, tout récemment. nous lûmes un article expliquant qu'un quidam avait eu l'idée lumineuse, en vue de prendre un bain « économique ». de remplir son bain à l'aide du pommeau de douche économique dont il avait pourvu sa salle de bain, L'idée a suivi son chemin, Si l'on réduit tout simplement le courant à une valeur insignifiante, il doit être possible de réaliser un chargeur d'accu consommant 50 à 100 fois moins d'énergie que ne le fait un appareil de cc typc classique. Il est vrai qu'il faut un peu plus longtemps pour recharger l'accu. mais cela ne devrait pas poser de problème vu que nous sommes nombreux à avoir tout le temps du monde. Non seulement le «chargeur d'accus CdNi hyper-économique » présenté ici consomme peu. mais en outre il ne nécessite qu'un nombre de composants ridicule, puisqu'il se contente de 2. Le chargeur destiné à la recharge de 4 accus penlight pris en série est alimenté par un adaptateur secteur 6 V tout cc qu'il y a de plus ordinaire, II n'est pas nécessaire que la tension de sortie de cet adaptateur soit stabilisée. La diode DI protège les accus CdNi branchés à l'appareil en cas d'erreur de polarité de l'adaptateur. La résistance RI fait office de résistance de charge; son dimensionnement

est tel qu'il circule un courant de charge nominal de 1 mA à travers les 4 accus montés en série. Ce courant est à peine suffisant pour provoquer la rotation du disque du compteur électrique, alors qu'au bout d'un mois les cellules sont totalement rechargées sans qu'on ne l'ait remarqué. Nous avons fait des essais avec des courants encore plus faibles, mais les résultats n'étaient pas satisfaisants. Il sc veut en effet qu'à partir d'un certain point le courant de charge minuscule n'est plus suffisant pour compenser l'autodécharge des cellules CdNi. Une valeur située aux alentours de <sup>1</sup> mA nous a semblé un compromis acceptable. Ceux d'entre vous qui trouveraient un peu longue une durée de charge de <sup>1</sup> mois Vu leur monstrueuse consommation d'accus rechargeables peuvent sans le moindre problème ramener la durée de charge aux 15 heures classiques en abaissant la valeur de R1 à 8 $\Omega$ 2, mais cette modification supprime malheureusement le caractère « hyper-économies » de cette réalisation.

964121-J

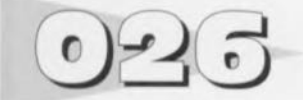

# **moniteur de sonde lambda**

## *projet: W. Schmidt*

La sonde lambda (|l) est l'un des composants du système d'échappement des véhicules équipés d'un catalyseur. Elle est physiquement située entre le collecteur et le catalyseur proprement dit et s'occupe de mesurer la quantité d'oxygène présente dans les gaz d'échappement. Le signal qu'elle produit est utilisé par le système d'injection pour déterminer la proportion de mélange air/essence auquclle catalyseur produit son meilleur effet de filtrage,

Ce circuit permet aux techniciens expérimentés et spécialisés en électricité automobile de s'assurer du fonctionnement de la sonde lambda, composant essentiel de la boucle de contrôle constituée par le système d'injection.

Selon la concentration d'oxygène dans les gaz d'échappement, le signal de la sonde (ou « tension lambda ») s'établit entre 0 ct 0,9 V, le milieu de l'échelle représentant grosso modo la concentration idéale. Une tension lambda haute indique un déficit en oxygène (mélange « riche », trop de carburant), tandis qu'une tension basse est indicatrice d'un excès d'oxygène (mélange « pauvre », trop d'air). Il est toutefois important de noter que la sonde lambda ne réagit aux changements de la composition des gaz d'échappement qu'à sa température de fonctionnement optimale. soit environ 600 degrés centigrades. La tension lambda mesurée indique une situation parmi quatre possibles :

- **1. Fonctionnement normal.** Selon le temps de réponse de la boucle de contrôle, la tension lambda oscillera faiblement autour de 0,5 V. Une fréquence d'oscillation entre 1 Hz ct 5 Hz indique un fonctionnement correct de la sonde.
- 2. Sonde inactive. Une tension stable de 0.5 V indique un défaut de la sonde ou de la boucle de contrôle. Cela peut aussi signifier que la sonde n'a pas encore atteint sa température de fonctionnement, par exemple quand le moteur est froid ou quand le véhicule est en descente depuis un certain temps ct que les gaz sont coupés.
- 3. Tension de la sonde supé-

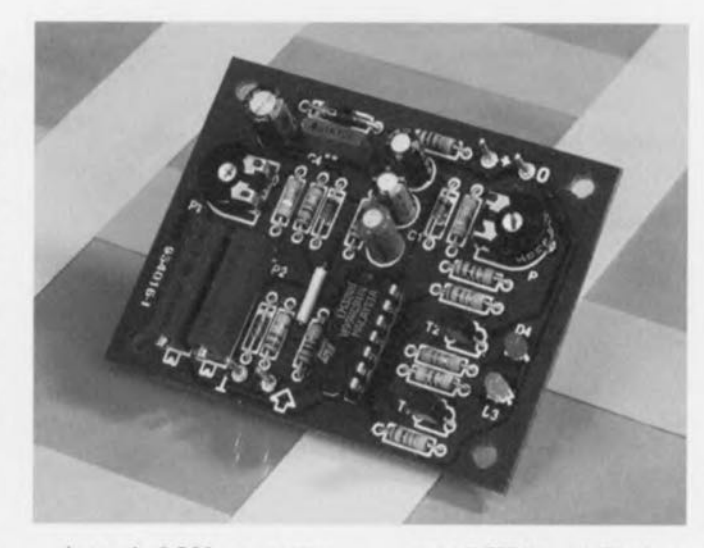

ricurc à 0.5 V en permanence. Le mélange du carburateur est trop riche. Soit le moteur est encore froid, soit les gaz sont ouverts en grand et un surplus de carburant est injecté alors que le moteur est à pleine charge. Cette tension peut aussi indiquer un dysfonctionnement du système d'injection, par exemple un moteur qui est en réalité déjà chaud alors que l'électronique le considère comme froid à cause d'un senseur de température défectueux.

4. Tension de la sonde inférieure  $a$  0.5 V en permanence. Le mélange cn provenance du carburateur présente un déficit en carburant (régime mo-

teur > 1.500 t/m, accélérateur au repos) ou le moteur luimême est défectueux (par exemple manque de pression **dans** l'alimentation **en** carburant).

Le circuit rend compte de ces quatre. ituarions au moyen de deux LEOs, l'une rouge ct l'autre verte:

- 1. Fonctionnement normal : pas d'indication. les deux LEOs sont éteintes.
- 2. Sonde inactive (moteur froid) : les deux LEDs sont allumées.
- 3. Mélange trop riche (surplus de carburant à pleine charge) : la LEO rouge est allumée.
- 4. Mélange trop pauvre (gaz

coupés) : la LED verte est allumée.

Le fonctionnement du circuit est relativement simple. Seuls des composants faciles à se procurer ont été utilisés.

La diode zener *D5,* la résistance R<sub>11</sub> et la capacité C<sub>3</sub> fournissent une tension stabilisée d'environ 6,8 V. Les diviseurs de tension constitués par les ajustables PI et P2 réduisent celte tension à des niveaux d'environ 0,7 V ct 0,3 V respectivement aux entrées - et + des amplis opérationnels IC1c et IC1d. Les sorties de ces deux amplis opérationnels pilotent un réseau à retard. Chacun de ceux-ci est conçu de manière à ce que les capacités C1 et C2 soient rapidement chargées à travers des résistances relativement faibles, R2 et R4, et les diodes qui leur sont associées, D1 et D2. Ces mêmes capacités sont lentement déchargées à travers des résistances de valeur beaucoup plus élevée (R3-P3 et R5-P4) à cause du blocage imposé par les diodes. Le retard ainsi obtenu est ajustable entre 1 ct 2 secondes. Les tensions des capacités sont comparées à une tension de référence de 0,8 V à l'aide des deux amplis opérationnels restant du LM324. Si ces tensions descendent en dessous de ce seuil, la LED correspondante (D3, D4)

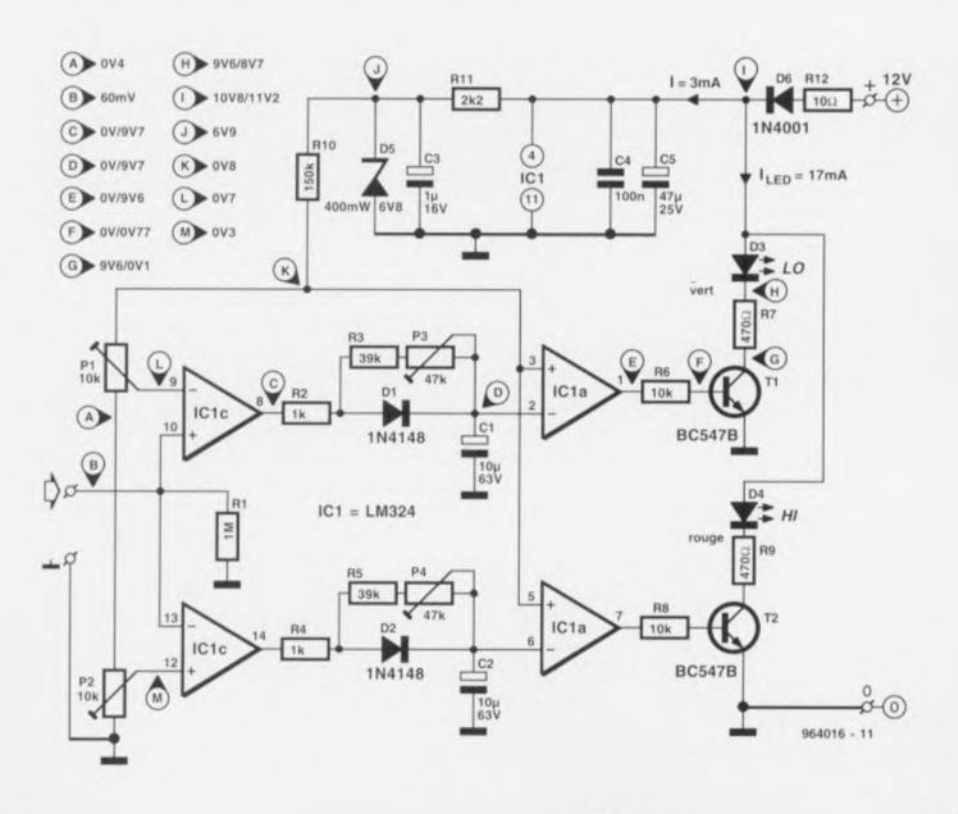

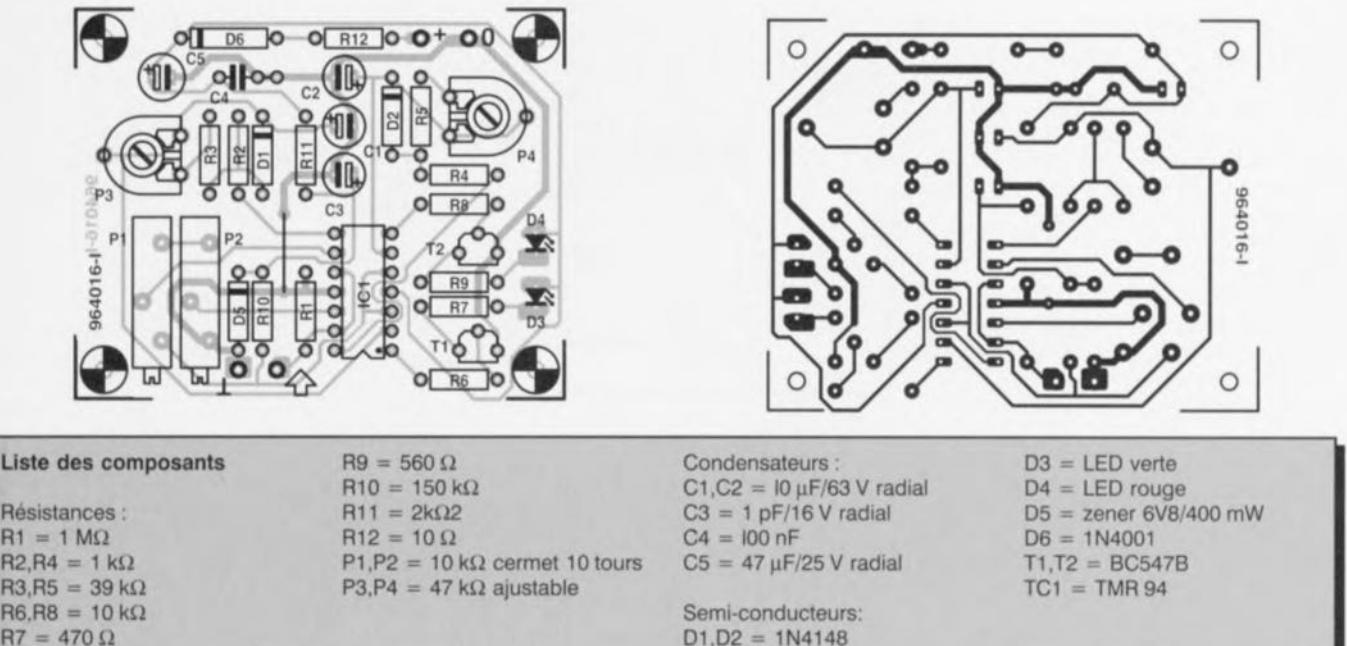

s'allume.

Normalement, la tension lambda oscille faiblement autour de 0.5 V. franchissant tout juste les seuils inférieur et supérieur définis à l'aide de PI ct P2. Les amplis opérationnels IC1c et IC1d délivrent donc en permanence un train d'impulxions **qui** muiruicnncru **CI ct** C2 chargés à un niveau supérieur au seuil de 0.8 V. Il résulte de tout cela que les deux LEDs. restent éteintes. Quand la tension lambda n'atteint pas l'un des seuils inférieur Ou supérieur, le condensateur correspondant n'est pas déchargé et la LED voulue s'allume. De cette manière, les deux LEDs sont en mesure d'indiquer les quatre conditions du moteur mentionnées précédemment. Si la sonde lambda n'est pas connectée, la résistance R1 maintient les entrées de IC1c et de IC1d à la masse. La tension de test de  $60 \text{ mV}$  est due au courant de polarisation (bias) des deux amplis opérationnels ct n'entre en ligne de compte que lorsque la sonde lambda n'est pas connectée. Les durées de temporisation choisies à l'aide de P3 et P4 devraient être suffisamment longues pour empêcher les LEDs de clignoter à l'occasion de brefs changements de la tension lambda. Les réglages des délais ct des seuils supérieur/inférieur dépendront du véhicule et du type du système d'injection de carburant et devront être ajustés en conséquence. Dans la pratique, les ajustables contrôlant les délais pourront

être placés à mi-course ct ne devront être modifiés que si un clignotement notable des LEDs apparaît durant la conduite. La tension de sortie de la

sonde lambda est prélevée et acheminée au circuit à l'aide d'un court morceau de câble blindé. Le circuit lui-même peut être placé à n'importe quel endroit convenable dans ou derrière le tableau de bord du véhicule. Il faut tout spécialement veiller à disposer d'une **résistance minimum au niveau** de la masse. Il vaudra mieux prélever celle-ci directement sur le moteur ou à la borne négative de la batterie du véhicule. Si vous utilisez la connexion de masse d'une autre charge, la tension lambda mesurée pourra sc trouver biaisée de plusieurs centaines de millivolts, ce qui impliquera des réglages de seuils sensiblement différents de ceux mentionnés précédemment. L'alimentation positive est prélevée sur un point situé au-delà du contact du véhicule. par exemple au niveau de l'interrupteur du système de dégivrage de la vitre arrière.

L'auteur a utilisé cc circuit avec succès sur plus de 200 000 km avec une Fiat Uno 75i.e. équipée d'un système d'injection Bosch Jetronic.

964016-1

- *ATTENTION* 1 *Il esl dangereux de Ira vallier sur un moleur chaud el/ou en 10nciIOnnement sans prendre cettsmes precautions*
- *ATTENTION* 1*Ne procedez pas au* re *glage du circuit* en *roulant*.
- *ATTENTION* 1 *Les gaz rt&chappemenl sonl hautement loxlques. Ne laissez pas* le *moleur lourner dans un* es*pace clos ou alors ult/isez un sys teme d exlraclion des gaz el un* pro *longateur pour le tuyau déchappemenl*
- *ATTENTION* 1 *L'mslallalion de ce cllcull peul en/rainer lannulallOn de la ga ranlie de la VOIlUre Un raccordemenl !ncorrecl peul enlrainer des dommages au maeu; au sysleme d!nleCllon du carburanl el/ail au calalyseur Pour Imslallalion et tes* réglages, demandez l'aide d'un mé*cencen automobile quaI/M.*

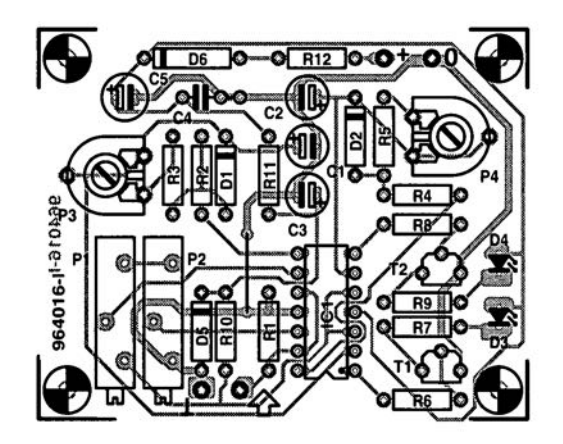

 $\label{eq:1.1} \frac{1}{2} \frac{1}{2} \left( \frac{1}{2} \right) \left( \frac{1}{2} \right) \left$ 

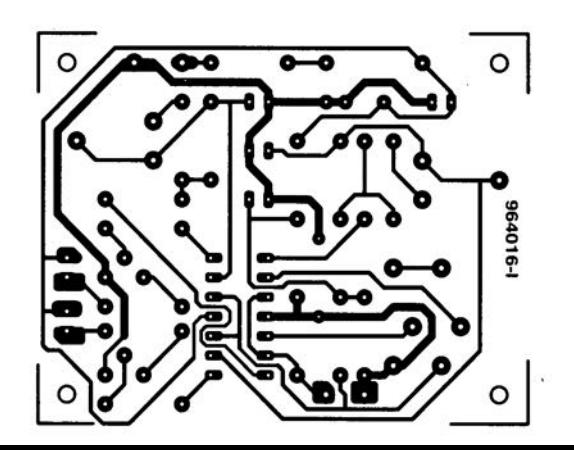

 $\mathcal{L}$ 

# **LEDalimentée en 1,5 V**

Vu que la tension directe d'une LED sc situe entre quelque 1.6 ct 2,5 V, la tension fournie par une unique pile est trop faible pour en permettre l'illumination. On peut cependant réussir cc tour de passe-passe à l'aide d'un circuit intégré spécial de Maxim, le MAX778. Ce régulateur de gain en tension intégré se comporte comme une source

de courant ct applique des impulsions de courant à la LED à une fréquence de quelque 175 kHz. La tension d'entrée admissible va de 1 à 6,2 V. Le circuit proposé ici est dimensionné pour des LED à haut rendement *(high intensity)*. De par leur rendement lumineux élevé, ces LED conviennent à merveille pour les dispositifs de visualisation d'une alarme,

les éclairages de bicyclette, les lampes de poche miniaturisées à l'extrême. La LED brille tant que dure l'action sur S1. A l'origine le MAX778 a été conçu en tant que convertisseur CC/CC régulé. Dans le cas présent la sortie n'est pas régulée, cc qui explique l'absence du redresseur ct du condensateur de filtrage classique en pareil cas et la com-

37

pacité étonnante de ce montage. La fréquence de découpage adoptée a comme corollaire intéressante une taille extrêmement petite de la self L1 nécessaire. RI permet de jouer sur la taille du courant de crête traversant la self et la LED. Avec les  $22 k\Omega$  du schéma la consommation de courant est de 35 mA environ de sorte que la LED brille

avec bonne luminosité. De nombreuses LED à haut rendement accepteront sans doute une réduction sensible de ce courant sans que la luminosité ne diminue de façon très notable. Il pourrait être intéressant de procéder à des **expérimentations** avec **une vu**leur plus importante pour cette résistance. La valeur et la constitution de LI n'ont rien de bien critique. Il est vrai que la self-induction de cette self a un effet sur la tréqucncc d'os-

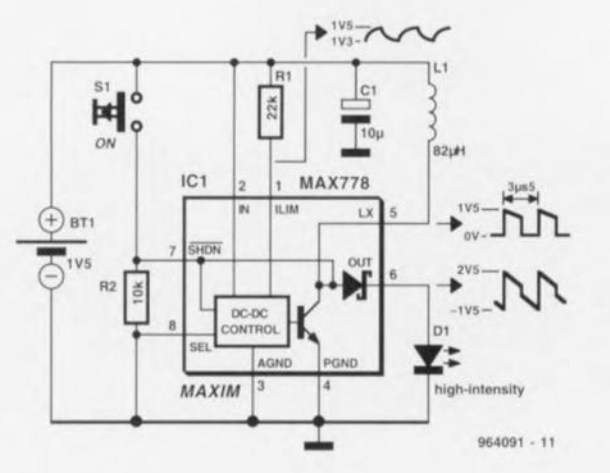

cillation mais le MAX778 n'est pas très exigeant à ce niveau. Pour notre prototype nous avons utilisé une self de choc classique de 68 uH et le montage fonctionnait parfaitement. Il nous faut reconnaître que la fréquence, à une tension d'entrée de 1.5 *V*, se situait, avec 285 kHz, sensiblement au-delà des 175 kHz indiqués par le fabricant, mais le **circuit intégré n'a pas paru** en souffrir le moins du monde.

**C.I(H(K11-1**

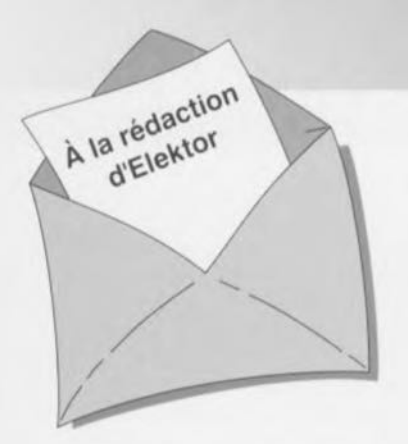

## « Surround Sound» bruyant

J'ai réalisé le décodeur de « Surround-Sound» du numéro de janvier 1996 et, avec mon téléviseur. son fonctionnement en mode " Surround » est impeccable. Il présente cependant, en ce qui me concerne, un petit défaut: il est relativement bruyant. Le dit bruit se manifeste en permanence (même lorsque le téleviseur est coupé), augmentant même en présence d'un signal de « Surround » transmis vers les haut-parleurs arrières: le VCA correspondant intégré dans IC9 voit en effet son « volume » croître. Cette constatation donne à penser que le bruit nait à un endroit quelconque de la

## chaîne de signal allant des entrées jusqu'à IC6. Le niveau de ce bruit est suffisamment important pour qU'IInous faille jouer sur le bouton de volume du canal « Surround » pour diminuer le bruit de fond gênant lors d'émission de TV « ordinaires ». La question que je vous pose: d'autres réalisateurs de ce montage ont-ils rencontré un problème identique et existe-til un moyen quelconque pour eliminer ce bruit ou en tous cas en réduire le niveau ?

*Le tmnt prodUIt par le décodeur provient otinciostement des mémoires BBD: les Bucket Brigade Deviees ne sont en fait q'une longue succession de condensateurs chargée de la transmission du siçnet. 1/ est possible de reduire le bruit intnnseque des BBD en augmentant le niveau d'entree du signal en amonl des BBD et en diminuant son niveau en aval de ceux-ci. On pourra dans ce but remplacer les résistances R5 et R7 par des résistances de 4kn99* (1%) *et prendre pour R56 une resistance de 10 kn.* La rédaction

# Problèmes d'impression

**li***CDIIIIJDU LECTEUR*

Le *CD-ROM Elektor* 95 *sur lequel* ail *retrouve la lotalité des articles parus dans Elektor au cours de l'annee* 1995, *peut se targuer d'un suc ces incontestable. Dans la majorité des cas le programme spécialement développé pour* celle *application tourne impeccablement sous Windows* 3.1 *et Windows* '95, *ce qui n'empêche pas certains lecteurs d'avoir des problèmes. Comment pourrait-il en être autrement vu qu'il existe aujourd'hui des milliers de configurations d'ordinateurs différentes vu le nombre sans cesse croissant de processeurs, de cartesmères, de cartes graphiques et autres penphériques différents. Certains lecleurs nous ont lait part de problemes lors de l'impression des schémas et/ou des dessins des pistes. Ces problèmes* se *traduisent par la sor-Ne, sur l'imprimante, d'une feuille blanche voire ne comportant turune partie du schema ou du dessin des pistes. Les développeurs du logiciel de pIlotage du CD-ROM en question se sont penchés sur le problème sans*

*cependant pouvoir en déterminer la cause. Le programme ne fait rien de plus que transmettre les données du fichier vers le pilote d'imprimante, le resle du processus étant à la charge de l'imprimante. Ceci nous donne à penser que le problème se situe au niveau de la définition de l'imprimante voire à une taille de tampon trop petite entrsïnent une interruption prématurée du processus d'impression (les fichiers des dessins de piste en particulier ont une taille plus que respectable, pensez-y). Nous conseillons à ceux d'entre vous qui auraient des problèmes* à *ce niveau de jeter un coup d'oeil de ce côte-là. Nous sommes "toute ouie " à vos decouvertes. S'il devait s'avérer qu'il est, quoi que vous fassiez, totalement impossible d'obtenir rimpression directe de votre schéma ou dessin des pistes, Il vous reste la possibilité de charger directement le dit fIchier du CD-ROM vers un programme de traitement grapllique tel que MS-Paillt ou Paint Shop Pro et de rimprimer depuis ce dernier.*

*La rédaction*

## LED alimentée en 1,5 V, Elektor n° 217/218, juillet/août 1996, page 37

Il est dit, dans le texte, que la tension d'entrée admissible va de 1 à 6,2 V. S'il est vrai que le circuit intégré est bien capable de supporter un tel niveau de tension, il ne faut pas appliquer à ce circuit une tension de valeur supérieure à la tension de fonctionnement de la LED  $+$  0,3 V pour la diode SChottky interne. À des valeurs de tension supérieure il n'y a plus de limitation de courant et le circuit Intégré et/ou la LED sera/seront endommagé(s).

## analyseur logique compact, Etektor n° 215, mai 1996, page 31 et suivantes...

À la sutte d'une erreur,le dessin des pistes et la sérigraphie de l'implantation des composants des platines d'extension représentées en figure 6 du dit article sont erronées. Il manque sur le schéma et dans la liste des composants les condensateurs électrochimiques C25, C35 et C45, tous 3 d'une valeur de l'ordre de 10µF/16V. Les

canaux 48 à 64 (sonde D) ne sont pas accessibles, sachant qu'il est impossible d'activer IC40. Ce problème est Simple a résoudre par la connexion des broches 28 (CS0) et 32 (CS1) de IC40 à masse, operation illustrée par le croquis ci-contre. On pensera éga-Iement à corriger en conséquence le schéma de la page34. Il apparaît pour terminer que, sur la platine principale, les pistes (à proximité des contacts 49/50 de l'embase K4) passent très (trop) près des orifices de fixation de la platine. Il faudra donc faire attention à ne pas créer de court-circuit lors de l'implantation des vis ou des entretoises métalliques dans les dits orifices.

## Le MatchBox en centrale de mesure en EEPROM, Elektor n° 219, septembre 1996, page 22 et suivantes...

A la suite d'une erreur de conversion du listing du programme tous les caractères de soulignement () ont eté froidement éliminés dans le listing de la page 23. Les lecteurs désirant une version corri-

# gée du dit listing peuvent envoyer une enveloppe auto-adressée et affranchie au bon tarif aux bureaux parisiens d'Elektor.

## testeur de SIMM, Elektor n°212, février 1996, page32 et suivantes...

Il se peut, lors du test de modules de SIMM rapides, que l'on ait un conflit de bus se traduisant par une situation de verrouillage et l'apparition d'un message indiquant, à tort, que le module en cours de test est défectueux. Cette situation peut se produire en raison de l'utilisation par le tampon IC13 du signal RD pour le basculement de sa direction de passage alors que le module utilise le signal WR à la même intention. On pourra résoudre ce problème de la manière suivante:

- a.Déconnecter la brochel de IC13 et la connecter à la broche12 de IC8 (un inverseur resté inutilisé).
- b.Déconnecter la broche 13 de IC8 et la connecter à la broche 2 de IC? (WR)

# *'\':: Tort d'Ele"tor*

c.Déconnecter la broche19 de IC13 et la connecter à la broche2 de IC8.

## inverseur de copybit, Elektor n°211, janvier 1996, page26 et suivantes...

Il se peut, à la suite d'une entrée en oscillation de l'électronique centrée sur IC1a, que le traitement du signal d'entrée soit mis à mal, voire que ce dernier soit purement et simplement maltraité, ce qui empêche un fonctionnement correct du montage voire son fonctionnement tout court.

Cette oscillation se manifeste à proximité du point de réglage optimal de PI. Le remède à ce problème consiste à prendre un petit condensateur électrochimique de 47µF/25 V en parallèle sur Ce (côté « pistes »). Raccourcir les connexions au strict nécessaire. Notons que le positionnement des 3ajustables peut dépendre de la qualité du signal S/PDIF appliqué à l'inverseur de copybit, et donc dépendre de la source de signal.

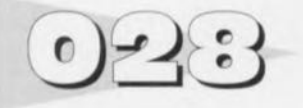

# **veilleuse super éco**

**Nous** n'avons pas l'intention ici de disserter de l'intérêt des veilleuses tant leur utilité est évidente. Cc sont les enfants cn has **âge surtout, mais aussi cer**tains adultes, qui apprécient la présence d'un rien de lumière. aussi faible soit-clic car il rend le noir moins noir et dote la pièce d'un point dc repère nécessaire et suffisant à une bonne orientation noctambule. Bien que le schéma réel comporte plus de composants qu'il n'en apparaît ici. il peut se targuer d'être la simplicité même. Notre veilleuse se compose de 100 LED faible courant prises en série. Bien que cc type de LED soit plus coûteux que les LED ordinaires, leur utilisation permet de réduire la consommation de courant du montage au strict indispensable (au prix du kilowattheure de nos jours !!!). La consommation atteint de l'ordre de 0,5 mA, mais elle dépend de la tension directe des LED. Nous avons pris, pour nos calculs, une tension directe de 1.8 V; si la valeur de la tension directe de vos LED diffère de celte valeur la consommation de courant peut. changer de

quelques dixièmes de milliampères par rapport à la valeur indiquée plus haut. Les résistances RI ct R2 définissent le courant circulant à travers les LED. Si l'on trouve que la luminosité de la veilleuse pourrait être plus importante il suffit de diminuer la valeur des dites résistances de quelques valeurs E-12. Les

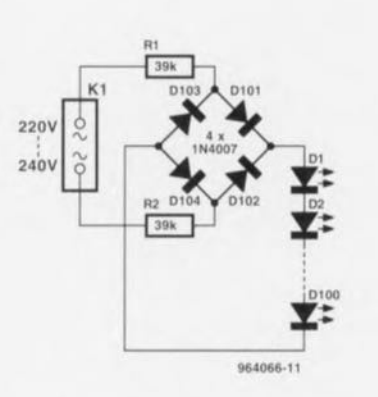

diodes D101 à D104 constituent un pont de redressement qui met les LED à l'abri de l'application d'une tension négative. Attention, lors de la réalisation de ce montage, à la sécurité. Il faut prévoir un minimum de 3 mm d'espace entre les points où arrive la tension du secteur et le reste du mon-

tage. L'ensemble du circuit se irouvant **en contact avec le sec**teur il faudra implanter la matrice de LED  $(10 \times 10)$ , ou tout autre variante **figurative. Mic**key ou autre Donald Duck) dans un boîtier parfaitement isolé éliminant tout risque d'entrée en contact avec les LED ct le circuit. Pourquoi avoir opté pour 100 LED. À ce nombre on arrive dans les prix de gros qui sont souvent inférieurs de moitié au prix à l'unité d'une part et de l'autre la chute de tension aux bornes des résistances est si faible que leur dissipation est extrêmement faible. Si l'on utilise une paire de ré· sistances pour réaliser RI ct R2, on peut même augmenter le courant jusqu'à 10mA, intensité à laquelle la dissipation des résistances reste à la limite du tolérable.

(Jt)·J066-1

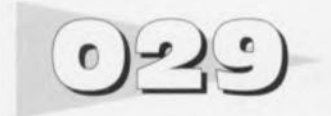

### *projet: D. Dillman*

De nombreux instruments de mcsure sont dotés d'afficheurs 7 segments à LED, de barregraphes à LED voire de LED individuelles pilotés directement **par l'intermédiaire d'un conver**tisseur A/N tel que le ICL 7107 ou tout autre circuit de commande *(driver)* de barres de LED tcl que le très connu LM3914. L'intégration à posteriori d'une interface pour un système à microprocesseur est loin

# **interface d'affichage pour**  $\mu$ **P**

d'être une sinécure, vu que dans la plupart des cas les données ne sont pas disponibles sous forme binaire comme il le faudrait. Le montage décrit ici remède à cette situation.

Les 16entrées de KI et K2 sont reliées aux LED ou segments (à anode commune) à lire. Le système à microprocesseur pilote, à travers K3 et IC3b à IC3e, les 4 entrées de sélection A à D (broches 10, 11, 13 et 14) du démultiplexeur 16 vers 1, choisissant ainsi l'une des 16 entrées **qui est alors** mise **en** liaison **avec** la sortie X. La tension présente à cette sortie est comparée à **une valeur** de **référence qu'il** faudra. une fois pour toutes, définir à l'aide de l'ajustable P1. Le comparateur ICI fournit à sa **sortie** un **niveau bas ou haut** sclon que le segment ou la LED concerné est ou non actif. Le système à uP lit ce niveau et, après avoir parcouru toutes les entrées requises de K1/K2, re-

convertit logiciellement le résultat de ce balayage en un chiffre. Le logiciel devra être adapté aux circonstances (type du contrôleur et des afficheurs). Comme il est plus que probable que l'on retrouve sur le circuit plusieurs tensions d'alimentation - les afficheurs 7 segments nécessitent bien souvent plus de 5 V, il nous faut disposer d'une adaptation de niveau de +5 *V* du système à microprocesseur vers la tension d'alimentation de

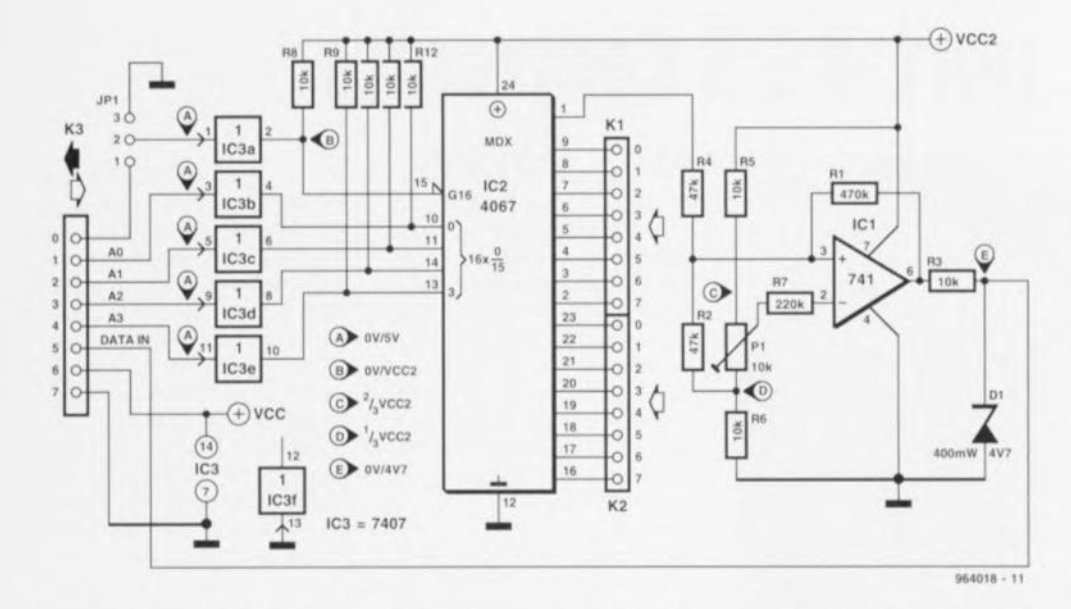

l'affichage. C'est là la fonction dont sont chargés, avec leurs sorties en collecteur ouvert les tampons IC3a à IC3e, forcés à

l'aide des résistances pull up R9 à R12. Le 4067 n'est pas très délicat, acceptant n'importe quelle tension d'alimentation dès l'instant où elle se trouve entre 3 et 18 V. À la sortie vers le système à uP la diode zener D1 ramène le niveau à quelque 5 V. Le cavalier de court-circuit JP1 permet de choisir le mode de travail du 4067 · soit de le laisser en permanence en fonction soit d'en commander le réveil par le biais de la ligne d'Interface 0. Cette possibilité prouvera toute son utilité lorsque l'on aura mis en parallèle plusieurs de ces circuits. Lorsque l'on se trouve en présence d'un affichage multiplexé la complexité du logiciel de pilotage sera sensiblement plus grande, sachant qu'il faudra à chaque fois procéder à plusieurs mesures si l'on veut être certain que le segment est allumé ou non. La consommation de courant du circuit est de 10 à 20 mA en ce qui concerne la ligne d'alimentation de  $+5$  V. étant inférieure à 5 mA en ce qui concerne la ligne d'alimentation à tension plus élevée, Vcc2.

# moteur en route  $0.550$

projet : J. Bosman

Pour leur sécurité propre et celle des autres usagers de la route, de nombreux cyclomotoristes ont pris comme habitude de toujours rouler en code. quelle que soit l'heure de la journée. Certains pays européens ont proposé une mesure identique pour les voitures. Si déjà l'on envisage de

rouler conséquemment avec feux il serait très pratique que la moto (ou la voiture) soit dotée d'un automate se chargeant de la mise en fonction des feux sachant que sinon le risque est grand que l'on oublie cette précaution. Mettre le commutateur en position « on » en permanence n'est sans doute pas la solution non plus, sachant qu'alors les feux sont allumés même au cours du démarrage et constituent alors une charge dont la batterie se serait fort bien passée.

Ce circuit met les feux automatiquement en fonction dès que le moteur tourne - ni avant ni après. Il n'y a plus aucune raison non plus de s'inquiéter d'oublier de couper les feux vu

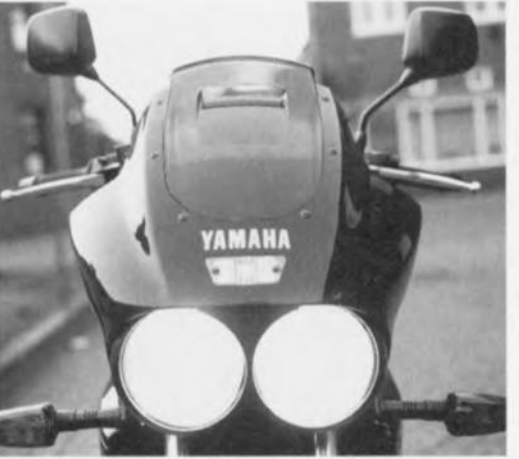

que cette fonction prend automatiquement place lors de la coupure du contact. Nous avons utilisé comme référence l'indication de pression d'huile. Tant que le moteur est à l'arrêt. les contacts de commutation du capteur de pression d'huile sis dans le bloc moteur sont fermés. Lorsque l'on tourne la clé de contact le voyant de pression d'huile s'éclaire. Le point A est alors « bas » et il ne se passe rien d'autre. Dès que le moteur tourne et que la pression d'huile s'est établie, les contacts du capteur de pression d'huile s'ouvrent et le voyant s'éteint. Le point A devient « haut ». T1 entre en conduction et le relais colle. Le contact de relais pris en série avec les feux de code se

# feux en fonction

ferme et l'éclairage est mis en fonction. Dès que l'on coupe le contact le relais décolle et l'éclairage se coupe. Bien qu'elle demande une certaine dextérité. la prise de cette électronique dans le circuit électrique de bord

sion d'huile et de la masse du véhicule. La commutation de l'éclairage peut se faire de 2 facons différentes : soit interrompre le circuit entre le voyant et le  $+12V$  et l'on prend les contacts du relais en série avec eux (la commande d'éclairage doit alors rester en permanence en fonction) soit

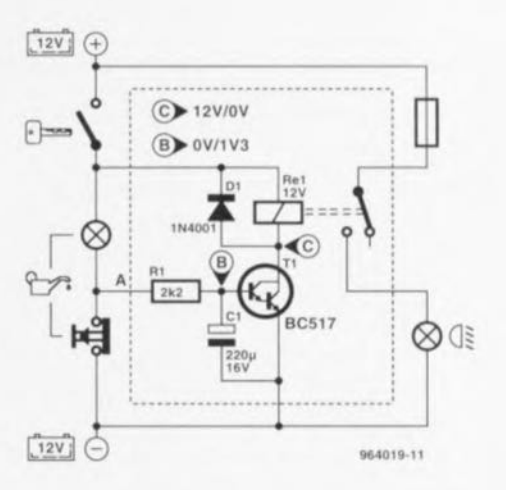

d'une moto ou d'une voiture est à la portée de nombre d'entre nous. La commande de l'électronique nécessite uniquement d'identifier les points de connexion du voyant de preson prend les contacts du relais en parallèle sur la commande d'éclairage existante. Cette dernière solution mérite bien entendu le prix d'esthétique.

964019-1

39

# **OBSIL port d'E/S Centronics**

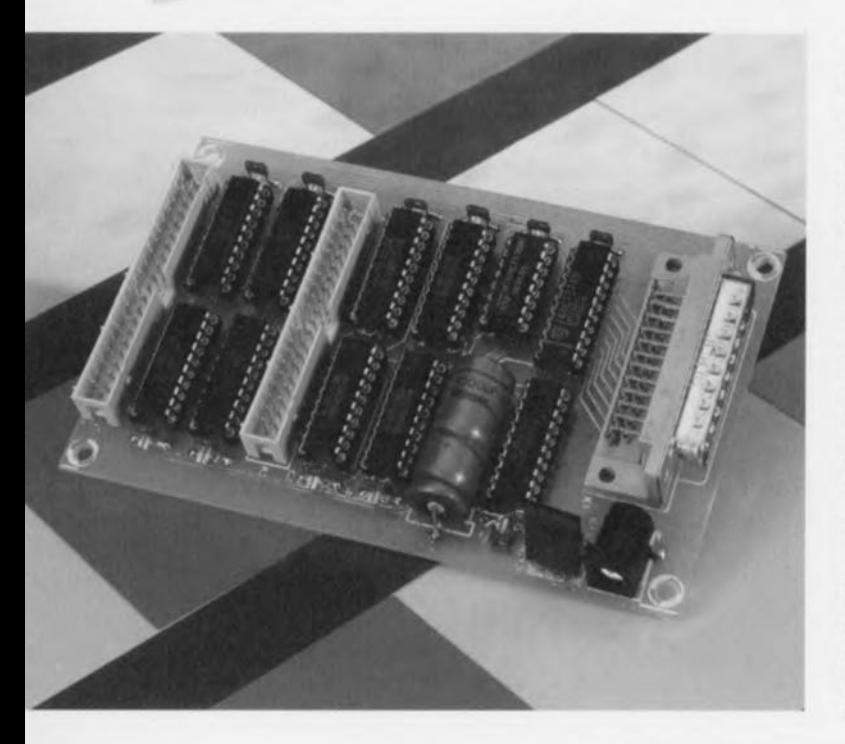

Il n'est pas très difficile de « détourner » le port imprimante d'un PC de l'usage qui est à l'origine le sien pour en faire une interface d'E/S numérique. Le montage présenté ici met 32 sorties et 20 entrées à la disposition de l'utilisateur. Au cours de ce rapide article nous examinerons de près le programme nécessaire pour pouvoir utiliser le port imprimante à d'autres fins. Si l'on utilise la sortie, le programme a affaire à un mot de donnée de 8 bits et à un mot de commande de 4 bits. Si le port sert d'entrée c'est à un mot d'état de 5 bits auquel on a affaire. Le programme trouve ces 3 registres à l'adresse de donnée, l'adresse de commande et l'adresse d'état respectivement. Le traitement du mot de donnée est double : s'il sert à la sélection

d'un groupe de lignes d'E/S il est stocké dans IC2. S'il s'agit des données devant apparaître sur les sorties, elles sont stockées dans IC1. Le stockage dans IC2 se fait sous la baguette de l'impulsion d'échantillonnage (strobe). Les signaux de sortie de IC2 servent à la sélection des différents circuits intégrés d'E/S. Dans ce but, le signal de sortie est subdivisé en 2 quartets (4 bits). L'un d'entre eux va vers le convertisseur 3 vers 8, IC3, l'autre fournit les 4 signaux de commande des entrées de validation de IC4 à IC7. Les signaux de sortie de IC3 étant commutables à l'aide du signal auto, il est aisément possible d'adresser les mêmes entrées et sorties. Les sorties prennent la forme de 4 registres à 8 bits. Ces registres cherchent, au rythme d'une impulsion

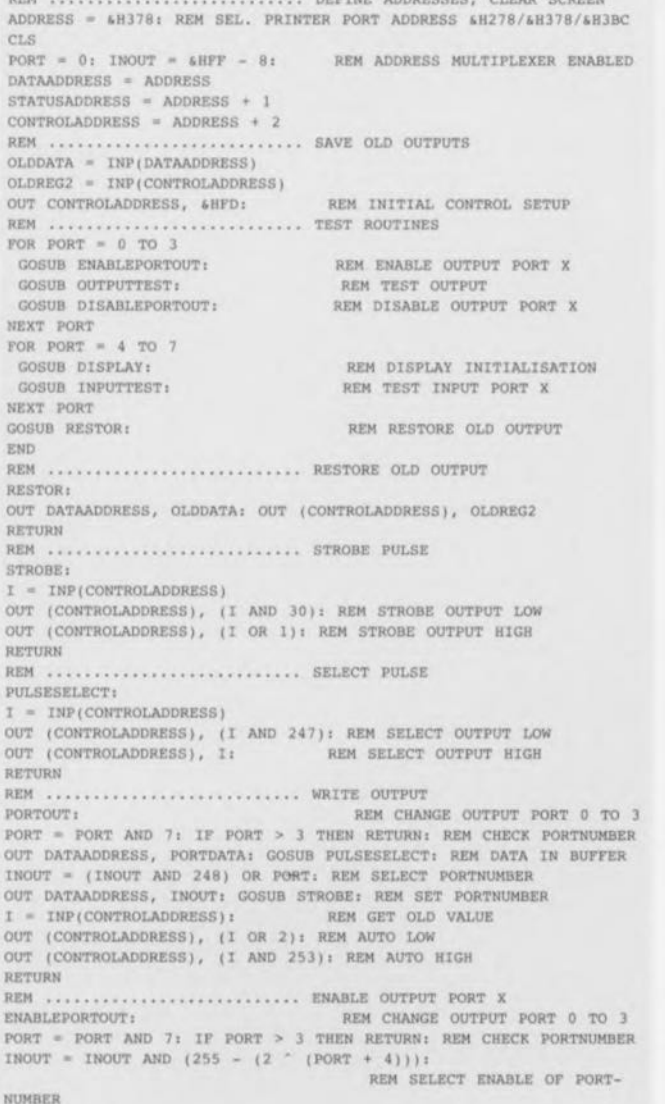

NERTHE SANDRACHA ALENO AMBRES

**RETURN** REM ......................... DISABLE OUTPUT PORT X DISABLEPORTOUT: REM CHANGE OUTPUT PORT 0 TO 3 PORT = PORT AND 7: IF PORT > 3 THEN RETURN: REM CHECK PORTNUMBER INOUT = INOUT OR (2 ^ (PORT + 4)): REM SEL.DISABLE OF PORTNUMBER OUT DATAADDRESS, INOUT: GOSUB STROBE: REM DISABLE PORTNUMBER RETURN REM ........................ READ INPUT PORT X INPORT: REM READ INPUT PORT 4 TO 7 PORT = PORT AND 7: IF PORT < 4 THEN RETURN: REM CHECK PORTNUMBER INOUT = (INOUT AND 248) OR PORT: REM SELECT PORTNUMBER OUT DATAADDRESS, INOUT: GOSUB STROBE: REM SET PORTNUMBER  $I = INFO(CONTROLADDRESS)$ OUT (CONTROLADDRESS), (I OR 2): REM ENABLE INPUT PORTDATA =  $( (PORTDATA OR 7) \setminus 8)$  XOR 16: REM CALCULATE INPUT RETURN REM ......................... DISPLAY INPUT OR OUTPUT VALUE DISPLAY: LOCATE 9, 20: PRINT "PORT IN/OUT" LOCATE 11, 21: PRINT PORT VALUE = PORTDATA<br>  $FOR I = 0 TO 7:$ REM CALCULATE BINARY VALUE LOCATE 11,  $(32 - 1)$ <br>REST = VALUE MOD 2: VALUE = VALUE \ 2 IF REST = 0 THEN PRINT "0"; ELSE PRINT "1"; NEXT I RETURN REM .......................... OUTPUT TEST ROUTINE OUTPUTTEST: FOR PORTDATA =  $0$  TO 255 **GOSUB DISPLAY** GOSUB PORTOUT REM STOP IF KEY PRESSED IF STOPPED THEN PORTDATA = 255  $\begin{tabular}{lllllll} \bf NEXT\,\,PORTOATA \\ \bf IF\,\,STOPPED & =\,\,0\,\, THEN\,\,GOTO\,\,OUTPUTEST \\ \end{tabular}$ WAITI: IF INKEYS <> "" THEN GOTO WAITI: REM WAIT UNTIL NO KEY PRES-SED RETURN REM .... ....................... INPUT TEST ROUTINE INPUTTEST: GOSUB INPORT: REM READ INPUT IF BACKUP <> PORTDATA THEN GOSUB DISPLAY: REM DISPLAY DATA IF CHANGED BACKUP = PORTDATA INKEY\$ = "" THEN GOTO INPUTTEST WAIT2: IF INKEYS <> "" THEN GOTO WAIT2 RETURN

OUT DATAADDRESS, INOUT: GOSUB STROBE: REM ENABLE PORTNUMBER

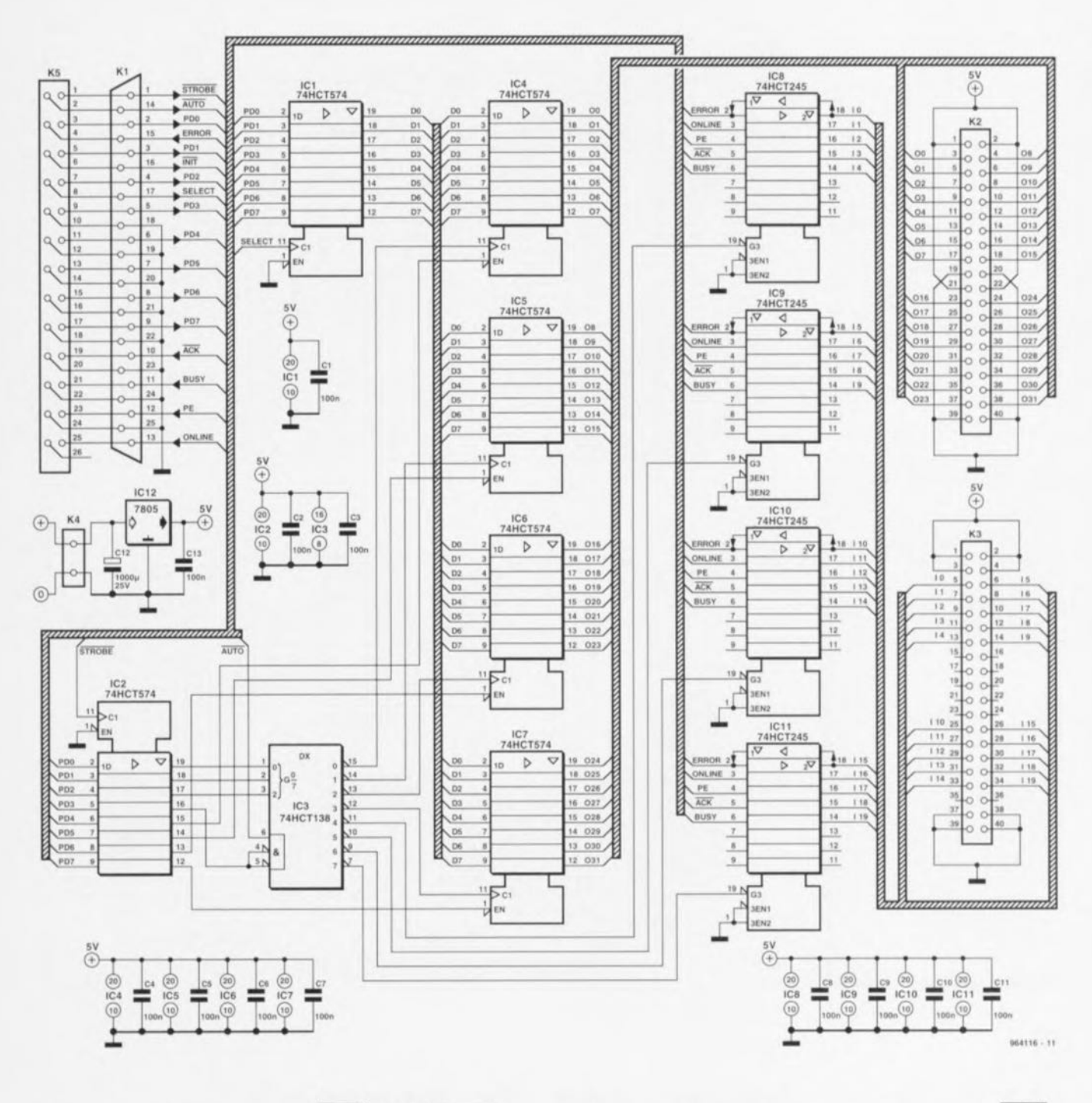

d'horloge, les données présentes sur le bus de données (lignes de données du port imprimante). L'entrée de validation (enable) de ces registres fait en sorte que les sorties puissent également être mises en mode de haute impédance. Les entrées de la carte d'E/S prennent l'aspect physique de 4 tampons dont on utilise à chaque fois 5 canaux. Cela nous donne un total de 20 entrées numériques. Les 5 signaux d'entrée qui doivent être traités simultanément sont transmis vers le PC par l'intermédiaire de 5 lignes de commande (ERROR, ON-LINE, PE, ACK et BUSY). Il est possible, logiciellement, de lire ces bits en accédant aux 5 bits de poids fort du mot

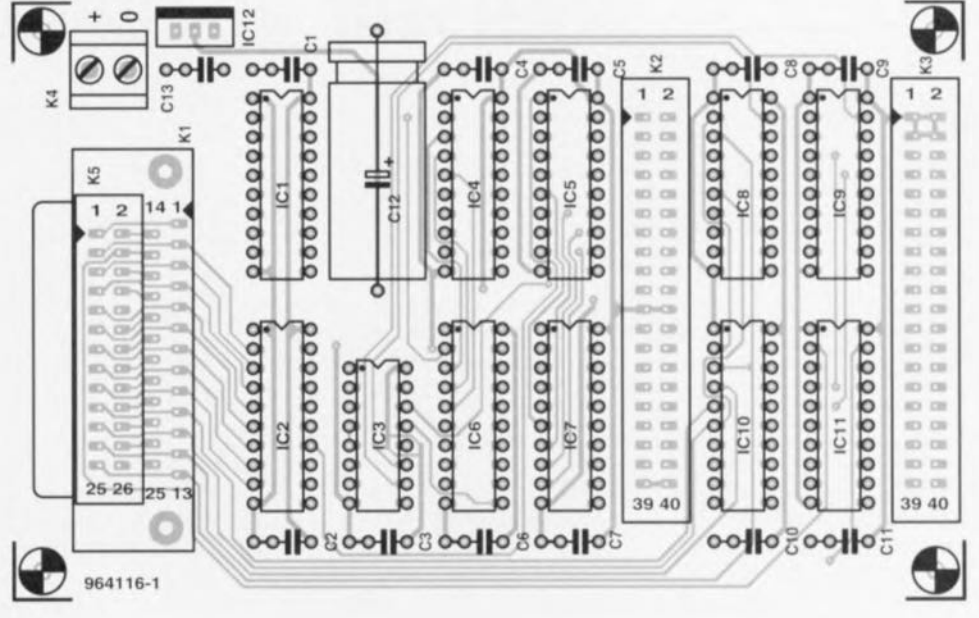

d'état. Le logiciel se charge ensuite de la reproduction correcte des résultats de mesure. On pourra relier le montage au port imprimante du PC par le biais d'un câble dont les conducteurs sont interconnectés broche à broche (1 à 1, 2 à 2, etc). Une fois que l'on aura réalisé le matériel et qu'on en aura effectué la connexion au PC, on pourra utiliser le programme dont on retrouve le listing ci-après. Comme il s'agit de BASIC, il n'est pas sorcier de modifier le programme pour le faire répondre à des besoins spécifiques.

964116-1

## Liste des composants Condensateurs :  $C1$  à  $C11$ , $C13 = 100$  nF  $C12 = 1000 \mu F/16 V$ Semi-conducteurs :  $IC1, IC2, IC4$  à  $IC7 =$ 74HCT574  $IC3 = 74HCT138$  $IC8$  à  $IC11 = 74$ HCT245  $IC12 = 7805$ Divers:  $K1$  = embase sub D à 25 contacts en équerre mâle  $K2,K3$  = embase encartable mâle de 2 rangées de 20 contacts HE10  $K4 =$  bornier à 2 contacts  $K5$  = embase encartable mâle à 2 rangées de 13 contacts Attention ! Utiliser soit K1 soit K5!

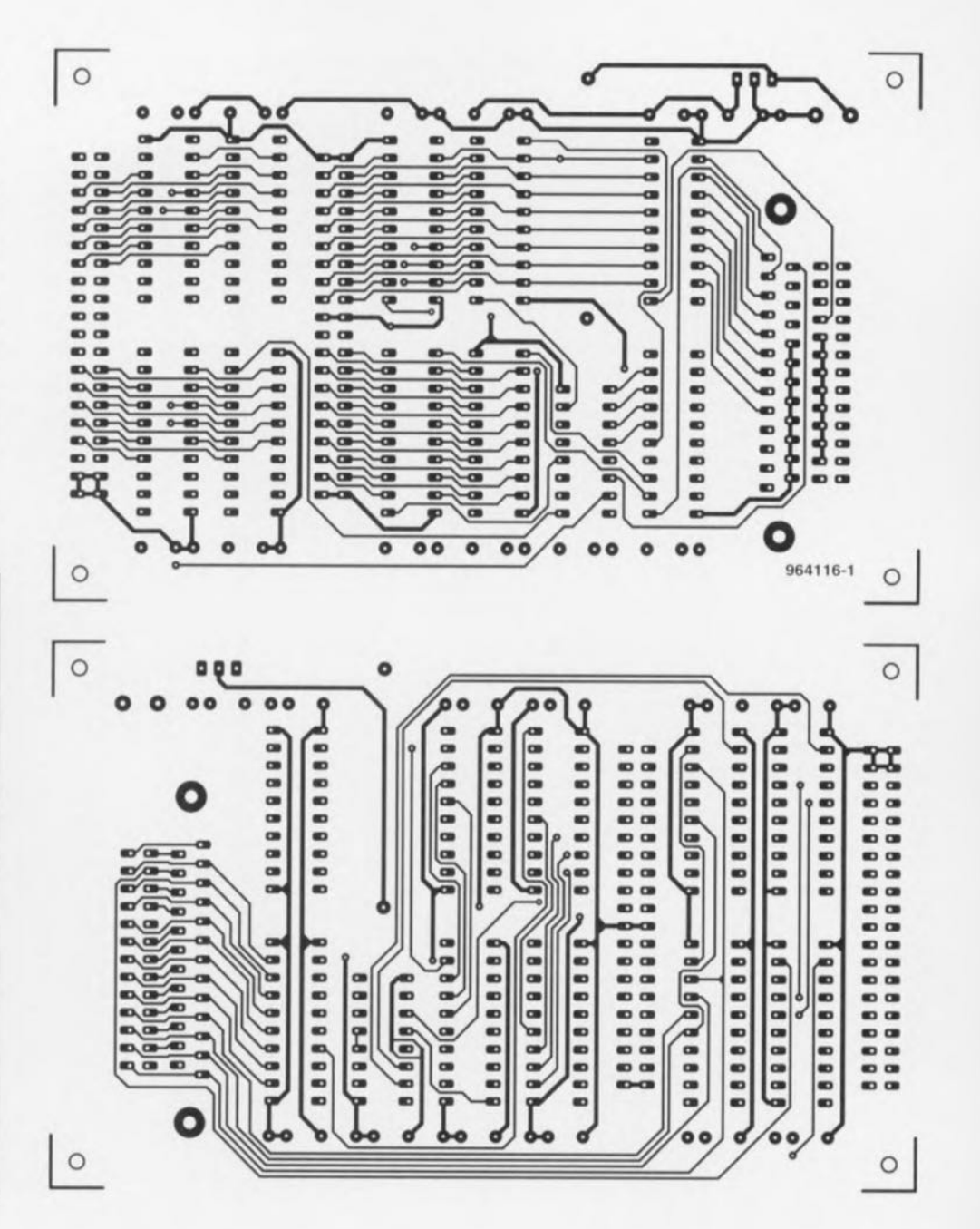

d'état. Le logiciel se charge ensuite de la reproduction correcte des résultats de mesure. On pourra relier le montage au port imprimante du PC par le biais d'un câble dont les conducteurs sont interconnectés broche à broche (1 à 1, 2 à 2, etc). Une fois que l'on aura réalisé le matériel et qu'on en aura effectué la connexion au PC, on pourra utiliser le programme dont on retrouve le listing ci-après. Comme il s'agit de BASIC, il n'est pas sorcier de modifier le programme pour le faire répondre à des besoins spécifiques.

964116-1

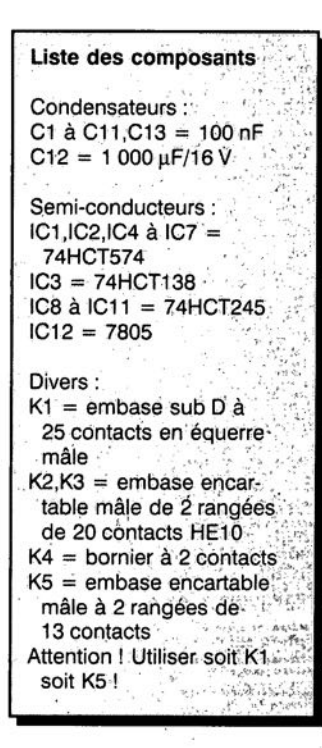

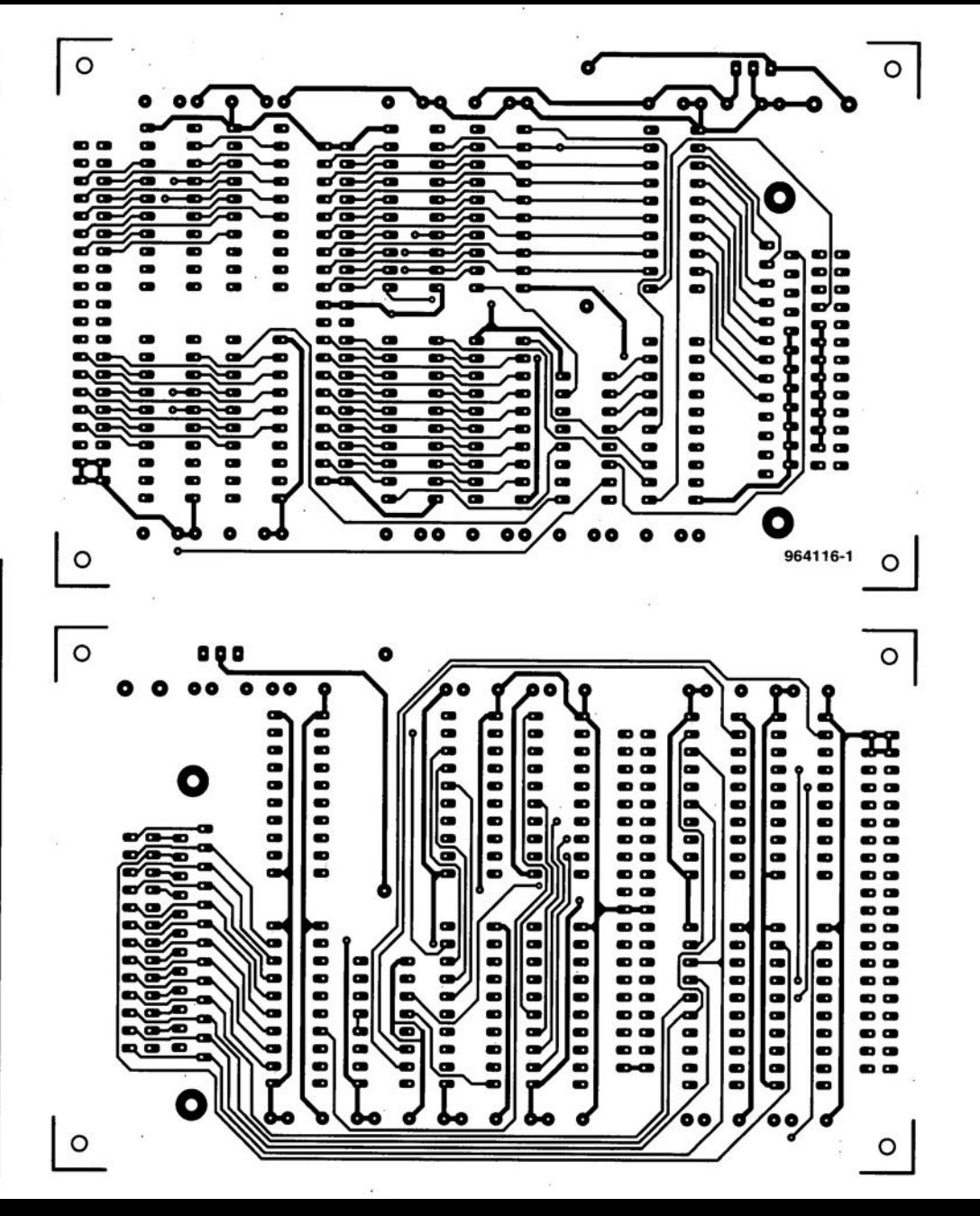

# inverseur de courant

Caractéristiques techniques :  $U_{out} = U_{in}$  $I_{out} = -I_{in}$ lout et l<sub>in</sub> sont unipolaires  $< 10 \text{ mA}$  $3 MHz$  $I_{in} (I_{out})$  max Consommation de courant  $<$  25 mA

 $0552$ 

Il existe un certain nombre de circuits, tels que convertisseurs tension/fréquence  $(U/f)$  ou autres convertisseurs logarithmiques (où la tension de sortie est le log de la tension d'entrée, pour un affichage en dB par exemple), qui

exigent que le courant d'entrée qu'on leur applique soit de polarité positive. Oue faire alors lorsque l'électronique en amont, qu'il s'agisse d'un capteur ou d'un autre circuit de mise en forme de signal, fournit un courant de polarité négative ? Hé bien tout simplement intercaler l'inverseur de courant proposé ici, qui, comme le dit sa dénomination. produit une inversion du sens de circulation du courant. Les 2 transistors, T1a et T1b, intégrés dans le SSM2210, un composant spécifique à 2 transistors

**15V**  $(\sqrt{11})$  $IC1$  $16V$ **TL081**  $\tilde{\mathbf{v}}$  $\overline{uv}$  $15V$ 964063-11

appariés, font ici office de diodes. Le courant d'entrée négatif entrant par l'entrée noninverseuse de l'amplificateur opérationnel IC1, produit une tension positive à la sortie du

dit amplificateur opérationnel. Cette tension est égale à la tension base-émetteur du transistor T1a. Si I'on attribue aux 2 transistors des caractéristiques identiques, raison pour laquelle

il a été opté pour un SSM2210, ct que l'on utilise pour 1 1 un amplificateur opérationnel ayant une tension d'offset négligeable, on verra aller vers l'électronique prise en aval du point de sortie, vers lequel pointe la flèche du courant de sortie 10, un courant de polarité positive et d'intensité quasiment égale à celle du courant négatif circulant à l'entrée vers laquelle

pointe la flèche du courant d'entrée li. Le schéma suppose la présence d'une tension dc 1 V à l'entrée, les valeurs indiquées sur le schéma, le 1,6 V à la sortie de l'amplificateur opérationnel par exemple. dépcndent bien évidemment de cette valeur. Le SSM2210 étant doté de diode: de protection internes il n'est pas nécessaire d'en pré $vol(1)$ **Voir** dans le schéma. **1964063-1** 

# **indicateur de trépas de fusible**

## *projet: W. Cohaupt*

Ce n'est pas uniquement dans  $l$ **a** voiture, les caravanes et autres « rnobil-homes » que les fusibles se trouvent le plus souvent à un des endroits les moins accessibles. En dépit de sa simpliciré le circuit décrit ici constituc **un** auxiliaire **précieux dans** de telles situations. L'électro**nique sc limite** <sup>à</sup> **une** résistance, une diode et une LED. Le principe de fonctionnement est aussi simple qu'efficace.

Tant que le fusible est intact la diode D2 sc trouve pratiquement en parallèle sur le LED (la très faible résistance du fusible est, dans le cas présent, négligeable). La chute de potentiel sur D2 est de 0,6 V environ. Il faut à la LED 1.5 V au minimum pour en obtenir l'illumination de sorte qu'elle reste éteinte. Dès la destruction du fusible D2 ne se trouve plus en parallèle sur la LED de sorte que la LED peut s'allumer. Peu importe que l'ampoule intercalée ici comme charge soit Ou **non mise en** circuit **par le biais** de l'interrupteur. Vu que D2

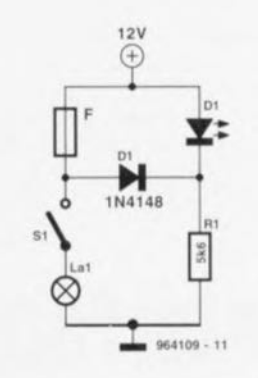

bloque lorsque l'ampoule est intacte et que l'interrupteur est

fermé, le courant de LED cir $c$ ule *uniquement* à travers la résistance R3 qui, dans le cas d'une tension de bord de 12 V, fixe à 1.9 V le dit courant. Ce courant a été limité à dessein à une valeur aussi faible pour réduire le plus possible la consommation de courant additionnelle due à cette résistance. En effet. **cc courant** circule en **permanence Ù** travers **RJ. La** mise en oeuvre d'une LED faible courant permet de ramener ce **courant** *il* **une valeur** quasiment négligeable. **864109-1** 

# **filtre analogique actif UAF42**  $\bullet$

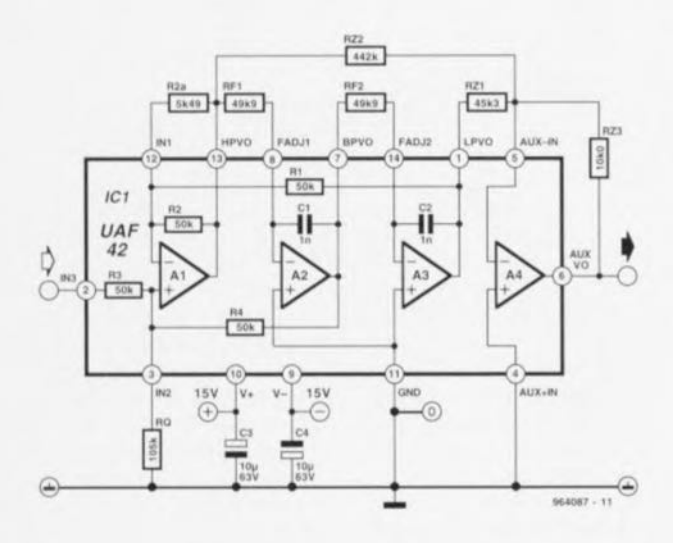

Le UAF42 est un filtre actif universel utilisable tout aussi **bien pour la** réalisation **d'un** filtre passe-bas que passe-haut **voire** passe-bande ou encore bouchon. Ce composant est basé sur l'architecture classique **à** éuu **variable à amplificateur** inverseur **ct 2** intégrateurs. **Les** condensateurs d'intégration de 1 000 pF à la tolérance de *±O,5C''c* **au maximum sont** intégrés directement sur la puce, ce qui évite à un utilisateur poientiel de sc retrouver confronté au problème majeur **de cc genre de** réalisations. l'obtention de condensateurs très précis au courant de fuite faible. L'utilisation de résistances de tolérance faible ne pose pas, elle, de problème, vu l'existence de différentes caté**gories de tolérances et de** valeurs de toutes sortes.

Le schéma montre qu'il ne faut que peu de composants pour réaliser un filtre haut de gamme. Le dimensionnement au contraire constitue pour nombre d'entre nous, en raison de la complexité des calculs nécessaires, une tâche quasi-impossible. Pour cette raison, Burr Brown propose un programme tournant sous DOS, Filter42.exe V1.0, qui fait du calcul de filtres de Butterworth, de Tchébytcheff, de Tchébytchcff inverse et de Bessel un jeu d'enfant. JI suffit de choisir le type de filtre. la caractéristique, l'ordre, l'atténuation minimale dans le domaine bloqué ainsi que la fréquence de coupure et quelque caractéristiques additionncllcs pour obtenir non seulement une liste des valeurs de résistances ct un synoptique **mais encore un diagramme ren**dant les courbes de réponse en fréquence et en phase, courbes que l'on peut parcourir à l'aide d'un curseur.

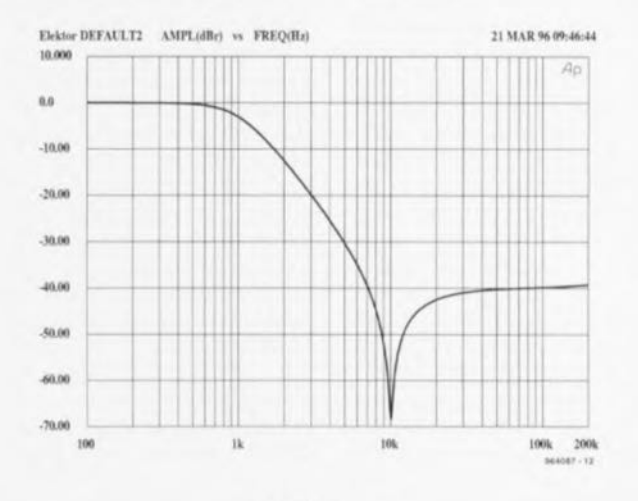

43

Nous avons choisi comme exemple un filtre passe-bas de Tchébytcheff du 2ème ordre présentant une atténuation de 40 dB sur la plage bloquée et connaissant une fréquence de coupure  $-3$  dB de 1 kHz. Le filtre donne la fréquence à laquelle est obtenue l'atténuation de 40 dB requise, 7.1 kHz dans le cas présent. On atteint l'atténuation maximale de 70 dB aux alentours de 10 kHz, cette caractéristique diminuant ensuite progressivement pour revenir à quelque 40 dB. La consommation de courant du circuit ne dépasse pas 6 mA, la distorsion introduite à 100 Hz (à une tension d'entrée efficace de 1 V et une bande passante de 80 kHz)

### CAP42 Filter Component Values

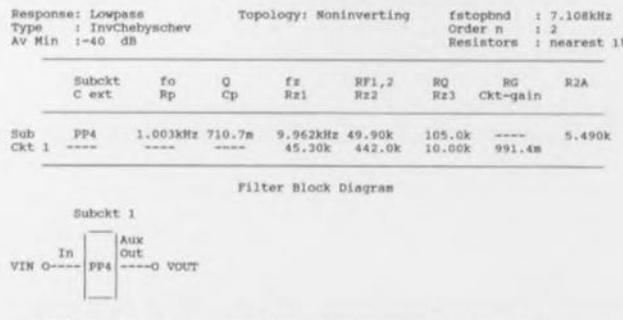

Build this filter by connecting filter subcircuits in order as shown in the 'Filter Block Diagram' above, See Application Bulletin AB-035 for detailed schematics of subcircuits. When no value is shown for a component in the 'Filter Component Values' table, omit the component.

Passband gain : 991.m V/V (-75.01m dB) Max Input  $1, 2, 227$  V (Vs-+-15V)

par le filtre est inférieure à

 $0.001\%$ . La tension d'entrée

maximale a été fixée, à une ten-

664087 - 13

sion d'alimentation de +15 V à 1,93 V, le gain transitoire étant alors de 0,986 (-0,1 dB).

Ce circuit intégré de filtre intéressant ouvre d'étonnantes perspectives pour l'expérimentation dans le domaine des architectures à état variable tout en restant abordable. Lors de l'achat de ce composant, pour de l'ordre de 100 FF. Burr Brown propose gratuitement le programme de conception mentionné plus haut !

964087-1

### **Bibliographie:**

Molina, J. & Stitt, R. M. Filter Design Program for the **UAF42 Universal Active Filter** description dans le bulletin d'application 035A (Burr Brown,  $1991)$ 

# **OBS** interface pour Casio

projet : G. Klein

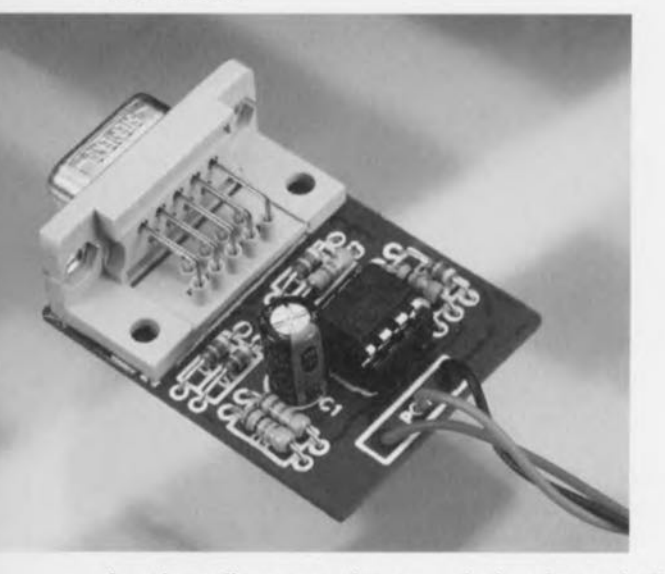

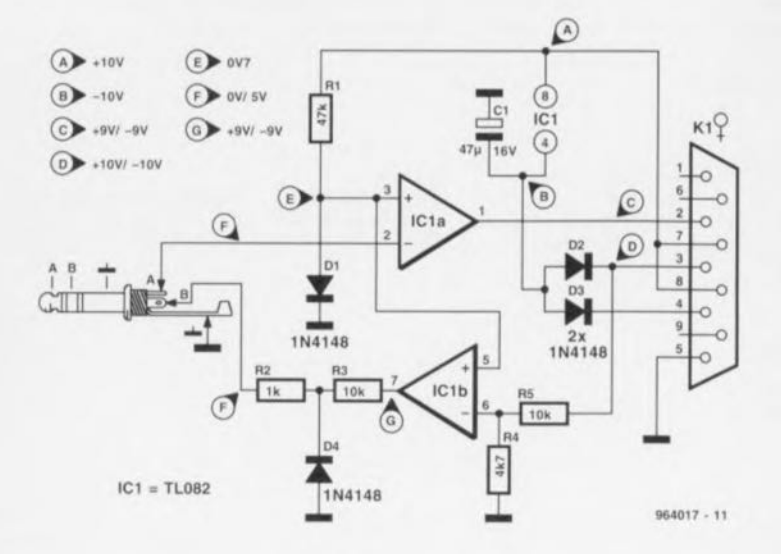

Les pico-ordinateurs modernes tels que Organizer et autres banques de données sont extrêmement pratiques et loin de n'être qu'un simple jouet technologique, surtout lorsque l'on peut les mettre en liaison avec un PC. La plupart des membres de la famille Casio de ce type d'appareils possède une petite embase stéréo pour jack (3 mm) permettant de les interconnecter entre eux voire avec un PC. Contrairement à ce que l'on pourrait croire, cette embase met étonnamment à la disposition de l'utilisateur une liaison RS-232 classique, encore que les niveaux ne se situent pas à ±12 V mais à 0 et 5 V (niveaux TTL). Il suffit donc de réaliser une petite interface et de disposer de quelques routines logicielles pour marier en bonne et due forme un Organizer de Casio et un PC, et ce pour une liaison durable. La consommation de courant du circuit est, avec de l'ordre de 1 mA pour l'amplificateur opérationnel, très faible. L'interface tire la tension positive des broches 7 et 8 de l'interface RS-232 du PC, la génération de la tension négative se faisant à l'aide d'une astuce. Si la tension positive est présente en permanence, cela n'est le cas, en ce qui concerne la tension négative  $(-10 V)$  sur les broches 3 et 4, que pendant les pauses, et donc pas en cours d'émission. Nous avons ajouté D2, D3 et C1 en vue de ponter

la dite période d'absence de tension.

Les données émises par la Casio arrivent à IC1a, un amplificateur opérationnel monté en comparateur inverseur. Le niveau du signal d'entrée est comparé à une tension de référence de 0,7 V environ présente sur l'entrée non inverseuse. Le signal de sortie arrive sans détour à l'interface RS-232. Les niveaux des données RS-232  $(\pm 10V)$  voyageant en direction de l'Organizer subissent une atténuation introduite par R4 et R5, eux aussi comparés à une tension de référence et inversés. Comme la tension de sortie du comparateur IC1b est elle aussi de ±10 V. R3, D4 et R2 fixent à 0 et  $+5$  V respectivement les

niveaux du signal allant vers l'Organizer. Tous les fabricants de PC ne respectent pas au pied de la lettre les tensions normées de l'interface RS-232. Il peut se faire qu'il vous faille modifier quelque peu ce circuit. Le matériel a beau être au point, il nous reste encore à régler le problème du logiciel. Nous ne sommes pas arrivés à établir une communication fiable à l'aide de programmes d'émulation de terminal tel que ProComm. Kermit et bien d'autres sachant qu'ils utilisent un protocole différent de celui de la Casio. Il ne vous reste donc pas d'autre solution que de mettre la main sur un logiciel adéquat (cf. Casio).

964017-1

# **convertisseur AIN-NIA à 3 sous**

## *projet:* S. *Reichell*

Le ZN426-8 de Ferranti est un convertisseur **numérique vers** analogique monolithique à 8 bits intégrant un réseau en échelle R/2R associé à des interrupteurs bipolaires de précision et à une référence de tension de précision de 2,5 V. Le montage que nous vous proposons est connecté au port parallèle d'un PC ct constitue un moyen simple de communication avec le monde analogique. Il est tout à la fois capable de générer que de prendre en compte (lire) des tensions cornprises entres 0 et 2,55 V par pas de 10 mV. Le ZN426 travaille également en convertisseur A/N lorsqu'il est associé à un comparateur. L'électronique est alimentée à l'aide d'une source de 5 V externe ct pilotée par un petit programme en Pascal.

Les lignes de données du PC attaquent directement les entrées numériques du ZN426. La valeur à 8 bits envoyée vers le circuit intégré est convertie en une tension analogique de valeur correspondante (de 0 à 2,55 V), tension tamponnée par

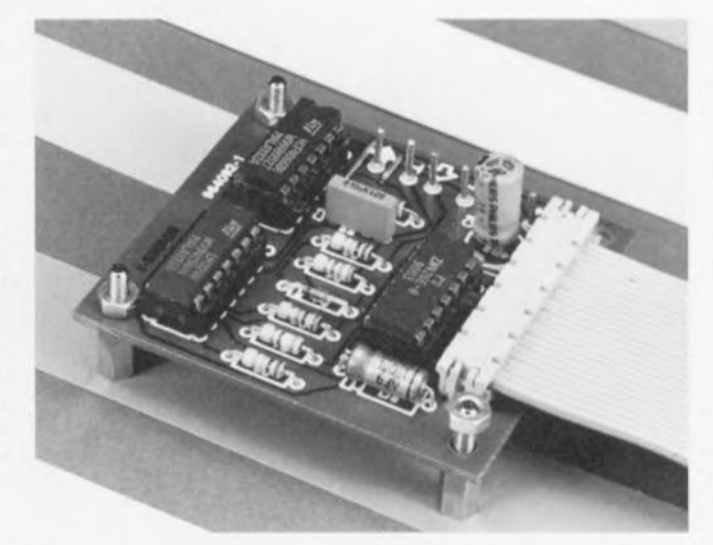

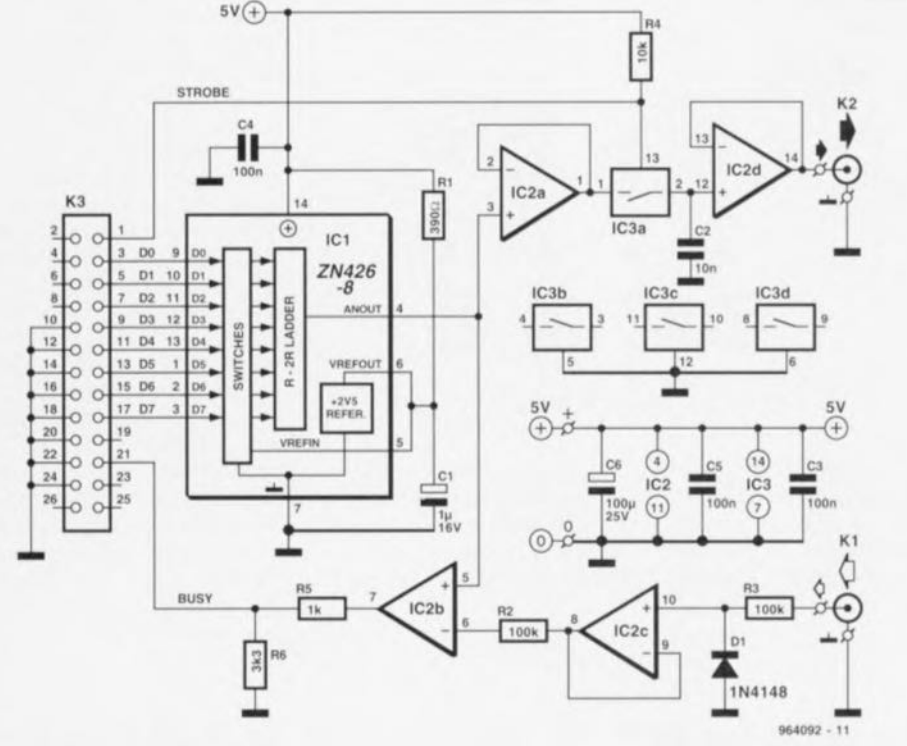

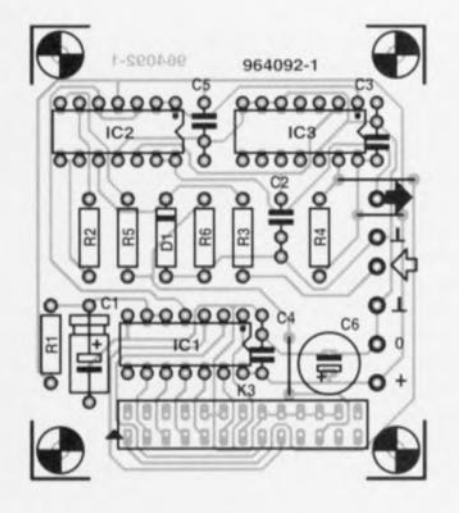

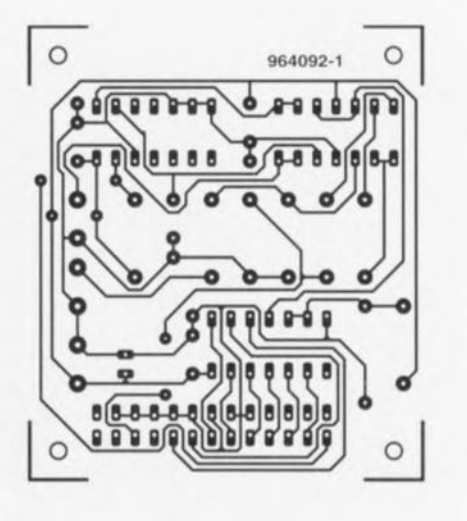

### Liste des composants

Résistances :  $R1 = 390 \Omega$  $R2.R3 = 100 k\Omega$  $R4 = 10 k\Omega$  $R5 = 1 k\Omega$  $R6 = 3k\Omega3$ 

Condensateurs:  $C1 = 1 \mu F/16 V$  $C2 = 10 nF$ C3 à C5 = 100 nF  $C6 = 100 \mu F / 25 V$  radial

Semi-conducteurs:  $D1 = 1N4148$  $IC1 = ZN426-8$  (Ferranti, repris par Plessey)  $IC2 = LM324$  (National Semiconductor)  $IC3 = 4066$ 

## Divers :

 $K1,K2$  = embase BNC K3 = embase à 2 rangées de 13 contacts

les amplificateurs opérationnels 1C2a et IC2d avant qu'elle ne soit disponible sur la sortie analogique, K2. Un interrupteur électronique, IC3a, est intercalé entre les amplificateurs opérationnels. Il est fermé par le biais du signal d'échantillonnage *(strobe)* fourni par l'ordinateur. La conversion Analogique/Numérique se fait selon le principe de l'approximation successive. La tension d'entrée analogique à mesurer (située dans la plage  $0$  à  $2,55$  V) est appliquée à l'embase d'entrée, KI. Le port imprimante est programmé dc **manière** à fournir une série de niveaux de tension, qui sont, successivement, comparés, à l'aide du comparateur IC2b, avec la tension présente à l'entrée analogique. La sortie de

IC2b attaque la ligne BUSY, ligne interrogée par le programme pour voir si la tension de sortie du CAN (Convertisseur *NN)* est supérieure ou inférieure à la tension sur KI. L'interrupteur 1C3a est ouvert pendant la conversion A/N. Pendant cc (court) intervalle de

temps. le condensateur C2 et l'amplificateur opérationnel lC2d stockent la tension analogique présente sur K2. Le programme de commande du convertisseur A/N-N/A existe sous la forme d'une disquette, ESS966009-1, disponible auprès des adresses habiruelles. Cette disquette comporte également tous les fichiers source importants. Une unité de Pascal baptisée AD-DAConv fournit les routines nécessaires au pilotage de ce circuit. On a initialisation d'un objet 'ADDAC' avec le numéro du port parallèle auquel est

connecté le convertisseur (LPTI, 2 ou 3). Les procédures 'getVoltage' et 'setVoltage' servent respectivement à lire et à fournir les tensions analogiques. Le programme 'ADDATest' démontre la technique d'application de cct objet Pascal.

%4t192-1

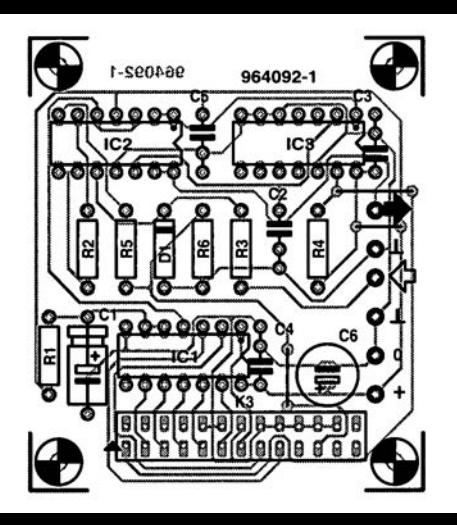

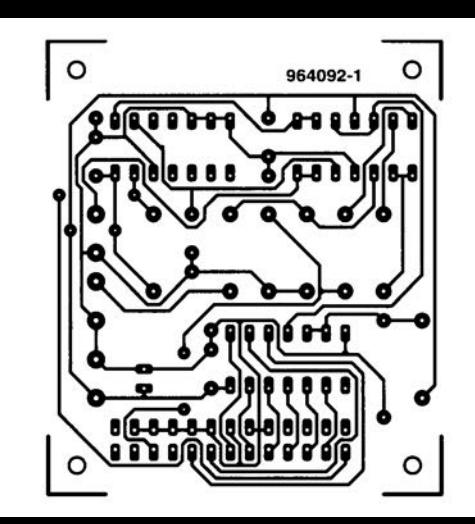

logique, K2. Un interrupteur électronique, IC3a, est intercalé entre les amplificateurs opérationnels. TIest fermé par le biais du signal d'échantillonnage *(strobe)* fourni par l'ordinateur. La conversion Analogique/Numérique se fait selon le principe de l'approximation successive. La tension d'entrée analogique à mesurer (située dans la plage o à 2,55 V) est appliquée à l'embase d'entrée, KI. Le port imprimante est programmé de manière à fournir une série de niveaux de tension, qui sont, successivement, comparés, à l'aide du comparateur IC2b, avec la tension présente à l'en-

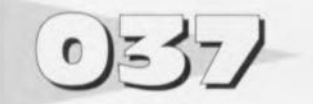

# **moniteur de batterie de voiture**

## *projet: N. Harisankar*

Un petit auxiliaire fort pratique pour tous les possesseurs de voiture. Notons que les radioamateur eux aussi pourront tirer profit de ce moniteur simple sachant qu'il n'est pas rare qu'il leur faille faire appel à une batterie (de voiture) pour l'alimentation de leur installation. En dépit de sa simplicité ce montage offre une possibilité très pratique de contrôle de la tension de la batterie. Tout ce dont nous avons besoin pour cela sont 4 sources de courant à FET, 4 diodes zener et 4 LED. L'adjonction du pont de redressement constitué par D9 à D12 permet en outre de ne jamais avoir à se soucier de sc tromper de polarité lors de l'application de la tension d'entrée. Le fonctionnement est simple. Un examen du schéma montre que la valeur des diodes zener D5, D6 ct 07 est étagée. Cela implique

que la tension de la batterie doit à chaque fois être plus élevée pour produire l'illumination de la LED prise en série avec la

rie = faible) seule la LED DI sera allumée; à une tension de  $11$  V (batterie = douteuse), les LED D1 et D2 brilleront de

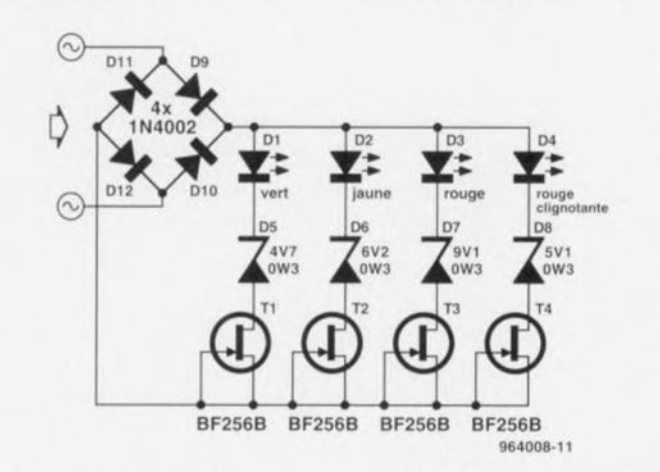

dite diode zencr, Plus la tension de la batterie est élevée, plus on aura de LED allumées. Le dimensionnement est tel que pour une tension de 9 V (batteleurs feux: lorsque la tension aux bornes de la batterie atteint 13 V (batterie = OK) tant DI que D2 et D3 seront allumées. D4 est une histoire à part. Il

s'agit d'une LED clignotante ct la valeur de la diode zener correspondante, D8, est telle que la dite LED se mettra à clignoter lorsque la tension de batterie atteindra de l'ordre de 15 V et que partant on se trouvera dans une situation de surcharge. Ceci peut être dû à un problème de dynamo ou de régulateur de tension. Comme la chute de tension aux bornes d'une LED ne dépend pas seulement de sa couleur mais qu'elle varie égaiement d'un type à l'autre, il peut être utilise d'expérimenter avec des valeurs de diverses diodes zener (en s'aidant d'une alimentation de laboratoire). Il n'est pas exclu que dans la pratique les valeurs relevées soient quelque peu différentes de celles données dans le schéma. La consommation de courant du circuit est de 40 mA environ lorsque toutes les LED sont allumées. <sup>964008-1</sup>

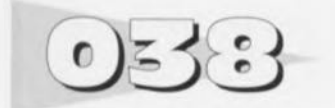

Tous ceux d'entre nos lecteurs qui ont, à une occasion ou une autre, essayé de réaliser un oscillateur hasé sur un quartz horloger de 32,768 kHz, extrait d'une montre hors-d'état (de nuire) ou d'un vieux réveil à cristaux liquides n'auront pas manqué de constater qu'un oscillateur CMOS à quartz classique ne fonctionne par avec ce type de quartz. Dans le meilleur des cas l'oscillateur démarre lors de l'application de la tension d'alimentation, mais dès que la tension augmente l'oscillation cesse.

La solution à ce problème est on nc peut plus simple: ilsuffit

# **oscillateur à quartz horloger**

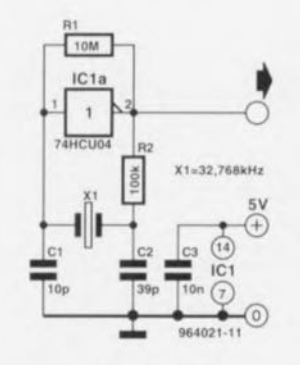

de rajouter une résistance de 100 kQ (R2 du schéma). Cette adjonction force le quartz à travailler gemiment à sa fondamentale et évite en outre qu'il se voit appliquer un courant  $trop$  important  $-$  qui se traduirait par son trépas dans les plus courts délais. On peut éventuellement remplacer le condensateur C2 de 39 pF par un condensateur ajustable de manière à pouvoir ajuster l'oscillateur à la fréquence exacte à laquelle il est sensé osciller.

La seule question quc l'on soit en droit de se poser est: pourquoi le circuit fonctionne-t-il aussi bien avec la prise d'une résistance de valeur aussi élevée en série avec le quartz ? En association avec le quartz. les 2 condensateurs constituent

une section en  $\pi$  qui produit un déphasage de 180° (les 180° restants sont produits par l'inverseur CMOS). Un quartz horloger de 32 kHz est taillé différemment d'un quartz ordinaire travaillant dans le mégahertz, de sorte que sa résistance interne est notablement plus élevée. En cas d'attaque à faible impédance par l'étage de l'inverseur d'un tel quartz, il subit une atténuation tellement forte que la section en  $\pi$  produit un déphasage inférieur à 180°. L'adjonction de cette résistance additionnelle de 100 k $\Omega$  diminue l'atténuation du quartz de sorte que le déphasage requis

est obtenu. Le réseau en  $\pi$  présentant une impédance élevée, **la résistance de** limitation **ne** produit pas une atténuation trop importante ct le gain en boucle reste supérieur à l'unité, condition sine qua non d'une oscillation entretenue. Il nous reste à nous intéresser au réglage CC (en tension coniinue) de l'étage à CMOS. La résistance R1 sert à forcer l'entrée de l'amplificateur à la moitié environ de la tension d'alimentation, Cette résistance se doit d'avoir une valeur de  $10 M\Omega$ voire plus si l'on veut éviter toute atténuation. La valeur utilisée ici semble. en pratique. parfaite ayant en outre l'avantage d'être

facilement disponible, La résistance de  $1 \text{ M}\Omega$  normalement utilisée avec ce type d'oscillateurs **entraîne alors LIlle atténuation** trop grande et l'oscillateur ne fonctionne plus correctement. L'onde à l'entrée possède une forme sinusoïdale, celle à la sortie étant rectangulaire. Mentionnons pour terminer

l'utilisation pour IC1 d'un exemplaire IICU. une version sans tampon donc. Avec un rien de chance un type Il fonctionne également, mais un IIC garantit une oscillation plus stable. Ls consommation de courant est inférieure à 1 mA (sous 5 V).

964021-I

## *projet: M. Vohburger*

Le circuit présenté ici vous protégera contre les coups de sonnette répétés d'un visiteur impatient voire contre les « pesterics » **de gamins ne** sachant **pas** quoi faire de leurs dix doigts. En effel, une action sur le bouton de la sonnette. quelle que soit sa durée sc traduira par un coup de sonnette d'une scconde environ; la sonnette est ensuite bloquée pendant une durée allant de 10 à 15 s. L'électronique nécessaire se trouve dans tous les tiroirs de bricoleurs es-électronique, La tension alternative fournie par la sonnette est redressée par la diode D1 et tamponnée par 2. Le condensateur CI étant déchargé pour l'instant. T1 bloque, son collecteur sc trou**vant au niveau haut. Dans ces** conditions T2 est conducteur de sorte que le relais est activé, fermant la boucle de courant

# **suppresseur de sonnette de porte**

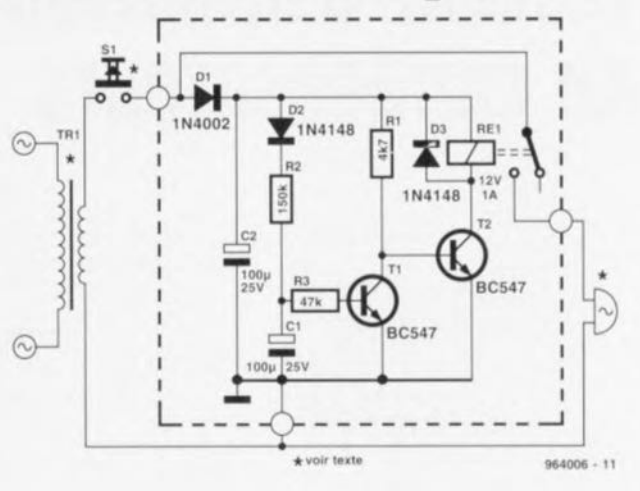

vers la sonnette. C1 se charge à travers D2 et R2 jusqu'à ce que la tension Ubc de T1 ait, au bout de <sup>1</sup> s environ, atteint une valeur suffisante pour que le dit transistor **devienne conducteur,** entraînant le blocage de T2. Le relais décolle. la boucle de courant étant interrompue. CI se  $d\acute{e}$ charge alors lentement - à travers R3 et la jonction baseémetteur de T1, jusqu'à ce que,

 $15$  à  $20$  s plus tard, T1 bloque à **nouveau libérant** ainsi la sonnette. Le visiteur impatient sera puni par sa propre impatience : en effet. s'il actionne le bouton de la sonnette avant que ne soit écoulée la durée de blocage de la sonnette le condensateur peul sc recharger de sorte qu'il faudra <sup>à</sup> nouveau  $10$  à  $15$  s avant qu'il ne soit déchargé. Résultat, la sonnette reste muette en dépit des cfforts répétés de l'impatient. La durée de charge qui définit l'intcrvallc pendant lequel la boucle de courant est fermée est proportionnelle à la valeur de R2, le temps à attendre avant que la sonnette puisse à **nouveau être activée dépend** clic de R3. Une augmentation de la valeur de C3 permet d'allonger ces 2 facteurs.

964006.1

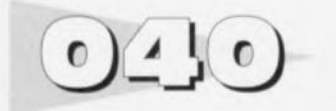

## *projet: H, -H. Tuch*

Nombreux sont les amateurs de prises de vue vidéo à utiliser leur set d'accu de réserve en tant que dispositif d'alimentation de l'éclairage utilisé pour les prises de vue. La plupart de ces systèmes ne disposent malheureusement pas d'une prorection contre une décharge profonde de sorte que l'on peut sc trouver confronté à une inversion de polarité de certaines des cellules. Les cellules ainsi endommagées présentent, à la suite de la nouvelle structure interne qu'elles ont acquis, une décharge propre très élevée de

# **protection anti-décharge profonde pour accus (vidéo)**

sorte que l'ensemble du set d'accu (le pack) peul être déposé en tant que déchet chimique. Un plaisir coûteux.

On peut se protéger contre ce genre de misères en dotant ses packs d'accu d'un dispositif de protection. Lors de la mise sous tension la tension aux bornes de CI est de 0 V. de sorte que T2 est bloqué et que le relais reste inactif. La lampe est mise en circuit par l'intermédiaire du contact repos. Tant que la tcnsion d'accu **présente une valeur** suffisante TI conduit mainte-

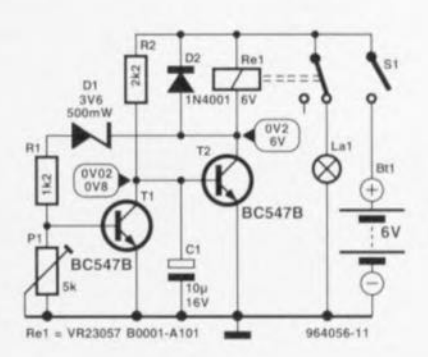

nant ainsi la base de T2 au potentiel de la masse. La consommation de courant ne dépasse pas quelques milliampères. Une fois que la tension d'accu qui diminue n'est plus suffisante pour compenser la chute de tension aux bornes de la diode zencr, celle du diviseur de tension ajustable ainsi que celle duc à la jonction base-émetteur, TI bloque, offrant ainsi la possibilité à CI de se charger à travers R2. Une fois que la tension aux bornes du condensa-

teur a atteint une valeur suffisante T2 se met à conduire, le relais colle et la boucle de courant de l'ampoule est interrompue. Vu que dans ces conditions la consommation de courant dépend maintenant principalement du relais Re 1  $(< 70$  mA) il ne faudra pas oublier, en dépit de la présence du dispositif de protection contre une décharge profonde, de déconnecter l'accu de l'ampoule. CI remplit une seconde fonction importante : il bloque T2

pendant le moment de commutation ct ponte le bref instant de coupure de la tension en utilisant la pointe de courant de mise en fonction de l'ampoule halogène, donnant ainsi tout le temps nécessaire à T1 pour trouver son état conducteur. P1 sert à définir la tension de mise hors-circuit du pack d'accus, que l'on fixe d'habitude à 1 V/cellule environ.

On pourra, en modifiant les valeurs et caractéristiques de D1, R1 et Re1, adapter ce circuit

pour d'autres applications et appareils, tels qu'outils portables à accus rechargeables, éclairages portables voire modélisme. DI devrait avoir une tension zener égale à 70% environ de la tension de mise hors-circuit. RI devrait sc voir traversée par un cou rani de 1 mA environ à la tension de mise hors-circuit et Rel doit rester activé dans ces conditions et avoir des contacts capables de supporter la charge concernée.

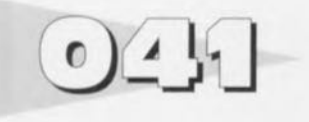

Ce testeur mesure, pour pouvoir déterminer si 2 condensateurs Ont la même capacité, la variation de durée de période d'un oscillateur (rectangle-triangle) dans lequel les dits condensateurs sont tour à tour mis en circuit.  $C_{x1}$  et  $C_{x2}$  sont les condensateurs <sup>à</sup> apparier; ils sont interconnectés flexiblement au circuit. Les transistors TI et T2 constituent 2 sources de courant qui, alternativement, chargent et déchargent  $C_{x1}$  et  $C_{x2}$ . La tension aux bornes des condensateurs est appliquée à un trigger de Schmitt. De ce fait, la sortie de IC 1b garde un même niveau jusqu'à cc que la tension aux bornes des condensateurs ait dépassé le seuil de commutation de ICla. En cas de niveau haut à la sortie de ICIb, T2 fournit un rien de courant de plus que TI et le condensateur pris en circuit est déchargé. Si la sortie est basse, les condensateurs sont chargés. Il est important que le basculement d'un condensateur à l'autre se fasse précisément à la fin d'une période, c'est-à-dire par exemple lorsque la sortie de IC1b change de niveau. La bascule bistablc 0 lC2a travaille en diviseur par deux et produit une impulsion dont la longueur correspond à la durée de période. Si la broche 1de IC2a est haute,

# **testeur d1appariement de condensateurs**

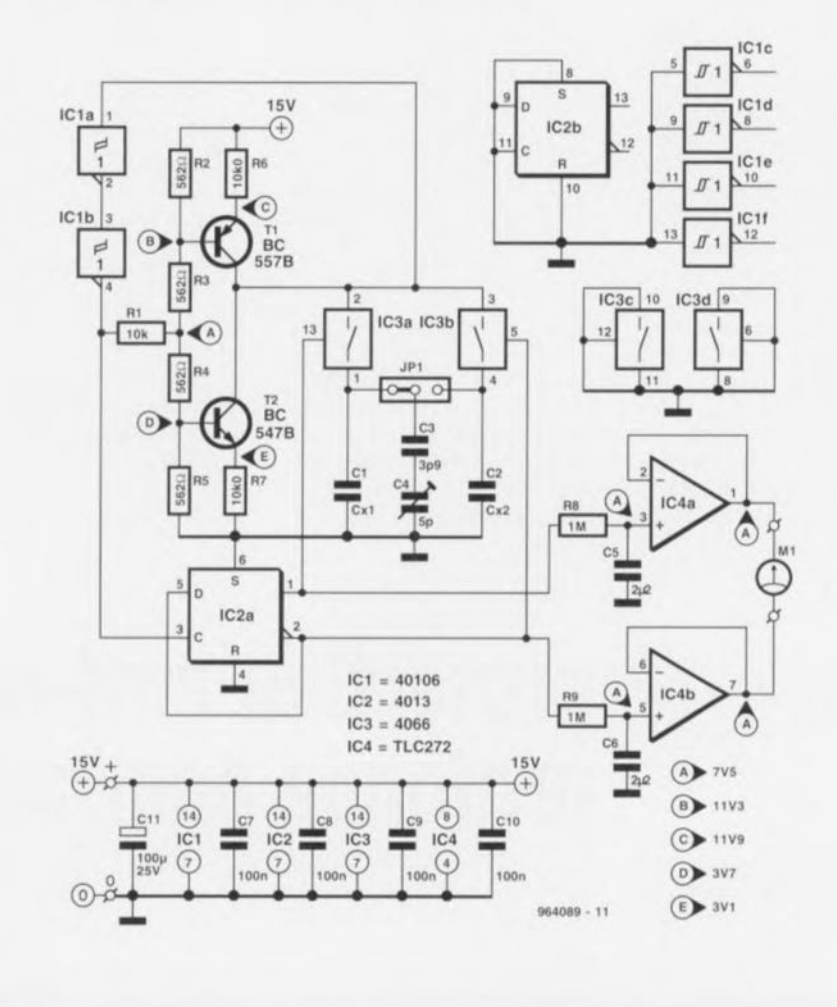

Résistances :  $R1 = 10 k\Omega$  $R2$  à  $R5 = 562 \Omega 1%$  $R6.R7 = 10KQ0 1%$  $R8, R9 = 1 M\Omega$ 

Condensateurs:  $C1 = C_{x1}$ \*  $C2 = Cx2*$  $C3 = 3pF9$  $C4 = a$  justable 5 pF  $C5, C6 = 2\mu F2$  MKT au pas de 5mm  $C7$  à  $C10 = 100$  nF Liste des composants Condensateurs : C11 = 100 µF/25 V C4 = TLC272CP (Texas

 $C11 = 100 \text{ uF} / 25 \text{ V}$ Semi-conducteurs:  $T1 = BC557B$  $T2 = BC547B$  $IC1 = 40106$  $IC2 = 4013$  $IC3 = 4066$ 

Instruments)

Divers: JP1 = barrette autosécable à 3 contacts + cavalier de court-circuit\*

\* cf. texte
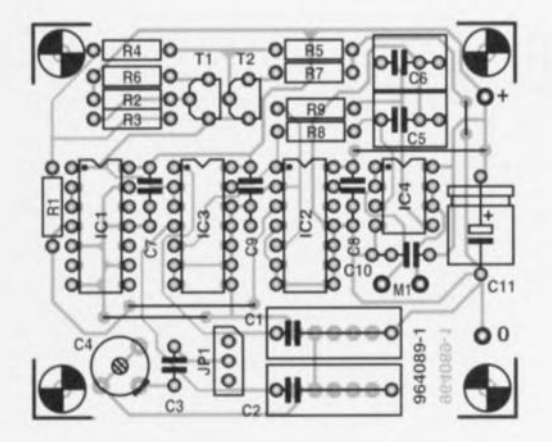

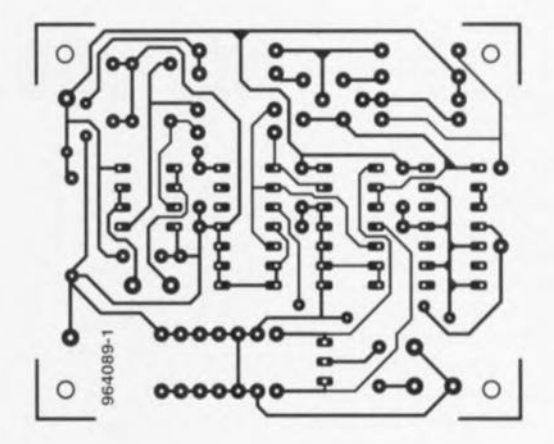

on la durée de période est déterminée par  $C_{x1}$ . Si elle se **trouve** au niveau bas, c'est  $C_{12}$ qui prédomine. IC2a pilote 2 interrupteurs analogiques (IC3a et IC3b d'un 4066) qui interconnectent alternativement  $C_{v1}$  et  $C_{x2}$  à l'oscillateur. L'importance de l'hystérésis d'un 40106 dépend beaucoup de son fabricant: chez Philips sa valeur est typiquement de 1.8 V alors qu'clic est de 3,5 V chez SGS-Thomson. Cette différence entre les hystérésis n'a pas de conséquence néfaste sur le testcur clic ne fait que décaler les fréquences de mesure. Si les condensateurs ont **des capacités** identiques. les rapports cycliques des signaux présents sur les broches 1 et 2 de IC2a doivent également être identiques (50% exactement chacun). Le rapport impulsion/pause à la sortie de la bascule D dépend donc directement du rapport **entre les** capacités. **Par intégra**tion des tensions présentes sur les 2 sorties du diviseur par deux (tâche remplie par IC4a ct IC4b), on peut déterminer avec une bonne précision une différence de capacité (75 mV par pourcent de différence). Les pseudo-période RC de R8/C5 et R9/C6 ont été choisies à dessein très grandes. On obtient **ain. i une plage de mesure im**portante (dc 220 pF à 220 nF) sans qu'il ne soit nécessaire de procéder à la moindre commutation. On utilisera pour la mesure un multimètre 4 chiffres  $\frac{1}{2}$ placé en calibre 20 V (si l'on utilise un multimètre 3 chiffres  $\frac{1}{2}$  il faudra le mettre en calibre 2 V). La différence de tension maximale atteint 15 V. Pour des capacités inférieures à 220 pF la différence entre les capacités se traduit par une différence de tension de plus en plus faible. Cela est dû à l'existence d'une capacité parasite (qui vaut quelque 35 pF). On a prévu l'ajustable C4 pour compensation l'influence de ces capacités parasites. Le réglage du circuit est simple. On im-

plante le cavalier JP1 et par action sur C4 on annule la tension de sortie. En cas d'impossibilité d'obtention d'une tension nulle il faudra mettre JP1 dans une autre position. Aux capacités importantes ( $> 220$  nF) la fréquence devient très faible ct il naît un ronflement sur C5 et C6 qui sc trouvent en opposition de phase. L'affichage devient instable. La fréquence de mesure va de quelque  $21$  Hz  $(220$  nF) à 18 kHz (220 pF). Si l'on veut ajouter une décade (calibre allant jusqu'à  $2.2 \mu$ F) on pourra l'obtenir en faisant passer R6 et  $R7$  à 1 k $\Omega$ . Le circuit consomme de l'ordre de 10 mA.

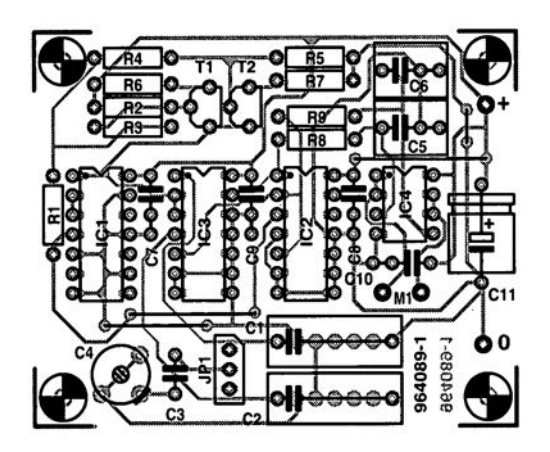

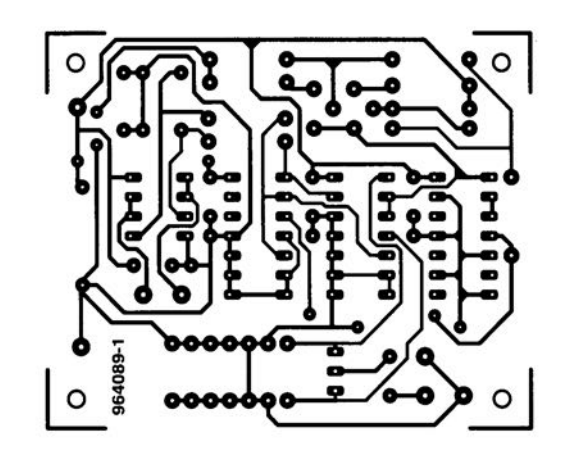

## **alimentation 15 V**  $\sigma$ <sup>1</sup>

#### *projet: U. Neist*

De nos jours, dès lors qu'il **s'agit de réaliser** une **alimenta**tion on opte pratiquement instantanément pour l'un ou l'autre régulateur intégré tripode. Il semble que l'on ait oublié que l'on peut également procéder différemment. Le schéma proposé ici pourra rendre d'excellents services à chaque fois que l'on ne pose pas d'exigences trop strictes à l'alimentation à réaliser. L'ensemble ne coûte que fort peu, son concept est simple et présente l'avantage d'être facilement adaptable dès lors que l'on veut disposer d'une tension de sortie différente.

Le coeur du circuit est un régulateur-shunt intégré, IC1, ce composant étant urilisé ici en tant que diode zener réglable. Associé à TI, ce circuit intégré constitue un régulateur de tension rustique, Vu que ce composant dispose, contrairement

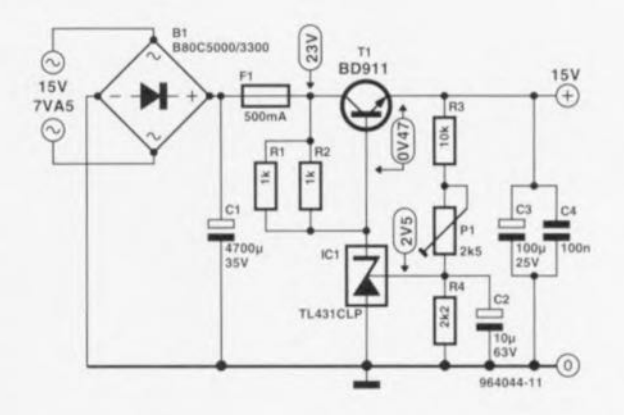

 $\lambda$  **ce** qui est le cas avec une diode zener normale, d'une entrée additionnelle. permettant le réglage de la tension, il est possible d'ajuster, dans certaines limites, la tension de sortie du régulateur par l'intermédiaire du diviseur de tension ajustable R3/P1/R4. Les résistances RI ct R2 prises en parallèle permettent la circulation d'un courant suffisant à travers IC1 et T1. Le courant de cathode de ICI doit être de 0,4 mA au minimum.

Le courant maximal disponible dépend des caractéristiques du **transformateur d'alimentation** utilisé. La consommation de courant propre du montage dépend de la valeur de la tension alternative utilisée: avec les 15 V du schéma la consommation était de 16,5 mA environ. À un courant de charge de quelque 400 mA nous mesurions déjà une réjcction de la tension de ronflement avec un facteur de 25.

Si l'on veut utiliser ce circuit comme base pour la réalisation d'une alimentation symétrique il vaudra mieux utiliser un transformateur à 2 enroulements distincts et reproduire une seconde fois cc circuit pour la moitié négative de l'alimentation. Le point + 15 V de la seconde moitié de l'alimentation sera reliée au zéro de la première, cc point nodal constituant le zéro de l'alimentation symétrique, Il n'est pas possible de réaliser une *«* **vraie»** version **négative de celte alimentation avec un** transistor PNP pour TI sachant que la référence de 2,5 V nécessaire à ICI se réfère au potentiel le plus bas, qui est dans le cas présent, l'anode.

964044-1

# **horloge DCF**

### G. *Polder*

 $\bullet$ 

Cette réalisation est destinée au montage «BASIC STAMP» publié dans le n°191, mai 1994, page 26 et suivantes. Associé à un module d'horloge DCF notre timbre-poste fournit, seconde après seconde la date et l'heure sur sa sortie RS-232.On dispose ainsi d'une horloge « atomique » universelle utilisable pour de très nombreuses applications. Le logiciel nécessaire peut être transféré à l'aide d'un petit programme que Parallax Inc (Rocklin, USA) met gratuitement à disposition sur son BBS. L'émetteur DCF-77 de Mainflingcn émet. seconde après seconde, une impulsion de 100 ou 200 ms. La première représente un « 0 » binaire, la seconde un « 1 » binaire. haquc seconde d'une minute possède son propre codage. Il faut. de cc fait, au récepteur, 1 minute au minimum cl 2 au maximum pour déterminer. ü un instant quelconque, l'heure DCF exacte. Il existe 2 sortes

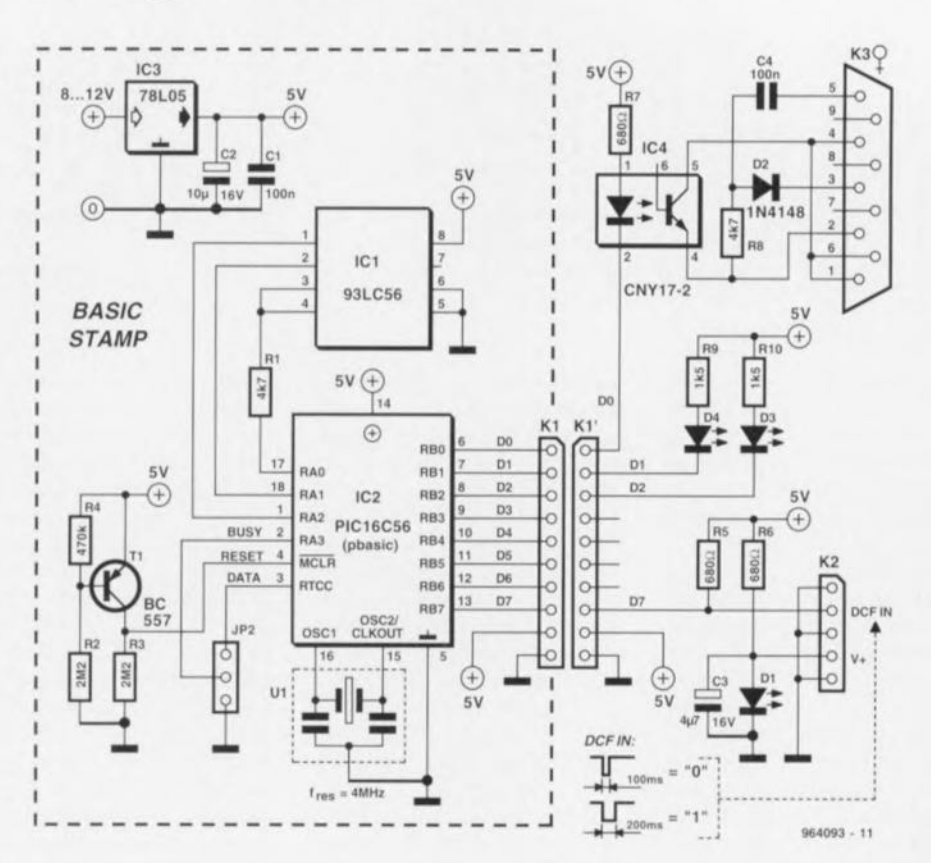

start bit bits minutes

'def.bas

'Basic Stamp program to convert time pulses from a DCF 'time receiver to RS232 time and date output

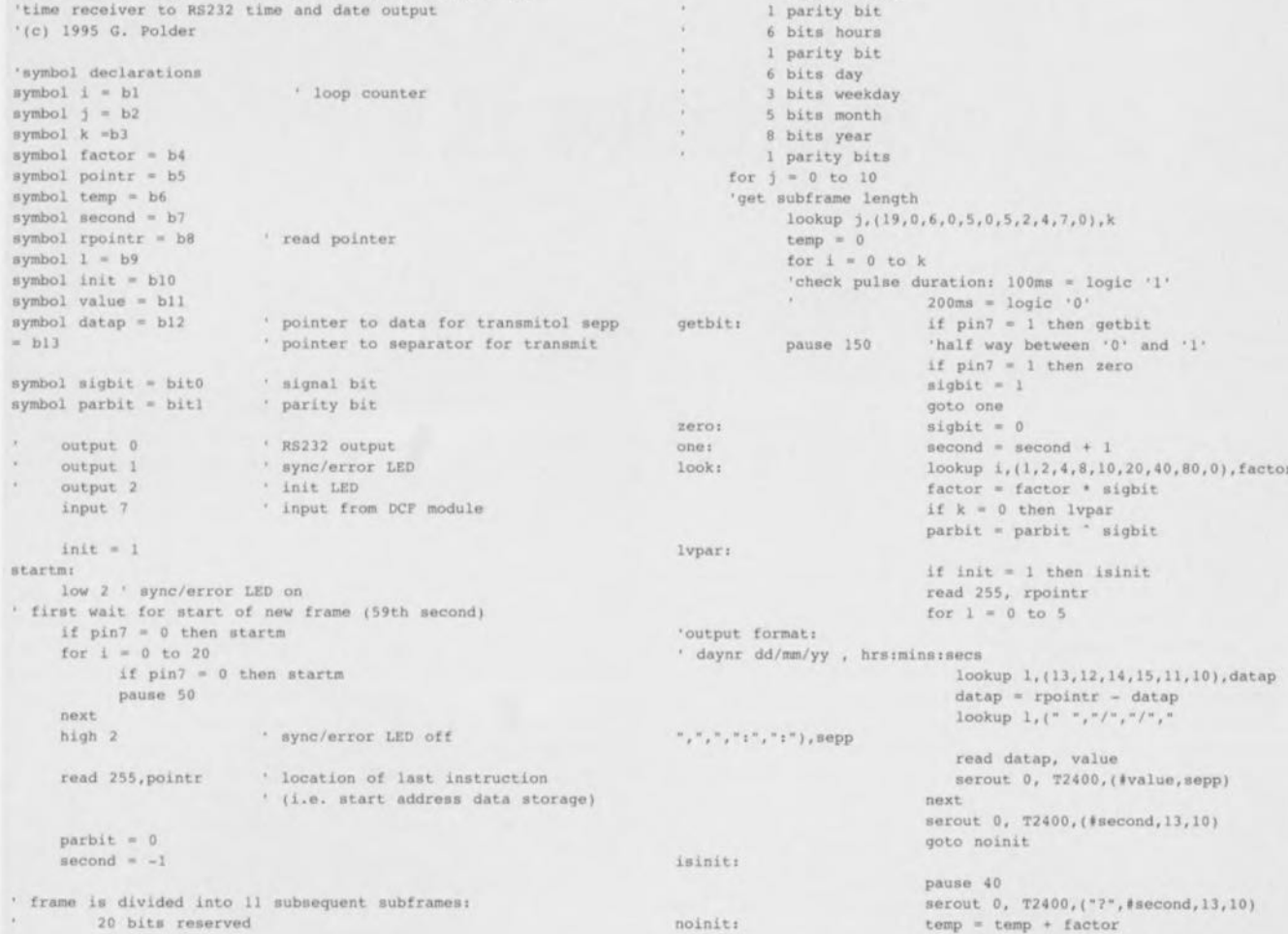

```
next
           if \; j = 1 then startb
           if k = 0 then chkparpointr = pointr -1write pointr, temp
           qoto nexti
startb:
           partbit = 1chkpar:
           if sigbit <::. parbit thon error
           parbit .. 0
next.J: next
' now copy information
     rel'ld 255, pointr
     for i = 2 to 8j = point r - ik = j - 8eeed j, ternp
           write k, temp
     next
     init .. 0
                           , init LED off
     10w 1
     çeec startm
error:
                           ' init LED on
     high 1
     init - l
     goto .tartm
```
d'horloge, OCF. Certaines d'entre elles disposent de leur propre montre qui est tenue à l'heure DCF, d'autres ne disposent pas de la moindre intelligence de sorte que l'ordinateurhôte doit en permanence faire tourner une routine pour un maintien de l'heure exacte. La réalisation décrite ici est en fait une combinaison de ces 2 approches, à savoir un pico-microordinateur qui se charge de conserver l'heure ct la fournit par le biais d'une interface RS-232. Cette solution convient à

merveille en tant qu'horloge DCF pour ordinateurs individuels ou stations de travail prises en réseau. On peut également fort bien imaginer d'intégrer cette horloge DCF dans un modem. Il nous est bien difficile d'écrire quoi que ce soit de sensé *vu* qu'il ne diffère en rien de celui du Basic Stamp de Parallax, société représentée en France par Sclcctronic. Le programme d'application en BASIC est transféré depuis le PC par le biais de ses lignes « DATA » et « BUSY » vers la mémoire EEPROM du type 96LC56. Une fois chargé. le dit programme ne peut être effacé que par écrasement suite au chargement d'un nouveau programme. Le signal horaire est mis à la disposition à la sortie sous forme sériel sur la ligne DO par le biais d'un oprocoupleur, IC4. C'est l'ordinateur auquel est relié le montage qui détermine les niveaux RS-232. Le taux de transmission est de 2.400 bds et le format des donnée, ASCII est le suivani : « ji/mm/aa hh:mm:ss ». Nous utilisons comme récepteur/décodeur du signal DCF un module de Conrad Electronics connecté à l'embase K2. Le dit module travaille à une tension de 2 y, tension obtenue par l'intermédiaire de la LED 01 ct de la résistance-talon R6. La sortie **d'impulsion horaire du** module est reliée, à travers une  $r$ ésistance de forçage au niveau haut *(pull-up)*, R5, à la ligne de port D7 du processeur PIC. IC2, un PIC. Les LED D1 et 02 prises sur le port remplissent une fonction de contrôle. La LED 04 rouge signale une tentative de synchronisation de l'horloge; une fois cette synchronisurion réussie, **cette LED** clignote brièvement chaque 59ème seconde. La LED D3 jaune indique que l'horloge a parcouru un cycle d'une minute

complet et que partant elle indique l'heure DCE.

Le listing du programme donné ci-après prouve que le programme est resté très simple. Après une RAZ le programme parcourt 3 étapes. Il commence par attendre la 59ème seconde. Jusqu'à cet instant la LED rouge est allumée ct il ne sc passe rien en cc qui concerne l'émission. Dès détection de la 59ème seconde le programme aboutit dans la boucle principale dans laquelle est générée l'information horaire. A partir de là on a. chaque seconde, po**sitionnement de «?n** », **où** « n » représente **la seconde** concernée. Une fois cette minute écoulée on a positionne**ment d'un indicateur** [« init ») ct émission, seconde après seconde, de l'heure ct de la date qui se trouvent alors en mémoire. Le signal horaire DCF est accompagné de 3 bits de parité; en cas de détection d'er**reur grâce à** eux, **on a** reprise de l'ensemble du cycle. L'horloge DCF connaît un fonctionnement autonome (stand alone) : dès qu'elle est alimentée ct au bout tic 2 minutes au maximum elle émet des chaînes horaires, **Celle ...**itumion **peut** être contrôlée à l'aide d'un pro**gramme terminal** classique.

964093-1

# $\bullet$

Dans un système Surround-Sound la qualité des haut-parleurs constituant le canal Surround-Sound n'a rien de bien critique. Vous n'êtes pas sans le savoir que la bande passante audio du dit canal est limitée à une plage allant de quelque 100 Hz à de l'ordre de 7 kHz. de sone qu'il n'y a pas de raison d'utiliser des haut-parleurs de qualité présentant une courbe de réponse quasi-rectiligne de 45 Hz à 20 kHz. Nous propo- $\frac{1}{2}$  **fous** *ceux* d'entre nos lecteurs **qui aimeraient** réaliser **Lill** caisson **compact au prix** abordable **un mini-caisson qui.** en dépit de sa simplicité, **convient étonnamment bien au** rôle de caisson pour Surround-Sound. Il s'agit en l'occurrence d'un haut-parleur à large bande d'un diamètre de 7,5 cm im-

# **mini-caisson pour Surround-Sound**

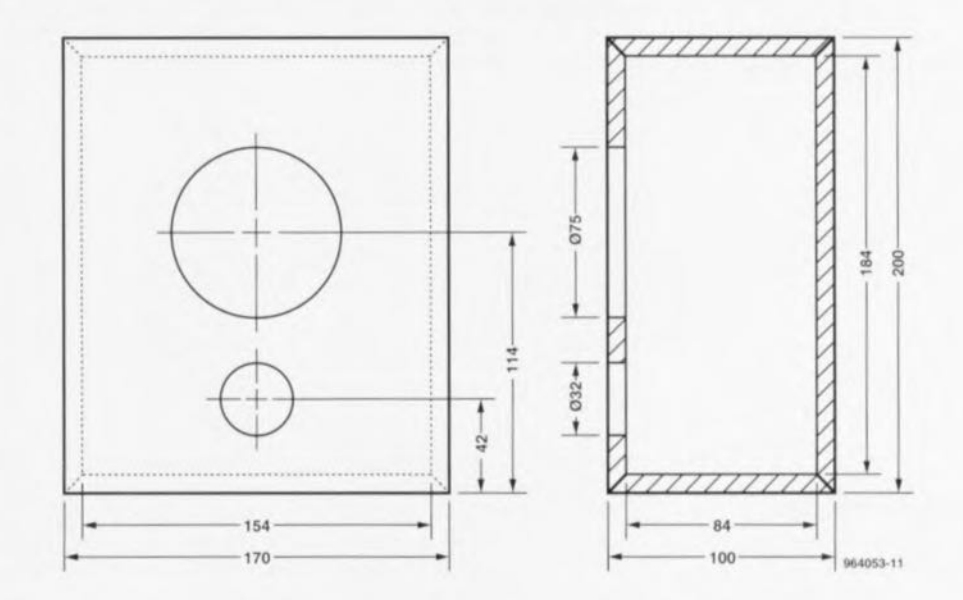

51

planté dans un coffret spécialement conçu à son intention d'un volume légèrement supérieur à 2 litres. Le haut-parleur utilisé est un *SPA5* de Monacor, qui coûte moins de 100 FF **à J'achat ù** l'unité. **Contraire**ment <sup>à</sup> cc que pourraient faire croire ses dimensions modestes, le *SPA5* possède des caractéristiques de reproduction à pleine maturité. Il supporte une charge de 40 W, ct possède une plage de fréquences allant de quelque 100 Hz à plus de 15 kllz. La figure 1 vous propose la courbe de réponse en fréquence du haut-parleur doté de son coffret. Un rapide examen montre que cette courbe ne présente qu'une seule imperfection, à savoir un léger creux de quelque 5 dB juste audelà de 3,5 kHz. Si l'on tient compte des limitations de la bande Surround-Sound mentionnées plus haut, ce petit défaut ne pose pas le moindre problème dans la pratique. La figure 2 vous propose le plan coté du coffret. Nous avons utilisé pour notre prototype de l'aggloméré (multiplex) de 8 mm d'épaisseur, mais cette caractéristique ne présente pas le moindre impératif tant que l'on

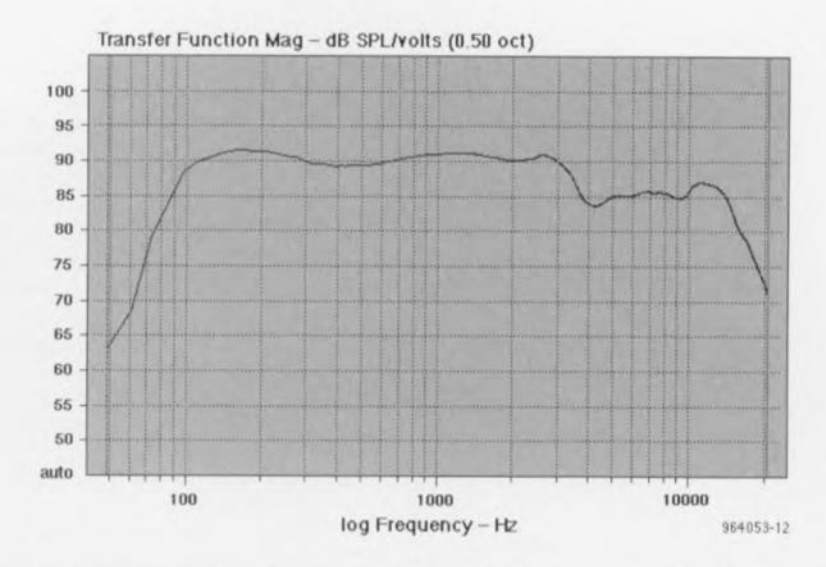

respecte les dimensions intérieures du coffret à savoir 8,4 x 15.4x 18.4 cm. L'évent de bassreflex prend la forme d'un morceau de tube de PVC de quelque 43 mm de long, d'un diamètre extérieur de 32 mm ct intérieur de 25,5 mm environ. En cas de problème de disponibilité on peut fort bien opter pour un morceau de tube de 40 mm de diamètre extérieur, 33.6 mm de diamètre intérieur, sa longueur devant cependant dans ce cas-là passer à 82,5 mm.

Vu qu'alors l'extrémité sise à l'intérieur du coffret se trouve très près de la paroi arrière du coffret il est recommandé d'augmenter la profondeur de 2 cm environ ct de réduire en conséquence les autres dimensions de manière à garder le même volume que précédemment. Le SP-45 existe en version 4 ou 8 Q. Sachant que le décodeur de Surround-Sound décrit dans Elektor l'an dernier acceptait uniquement d'être chargé à 8 Q ou plus, il est préférable de

prendre 2 modèles 4  $\Omega$  (voire plus) en série. Il nous reste à mentionner un détail: il faudra remplir souplernent l'intérieur du coffret avec du matériau d'amortissement en veillant lors de cette opération à ce que l'évent du bass-reflex ne soit pas bouché. Nous utilisons du BAFwadding comme matériau de remplissage, mais rien n'interdit non plus d'utiliser de la laine minérale, de la laine de verre, voire même de la laine vierge pure nature. 964053-1

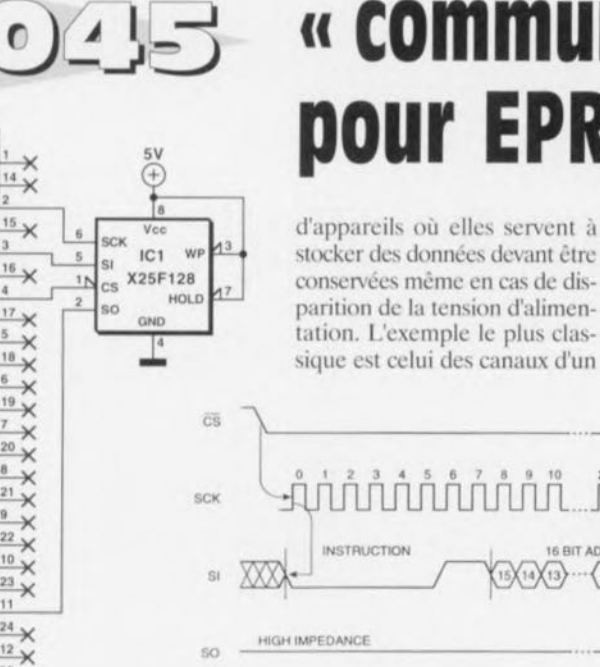

52

964060-11

#### *projet: Application Xicor*

 $\circ$  $\circ$  $\circ$ 

O

 $\circ$ 

 $\circ$  $\circ$ 

> $\circ$  $\circ$

 $\circ$ 

 $\circ$ 

Ö  $\circ$ **DB25** 

 $\circ$ 

o-

On rencontre de nos jours des EEpROM sérielles dans un nombre de plus en plus grand

poste de télévision ou d'un magnétoscope. La société Atmel produit des EpROM sérielles fabriquées en technologie Flash. Ces composants sont peu onéreux, ne consomment que L'électronique présentée ici permet la programmation ou la lecture d'un tel composant par l'intermédiaire du port Centronies d'un Pc. Comme l'interface sérielle de l'EPROM Flash est

identique à celle d'une EE-PROM il est bien entendu également possible de communiquer avec ce dernier type de composant : le circuit proposé ici convient donc aux 2 tcchnologics. Il existe 2 protocoles de communication sériels: le premier fait appel au bus I<sup>2</sup>C (la série 24) et le second utilise un bus bifilaire et communique avec le composant par le biais d'une ligne d'horloge, et de lignes d'entrée ct de sortie pour les données. Si l'on fait le total on constate qu'il faut en fait, si l'on compte également la ligne de masse, 4 lignes, cette dénomination de bus bifilaire portant ainsi à confusion. Le schéma proposé ici est exclusivement utilisable avec les modèles à bus bifilaire (pas avec ceux basés sur le bus I<sup>2</sup>C que les choses soient claires). Ceux qui auraient besoin d'une inter-

# **cc communicateur )) pour EPROM Flash**

fort peu d'énergie et peuvent être (re)programmés (un peu) plus rapidement qu'une EE-PROM. Il existe des modèles de  $1$  K x  $8$  bits (X25F008) et de 16 K x 8 bits (X25F128).

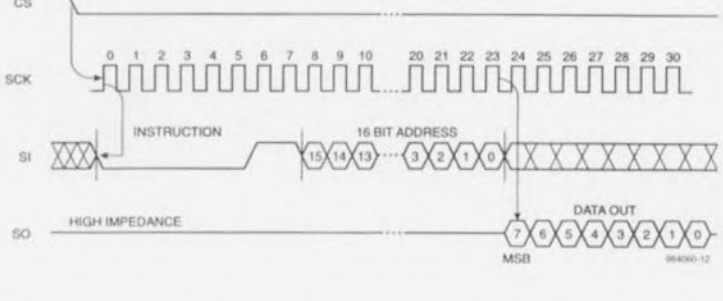

Elektor

face de cc genre pour une  $E(E)$ PROM à bus I<sup>2</sup>C peuven se reporter au numéro Hors-Gabarit de l'an dernier. De par sa simplicité, le circuit ne demande guère d'éclaircissements. L'activation du circuit sc fait par la ligne CS. L'entrée SI se voit appliquer (sériellement) l'instruction «lire» suivie de l'adresse à laquelle doit se faire

cette opération de lecture. Il doit y avoir génération, au cours de chaque bit de donnée, d'un flanc d'horloge montant. La donnée apparaît ensuite sur la sortie SO. Cette interface devrait fonctionner avec la grande majorité des ports Centronics. Si vous deviez constater que le niveau « 1 » se situe sur le bord faible vous pourrez intercaler quelques résistances de forçage au niveau haut *(pull-up)* de  $4.7 \text{ k}\Omega$  entre les sorties Centronics et le  $+5$  V (pas sur la ligne SO !). Dans notre numéro d'avril nous avons publié un article expliquant comment piloter le port Centronics d'un PC (<< interface Ccntronics »). Si vous envisagez de vous mettre à l'ouvrage avec le montage décrit ici, nous vous suggérons de demander l'ensemble de l'information concernant ce composant chez Xicor, société accessible tant par un BBS (1-408-954-1627) que par Intern ( http://www.xicor.com). Ils n'hésiteront pas à vous fourni une fiche de caractéristiques complète ct des exemples de programmation. 964060-1

**sauvegarde anti-panne radio pour modèles réduits radiocommandés**

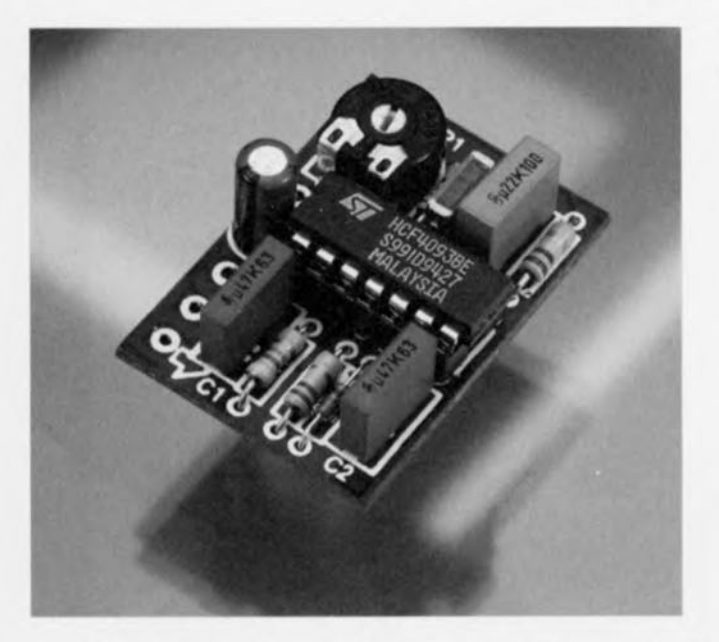

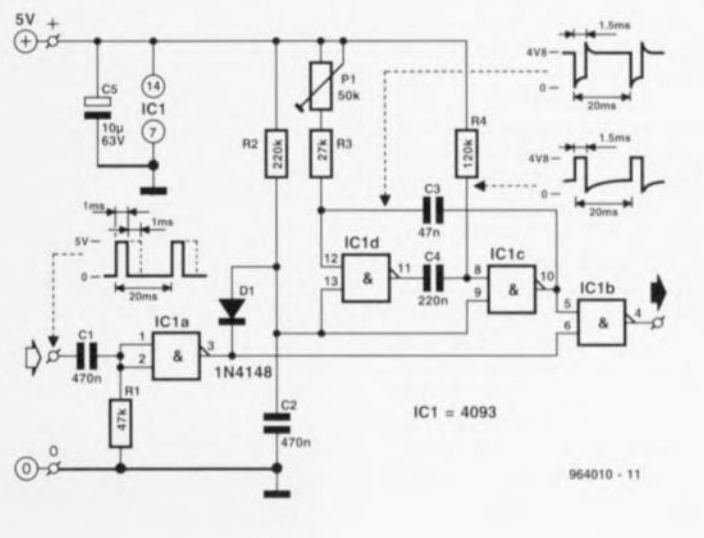

On peut, en cas de panne du système de radiocommande, facilement perdre le contrôle d'un modèle réduit, qu'il s'agisse d'une voiture, d'un bateau ou d'un aéroplane, et cette perte de contrôle peut d'une part présenier des dangers certains et avoir des conséquences dramatiques tant pour le modèle réduit que pour les spectateurs et leurs biens. L'électronique présentée ici permet d'éviter de telles catastrophes par sa prise de contrôle, par exemple. de la scrvo d'accélérateur/de frein en cas de disparition du signal de télécommande. La servo est mise dans une position prédéterminée, sur freinage à fond par exemple. Ce montage peut être intercalé dans n'importe quelle liaison de servo.

Le coeur du circuit est un multivibratcur astable (MYA) constitué par les portes à trigger de Schmitt IC1c et IC1d. En cas de disparition des impulsions destinées au récepteur l'astable génère des impulsions de servo de substitution dont la largeur peut être fixée à l'aide de l'ajustable P1. Le condensatcur C4 fixe les durées des états « off » (20 ms environ), C3 dé-

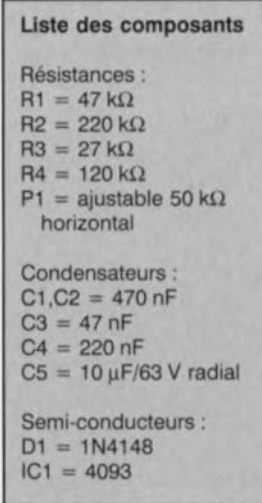

terminant quant à lui celles des états « on » (1,5 ms  $\pm$  0,5 ms). Tant que la liaison radio fonc-

tionne normalement, les impulsions entrantes sont ignorées par ICla, qui décharge C2 à travers D1, de sorte que IC1b est inhibé. De ce fait les impulsions de servo fournies par le récepteur sont à nouveau disponibles à la sortie du circuit. En cas de disparition des impulsions du récepteur, le condensateur C2 cesse de se

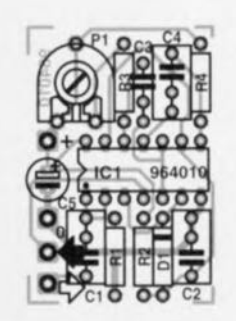

décharger et le multivibrateur astable est validé. Il se met alors à osciller, fournissant des impulsions de substitution qui forcent la servo à prendre une position prédéfinie.

Ce circuit peut également servir de testeur autonome pour le test de moteurs de servo-commandes. En mode transparent la consommation de courant est de l'ordre de 20 µA à la tension d'alimentation de 5 V, passant à  $50 \mu A$  lorsque l'astable est actif. **9b40IH·1**

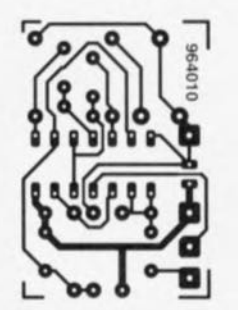

*projet: B. Sommer*

servo d'accélérateur/de frein en cas de disparition du signal de télécommande. La servo est mise dans une position prédéterminée, sur freinage à fond par exemple. Ce montage peut être intercalé dans n'importe quelle liaison de servo. Le coeur du circuit est un multivibrateur astable (MVA) constitué par les portes à trigger de Schmitt IC1c et IC1d. En cas de disparition des impul-

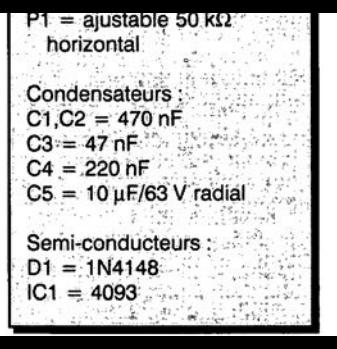

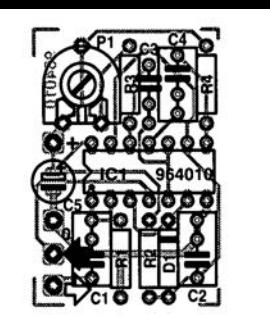

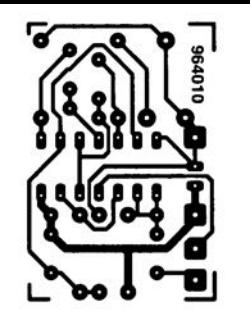

## $0)477$

#### *projel: O. Laues*

Il est difficile de concevoir un programmateur d'EEPROM pour EEPROM sérielles à  $8$  broches avec bus  $I<sup>2</sup>C$  plus simple que celui proposé ici. Le matériel ne comporte que 5 composants, le logiciel permet la lecture, la copie, la vérification, l'effacement voire la modification de cellule de mémoire individuelles.

En principe, la totalité du programmateur d'EEPROM se réduit à un support à 8 broches. un câble à 5 fils et un connecteur destiné à venir s'enficher dans l'embase du port parallèle d'un PC. L'alimentation est elle aussi dérivée du dit port. Ceci ne pose pas le moindre problèrnc sachant que toutes les EEPROM sérielles sont fabriquées en technologie CMOS et que, partant, elles sc contentent de quelques milliampères seulement. Les résistances R1 à R4 protègent l'EEPROM et l'interface du Pc. En cas de défectuosité (EEPROM défectueuse ou erreur de polarité lors de son implantation) ces résistances limitent **le** courant circulant sur toutes les lignes. CI tamponne la tension d'alimentation lors de la programmation. Le seul composant vraiment indispensable est R1 sachant que c'est par son intermédiaire que sc rait le découplage de la ligne d'émission et de réception pour la broche SDA *(Seriai OAIII).* Le reste des composants sert uni**quement il** assurer **une bonne** sécurité de fonctionnement. L'auteur a, comme l'illustre l'une des 2 photographies, inté**gré les 4** résistances dans **le** connecteur sub D, le condensaicur **étant** soudé **directement** au support. S'il est dans vos intentions d'utiliser le programmateur d'EEPROM intensé-

## **mini · programmateur dlEEPROM**

### Tableau 1. revue des instructions et options

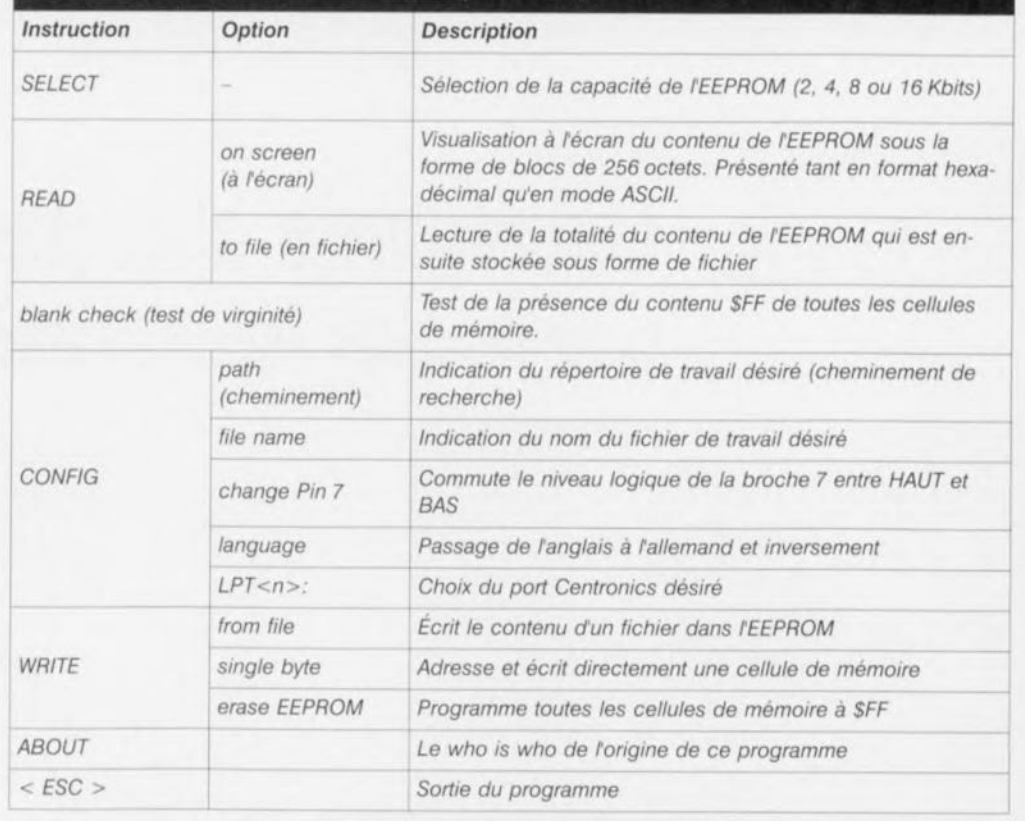

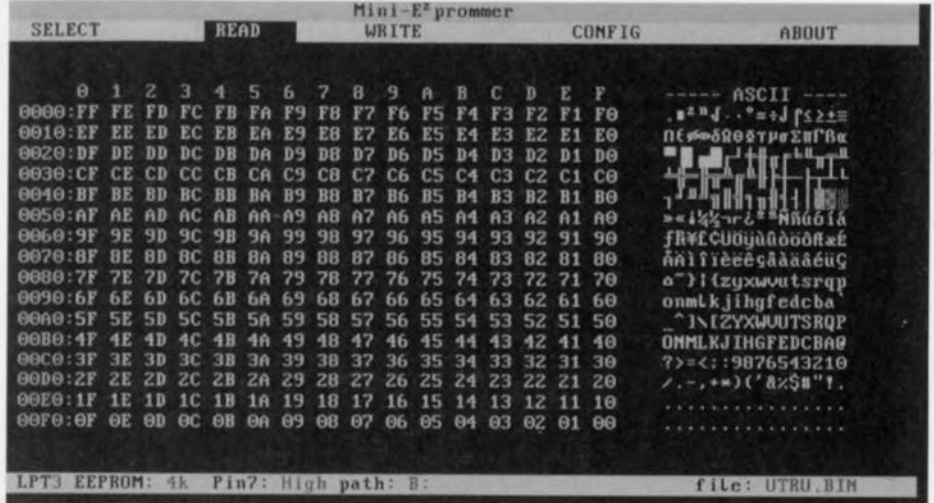

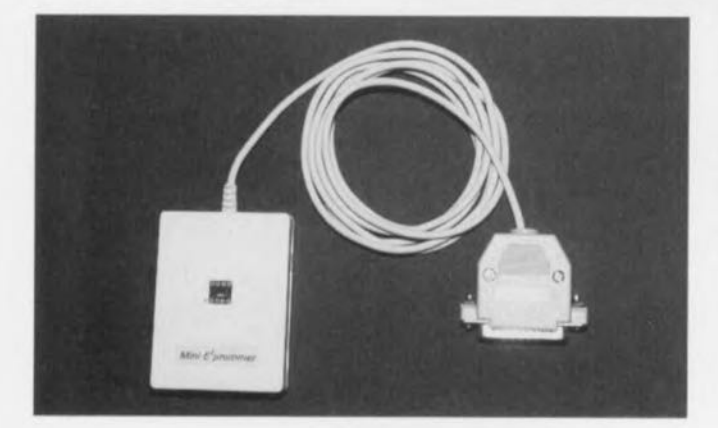

ment il pourrait être intéres**sant d'envisager l'utilisation** d'un support FIN (Force d'Insertion Nulle); il est bon de savoir que la version la plus petite de cc type de composant

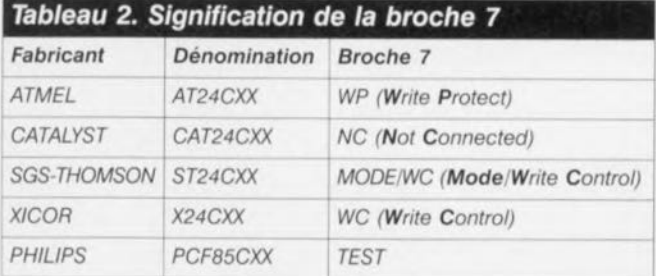

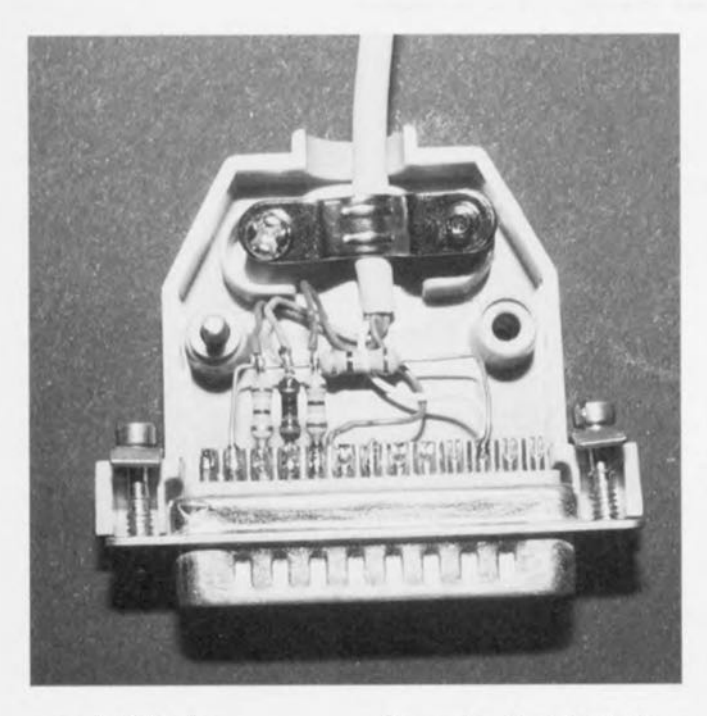

possède 14 broches.

Nous avons concu, à titre d'exemple d'application. une **interface** utilisateur tournant sous DOS. Le logiciel s'accommode d'EEPROM connaissant le protocole du bus 12C et génère la chronolo**gie** nécessaire **aux** intcrfuccs parallèles LPT1 à LPT3. La disquette ESS 9660012-1 disponible auprès des adresses habituelles comporte 2 fichiers, EEPROM.CFG et EE-PROM.EXE qu'il faudra com**mencer par recopier** dans **un** sous-répertoire propre sur le

disque dur. L'entrée de l'instruction EEPROM lance le programme qui connaît 5 instructions ct quelques options (cf. tableau 1).

Tous les paramètres prédéfinis sont stockés dans le fichier EE-PROM.CFG et seront. lors d'un nouveau lancement du programme, pris en compte. Scion le fabricant, la broche 7 de l'EEPROM peut se voir traitée différemment. Chez la majorité d'entre eux la mise de cette broche au niveau bas permet la désactivation de la protection de la seconde moitié de

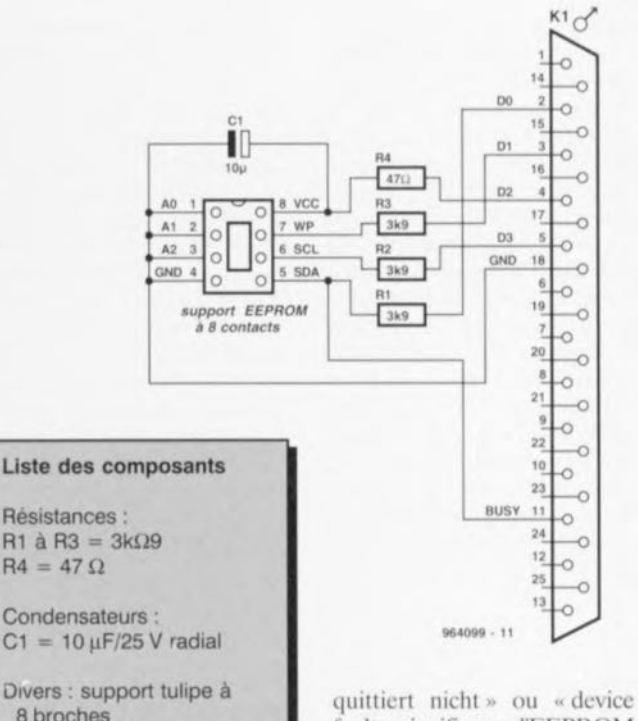

connecteur sub 0 mâle à 25 broches + longueur de

l'EEPROM. Chez Catalyst au contraire la broche 7 ne remplit pas de fonction; chez Philips la broche 7 doit être au niveau haut (cf. tableau 2). Ceci explique que le logiciel du programmateur d'EEPROM offre **un choix quant au niveau de** cette fameuse broche 7. Le message d'erreur «EPROM

câble

fault » signifie que l'EEPROM ne fournit pas de signa! Acknowledge dans le cadre du proiocolc du hw, 12C. L'une des causes possibles est le choix d'une capacité de mémoire erronée, celui d'un niveau logique erroné pour la broche 7, un type d'EEPROM qui n'est pas utilisable (autre protocole de bus). voire l'absence d'EE-PROM ou la mise en place d'une EEPROM en s'étant trompé de polarité voire celle d'une EEPROM défectueuse.

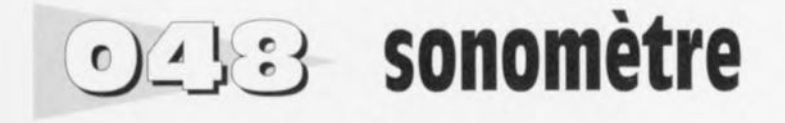

Ce dont il s'agit ici est une combinaison de microphone éleetrct, de circuit d'amplification ct d'un galvanomètre à bobine mobile. Le concept de l'ensemble est tel que l'instrument de mesure produit un débattement présentant une relation li**néaire avec la** pression accustique. S'il est vrai que la plupart des sonomètres possèdent une échelle logarithmique. il faut savoir que ccci se traduirait par un circuit de mesure sensiblement plus complexe. Nous avons **à dessein** opté **pour la** simplicité, d'autant plus que l'on profite en cas de relation linéaire d'une sensibilité plus importante des différences de pression acoustique. Notre sonomètre convient à merveille pour, en association avec le

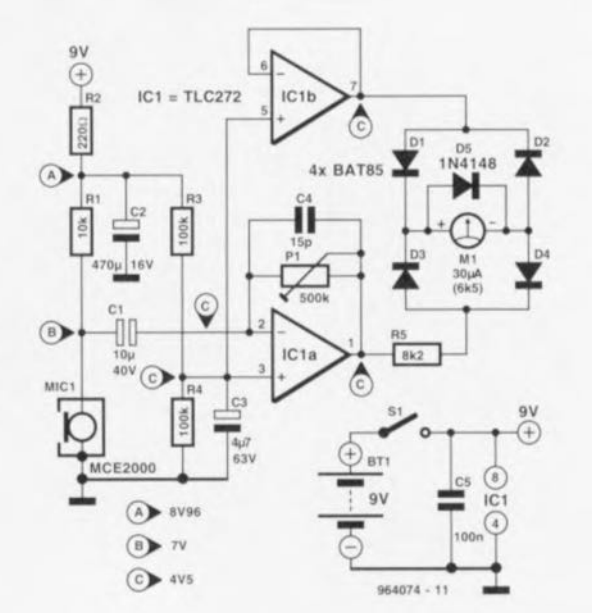

**«** générateur wobulateur spot » décrit ailleurs dans ce numéro. ajuster le niveau d'un caisson de **graves en relation avec celui** des autres **haut-parleurs** concernés. Mais il peut bien évidemment servir à bien d'autres mesures utiles. Pour peu que l'on dispose d'un CD de test sur lequel sont gravés des bandes de bruit par tierces il devient même possible, avec l'instrument décrit ici, de mesurer assez fiablement la caractéristique de réponse en tréqucncc d'un haut-parieur. Le microphone utilisé est une capsule électret MCE2000 de Monacor. La résistance R1 sert à définir les caractéristiques de fonctionnement du FET intégré dans la capsule. Le couple R<sub>2</sub>/C<sub>2</sub> empêchent les parasites véhiculés par l'alimentation d'ar-

river jusqu'à l'entrée de l'amplificateur. Le dit amplificateur opérationnel, lCla, est alimenté, à travers R3 ct R4, à la moitié de la tension d'alimentation. Le facteur de gain dépend du rapport entre PI et l'impédance de sortie du microphone. Le dimensionnernent du schéma correspond à un gain maximal de 60, valeur suffisante pour produire un débattement à pleine échelle de l'instrument dans le cas d'une pression acoustique de 90 dB. Sur notre prototype Pise trouvait pratiquement à mi-course. Nous avons sciemment choisi pour CI un condensateur bipolaire (10 µF/40 V) vu que les tolé-

rances du FET électret interne peuvent avoir comme conséquence une tension au point inférieure dans certains cas aux 4,5 V présents à l'entrée de l'amplificateur opérationnel. (Les valeurs mentionnées sur le schéma sont celle relevées sur notre prototype). IC 1 b tamponne la moitié de la tension d'alimentation de sorte qu'il n'y a pas le moindre problème à attaquer l'électronique de mesure depuis ICla. Ce tamponnag permet de pouvoir se passer d'un second diviseur de tension pour le circuit de mesure, ce dont ne peut que se féliciter vu qu'un tel diviseur de tension influe sur le débattement de l'ins-

trument et qu'en outre il consomme inutilement du courant. MI est un galvanomètre à bobine mobile de 30 uA présentant une résistance interne de  $6.5 \text{ k}\Omega$ . Le choix d'un instrument consommant le moins de courant possible se traduit par une chute de potentiel faible sur le pont de redressement constitué par DI à D4. R5 et D5 limitent le courant maximal à travers l'instrument de mesure. La consommation de l'ensemble du montage est de 1,5 mA seulement. Si l'on envi sage, en s'aidant du générateur évoqué plus haut, d'« apparier» un caisson cie graves à une installation existante, on commen-

eera par mesurer les haut-par-Ieurs normaux à une fréquence de 400 à 500 Hz (wobulation à *1/3* d'octave). Il est important que le niveau du signal soit suffisant pour dépasser le bruit ambiant. On ajuste, par action sur P1, le débattement de l'instrurnent pour un débattement à pleine échelle. On applique ensuite au caisson de graves un signal de test de 40 à 50 Hz ct l'on règle le filtre actif ou l'amplificateur du caisson de graves de manière à ce que l'aiguil du sonomètre visualise un débattement identique. Ces 2 mesures devront se faire à une distance de 1 m du (des) haut-par $leur(s)$ .  $964074-1$ 

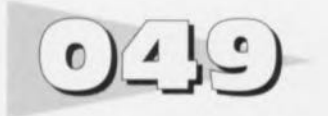

#### *projet: R. Eiiling*

Contrairement à cc qui est le cas des installations de chauffage central *«* ordinaires », les systèmes de chauffage par le sol sont dotés d'une pompe non régulée et partant en fonctionnement continu. Et ceci bien qu'avec ce type d'installation aussi il n'y a pas le moindre inconvénient à ce que la pompe soit mise à l'arrêt lorsque l'installation n'est pas en service ou en l'absence de demande de chaleur. Pour peu qu'on la dote d'un automatisme de commutation adéquat, il est également possible avec une installation de chauffage par le sol, de faire des économies ensibles sur sa facture d'électricité. Le circuit proposé ici a été spécialement conçu à celte intention. Il fait en sorte que la pompe ne tourne qu'en cas de demande de chaleur. Le critère de décision est constitué par la température de la conduite d'amenée d'eau; si elle passe au-delà de *35°C* (valeur ajustable au gré de l'utilisateur), la pompe est mise en fonction; dès que la température tombe en-dessous de la dite valeur la pompe est coupée. Un chrono-dispositif veille en outre que la pompe soit activée quelque minutes une fois par cycle journalier lorsque le système risquerait sinon de rester hors-fonction pendant plus de 24 heures.

Le capteur de température est une diode tout ce qu'il y a de plus simple du type *<sup>1</sup>* N4148 prise entre les points 5 et 6. En

56

# **automate de pompe pour chauffage par le sol**

cas d'augmentation de la température la tension aux bornes de la diode chute d'environ 1,72mV par degré C. 1C2a amplifie cette tension qui est en-

suite comparée, par le comparateur IC2b, à la tension de référence régnant aux bornes de la diode zener D3. Dès que la température dépasse la valeur

fixée par R5, la sortie du comparateur bascule activant ainsi le relais à semi-conducteur; la pompe entre en fonction. La fonction de chronométrie est

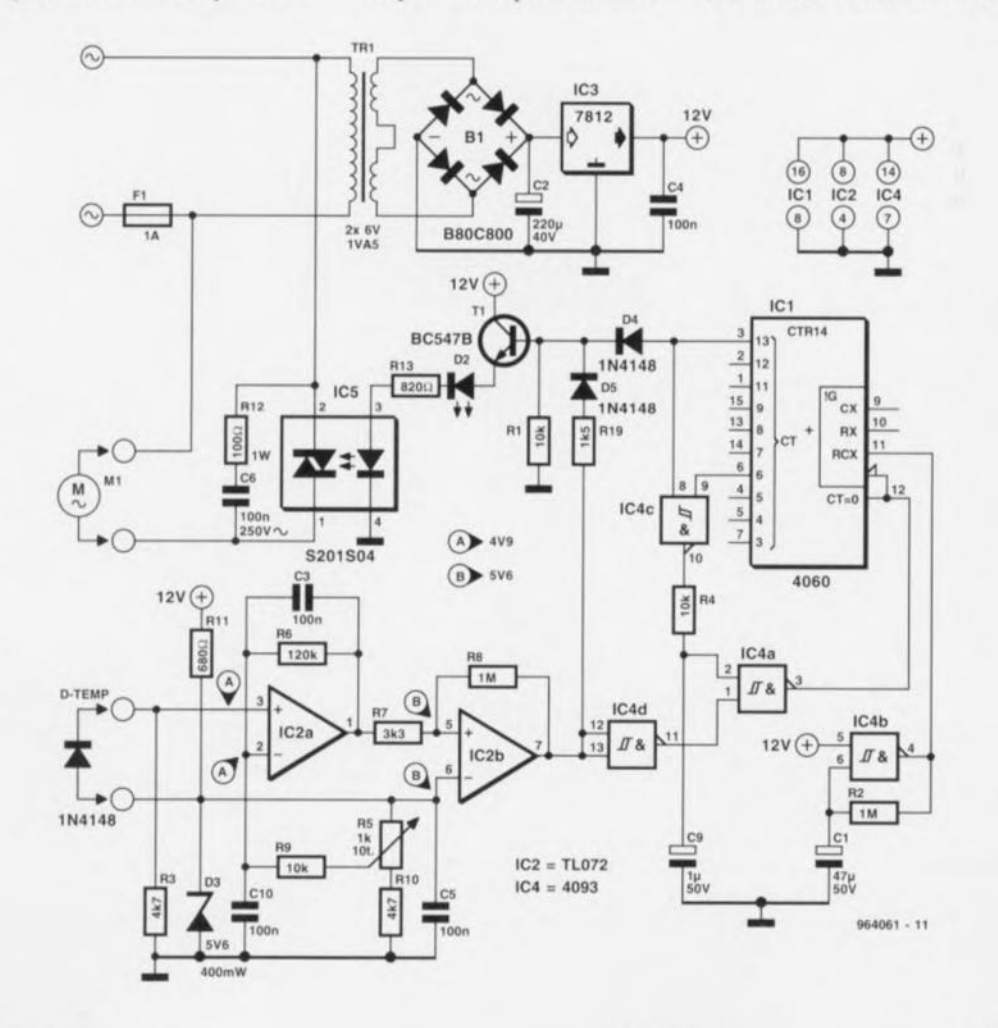

Eleklor

remplie par un 4060. IC4b constitue le coeur d'un générateur d'horloge rustique. En cas de demande de chaleur on a remise à zéro du circuit intégré de comptage par le biais de IC4c et IC4a. Tant que cela n'est pas le cas, les impulsions d'horloge générées par IC4b sont prises en compte. Dès que la sortie O14 passe au niveau haut on a démarrage de la pompe. Si en-

suite la sortie Q7 devient haute elle aussi, IC4c entraîne assure une réinitialisation propre du compteur. Le cycle reprend ensuite au début.

Le capteur de température est monté, isolé à l'aide d'un morceau de gaine therrnorétractable, sur la vanne de distribution (soit encore à un endroit quelconque voyant sa température augmenter suffisamment

lorsque la pompe du chauffage par le sol est coupée). La meilleure solution consiste à empaqueter l'ensemble dans du matériau parfaitement isolant. La longueur maximale admissible pour les conducteurs allant vers la diode du capteur de température est de quelque 5 mètres. On implantera le circuit de préférence dans un boîtier à fiche et prise secteur incorporées. Cette approche permet d'assurer une sécurité électrique acceptable lors de la prise de ce montage entre la prise secteur et la pompe. Les coûts de réalisation de cc montage devraient être inférieurs à 200 FF, de sorte que l'on peut espérer récupérer cette somme dès la première année de fonctionnement du montage.

964061-1

# **cc gardeur)) de tension à Iloeil**

Il n'est pas toujours nécessaire, lors de la mesure de tensions. de mesurer leurs valeurs exactes en volts. On peut fort bien se contenter, dans bien des cas, de vérifier que la tension à garder à l'oeil, d'où le titre quelque peu bizarroïde de cet article, se situe à l'intérieur d'une plage de tension donnée. Ce circuit de 3 fois rien indique par le biais de 3 LED. si la tension mesurée dépasse 4, 5,7 ou 7.4 V.

Les tensions de référence sont fournies par un certain nombre de diodes prises en série, D4 à D9, construction sur laquelle un certain nombre de LED viennent se brancher en des points parfaitement définis de notre « totem ». La tension à mesurée est appliquée à ces LED à travers un émetteur-suiveur, TI, et une résistance-série. De cc fait, **on** n'aura illumination d'une LED donnée que si la tension d'entrée dépasse la valeur correspondant à la tension baseémetteur du transistor à laquelle s'additionnent et la chute de tension sur la résistance-série prise dans la ligne de la LED et la tension de LED et le montage-série vers la masse d'un certain nombre de diodes. C'est ainsi que l'on obtient les points de commutation suivants: LED 03:

 $4V (2 \cdot U_D + U_{IFD} + U_{R4} + U_{be})$ LED 02:

 $5,7V (4-U_D+U_{LED}+U_{R3}+U_{be})$ LED D1:

 $7.4V (6 \cdot U_D + U_{1FD} + U_{R2} + U_{be}).$ L'inconvénient de cette approche est que l'intensité des LED ne reste pas constante en **cas de variation cie la** tension d'entrée, cette caractéristique étant impossible à éliminer dans le cas d'une électronique aussi simple que celle présentée **ici.**  $964054-1$ 

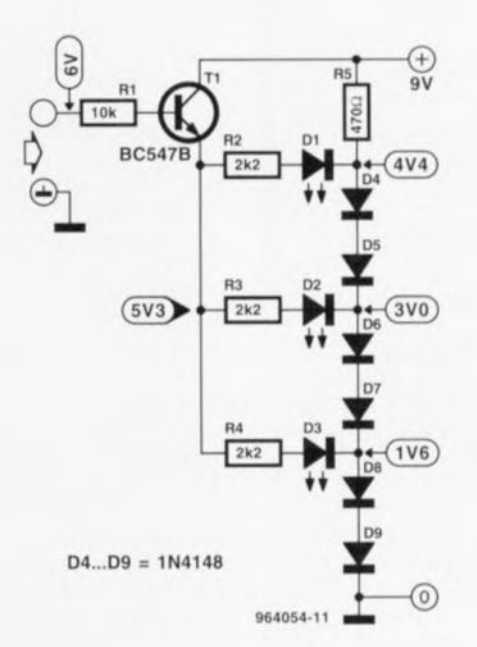

# **régUlateur de moteur**

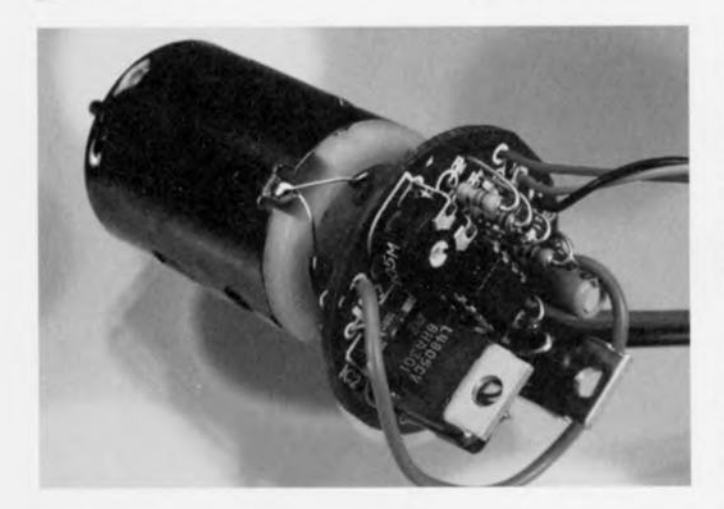

Le régulateur objet de cet article est destiné à se charger de la régulation de la vitesse de rotation de moteurs électriques utilisés pour la propulsion de modèles réduits d'aéronefs, voitures ou bateaux. Il se substitue directement au régulateur mécanique grand consommateur d'énergie. L'entrée du régulateur se voit appliquer les impulsions de commande du réceptcur. Ce train d'impulsions se compose d'impulsions positives d'une largeur variant entre 1 et 2 ms et d'une durée de récurrence de quelque 20 ms. Les

impulsions sont transmises sans distorsion à ICla par le biais du réseau constitué par C1 et R1. Cet amplificateur opérationnel compare ces impulsions avec une tension de seuil de 0,5 V environ. Le signal de sortie du comparateur est lui aussi un signai rectangulaire. la paire R3/C2 intègre ensuite ce signal de sorte que l'on se trouve, finalement, en présence d'une tension movennée dont la taille est directement proportionnelle à la largeur d'impulsion du signal entrant. La tension comporte encore du ronflement. Cette

#### **Liste des composants**

Résistances:  $R1 = 100 k\Omega$  $R2 = 470 \Omega$  $R3,R5,R6,R8 = 10 k\Omega$  $R4 = 47 k\Omega$  $R7 = 4k\Omega7$  $P1 = a$ justable 4k $\Omega$ 7

Condensateurs:  $C1.C3 = 100 nF$  $C2 = 4\mu$ F7/63V radial  $C4 = 10 \mu F/63V$  radial Semi-conducteurs:  $D1 = BAT85$  (diode)

Schottky)  $D2 =$  diode zener 6V8/400 mW  $D3 = 1N4001$  ou *BZT03/15* V  $T1 = BCS57B$ T2 = BUK555, BUZ11 éventuellement  $IC2 = 4805$  (régulateur 5 V faible chute de tension)  $IC1 = LM358$  (National Semiconductor) ou TLC272CP (Texas Instruments)

Divers:  $S1$  = interrupteur à glissière unipolaire

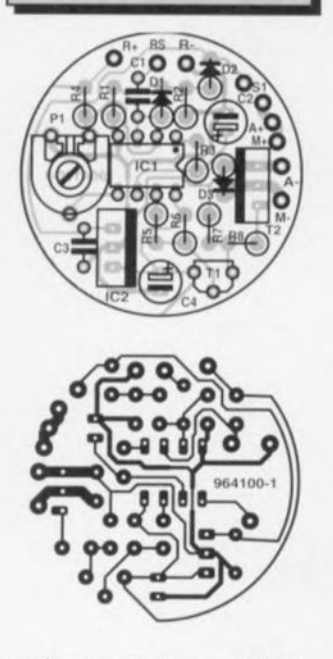

tension (en dents de scie) est comparée **en** permanence **avec**

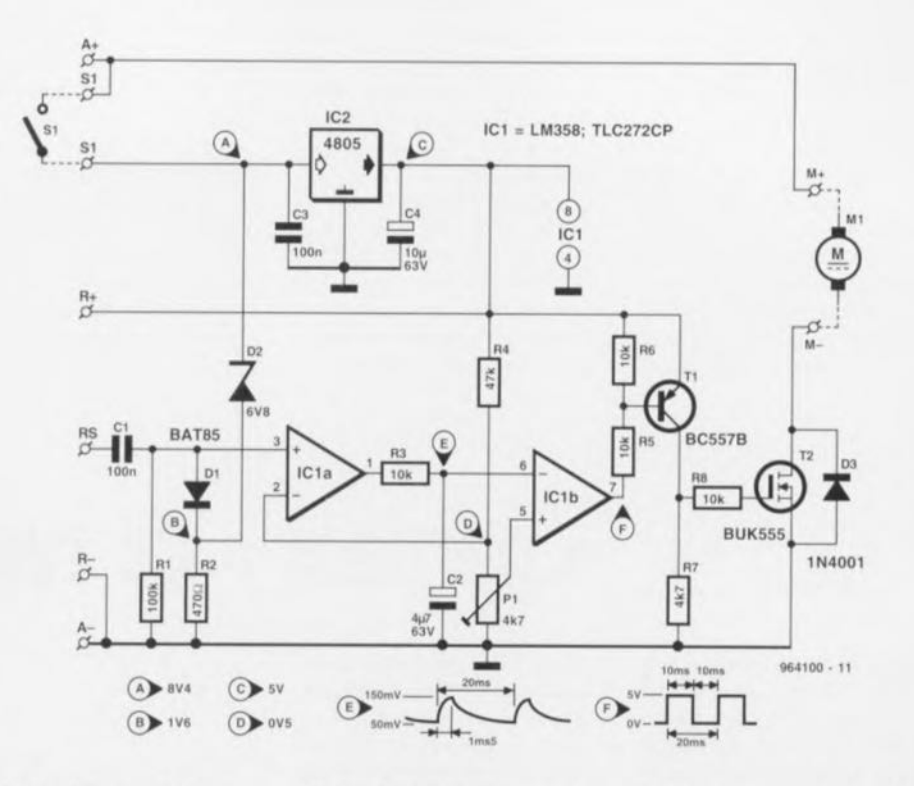

la tension présente sur le curseur de P1. On trouve maintenant en sortie de IC1b un signal rectangulaire d'une fréquence de 50 Hz dont le rapport cyclique dépend de la tension moyenne aux bornes de C2. Par **une** variation entre 1 et 2 ms de la largeur d'impulsion du signal d'entrée, le rapport cyclique du signal de sortie varie lui entre 0 et 100%. Le transistor T1 polit quelque peu le signal de sortie. le FETMOS T2 se chargeant ensuite de la commutation (alimentation ou non) de la charge (le moteur électrique), Le FET-MOS utilisé est ce que l'on appelle un Logic-FET, ce qui signifie que son seuil de commutation est légèrement plus faible (1.6 V typique) que celui d'un FETMOS « classique » (qui connaissent un seuil de cornmutation allant de  $2$  à  $4$  V). De par cette différence, les FETMOS de cc type commutent de façon plus fiable à une tension de grille inférieure à 5 V. Le choix de type n'est pas critique: tout logic-FET capable de commuter un nombre conséquent d'ampères (une vingtaine) fait

l'affaire, Pour peu que l'on ait un rien de chance. un FET-MOS standard tel que le BUZ10 ou BUZ11 convient également. La résistance de grille est très importante  $(10 \text{ k}\Omega)$ , de sorte qu'il commute moins vite. Oc cc fait, il génère moins de parasites en direction du récepteur. L'inconvénient est qu'il s'échauffe plus rapidement. La fréquence de commutation étant cependant faible, 50 Hz, ce problème n'en est pas vraiment un, Le circuit dérive de **l'accu du moteur** une tension **ré**gulée de 5 V qui sert ct de tension d'alimentation ct de tension de référence. On peut l'utiliser sans arrière-pensée pour l'alimentation du récepteur, On utilisera un régulateur du type à faible chute de tension (low, *drop).* un 4805 par exemple, L'adjonction de D1, D2 et R2

sert à garantir l'application en toutes circonstances d'une ten $sin$  suffisante au récepteur et à éviter que le moteur ne puisse vider totalement l'accu d'ali**mentation.** Tant que l'accu est bien rempli la tension au point nodal de DI ct R2 est telle-

ment élevée que la diode DI bloque. La pseudo-période dépend donc de R1 et C1. En cas de diminution de la tension en raison de l'épuisement de l'accu, la résistance R2 se trouve, à un moment donné. prise en parallèle, via D1, sur R1. Ceci se traduit par une pseudo-période sensiblement raccourcie de sorte que la largeur de l'impulsion d'entrée diminue elle aussi, Le circuit détecte ainsi non pas une impulsion de 1 à 2 ms, mais une impulsion sensiblement plus courte, de sorte que la commande du moteur disparaît. On adoptera la diode zener D2 à son propre goût. Avec le modèle 5V6 proposé ici, le moteur est mis hors-fonc**tion** à une tension d'accu de 6 V. Le condensateur C2 sert à définir la sensibilité du circuit. Si l'on utilise un condensateur de capacité moindre il faut une variation de largeur d'impulsion plus grande à l'entrée pour ob**tenir une** régulation **du moteur** allant de 0 à 100%. L amplificateur opérationnel pourra être un LM358 ou un TLC272CP plus moderne, 964100-1

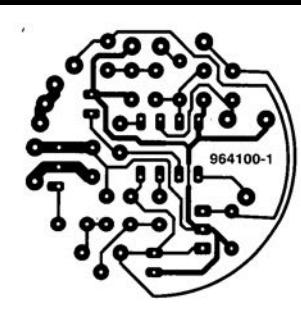

pelle un Logic-FET, ce qui signifie que son seuil de commutation est légèrement plus faible (1,6 V typique) que celui d'un FETMOS «classique» (qui connaissent un seuil de commutation allant de 2 à 4 V). De par cette différence, les FETMOS de ce type commutent de façon plus fiable à une tension de grille inférieure à 5 V. Le choix de type n'est pas critique; tout logic-FET capable de commu-

de référence. On peut l'utiliser sans arrière-pensée pour l'alimentation du récepteur. On utilisera un régulateur du type à faible chute de tension *(Law drop),* un 4805 par exemple. L'adjonction de Dl, D2 et R2 sert à garantir l'application en toutes circonstances d'une tension suffisante au récepteur et à éviter que le moteur ne puisse vider totalement l'accu d'alimentation. Tant que l'accu est

zener D2 à son propre goût. Avec le modèle 5V6 proposé ici, le moteur est mis hors-fonction à une tension d'accu de 6 V. Le condensateur C2 sert à définir la sensibilité du circuit. Si l'on utilise un condensateur de capacité moindre il faut une variation de largeur d'impulsion plus grande à l'entrée pour obtenir une régulation du moteur allant de 0 à 100%. L amplificateur opérationnel pourra être

## **interrupteur capacitif**

Si l'on procède à une catégorisation des techniques de commutation on peut subdiviser les interrupteurs en interrupteurs « ordinaires », en interrupteurs

 $0 - 72$ 

sensitifs ct en interrupteurs « sans contact ». Nous yous proposons un interrupteur faisant partie de cette dernière catégorie, En cffet, il comporte

58

**un capteur prenant la forme** d'une paire de languettes métalliques dont il suffit d'appro**cher la main pour activer** l'interrupteur.

Le principe de fonctionnement repose sur la perturbation d'un champ électrique, Il s'agit en fait d'une sorte de combinaison oscillateur/récepteur couplée

Elektor

*7-8/96*

capacitivement. En cas de perturbation de cc couplage l'état de sortie du récepteur change, basculement de niveau que l'on pourra utiliser pour, à l'aide d'un relais par exemple, mettre la lumière cn fonction ou la couper. Le circuit comporte 4 sous-ensembles essentiels : un

allant de 7 à 10 MHz environ. La boucle de résonance formée par LI ct le capteur oscille théoriquement à une fréquence de 8,2 MHz. Il peut s'avérer nécessaire. de par les tolérances de IC1a, d'avoir à ajuster quelque peu CI au cas olt PI ne permettrait pas d'aller comparateur IC2b. Ce même signal est ensuite appliqué à un détecteur de crête, IC2a/D3/C7 qui possède une pscudo-période relativement longue. Ce dernier signal sert au comparateur de référence pour le niveau de signal nominal présent. En cas de désyntonisation de la

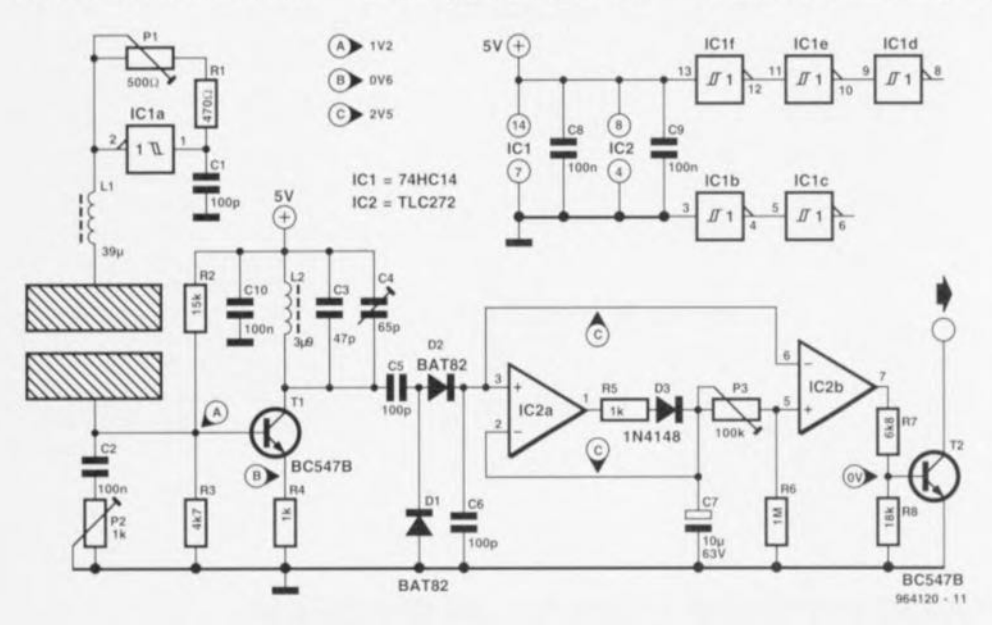

oscillateur qui pilote le capteur, un amplificateur sélectif qui amplifie le signal du capteur, un redresseur **et pour finir un** comparateur. Le capteur intercalé entre l'oscillateur ct l'amplificateur prend la forme de 2 languettes de métal de quelque 10 x 2 cm juxtaposées comme l'illustre le schéma à 1 cm environ l'une de l'autre constituant **ù l'évidence une** sorte de condensateur. L'oscillateur est basé sur ICI: on peut, par action sur Pl, jouer sur sa fréquence sur une plage suffisamment loin. Le signal produit par l'oscillateur arrive, par le biais du capteur, à l'amplificateur HF construit autour de T1. C4 sert à ajuster la fré**quence de travail ta la valeur** requise. P2 permet de jouer sur la tension de sortie de l'étage d'amplification.

D1/D2/C5/C6 redressent le signal amplifié qui suit ensuite 2 trajets distincts. Comme la dite tension représente la valeur instantanée du signal fourni par le capteur on l'applique directe**ment li "entrée** invcrscusc **du**

boucle du capteur la valeur mo**mentanée** redressée présentera immédiatement **une petite va**riation. la sortie du détecteur de crête restant die pratiquement consuunc. **Oc cc l'ail la sortie** du comparateur bascule et le transistor T2 entre en conduction. On peut ensuite utiliser le collecteur de T2 pour commander un relais ou tout autre dispositif similaire,

Avoir à sa disposition un oscilloscopc pour le réglage de ce  $n$  montage facilite les choses mais n'est pas indispensable. On commence par mettre les ajustables et le condensateur ajustable C4 en position milieu. On ajuste ensuite, pur action sur P2, à 2,5 V la tension présente sur C6 et C7 (point de mesure C). On garde le multimètre aux bornes de C7 ct par action sur P1 et C4 on ajuste la tension présente à cet endroit à sa valeur maximale. Il ne faudra pas oublier que ce processus présente **une** certaine **inertie en** raison de la taille de la pseudopériode du détecteur de crête. On revient légèremcnt cn arrière pour P2 de manière à ajuster cette tension à 2.5 V très exactement. On pourra, pour terminer, ajuster la sensibilité de l'interrupteur capacitif à l'aide de P3.

Avec un capteur aux dimensions indiquées plus haut, notre prototype se laissait commander à une distance d'approche supérieure à 10 cm. Il est important, pour le bon fonctionnement du montage que l'électronique soit montée tout près du capteur et que l'on ne tire pas des longueurs inutiles de câble entre le capteur et le **montage,** sachant que **cela ne** peut qu'augmenter la sensibilité de la réalisation aux parasites et partant diminuer la fiabilité de fonctionnement de l'ensemble. Une alimentation de 5 V convient parfaitement la consommation **de courant** étant de 4.5 mA. Un dernier encouragement à tous ceux qui redoutent d'avoir ù fabriquer euxmêmes leurs bobines: LI et l2 sont des inductances disponibles telles quelles dans le **commerce.**

 $0 - 553$ 

# **indicateur de Surround-Sound**

Par l'intermédiaire de la LED bicolore dont il est pourvu, ce circuit indique si le signal d'en**trée comporte ou non une** in**formation** *«* Surround ». **Le cri**tère permettant la prise de dé**cÎ5JÎOIl est le** déphasage **présent entre** les canaux gauche et droit. Dans le cas d'un signal monophonique cc déphasage est quasiment nul alors qu'au contraire il est très important dans le cas de signaux « Sur $r$ ound ». Il s'agit en fait ici d'une version améliorée de l'indicateur de Surround-Sound que

comportait dèjà le décodeur de Surround-Sound décrit en févier 1995.

Son fonctionnement est simple. Dès qu'il existe un déphasage entre la gauche et la droite les sorties des comparateurs IC1b et IC1c présenteront un niveau différent. Les dites sorties sont comparées en permanence **l'une avec l'autre par la porte** OU EXclusif (EXOR) IC2c sachant qu'en cas de différence la **sort**ic **de** cene **porte** paxsera **au** niveau **haut. On aura. il** travers la porte IC2d montée en inverseur, attaque, en fonction de l'état de la sortie de IC2c. de la moitié rouge ou de la moitié verte de la LED bicolore D1. En cas de signal purement Surround la LED DI sera d'un rouge éclatant alors que s'il ~'agit d'un **\Îgnal monophonique cette LED** sera « **toute** verte ». En présence d'un signal stéréo les variations rapides de la sortie de IC2c donneront à D1 **une couleur jaune-orangée.**

Ce nouveau montage comporte, par rapport à son prédécesseur, un **certain** nombre d'améliorations. Nous avons. pour commencer, préféré un OP470 au TL084 utilisé à l'origine. Ce faisant nous avons réduit la tension d'offset de 15 mV dans le premier cas à **1 mV maintenant. Si** l'on **vou**lait être certain que les comparateurs réagissent encore correctement face à des signaux très faible cela impliquait l'utilisation, dans le cas du TL084. d'une tension de référence supérieure à 15 mV. Le OP470 permet une réduction sensible de cette valeur, ce qui explique

la valeur très faible de R3, 1 $\Omega$ seulement. L'élément sur lequel est basé le calcul de la valeur de R3 est la nécessité, en l'absence de signal, de trouver les sorties de IC1b et IC1c au niveau bas  $(=-7.3 \text{ V})$ . Si l'on a des problèmes à ce niveau-là on pourra essayer d'augmenter éventuellement la valeur de R3 de quelques repères E12.

La présence de la diode zencr D2 constitue une seconde différence par rapport au premier schéma. L'un des inconvénients de la LED bicolore utilisée ici est une différence de luminosité des section rouge et vertes. A un courant identique la LED rouge paraît briller sensiblement plus fort que la LED verte de sorte que la couleur « téréo » moyenne résultante était bien trop rouge sur l'ancienne version. C'est là la raison de la prise d'une diode zcner en

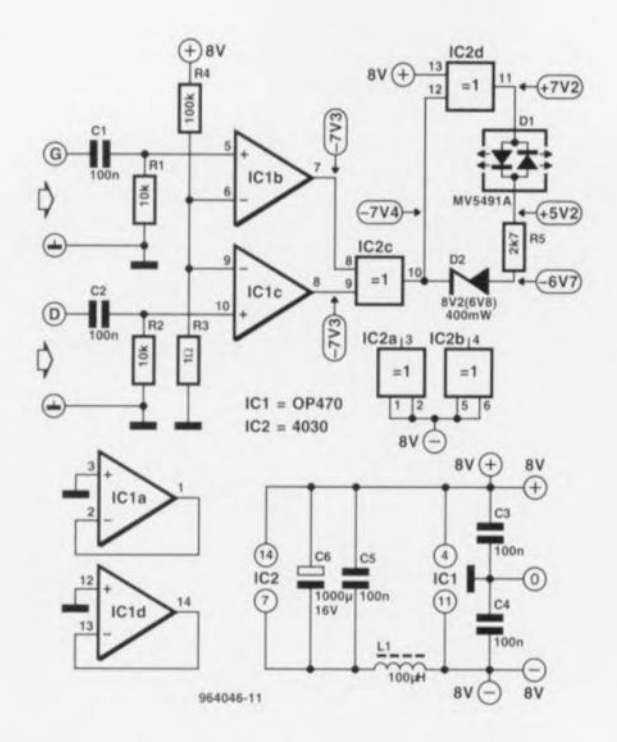

série avec D1, composant monté de façon à travailler en zener pour la LED rouge et en simple diode pour la LED verte. La valeur optimale de celte diode zener se situe entre 6,8 et 8,2 V.

La consommation de courant du circuit est de 15 mA environ. La présence de LI, CS et C6 sert à éviter que 1C2 n'ait d'influcncc néfaste, par le biais de la ligne d'alimentation sur le fonctionnement des comparateurs. Une remarque finale: il existe à l'intérieur du circuit un limiteur à diode pris entre les entrées de comparateur qui écrête les signaux d'entrée dépassant quelque 1 V. Si l'on travaille à des signaux d'entrée dépassant de l'ordre de 700 mA il est recommandé de prendre une résistance de quelque kiloohms en série avec C1 et C2. 964046.T

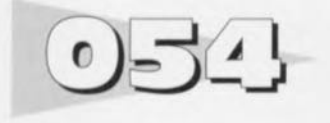

On voit ici comment doter un compteur binaire à 4 bits classique d'une fonction de compteur/décompteur par la simple adjonction de 4 portes XOR  $\angle$  *(eXclusive OR = OUEXclusif)*. Le principe est simple: le niveau des entrées interconnectées des portes XOR détermine si les portes inversent Ou non le niveau des sorties QA à QD du compteur. De cette manière on peut faire en sorte que les sorties des portes XOR décomptent de 1111 vers 0000 plutôt que de 0000 vers 1111.

L'inconvénient de cette électronique de substitution par

## **compteur/décompteur à portes XOR**  $IC1$ CTR **RST**  $\overline{8}$

rapport à un véritable compteur/décompteur est le saut se produisant lorsque le niveau de l'entrée de commande U/D change. La somme des états 'anciens' et des nouveaux états est toujours égale à 15. Prenons un exemple: si le comp**teur sc trouve il l'état «3 ) en** mode de COmptage, cet état devient un «  $12 \times$  lorsque l'on met la ligne U/D au niveau logique haut en vue de démarrer un décomptage.

**9NH4.l-1**

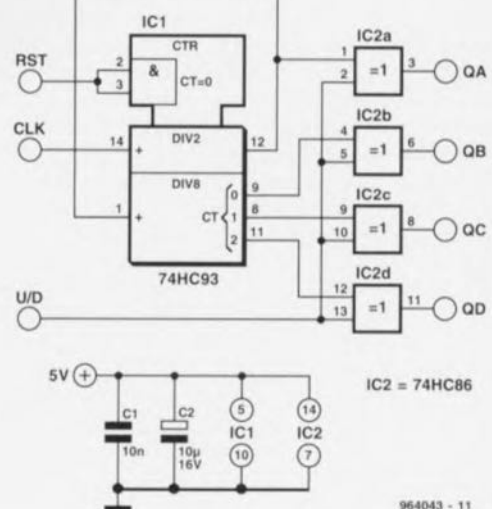

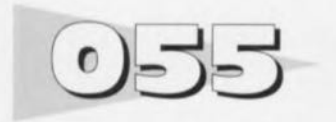

En termes techniques la dénomination de ce type de réalisations est souvent du genre de «cornrnutatcur **acoustique». La raison** d'une dénomination différente est le fait que nous voulions réaliser un montage signalant l'atteinte d'un niveau sonore hors-normes, voire limitant même cette musique de fête trop bruyante. Le circuit se décompose en 4 par-

## **détecteur( -interrupteur) de chahut**

tics: la capture du bruit par un microphone à electret, un étage d'amplification centré sur IC1, un comparateur, IClb, qui après redressement, vérifie que le niveau est conforme ct pour terminer un étage d'exécution qui, scion le cas, active ou non un relais par le biais

60

d'un transistor, Tl. L'étage d'amplification intégré dans la capsule du microphone reçoit son alimentation par l'intermédiaire de RI. De par la valeur attribuée à cette résistance on trouve au point A la moitié dc la tension d'alimentation; on pourra, en fonction des caractéristiques du micro utilisé, adapter la valeur de cette résistance. L'ajustable PI intercalé entre le micro et l'amplificateur sen à ajuster la sensibilité du commutateur acoustique. L'amplificateur de micro

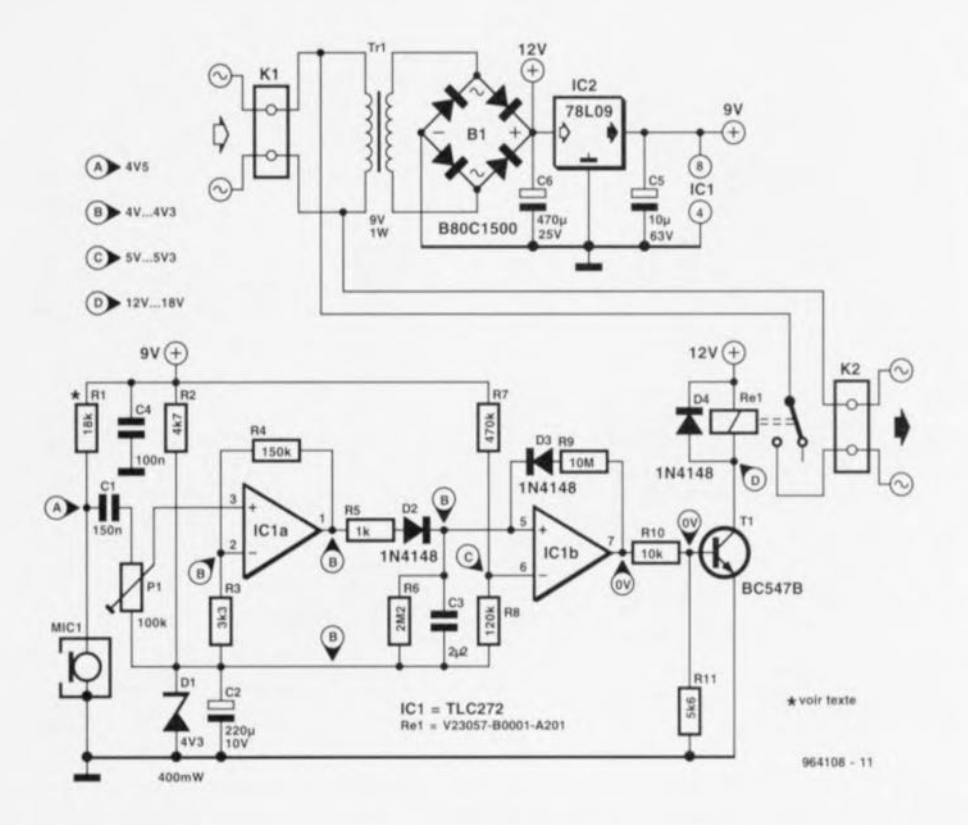

construit autour de ICla possède un gain adapté à la capsule électret utilisée ici. La commande de sensibilité mise au maximum, le circuit réagit à des **niveaux de signal débutant à** quelque 85 Ou 90 dB. Ce seuil est aisément modifiable : il suffit de changer le gain de ICla en donnant une valeur différente à R3. Le signal amplifié est ensuite redressé à l'aide du détecteur de crête D2/C3/R6, la résistance R5 servant elle à éviter que la sortie de ICla soit constamment court-circuitée par la charge de C3. Notons qu'une augmentation de la valeur de cette résistance sc traduit par une plus grande intégration du redresseur et partant une diminution de la sensibilité du circuit aux crêtes de courte durée. La tension redressée est comparée, par le biais du comparateur IC1b, à une valeur fixe de tension définie à l'aide de R7!R8. Si la tension en broche 5 dépasse celle existant en broche 6, la sortie du compara-

teur bascule vers un niveau haut ct on a activation, à travers TI, du relais. D3 et R9 pourvoient IClb d'une sone d'ami-rebonds. Sur le schéma la tension du secteur de l'embase KI est reliée, à travers le contact travail du relais, à l'embase K2. Il est possible ainsi, en cas de détection de chahut, de prendre en circuit **une ampoule** d'avertissement. Les partisans de mesures plus radicales peuvent le cas échéant utiliser le contact repos de Re1 pour mettre l'installation audio en question définitivemcnt hors d'état de nuire. Le relais utilisé ici est capable de faire front à toutes les situations vu qu'il est en mesure de commuter des puissances de 2 000 VA (8 A). Cette électronique ne drainant que quelques milliampères, l'alimentation peut sc contenter d'un 78L09 pour IC3. R2/D1/C2 servent à créer la moitié de la tension d'alimentation de manière à pouvoir régler ICla et IClb aisément ct simplement. Le courant (plus) **important nécessaire** au **relais a** été dérivé à dessein en amont du régulateur IC3. Tant que le relais n'est pas activé C6 se **trouve** confronté **il une** tension hors-charge relativement élevée appliquée par le transformateur secteur, raison pour laquelle il est prévu pour lui une tension de service de 25 V. <sup>964108-1</sup>

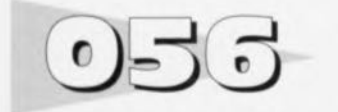

*projet: D. Gronholz*

Ce circuit vous permet de mesurer avec précision la capacité d'une batterie rechargeable en la déchargeant à courant constant jusqu'à ce que la tension de décharge profonde soit atteinte. Le temps qui se sera écoulé depuis le début de la phase de décharge indiquera alors la capacité de la batterie. L'afficheur de la capacité mesurée est une horloge à quartz bon marché connectée à K4. Le circuit est alimenté à partir d'une source 12 V qui devra être aussi stable que possible car elle sert également de référence à la source de courant ct au dispositif de déconnexion de **la batterie.**

Le circuit est très simple à utiliser. Tout d'abord, l'horloge est réglée sur 12h00. On connecte ensuite la batterie à tester au connecteur K3 (« BATT») et un ampèremètre à K2 (« A »). On initialise ensuite le circuit en poussant sur S1. Ajustez alors P1 pour obtenir le courant de décharge souhaité, par exemple 1 A. N'oubliez pas de raccorder entre elles les bornes de K2 si vous n'utilisez par ampèremètre. La tension de décharge profonde (à partir de laquelle le processus de décharge doit s'arrêter) peut être contrôlée sur K1 («T») et ajustée à l'aide de P2. La plage de réglage s'étend de  $0 \nabla$  à environ 12 V, permettant ainsi de tester également les batteries NiCd 9 V du type PP3 (qui sont en fait des batteries de 8,4 V).

**testeur de capacité**

**de précision pour batterie**

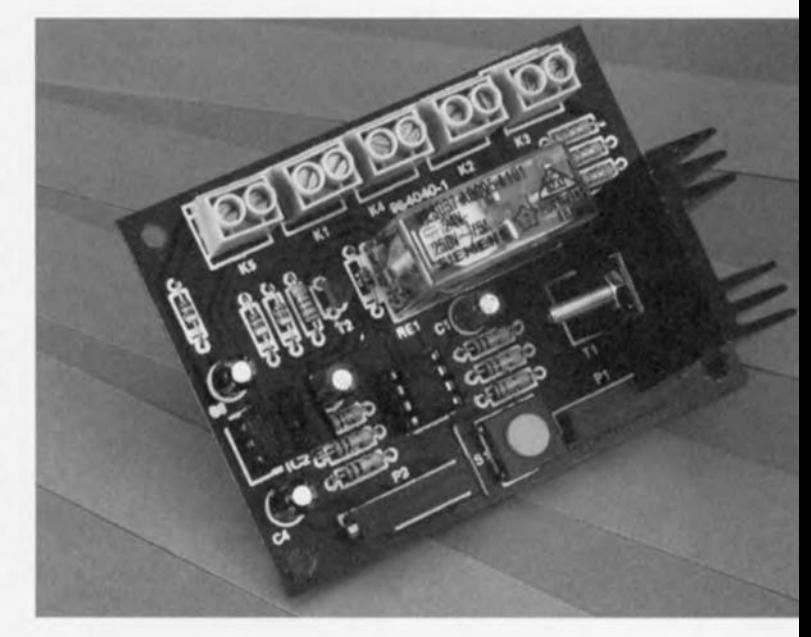

La plage de sélection du courant de décharge s'étend de quelques milliampères jusqu'à environ 1.5 A. A la fin du processus de décharge, quand la tension de décharge profonde est atteinte, la batterie et l'horloge sont déconnectées respectivement de la charge et de l'alimcntation par l'intermédiaire des contacts de Re1. La capacité de la batterie se calcule en multipliant le temps écoulé depuis l'initialisation du circuit par le courant de décharge.

La source de courant construite autour de l'ampli opérationnel ICIb et du MOSFET de puissance TI s'ajuste automatiquement cn fonction de la chute de teri-ion **au travers cie la** résistance de source (R8-Ri7) ct qui est égale à la tension pré sente à l'entrée non-inverseuse. La valeur des résistances d'ahsorption de courant peut être modifiée scion vos besoins personnels. En supposant que P1 fournisse environ 0.45 V en position médiane, ces résistances provoqueront également une chute de tension de 0,45 V. Si VOLl~ avez **besoin d'un courant** de décharge de 1 A pour cette position particulière de P1, la valeur correspondante devra être de 0,45 Ω (0,45 V/I A). En pratique, vous utiliserez donc dix résistances de 4,7  $\Omega$  pour R8 à R17. Selon la tension de la batterie et du courant de décharge dont vous aurez besoin, **T1** pourra être amené à dissiper une quantité de chaleur considérable. Le transistor devra alors être morné en dehors de la platine sur un radiateur de bonne taille et connecté à l'aide de fils de câblage courts. Une dissipation de l'ordre de 5 watts demandera une résistance thermique de 10 K/W, alors qu'une résistance thermique de 2,5 K/W sera nécessaire si la puissance à dissiper

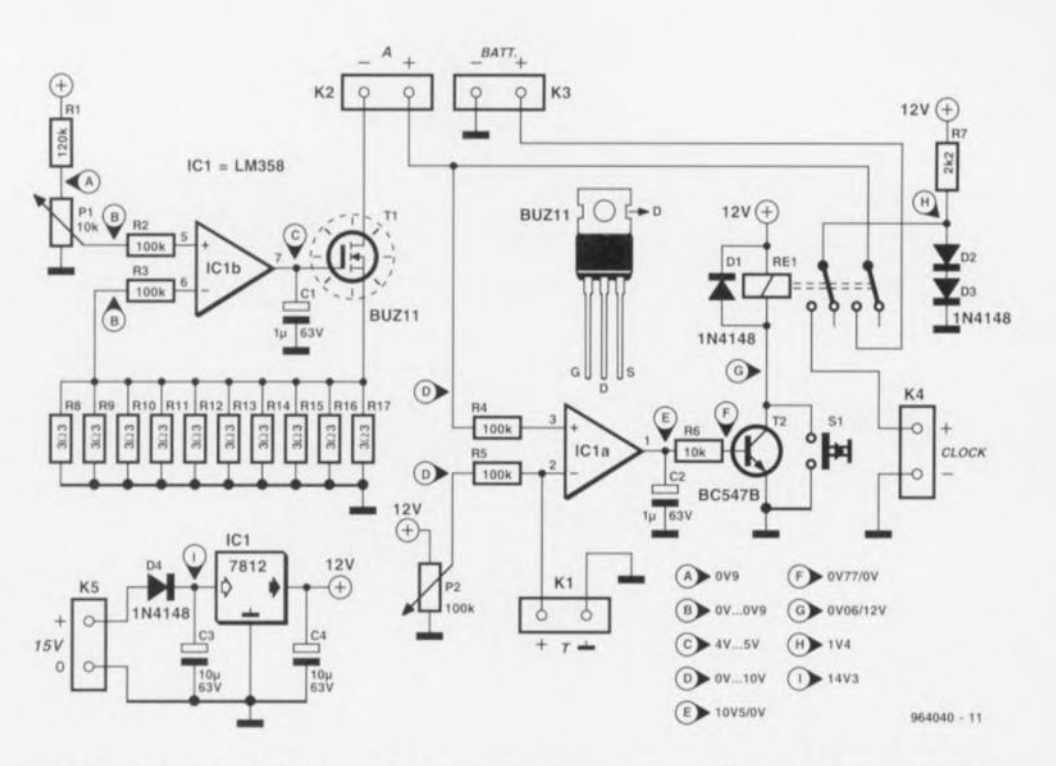

atteint les 20 watts. Au-delà de cette valeur, utilisez le plu; grand radiateur que vous pourrez trouver ct croisez les doigts: de toute façon, gardez-les à distance respectable du radiateur! Le contrôleur de tension est lui aussi construit **autour d'un** ampli opérationnel, ICla.

**Quand la** tension mcsu rée **au** niveau de la batterie tombe en dessous du seuil défini par P2, le transistor T2 sc bloque ct l'alimentation du relais est interrompue. L'entrée non-inverseuse de ICla est alors forcée à l'état bas par l'intermédiaire de l'ampèremètre, T1 et R8-R17.

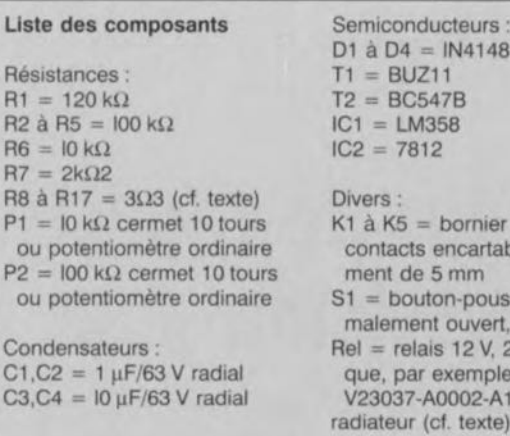

 $1$  à D $4 = 1N4148$  $=$  BUZ11  $2 = BCS47B$  $21 = LMS58$  $2 = 7812$ ivers :  $1$  à K5 = bornier à deux contacts encartable écartement de 5 mm = bouton-poussoir, normalement ouvert, type CTL3 Ret = relais 12 V, 2 x *cio* tel que, par exemple. Siemens V23037 -A0002-A 101 diateur (cf. texte)

**Comme TI** sera **«passant** », l'ampli opérationnel ne sera plus en mesure de réactiver le relais quand la tension de la batterie franchira de nouveau le seuil de déclenchement. L'alimentation de 1,4 V destinée à l'horloge est dérivée de deux diodes au silicium maniées en **série, 02 ct D3.**

JI est normal que le relais puisse être activé seulement en pré**sence de la tension** d'alimentation. Le circuit devrait fonctionner comme décrit précédemment dès qu'une batterie est raccordée à K3.

La consommation de courant au niveau de l'alimentation de 12 V se situe aux environs de 11 mA, plus à peu près 25 mA pour le relais. Les ajustables à 10 tours peuvent être remplacés par des potentiomètres classiques connectés à l'aide de fils de câblage courts aux points correspondants du circuit imprimé. (964040)

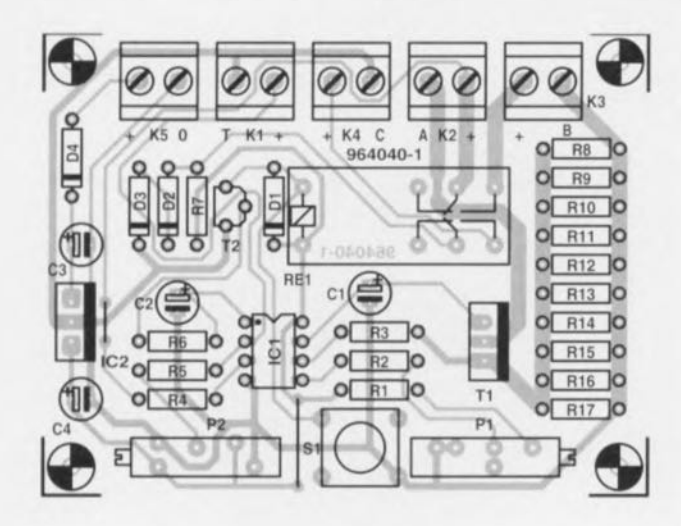

R<br>R

Condensateurs:

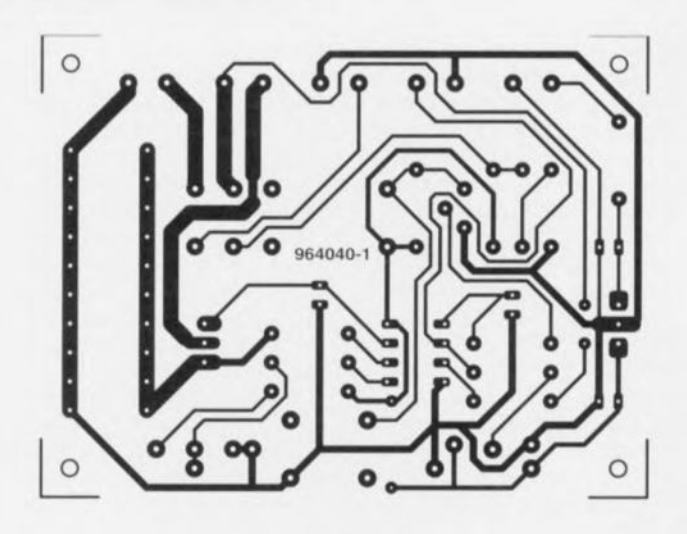

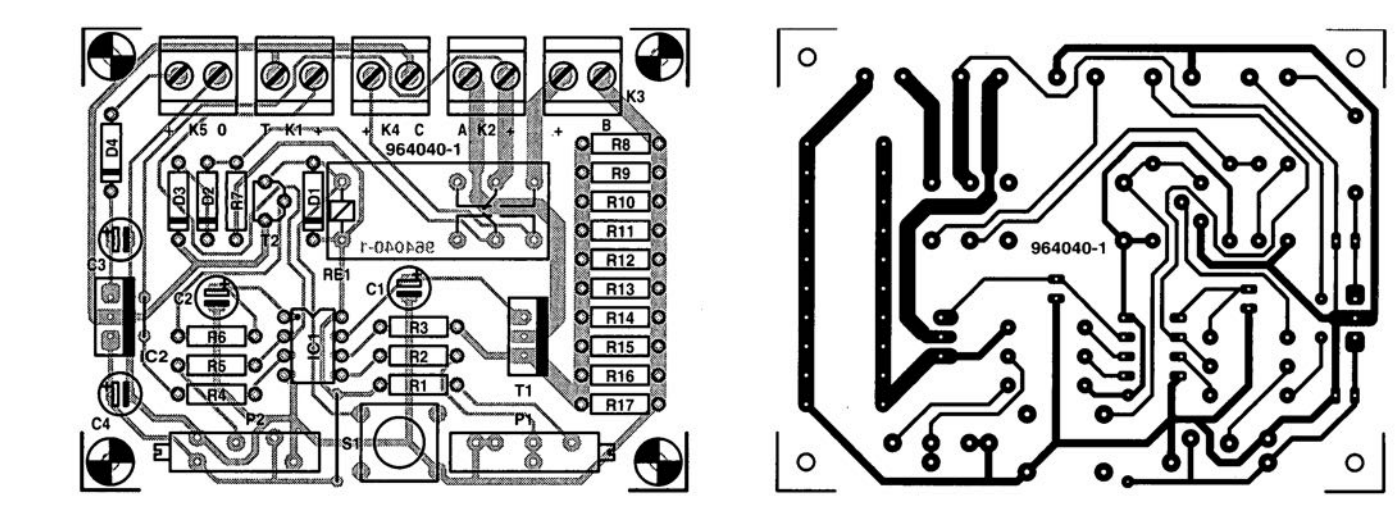

62

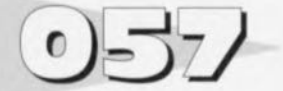

#### *projet: B. ()h1erking*

Ce programme est le résult de certaines recherches ayant trait au décodage des signaux horaires émis par DCF77 (en RFA) à l'aide d'un micro-ordinateur. L'émetteur de signaux horaires DCF77 se trouve dans les environs de Frankfurt et possède une portée de quelque 1 500 km.

Avant que le logiciel ne puisse produire le moindre résultat cohérent il faut avoir installé le matériel. Nous avons ici fait appel à un module de réception DCF77 peu coûteux du type BN641138 de Conrad Electronies. Le dit module comporte une antenne ct un récepteur/dé-

REM Dipl. Phys. Bernd Oehlerking, Haasemannstr. 4, D-30449 Hannover FOR  $il=0$  TO 3

 $DIM + 1(65)$ COMMON SHARED t\(), s\, k\, switch\, LP<br>DECLARE SUB decode () DECLARE SUB measurelow () DECLARE SUB measurepulse () DECLARE 5UB findstart ()  $k_1 = 1$  $spt = 1$  $=4$  $LPT = kHxxx$ CLS<br>LOCATE 1, 10: PRINT ">> DCF77 << Waiting for sync. (max. 1 min)." OUT t.PT, 1: REM POWER UP REM goto labl lab: findstart labl:  $a = TIMER$ mcasurepulso  $b = TIMER$ REM LOCATE 10, 10: PRINT (d - c) \* 10 IF  $(d - c)$  \* 10 > 15 THEN  $0: k\ell = 1:$  switch' LOCATE 1, 1: PRINT SPACE\$(70)<br>LOCATE 3, 1: PRINT SPACE\$(65) LOCATE 2, 21: PRINT " DCF77 DEMO BY BERND OEHLERKING "<br>LOCATE 4, 17: PRINT "e..Unit m..Minute h..Hour BCD CODE !! END IF IF (b - a) \* 10 < 1.5 THEN<br>LOCATE zz\ + 2, i\ + sp\: PRINT CHR\$(220)<br>LOCATE zz\ + 3, i\ + sp\: PRINT "0": Bit\<br>LOCATE zz\ + 4, i\ + sp\: PRINT STR\$(1\)  $11 = 11 + 1$ END IF  $Bit1 = 0$ IF (b - a) \* 10 >= 1.5 THEN<br>
LOCATE zz' + 2, i' + spi: PRINT CHR\$(219)<br>
LOCATE zz' + 3, i' + sp': PRINT "1": Bit' = 1<br>
LOCATE zz' + 4, i' + sp': PRINT i' i oeps: LOCATE 3, 20: BEEP: PRINT "ERRORI! No signal from DCF!"<br>
10CATE 5, 20: PRINT "Please check connections and signal<br>
ende: END IF t\(k\) = Bit\: k\ = k\ + 1: LOCATE 10, 45: PRINT " : "; i\ - 1<br>LOCATE 23, 50: PRINT "PC internal TIME --> "; TIME\$ IF k'| = 60 THEN decode<br>IF i'| > 21 THEN IF i'| < 26 THEN LOCATE zz'| + 2, i'|: PRINT "e" IF 1\ > 25 THEN IF 1\ < 29 THEN LOCATE zz\ + 2, il: PRINT "m"<br>IF 1\ > 29 THEN IF 1\ < 34 THEN LOCATE zz\ + 2, il: PRINT "m"<br>IF 1\ > 33 THEN IF 1\ < 36 THEN LOCATE zz\ + 2, il: PRINT "h" REM IF  $i\ell > 22$  THEN IF  $i\ell < 27$  THEN LOCATE  $zz\ell + 2$ ,  $i\ell$ : PRINT "e" *c ~* TIMER measurelow  $d = TIMER$ ooro labl sua decode en el estado en el estado en el estado en el estado en el estado en el estado en el estado en el estado en el estado en el estado en el estado en el estado en el estado en el estado en el estado en el estado en

## **décodage de signal horaire DCF77**

Centronics  $\sim$  0 20  $\circ$  $\frac{1}{21}$ D<sub>25</sub>  $\overline{\circ}$  $\frac{22}{23}$ 00  $\frac{1}{2}$  $\frac{1}{23}$  $\frac{1}{2}$  $\sigma$  $15k$ 24  $\circ$   $\circ$ ö  $\sqrt{2}$  $25$  $\overline{c}$  $\circ$ DATA  $\circ$  $^{26}$  $\delta$  $\circ$ Module DCF  $\circ$  $27$  $\circ$  $\circ$   $\circ$  $\circ$  $28$  $\circ$  $00$  $\tilde{\delta}$  $\circ$  $29$  0 0  $\circ$  $\circ$  $\overline{0}$  $\circ$  $\circ$ Å  $\circ$  $\circ$  $\circ$ 32  $\circ$  $00$  $00$  $\circ$ 28  $\circ$ ö  $\overline{c}$  $00$  $00$ ERROR 964034 - 11 modulateur complet; il est relié directement au port Centronics du PC par le biais d'une liaison trifilaire. La consommation de courant du module de Conrad est si faible que l'on peut tirer son alimentation d'une ligne de donnée Centronics, D0 dans le cas présent, mise en permanence au niveau logique haut. La sortie du module est un étage à collecteur ouvert, d'où la présence d'une résistance de forçage au niveau haut (pull*up*), R1. L'information horaire démodulée est prise en compte par le PC sous la forme binaire

```
minet = minel + tl(22 + 11) * 2 * 11NEXT 1\
                                                                                      REM LOCATE 20, 20: PRINT kt, tt(22); " "; tt(23); " "; tt(24); " ";
                                                                                      t\binom{25}{1}, mine
                                                                                      FOR i\ell = 0 TO 2
                                                                                      minz\ =\ minz\ +\ t\ (26 + i\) + 2 " it
                                                                                      NEXT 1\
                                                                                      REM LOCATE 21, 20: PRINT kt, tt(26); " "; tt(27); " "; tt(28); "
                                                                                      t\(29), minzt
                                                                                      FOR \t i = 0 \t T0 \t 3stdel = stdel + tl(30 + i!) + 2 \cdot iiNEXT 11
LOCATE 1, 10: PRINT ">> DCF77 << Waiting for sync. (max. 1 min)." REM LOCATE 22, 20: PRINT kt, tt(22); " "; tt(23); " "; tt(24); " "
                                                                                      tl(25), mine?
                                                                                      FOR i=0 TO 1
                                                                                      stdz1 = stdz1 + tl(34 + il) * 2 * ilNEXT 11
                                                                                      stdzi = stdzi + ti(34 + il) * 2 ^ il<br>NEXT il<br>REM LOCATE 20, 20: PRINT ki, ti(22); " "; ti(23); " "; ti(24); " ";
                                                                                      t\(2S), minet
                                                                                      LOCATE 10, 30: PRINT stdz'; stde'; ": "; minz'; mine';<br>mine'| = 0: minz'| = 0: stde'| = 0: stdz'| = 0
                                                                                      END SUB
                                                                                      SUB f indstart
                                                                                      beg:<br>f = TDE
                                                                                      WHILE ((INP(LPT + 1) AND 8))<br>G = TIMER: IF G - f > 5 THEN GOTO oeps
                                                                                      WEND
                                                                                      b = TIMERWHILE ((INP(LPT + 1) AND 8) = 0)WEND
                                                                                      a = TIMERIF ((a - b) * 10) > 13 THEN GOTO ende
                                                                                      LOCATE 3, i1 + 1PRINT "X
                                                                                      11 = 11 + 1END sua
                                                                                      SUB measurelow
                                                                                      WHILE ((INP(LPT + 1) AND 8)) = 0WEND
                                                                                      END SUB
                                                                                      SUB measurepulse<br>WHILE ((INP(LPT + 1) AND 8)
                                                                                      WEND
```
de « 0 » et de « l » circulant sur la ligne d'entrée Error du port Centronics.

Le logiciel, spartiate, est écrit en QBASIC.II n'a pas été question de l'amender à l'aide de menus, clochettes et autres bricoles... Une fois lancé, le programme attend le bit de départ émis par DCF77. Ce bit est transmis, **chaque minute, avec** les repères des 58<sub>ème</sub> et 60<sub>ème</sub> seconde (la  $59<sub>eme</sub>$  seconde est omise). Le programme omise). Le construit l'information hh:mm: en BASIC et la visualise sur

l'écran parallèlement à l'information d'heure fournie par l'horloge en temps réel du PC. Il est temps maintenant de la remettre à l'heure.

En OBASIC (fourni normalement avec les versions récentes de DOS de Microsoft) la touche F2 permet d'entrer et de quitter les sous-programmes nécessitant une édition. La 10<sub>ème</sub> ligne du programme définit l'adresse du port imprimante. Remplacer les xxx par l'adresse du port imprimante de votre ordinateur. Si vous ne la

connaissez pas il vous suffira de la demander à votre machine en utilisant le programme de Diagnostic de Microsoft. MOS, lancé depuis l'invite DOS et de noter l'information fournie. Le programme DCF77 visualise l'adresse lorsqu'on le lance avec le paramètre L. Une double action simultanée sur les touches Control et Break interrompt l'exécution du programme QBASIC.

DCF77 transmet l'heure CET *(Central European Time)*. Si l'on veut adapter l'heure à celle

étant légale dans son pays, il faudra modifier la variable Stdz% en conséquence juste avant l'impression. Pour avoir l'heure GMT (CET-l) il faudra, par exemple, décrémenter (diminuer de 1) la valeur de Stdz%. Si Stdz% est égale à - l, il faudra en faire un certain temps 3. L'auteur encourage les lecteurs d'Elektor habitant dans les limites de portées de DCF77 à copier ce programme ct à l'utiliser si tant est que son nom soit conservé dans  $\text{le}$  listing.  $\frac{964034-1}{264034}$ 

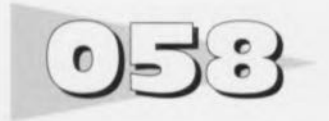

#### *projet:* G. *Pradeep*

L'électronique simple proposée ici charge une paire de cellules CdNi à partir du secteur mettant ainsi à disposition une alimentation de réserve pour un éclairage de secours à 2 ampoules qui s'allume automatiquement en cas de disparition de la tension du secteur. L'endroit qui tombe sous le sens pour le montage de ce circuit est sans doute le placard de l'installation électrique de votre habitation. C'est également l'endroit le plus adéquat sachant que la tension alternative de 4,5 V nécessaire pourra être dérivée du transformateur de la sonnette de la porte d'entrée. La diode Dl et le condensateur d'amortissement constituent un

# **éclairage de secours bon marché**

circuit de redressement simple alternance fournissant une tension de sortie de quelque 6 V Celte tension sert à la recharge permanente d'une paire d'accus dNi montés en série <sup>à</sup> un courant de 80 à 100 mA circulant par le biais de RI et 02. À ce courant, un accu CdNi de 2 Ah peut être chargé pendant une

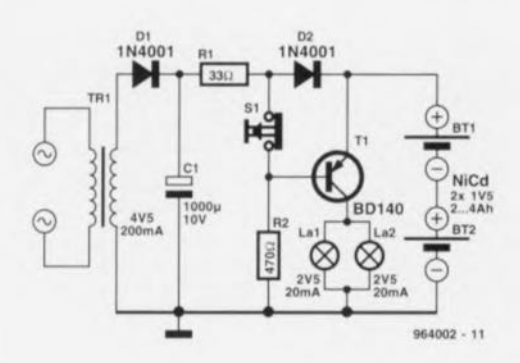

durée très longue sans qu'il n'y ait le moindre risque. La chute de tension aux bornes de D2 polarise en inverse la jonction base-émetteur du transistor pnp T1. De ce fait ce transistor est bloqué et les ampoules connectées à son collecteur restent éteintes.

En cas de disparition de la tension du secteur TI reçoit un courant de base (fourni par les accus) par l'intermédiaire de R2, de sorte que, les ampoules miniatures étant alimentée, elles s'allument. Dès la réapparition de la tension du secteur T1 est à nouveau bloqué et la recharge des accus via R1 et D2 reprend. 964002-1

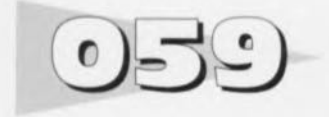

De nombreux fabricants donnent, pour leurs références de tension, le bruit crête à crête à une bande passante de 0,1 à 10Hz. Cependant, en particulier lorsque la dite référence est destinée à être utilisé dans un convertisseur A/N, le bruit large bande constitue un facteur bien plus important. Le composant utilisé ici, un AD586 se compose d'une diode zener « enterrée » **par implantation ionique** ct un tampon de sortie intégré; cette référence de tension se caractérise, à une bande passante de 1 MHz, par un bruit intrin-

# **référence de tension de précision à faible bruit**

sèque (non filtré) de 200  $\mu$ V<sub>cc</sub>. ce qui correspond à 33  $\mu$ V<sub>eff</sub>. Comparée à celle de la plupart des références à barrière de potentiel *(band-gap)* cette valeur est excellente, d'autant plus qu'il est possible, par un filtrage adéquat, d'éliminer quasi-totalement le bruit large bande.

Certaines références de tension, dont le AD586, comportent une broche spéciale destinée à la réduction du bruit. Lorsque l'on met celte broche (la broche 8) à la masse par l'intermédiaire d'un condensateur de l,IF on constitue, en combinaison avec la résistance interne R<sub>s</sub>, un filtre passe-bas du 1er ordre avec un point de coupure situé à quelque 40 Hz. Ce filtre élimine efficacement le bruit large bande de la diode; il n'en reste pas moins que l'on peut mesurer à la sortie du tampon (broche 6) une tension de bruit de quelque  $160 \mu V_{cc}$ . On peut bien évidemment réduire ce niveau de bruit par prise entre la masse et l'entrée d'un condensateur de capacité plus importante mais le résultat n'a pas de quoi «emballer », Cela est dû à 2 raisons. Primo, le tampon/amplificateur de sortie possède, aux fréquences faibles, une impédance de sortie de quelques ohms seulement. Cette impédance n'est que faiblement diminuée par la mise en place du dit condensateur. Secundo, ce condensateur n'améliore en

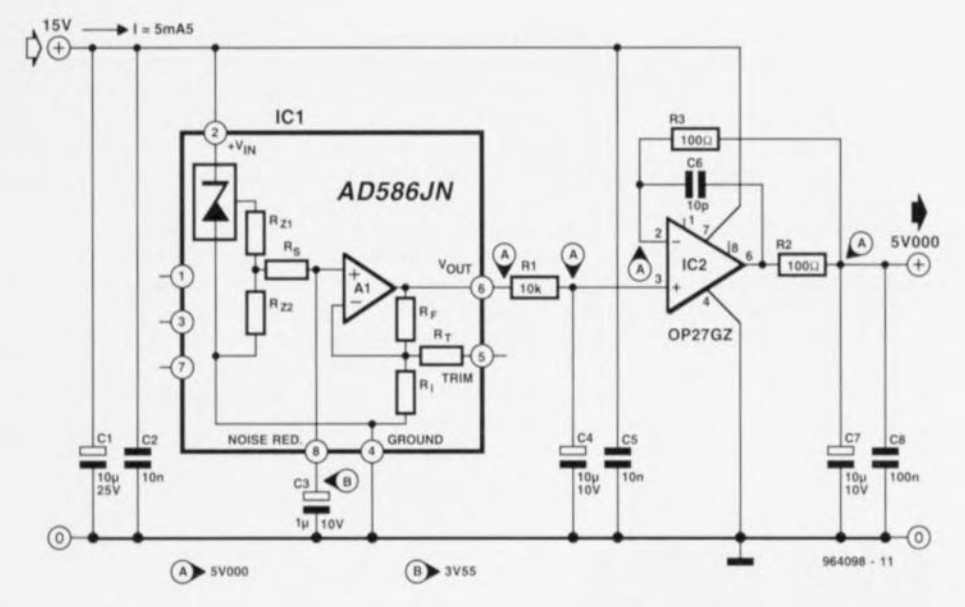

rien la stabilité de l'amplificateur opérationnel de sortie. La solution idéale à notre problème prend la forme du filtre externe R *I/C4* représenté sur le schéma. Il possède une fré-

quencc de coupure de 1.6 Hz et abaisse le niveau de la tension de bruit à quelque  $4 \mu V$ . Ce filtre passif est suivi par un amplificateur/tampon de précision à bruit faible. un 0P27GZ (1C2) par exemple. Le condensateur de forte capacité pris à la sortie de l'amplificateur opérationnel, C7, remplit une double fonction. Il constitue, pour commencer, en association avec R2, un filtre passebas ayant une fréquence de coupure de 160 Hz environ. Il ramène le bruit de sortie de l'amplificateur opérationnel à une valeur si faible que l'on peut la négliger. C7 accroît en outre la stabilité de la référence de tension vu qu'il travaille en réservoir-tampon lors de variations de charge. L'inconvénient de cette approche est l'importante charge capacitive constituée par C7 pour la sortie de l'amplificateur opérationnel, cette caractéristique étant cependant compensée par R2 et C6. VU que les condensateurs électrochimiques perdent de leur efficacité aux fréquences plus élevées, C7 s'est vu doté d'un condensateur de 100 nF monté en parallèle. On est assuré ainsi que même aux fréquences élevées l'impédance de sortie de 1C2 reste faible.

 $\mathbf{C}$ 

Il existe des télécommandes de toutes les formes, de toutes les couleurs et pour toutes sortes de fonctions. Elles SOnt en outre tellement abordables ct joliment

# **télécommande IR à code Res personnelle**

« enveloppées » qu'il ne viendrait à l'idée de personne d'en main! Nous vous présentons ici une technique de réalisation de

avons, par exemple. modifié une télécommande du type carte de

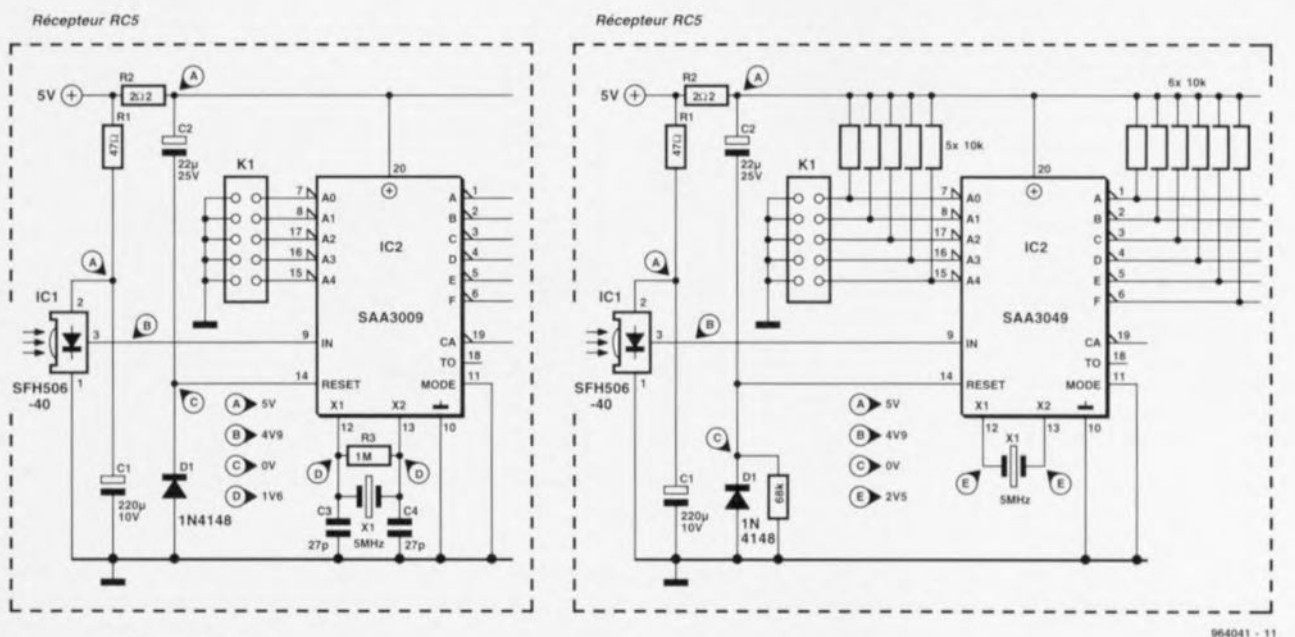

 $t$ élécommande format *.. CArle de crêdlt ..*

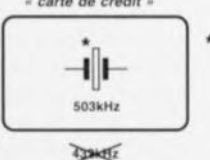

envisager une réalisation \* voir texte personnelle, vu qu'il est fort probable que le résultat soit une boîtier sans la moindre esthétique difficile à tenir dans une

votre propre émetteur de télécommande qui ne pilotera que les récepteurs modifiés cn conséquence. Le truc consiste à changer la fréquence de résonance de l'émetteur. Nous

crédit compatible RC5 en extrayant le résonateur 432 kHz qu'clic comportait et en le remplaçant par un résonateur 503 kHz. Le résultat de cette opération est une fréquence de

65

modulation plus élevée de l'ordre de 42 kHz à la place des 36 kHz standard, le taux de transmission augmentant lui aussi. Il faudra également, pour permettre aux circuits intégrés récepteurs RCS standard tels que les SAA3049 et SAA3009 de reconnaître un signal valide, modifier la fréquence du quartz. Les 2 schémas proposés ici montrent les modifications à faire dans le cas de récepteurs basés sur les SAA3049 et SAA3009

(notons que la fabrication du SAA3009 a été arrêtée ct qu'on peut le remplacer par le SAA3049 compatible broche à broche). À y regarder de plus près, ces schémas sont basés sur l'étage d'entrée de la « commande de volume 1R universelle» décrite dans le numéro Hors-Gabarit de 1994. Nous avons ajouté 12 résistances, sup**primé une autre ainsi que** 2 condensateurs. Le récepteur 1R a été remplacé par un

SFH506-40 de chez Siemens et le quartz par un modèle 5 Mllz. La fréquence d'horloge résultante se traduit par un taux de transmission quelque peu trop élevé. Heureusement, tout fonctionne encore parfaitement tant que la vitesse de transmission des données se situe dans une plage de 10% autour de la valeur théorique, Le SFH506-40 possède un filtre passe-bande de 40 kHz plutôt que de 36 kHz étant partant mieux adapté à la

nouvelle fréquence de modulation. Le résultat de tout ceci est une portée sensiblement plus importante de la télécommande. Un récepteur modifié d'après les schémas ci-dessus ne répondra **plus** aux signaux transmis par une télécommande RCS standard (36 kHz). La situation inverse est un peu moins favorable : un récepteur standard ne répondra à un émetteur modifié que pour des distances inférieures à quelque 30 cm. 964041-1

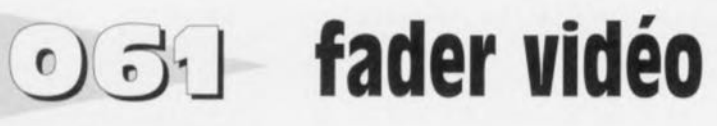

## *Linear Technology*

Lorsque l'on essaie d'atténuer un signal vidéo il arrive, à un point donné, que J'image devienne instable plutôt que plus faible. Cela est dû au fait que les impulsions de synchro**nisation**

sont elles aussi affaiblies et que partant les circuits de chronologie d'image intégrés dans le monileur entrent en mode de non synchronisation, ce qui les rend incapables de détecter un signal d'entrée **valide. La solution il cc** problème pourrait être l'application d'un signal de synchroni**sation** distinct **ct une atténua**tion limité à la composante vidéo seule. Il se veut ccpcndant que seules les tables de mixage vidéo professionnelles fournissent un signal de synchronisation distinct. Le circuit proposé ici remplit cette même fonction pour un coût très modeste, permettant une atténuation progressive (fade) d'un signal vidéo jusqu'au niveau de noir pratiquement et cela sans perle de la synchronisation du moniteur. Les impulsions de synchronisation sont extraites du signal de vidéo composite (CVBS) par l'amplificateur

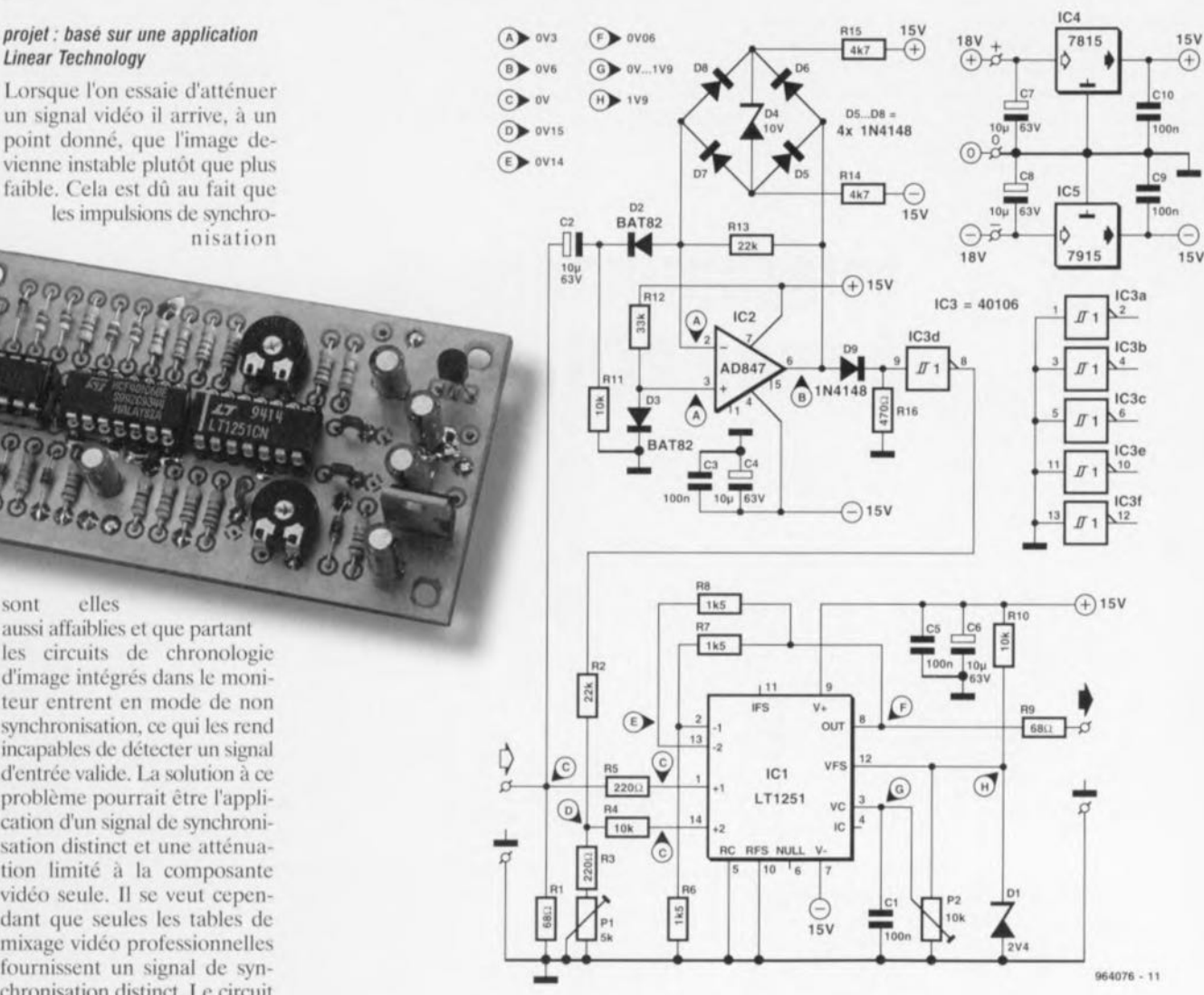

opérationnel IC2 et les composants connexes. C2, R11 et D2 constituent un circuit de fixation de niveau vidéo. La diode fournit une tension de polarisation pour l'entrée non inverseuse de 1C2. De par la fonction de redressement de D2 l'amplificateur opérationnel n'amplifie que la panic négative

du signal CVBS. Le circuit de fixation de niveau pris dans le trajet de contre-réaction du AD847, les diodes D4 à D8. évite à l'amplificateur opéra**tionnel d'entrer Cil saturation.** Le signal de synchronisation amplifié est numérisé par le biais de la diode 09 et d'une porte à trigger de Schmitt,

IC3d, avant d'être appliqué à l'entrée non inverseuse de l'un des 2 amplificateurs opérationnels rapides intégrés dans le circuit de fader vidéo, un LT1251. L'ajustable P1 permet de régler le niveau du signal de synchronisation à sa valeur optimale. Le LTI251 se sert d'un ajustable (qui peut également être
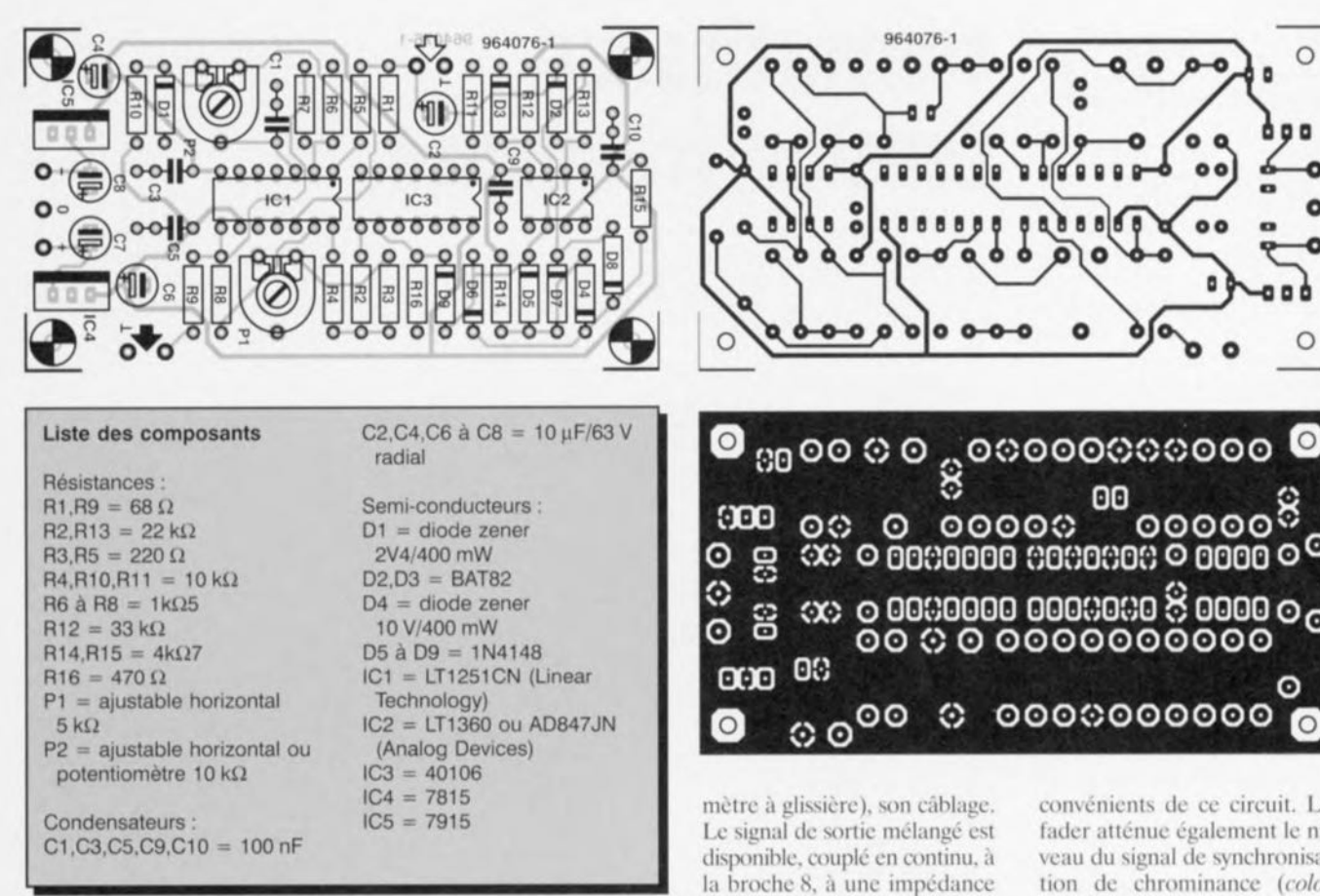

de 75  $\Omega$ . Le circuit consomme moins de 30 mA. Les valeurs de tension indiquées sur le schéma sont celles relevées en l'absence de signal d'entrée sur **le** circuit. Nous **ne** pouvons **pas** passer sous silence l'un des in-

un potentiomètre), P2, pour déterminer le rapport entre le **(.:(111111** du ~iunal**vidéo Cl celui du** signal de synchronisation. La tension de commande du fader est **dérivée d'une tension de ré-** férence définie à l'aide de la diode zcncr DI. Le condensateur CI élimine le bruit que pourrait capter, si tant est que l'on utilise une commande **d'at**ténuation externe (potentio-

convénicnt ....**de cc circuit. Le rader atténue également le ni**tion de chrorninancc *icolor hurst*). De ce fait il se peut que l'image passe en Noir & Blanc juste **avant que** le niveau **de noir ne "oit atteint.** Cet inconvénient reste mineur pour la majorité des applications non professionnelles. 964076-1

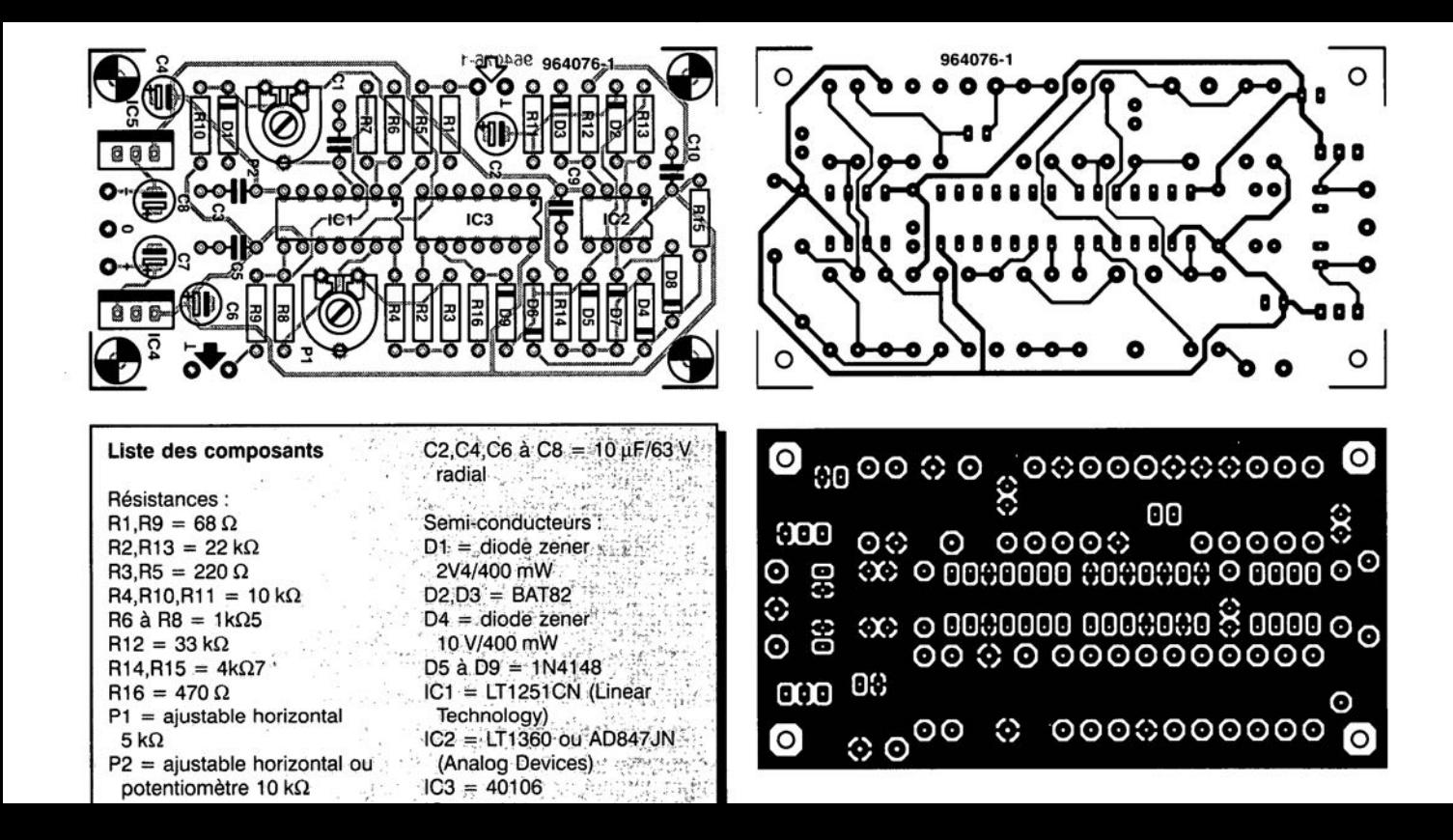

# **générateur audio**

 $\text{techniques}:$ caractéristique  $1$  kHz<br> $-30$  dB  $U_0$   $\leq -30$  dB of <sup>10</sup><br>Consommation de courant 6 mA

 $0)$   $7 - 2$ 

générateur proposé ici génère un signal sinusoïdal d'une fréquence proche de <sup>1</sup> kllz. On pourra donc s'en servir pour toutes sortes de mesures, en particulier celles d'amplificatcurs audio en tous genres. Il est du type à déplacement de phase (phase shift). Chaque section RC. C1/R1. C2/R2, C3/RX, introduit un déphasage de 60°. de sorte que l'on se trouve ici en présence. nous ne vous ferons pas l'injure de vous donner la formule servant à ce calcul, d'un déphasage

L e

total de 180°. Le transistor introduit à son tour un déphasage de 180<sup>°</sup> de sorte que l'on se trouve en présence d'un déphasage total de 360°, c'est-à-dire en fait nul. On répond de cc fait à la première des 2 exigences permettant une mise en oscillation. La RX inconnue de la dernière section RC est en fait constituée par l'impédance d'entrée de TI, dont la valeur est clic aussi de l'ordre de  $4k\Omega$ 7. La seconde exigence d'entrée en oscillation prend la forme de l'ajustable P1. Cet organe de commande permet d'ajuster le gain à une valeur unitaire. La fréquence d'oscillation répond à la formule ci-des-

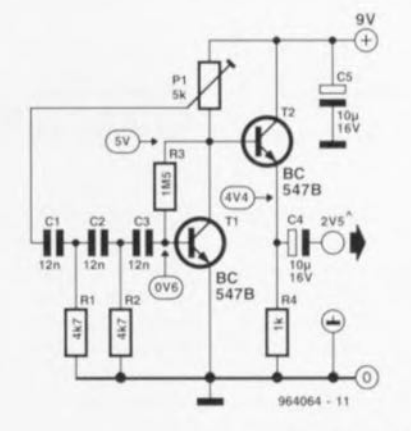

**SOLIS.**

L'atténuation introduite par l'ensemble des réseaux RC est.

$$
f_o = \frac{1}{2 \cdot \pi \cdot \sqrt{6} \cdot R \cdot C} = \frac{1}{2 \cdot \pi \cdot \sqrt{6} \cdot 4, 7 \cdot 10^3 \cdot 12 \cdot 10^{-9}} = 1.15 \, kHz. \quad \text{sortie un} \quad 1.78 \, \text{V}_{\text{eff}}
$$

à  $f_0$ , de 29x, atténuation compensée par le gain du transistor T1.

Pour le réglage il suffira de jouer sur P1 pour obtenir en sortie une tension de 2.5  $\hat{V}$  soit

964064-1

7-8/96 67

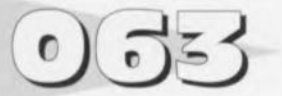

Ce montage conjugue simplicité ct linéarité, pouvant ainsi fort bien être utilisé, associé à un microprocesseur, comme convertisseur A/N. L'ensemble ne comporte rien de plus qu'un intégrateur, ICI, ct une bascule monostable, IC2a. Le concept choisi est tel que chaque déclenchement du monosiablc entraîne une décharge de J'intégrateur. La taille de la charge est proportionnelle à la tension d'entrée. La fréquence de répétition de ce processus dans un intervalle de <sup>1</sup> seconde constitue une référence de la tension d'entrée. Pour peu que l'on ait procédé à un dimensionnement correct, un convertisseur aussi simple que celui-ci, permet d'atteindre une précision de 8 bits sans le moindre problème. Notons que la précision n'en sera que meilleure si le processeur chargé du traitement du signal de sortie n'en mesure pas la fréquence mais le rapport cyclique. Ce dernier facteur est en effet une mesure relative, dans laquelle d'éventuels effets de dérive sont en grande partie éliminés.

La relation entre le rapport cyclique et la tension d'entrée répond à la formule suivante :  $d = 1/1 + U_{en} / U_B$ 

### lorsque  $R1 = R2 = R3/2$ .

Les valeurs données aux composants sur le schéma sont celles nécessitées par une fréquence f<sub>0</sub> de 48 Hz. Cette fréqucncc faible a été choisie à dessein de manière à permettre

# **convertisseur tension/fréquence**

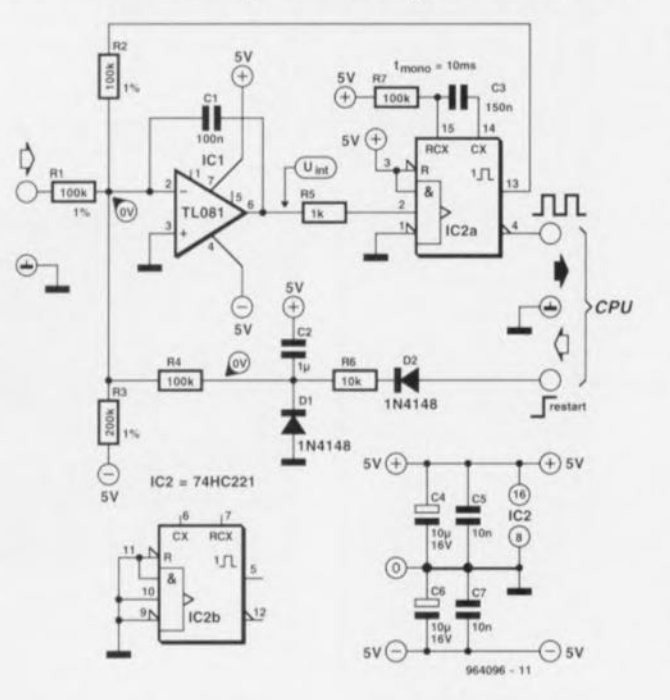

à des processeurs relativement lents de pouvoir eux aussi mesurer le rapport cyclique avec une résolution de 8 bits. Un avantage additionnel de cette faible valeur de fréquence est une meilleure possibilité de réjection des parasites 50 Hz. Il faudra, si l'on désire travailler à une fo différente, respecter la relation suivante :

 $f_0 = 1/(1.4 \cdot R7 \cdot C3)$ .

La plage de tension d'entrée est fonction du rapport R1/R2, ce qui nous donne ici une plage de

tensions allant de  $0$  à  $2.5$  V. Pour garantir un bon démarrage voire redémarrage du convertisseur nous avons opté pour un circuit de remise à zéro moins classique, électronique constituée de C2, DI ct R4. La charge de C2 a pour effet de produire. tout au début, un débattement de l'intégrateur dans le sens négatif. Une fois que C2 est chargé, ce condensateur n'exerce plus la moindre influence sur l'intégrateur. À cet instant l'intégrateur repart dans le sens positif et le cycle est lancé. Lorsque la tension d'entrée tombe en-deçà de -2,25 V, le processus de conversion est arrêté. Il faut alors que le processeur pilotant le processus génère un redémarrage qui, via la résistance R6 et la diode D2, active le circuit de remise à zéro.

964096-I

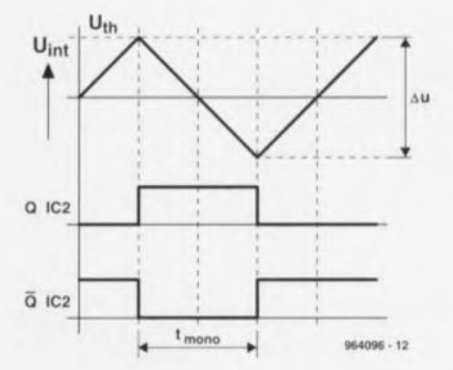

Les esclaves-secteur deviennent de plus en plus populaires. cc qui n'a pas de quoi étonner vu le confort qu'ils apportent. On pourrait presque parler de « pantoufles de tension actives ». L'une de leurs prises est destinée à l'appareil-maître. l'autre à l'appareillage-esclave; le premier est en contact permanent avec le secteur, le second l'est par le biais d'un élément de commutation (un relais). Dès que l'utilisateur met l'appareil-maître en fonction l'esclave-secteur détecte la circulation d'un courant ct

# **esclave-secteur économique**

connecte alors les autres prises **au secteur. On peut ainsi, par** exemple, à l'aide de l'interrupteur du tuner, mettre l'ensemble d'une installation audio en route, Il existe toutes sortes de modèles d'esclaves-secteur, leur caractéristique commune est qu'au repos ils consomment une certaine énergie. La version décrite ici ne présente pas cet inconvénient sachant qu'clic ne consomme de puissance qu'une fois que les appareils-csclaves sont mis sous tension. Et même alors, avec ses quelque 25 mA, cette consommation est

pratiquement négligeable.

Venons-en au schéma. KI représente le bornier secteur standard. Le bornier K2 est relié à la prise destinée à l'appareil-maître, K3 l'étant à celle où viennent se brancher les appareils-esclaves. Le fonctionnement est on ne peut plus simple.

Le transfonnatcur Trl fait office de détecteur de courant. Dès que l'appareil-maître relié à K2 est mis sous tension on a induction d'une tension dans le secondaire de Tr1. Après redressement par  $D5/D6/C5/C6$  cette tension est appliquée, à travers l'organe de réglage de sensibilité P1, à la grille du FETMOS Tl (un modèle 500 V). Celui-ci entre en conduction et active le relais Re1 qui à son tour met en circuit l'appareillage-esclave branché sur K3. Le type de relais indiqué est capable de commuter 16 A (2000 VA) de sorte que l'on peut s'en donner à coeur joie en ce qui concerne la charge admissible. Tr1 a été calculé pour détecter des courants allant jusqu'à 30 mA. Pour l'obtention de cette sensibilité le sccondaire de Tr1 constitue, en as-

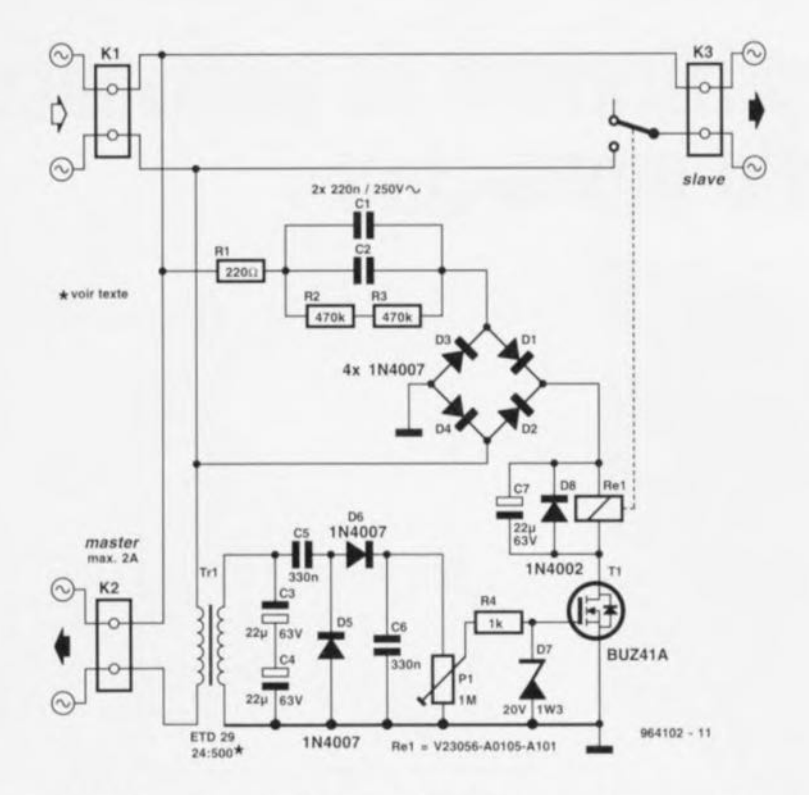

sociation avec C3/C4, une boucle de résonance à 50 Hz; cette mesure permet de bloquer des parasites HF. On peut fort bien remplacer C3/C4 par un condensateur bipolaire de 10 μF/63 V. Le redresseur est du type cascade. de sorte que sa tension de sortie est égale à la tension crête à crête aux bornes de C3/C4. R4 et D7 protègent la grille de T1 à l'encontre de tensions trop élevées. On ajustera, par action Sur Pl, la sensibilité du circuit de manière à ce que, lors de la mise en circuit de l'appareil-maître, le relais soit encore tout juste activé. La tension d'alimentation du relais et du FETMOS TI est dérivée directement du secteur par le biais de la *«* résistance en courant alternatif » C1/C2 et du redresseur en pont D1 à D4. C7 lisse la tension aux bornes du relais. Il faudra sc rappeler que lorsque la tension de grille de Tl est trop faible pour l'amener en conduction la totalité de la tension du secteur sc trouve aux bornes de Tl ! R2 et R3 servent à la décharge de C1/C2 au repos de manière à supprimer tout risque de présence de tension dangereuse à l'entrée. On pourra réaliser soi-même le transformateur Tr1, notre détecteur de courant, en utilisant une forme de bobine ET029 et du matériau de noyau E27. L'enroulement du primaire comporte 24 spires de fil de cuivre émaillé de 0,8 mm de diamètre, le secondaire étant constitué de 800 spires de fil de 0.2 mm de diamètre. On commence par bobiner le secondaire que l'on recouvre d'une couche isolante efficace avant de mettre en place l'enroulement primaire recouvert lui aussi d'une bonne isolation. Avec un diamètre de fïI de 0,8 mm pour le primaire, le cou**rant maître maximal admissible** est de 2 A.

Il faudra bien faire attention, lors de la réalisation pratique, aux aspects fiabilité et sécurité. On veillera à rendre impossible toute entrée en contact avec des composants véhiculant la tension du secteur et à respecter une isolation latérale de 3 mm à tous ces endroits. Nous vous rappelons l'existence d'une page « Votre sécurité» publiée à intervalle régulier dans ce magazine. %411)2·1

# **b** stroboscope secteur

Une toute petite poignée de composants permet la réalisation d'un montage qui force une ampoule connectée au secteur à produire des séries de flashes à des intervalles de 1s. Une possibilité intéressante lorsque l'on a besoin d'un dispositif optique **attirant** l'attention, **un système** d'alerte d'une installation d'alarme par exemple. On ne sera guère étonné, à l'examen du schéma. de la présence de Thr1; les thyristors et les triacs sont des apparitions fréquentes dans les circuits où l'on procède à un découpage de la tension du secteur. L'ampoule au néon L2 clic constitue un détail insolite. c composant *«* antique» remplit ici un rôle aussi original **qu'astucieux.**

Les diodes D1 à D4 redressent **la tension secteur arrivant par** le biais du bernier KI. CI, puis 2. se chargent progressivement à l'aide de celte tension.

Cc processus de charge se poursuit jusqu'à cc que soit atteinte la tension de disruption de l'ampoule au néon L2. Le thyristor passe alors en conduction et l'ampoule connectée au bernier K2, LI, s'allume. Oès cet instant. C1 se décharge à travers R<sub>2</sub> et D<sub>5</sub>. Dans ces conditions l'ampoule L2 cesse d'être passante et le courant de gâchette de Thr1 disparaît. La conséquence de ce changement d'état est une perte de conduction de cc thyristor dès le passage par zéro de la tension du secteur suivant et l'extinction de l'ampoule. Vu que maintenant le thyristor bloque. C1 et C2 peuvent reprendre leur charge ct... toute la cérémonie dont nous venons de donner le détail reprend à zéro.

Il ne nous semble pas nécessaire d'insister sur les précautions à prendre lors de la réalisation et du test de ce montage.

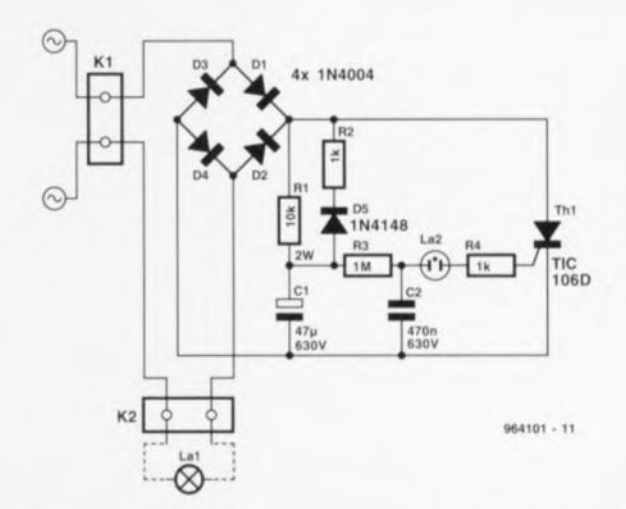

L'ensemble de son électronique est reliée directement au secteur. Il faudra mettre le tout dans un boîtier parfaitement isolé pour éviter tout risque d'entrée en contact avec un composant ou une piste véhiculant la tension du secteur. Vu le niveau de la tension appliquée aux bornes des condensateurs lorsque l'ampoule au néon est éteinte, il faudra veiller que les condensateurs utilisés ici aient une tension de service de 630 V au minimum.

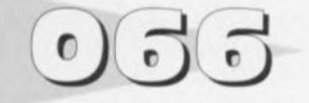

 $project: Application Bur Brown$ 

# **amplificateur de puissance audio mono-chip**

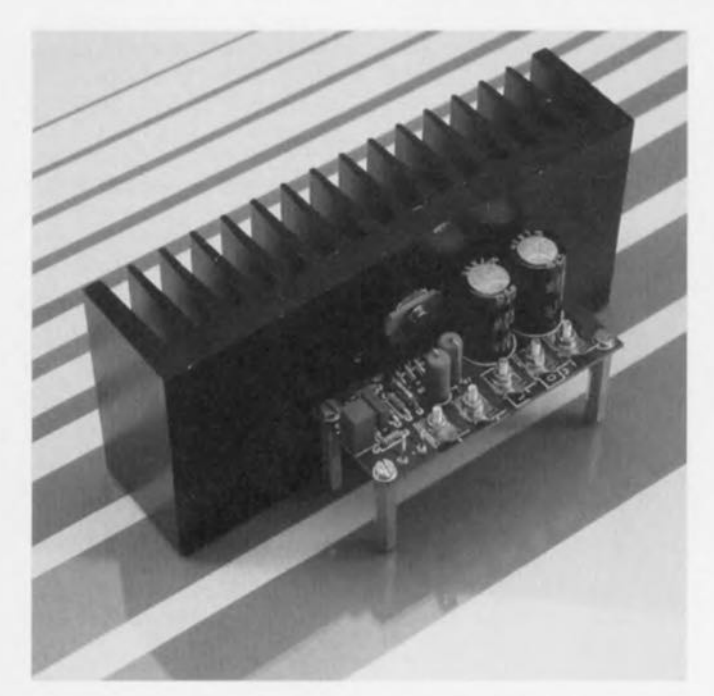

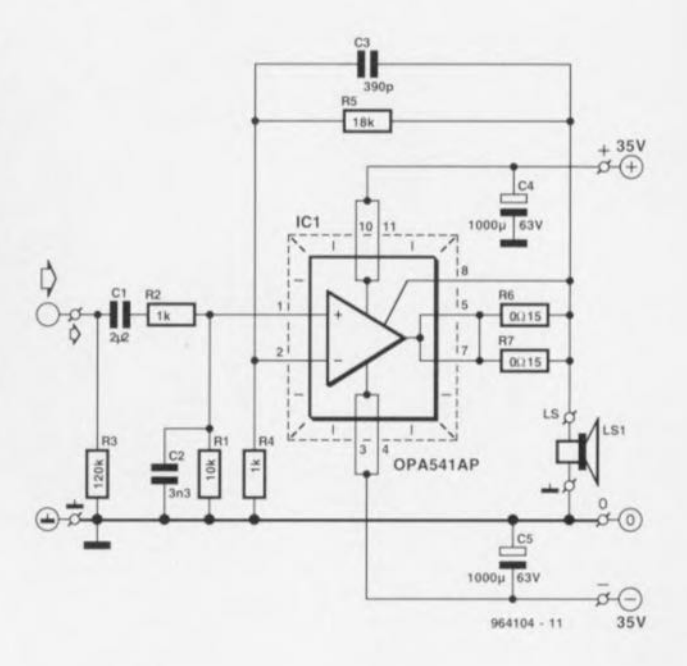

Si vous êtes à la recherche d'un amplificateur audio produisant une puissance qui « décoiffe » tout en ne nécessitant qu'un nombre ridicule de composants, voici ce qu'il vous faut. Le OPA541 de Burr Brown est un amplificateur opérationnel de puissance capable de travailler à une tension d'alimentation pouvant aller jusqu'à  $\pm 40$  V et de fournir sans discontinuer des courants de sortie allant jusqu'à 5 A. La circuiterie de limitation de courant interne se laisse programmer par l'utilisateur <sup>à</sup> l'aide **d'une unique** résistance **externe.** protégeant alors ct l'amplificateur ct la charge contre tout risque de dommage en cas de problème. Le OPA541 existe en boîtier plastique à Il broches sous le format industriel TO-3. C'est celui que nous avons utilisé ici. Bien que le OPA541 soit au départ destiné à des applications spécifiques telles que la commande de moteurs, les amplificateurs de scrvo et les ali-

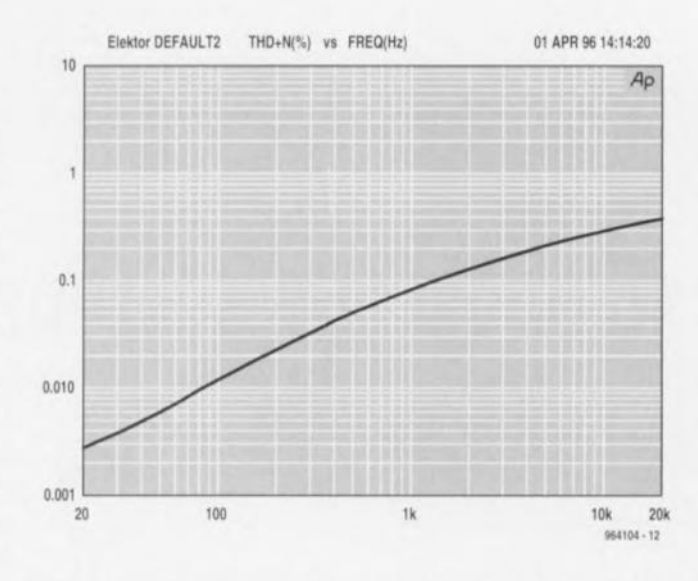

mentations de puissance programmables (dixit B-B), il ne déçoit pas lorsqu'on l'utilise pour réaliser un amplificateur audio **de** puissance **moyenne** dont on ne pousse pas les spécifientions **il des** sommets inaccessibles. Le circuit proposé ici est en mesure de produire quelque 60 W dans une charge de 8 $\Omega$ . Ces valeurs sont obte $n$ **une tension** de commande du sous-ensemble audio de 1,3 Veff et à une tension

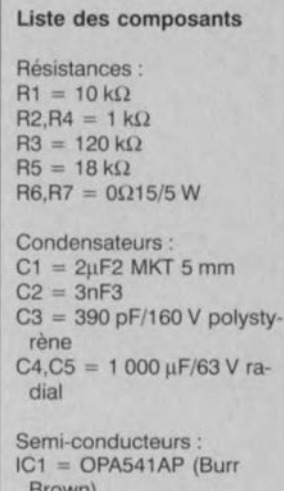

Brown)

### Divers:

5 languettes auto à fixation par vis

radiateur à résistance thermique de 1 K/W environ

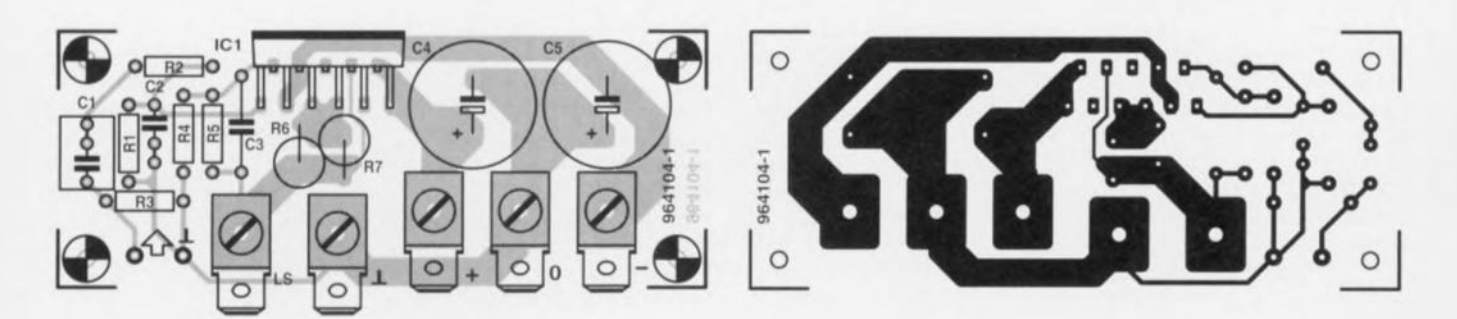

d'alimentation symétrique de 35 Y. La prise en parallèle des résistances R6 et R7 indique au composant que l'on requiert une entrée en fonction du dispositif de protection embarqué à un courant de l'ordre de 8,5 A. Celte précaution permet d'obtenir la puissance indiquée plu; haut même avec une charge de  $4 \Omega$ . Notons cependant que R6 et R7 ne protègent pas l'amplificatcur contre un court-circuit, vu qu'il faudrait alors définir un seuil de limitation de courant de 1.8 A si tant est que l'on veuille que le circuit intégré travaille dans sa zone sûre (SOA = *Saîc* *Operating Area*); on consultera la fiche de caractéristiques pour de plus amples détails à ce sujet. La valeur de la résistance, Rel. servant à définir le niveau d'entrée en fonction de la limitation de courant répond à la formule suivante:

 $R_{c1} = (8.83/I_{\rm abs}) - 0.02 [\Omega].$ Dans la pratique. la demi-période positive du courant de sortie se verra limitée un peu avant, 10% environ avant le ni**veau** calcule. **L'inverse est vrai** dans le cas du courant négatif qui dépassera le niveau calculé de quelque 10%. L'amplificateur n'a pas de quoi rougir quant à sa distorsion. Le graphique montre que le niveau de DHT reste bien en-deçà de 0.5% sur l'ensemble du spectre audio si tant est que l'on ait opté pour un gain de 6x (R5 vaut dans ce cas-là de l'ordre de  $5 k\Omega$ ) et une tension d'alimentation de  $\pm 35$  V. Cette courbe correspond à une puissance de sortie de 50 W dans une charge  $de$  8 Ω. Comme ce circuit travaille à un courant de repos de 20 mA seulement, on se trouve rapidement confronté à une distorsion de croisement. Ceci explique que la bande passante théorique soit limitée à quelque 22 kHz par le condensateur C3. Le filtre d'entrée constitué par R2 et C2 sert à limiter la distorsion d'intermodulation et réduit la bande passante réelle à quelque 16.6 kHz. La fréquence de coupure basse est fixée à 6.6 Hz de par la présence et les valeurs de RI/CI. Il faudra monter le circuit sur un radiateur de bonnes dimensions possédant une résistance thermique de 1.2 K/W voire moins: un Fischer SK85SA/75 mm fait parfaitement l'affaire pour pouvoir une puissance musique dans  $4 \Omega$ .

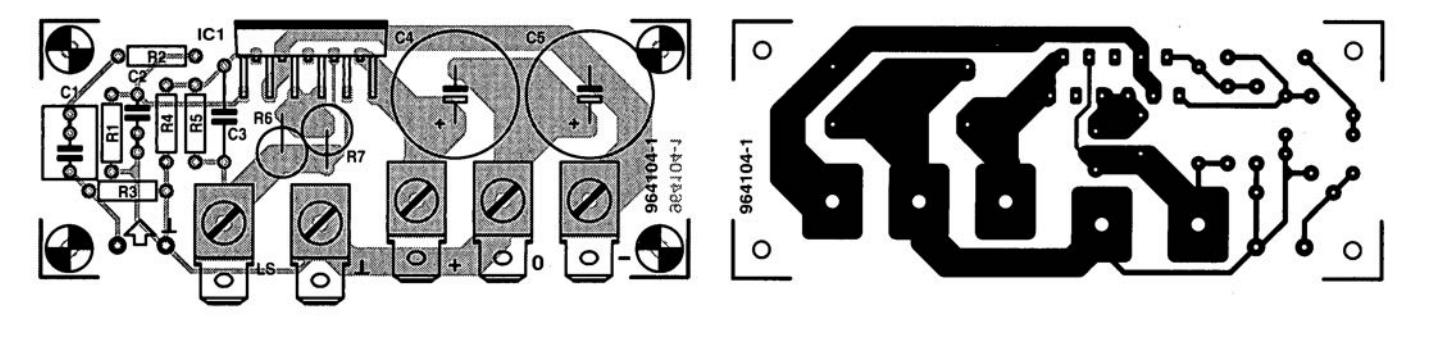

π

Elektor 7-8/96

# **affichage de texte universel**

### *projet: U. Harling*

Cc circuit permet de stocker un maximum de 128 textes de 2 lignes de 16caractères au plus pour les faire ensuite apparaître à volonté sur un affichage LCD standard. Les textes sont écrits en EPROM et peuvent être adressés par le biais d'un adrcssage correct des 7 entrées compatibles TTL accessibles par l'intermédiaire de K2. L'oscillateur/compteur IC2 (associé à C1, R1 et R2) sert non seulement à générer le signal de validation *(enable)* pour l'affichagc **mais encore fi** bala cr en permanence les 6 lignes d'adresses de poids faible de l'EPROM 2764, de manière à envoyer successivement les textes vers l'affichage LCD. Dans ces conditions on voit ap**paraître à chaque fois, avec un** petit retard il est vrai. un nou**veau texte** en **cas de choix** d'une adresse différente sur K2. Le pilotage de l'affichage ne respcctc pas les conventions classiques, ce qui ne l'empêche pas, dans la pratique, d'être parfaitement fonctionnel. Il ne pré-

### *TEXTDISP.BAS*

```
REM constant MaxMessage = nr. of display texts
CONST MaxMessage = 3
OPEN "textdisp.bin" FOR OUTPUT AS #1
FOR Message = 1 TO MaxMessageCLS
       PRINT #1, CHR$ (&HB8); CHR$ (&H8C);
                 CHR$(&HB6); CHR$(&HB2);
       PRINT "Oisplay text nr. "; Message
       PRINT ~Input line 1"
       INPUT messl$
       PRINT "Input line 2"
```
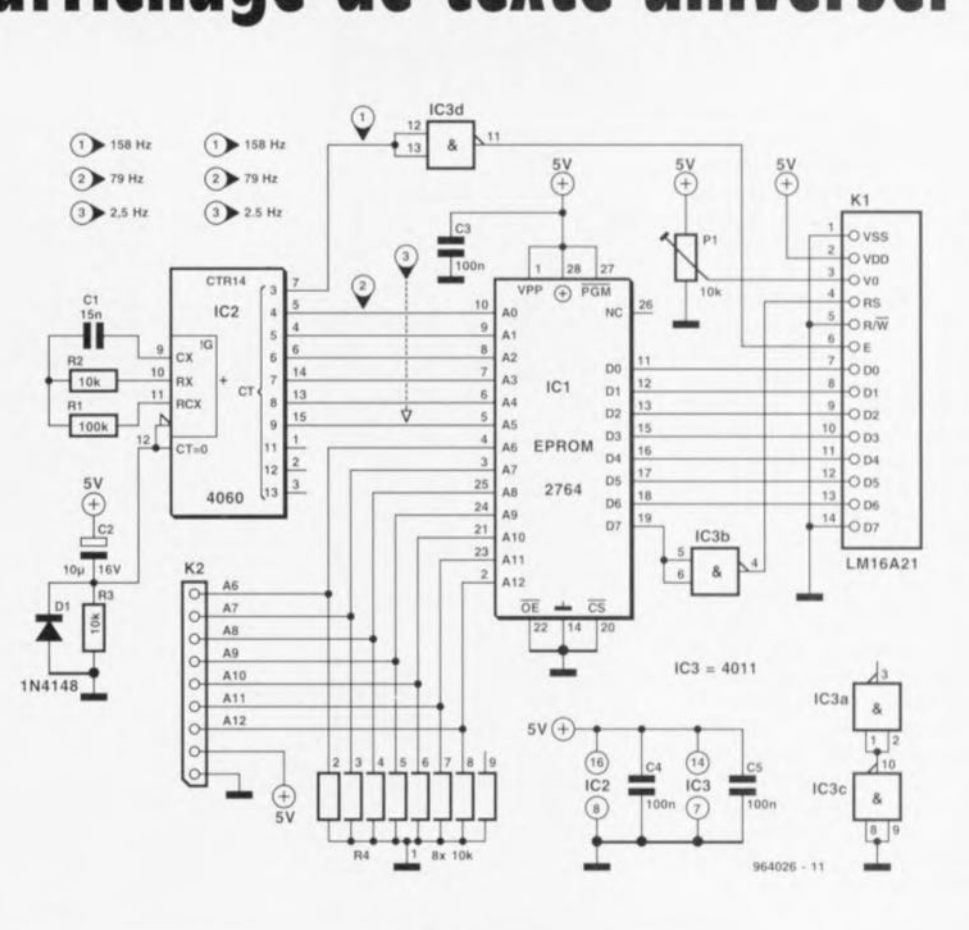

```
INPUT mess2$
       PRINT #1, messl$;
       FOR j = 1 TO 40 - LEN(mess1$)
           PRINT \#1, " ";
       NEXT i
       PRINT #1, mess2$;
       FOR j = 1 TO 20 - LEN(mess2$)
          PRINT #1, " "NEXT j
NEXT Message
CLOSE #1
```
END

voit pas en effet de vraie initialisation, de sorte que le fonctionnement du système dépend de la technique de POR *(Power 011 Reset* = Initialisation à la mise sous tension) du contrôleur de l'affichage.

### Programmation de texte

Prenons un exemple pour expliquer comme programmer l'EPROM. Supposons que nous voulions entrer le texte suivant: ELEKTOR. créatif

en électronique!

lorsque la broche 5 de K2 est haute ct que toutes les autres lignes d'adresses se trouvent au **niveau bas.**

La broche 5 commande le bit d'adresse 10, de sorte que l'on commence par programmer, à partir de l'adresse 400<sub>HEX</sub>, les 4 premiers octets de com**mande, ù savoir:**

 $0B8<sub>HEX</sub>$  Communication sur 8 bits, 2 lignes

 $08C_{\text{HFX}}$  Affichage en fonction, pas de curseur

 $088$ <sub>HEX</sub> Mode de saisie 082<sub>HFX</sub> Curseur en début de texte (Home)

On entre ensuite le texte correspondant à la première ligne, soit, ELEKTOR, créatif

texte suivi de 24 espaces; on passe ensuite à la seconde ligne

#### de texte:

#### en éled:mnlquel

Il n'est pas nécessaire ici de prévoir les 24 espaces. Chaque texte saisi comporte ainsi 60 octets  $(4 + 16 + 24 + 16)$ .

La communication avec l'affichage est unidirectionnelle: la ligne  $R/\overline{W}$  se trouvant forcée à la masse, l'affichage peut uniquement recevoir des données. L'indicateur occupé *(BuS)' jlag)* n'est pas traité de sorte qu'il n'est pas nécessaire de 'assurer que l'on peut envoyer l'octet suivant. La transmission de données est heureusement si lente (la fréquence d'horloge de En-

able est de 160 Hz environ, ce qui correspond à un intervalle de plus de 6 ms entre 2 caractères) que le module LCD a tout le temps nécessaire pour faire apparaître sur l'affichage tous les caractères qu'il reçoit avant que n'arrive l'octet suivant. Le petit programme en BASIC donné ci-après, TEXTDISP.BAS génère sans grand chi-chi le contenu de l'EPROM, plus aisémcnt que ne le permet n'importe quel éditeur de texte hexadécimal. Il produit le fichier binaire TEXTDISP.BIN que l'on pourra utiliser pour la programmation de l'EPROM. 964026-1

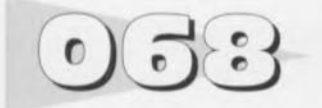

### *projet,' M. Bu/el*

L'électronique décrite ici comporte 4 afficheurs 7 segments à LED permettant de visualiser tout état de compteur allant de 0000 à 9999, ou durée allant de 000,0 à 999,9 s et ce avec une résolution de 0,1 s. La consommation de courant du circuit est de 40 mA. Le composant-roi de ce schéma est un 74 C925 de National Semiconductor, un circuit intégré de comptage à circuit de pilotage d'afficheurs. À la mise en fonction de l'alimentation asymétrique de  $+5$  V le compteur est remis à zéro soit par le réseau RC d'initialisation C4/R 14.soit par l'intermédiaire d'une action sur le bouton-poussoir SI. Le 74C925 accepte son signal d'horloge de 2 sources potentielles, soit l'entrée d'un compteur (COUNT), soit un oscillateur (CHRON). L'oscillateur en question, basé sur  $IC2c/d$ , est validé par le biais de l'entrée CHRON. Cette validation peut être manuelle (S3) ou produite par l'application d'un niveau donné (haut ou bas en fonction de la position de S3), le dit signal attaquant l'entrée CHRON, car ce n'est que lorsque la broche 8 **sc** trouve **au niveau haut que** l'on peut mesurer à la sortie de l'oscillateur un signal d'une fréquence comprise entre 8 et 12 Hz. Il faudra utiliser un fréquencemètre pour ajuster cette fréquence de sortie à 10 Hz très exactement; si l'on ne dispose pas de cet appareil on pourra se débrouiller avec un chronomètre.

Les 2 entrées dénommées

# **compteur/temporisateur universel**

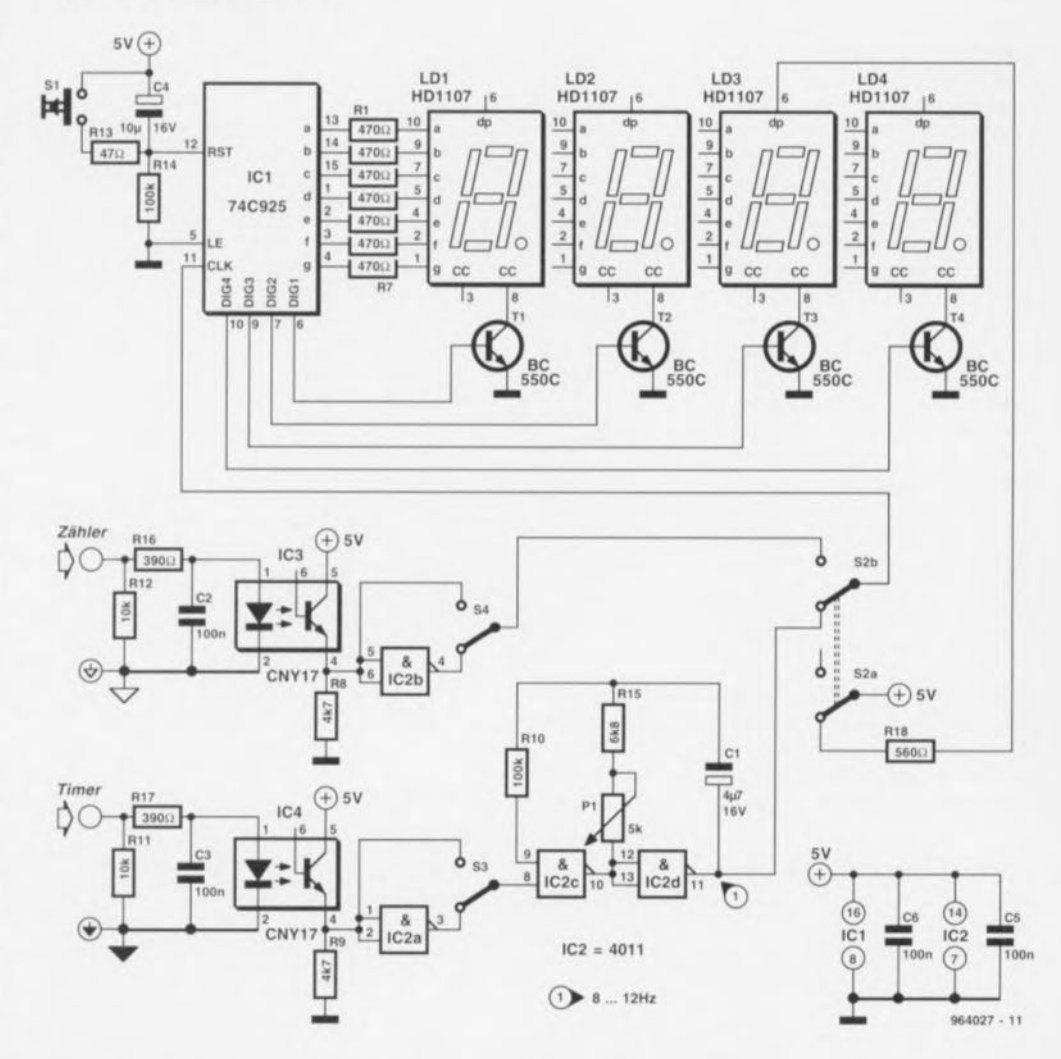

COUNT et CHRON sont de structure identique et de par la présence d'un opto-coupleur séparées galvaniquement l'une de l'autre ainsi que de la source de

signal, On peut sans ces conditions appliquer au module des tensions d'entrée pouvant aller jusqu'à 25 V (crête à crête) sans le moindre problème. Comme le permettait S3 pour l'entrée CHRON, l'inverseur S4 permet d'opter pour un niveau d'activité différent.

La position de S2b sert à choi-

sir le mode de fonctionnement, soit comptage soit chrono mètre, S2a activant le point décimai du 3èmc chiffre en cas de mode chronomètre. S'il suffit. pour la commande de l'oscilla-

teur, de disposer d'un simple niveau, **le** signal **attaquant l'entrée** COUNT doit répondre à un certain nombre de conditions si l'on veut que le module fonctionne correctement. Il faudra.

entre autres, veiller à des flancs raides et à l'absence de parasites. Le niveau bas doit se situer en-dessous de 1 V, le ni**veau haut devant lui** dépasser 2 V La zone délimitée par ces 2 valeurs est une zone de flou. Il faudra veiller, si l'on attaque l'entrée COUNT à l'aide d'un commutateur, à disposer d'un dispositif anti-rcbonds efficace ! **%40:27 J**

*projet: H. Steevets*

L'électronique de 3 fois rien proposée ici permet de faire **«voyager ) un** train miniature dans un sens puis dans l'autre morceaux de voie.

Lorsque le train circule de la gauche vers la droite sur le trajet représenté ici. le rail du bas. identifié par un D. sc trouve relié au plus de l'alimentation. Après passage de la diode DB le train stoppera. Comme la locomotive court-circuitera brièvement la diode DB lors de son passage sur la coupure effectuée dans le rail, on aura génération d'une courte impulsion positive sur le morceau de voie B. Si nous jetons un coup d'oeil au schéma nous constatons que cette impulsion sert à positionner la bascule bistable (*flip-flop*) construite autour de IC 1. La LED D3 s'éteint et le condensateur C3 sc charge. Une fois que la tension aux bornes de ce condensateur a atteint une valeur suffisante le transistor TI entre en conduction ct le relais est activé. La polarité des rails C et D est alors intervertie par le biais des contacts inverseurs de Re1. Ceci amène la diode DB à conduire, le train redémarrant en direction de A. Le rail C se trouve maintenant relié au plus de l'alimentation et lorsque le **train arrive au niveau de la** diode DA on aura une chaîne d'événements similaire à celle décrite tout juste: le train stoppe, on a émission d'une impulsion positive en direction du rail A, le flip-flop change d'état, la LED s'allume ct le relais décolle. Une fois que les contacts du relais ont, à nouveau. interverti la polarité des rails C et D, la diode DA va conduire ct le train repart en direction de B.

On peut également, pour ICI, utiliser un circuit intégré CMOS de la série 4000. un 4001 par exemple au lieu du

# **va-et-vient pour train miniature**

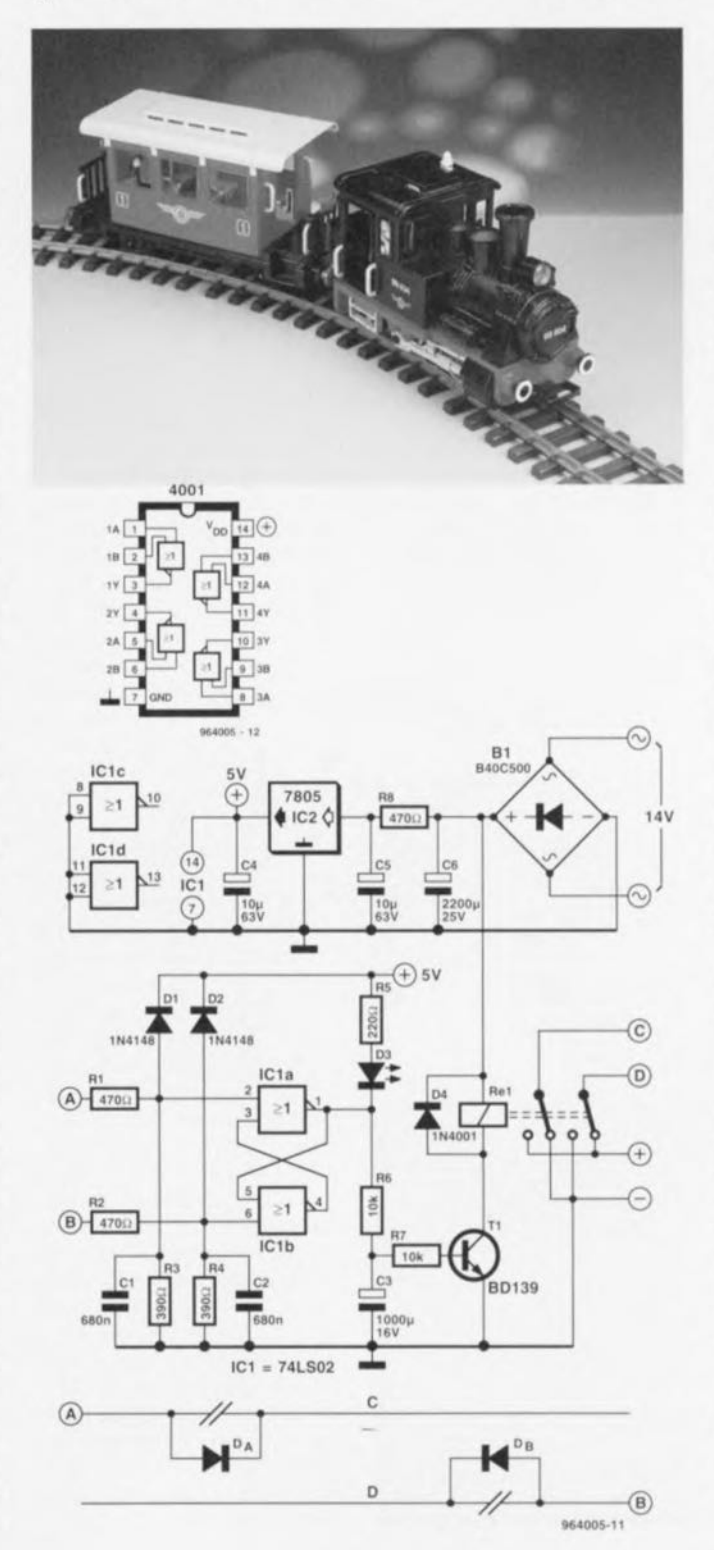

7402 prévu à l'origine. Nous vous proposons le brochage (différent) de cc composant cicontre On pourra utiliser 2 des 4 portes que comporte ce composant et établir les interconnexions requises. Les avantages des composants de la série 4000 par rapport aux composants correspondants de technologie TTL sont une meilleure insensibilité aux parasites et une consommation de courant sensiblement moindre. Ils ont cependant l'inconvénient de posséder un **courant de** xortic **moindre lui** aussi. Un 4001 peut fournir quelques milliampères seulement, ce qui implique l'utilisation d'une LED faible courant et le passage à  $2k\Omega$ 7 de la valeur de la résistance R5.

Le relais pourra être n'importe quel relais ayant une tension de bobine comprise entre 12 ct 18 V. S'il devait se faire que le relais ne colle pas bien, il vous faudra mesurer la tension collecteur-émetteur du transistor T1. Si la tension à cet endroit dépasse 1 V. il vaudra mieux utiliser pour T1 un transistor darlington. un BCSI7 par exemple. Les entrées préscntent une impédance relativernent faible. Si l'on utilise pour IC1 un version LS ou HC, on pourra augmenter R *I/R2* ct R3 à 1k $\Omega$ 2 et 1 k $\Omega$  respectivement. Si l'on utilise une variante CMOS pour le dit circuit **intégré on pourra même aug**menter encore plus les valeurs des dits composants. On diminue ainsi la sensibilité du circuit aux parasites et l'on peut réduire la valeur des condensateurs CI et C2 qui voient ainsi leur coût diminuer. La consommation de courant dépend principalement des caractéristiques du relais et devrait vraisemblablement se situer aux alentours de 50 mA.

### **module millivoltmètre CA**  $\bullet$

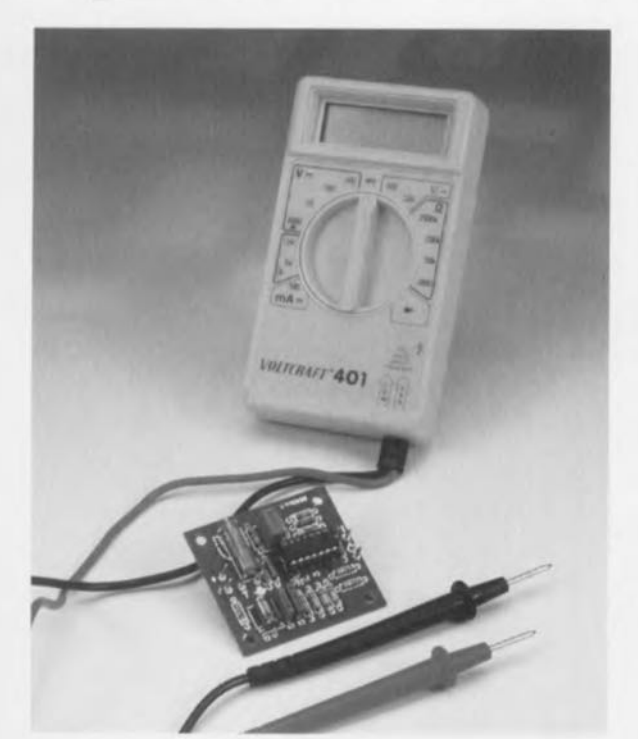

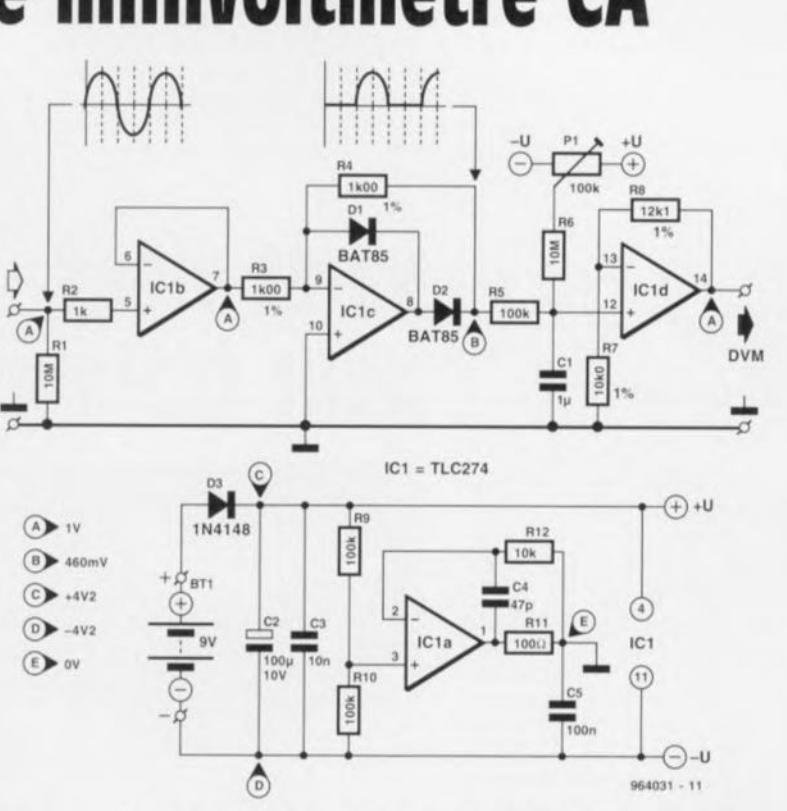

De nombreux multimètres numérique, bon marché n'ont, pour la mesure de tensions alternatives, qu'une bande passante limitée, bien souvent à 1 kHz environ. L'électronique proposée ici comporte un tampon. un redresseur mono-alter**nance. un** diviseur de tension

~ ~~~C5C3L!12~ "0> '" **~.2..2.** <sup>+</sup> oCill:]o 1< a: 1< 1< **II** <sup>9</sup>  $O(R2)0000000$ <sup>9</sup> c4oJfo + .l  $\frac{1}{2}$  **e 0.000000**  $\frac{1}{2}$  **0.**  $\frac{1}{2}$  o  $\frac{1}{2}$  o  $\frac{1}{2}$  o  $\frac{1}{2}$  o  $\frac{1}{2}$  o  $\frac{1}{2}$  o  $\frac{1}{2}$  o  $\frac{1}{2}$  o  $\frac{1}{2}$ 

m~[fi0 I~964031-1 C1 P1

Liste des composants

Condensateurs:  $C1 = 1 \mu F MKT$  $C2 = 100 \mu$ F/10 V  $C3 = 10 nF$  $C4 = 47 pF$  $C5 = 100$  nF Résistances:  $R1, R6 = 10 M\Omega$  $R2 = 1 k\Omega$  $R3, R4 = 1k\Omega$ 00 1%  $R5, R9, R10 = 100 k\Omega$  $R7 = 10k\Omega 01%$ 

actif et un adaptateur de niveau. La bande passante des tensions alternatives mesurables passe alors à quelque 40 kHz, valeur plus que suffisante pour la majorité des applications. Si le réglage est effectué correctement, l'erreur de mesure ne dépasse pas  $4\%$ . Le calibre de mesure

s'étend de 0 à 1 000 mV (eff) et la plage de fréquences va clic de 100 Hz à 40 kHz. La présence de l'amplificateur opérationnel IC1b garantit une impédance d'entrée constante élevée de  $10$  MΩ. En aval de l'étage tampon on trouve un redresseur mono-alternance centré sur

 $\subset$ 

 $\circ$ 

964031-1

IClc. Nous avons opté en tout état de cause pour un redressement mono-alternance sachant qu'il n'est pas aisé de compenser le comportement non-idéal de diodes. Le signal de sortie de ce redresseur est moyenné par un intégrateur (non-idéal) **avant** d'être **am-**

plifié avec un gain de  $\pi/2$  (2,22). La dernière partie du montage, l'électronique centrée sur IC1a, a été ajoutée pour permettre **l'alimentation à partir** d'une unique pile compacte de 9 V. L'amplificateur opérationnel est monté en diviseur de tension actif ct délïnit un point de masse à faible impédance situé à mi-chemin de la tension d'alimentation. L'existence d'un dessin de circuit imprimé facilite très sensiblement la réalisation de ce module d'extension. Bien qu'il soit prévu, pour P1, la possibilité d'utiliser soit un ajustable standard soit un multitour, nous donnons notre préférence à ce dernier pour des raisons de précision.

La technique d'étalonnage la plus simple utilise un transformateur de sonnette de porte (tension de sortie de 9 Venvi**ron) auquel On aura connecté** un diviseur de tension constitué d'une résistance de 1 M $\Omega$  et d'une seconde de 1 kQ. On mesure, à l'aide d'un multimètre placé en calibre tension alter**native, la tension régnant aux** bornes de la résistance de 1 k $\Omega$ (10 mV environ). On branche ensuite le circuit de mesure ct par le biais de celui-ci on mesure la tension, multimètre placé en calibré tension continue. On joue sur Pl jusqu'à cc que les résultats de mesure soient identiques. L'imprécision que l'on peut espérer obtenir est de 6% environ.

On pourra obtenir un résultat encore meilleur (erreur de mesure inférieure à 4%) en utilisant une tension sinusoïdale (fréquence de l'ordre de 20 kHz) et une amplitude efficace de 10 mY. On mesure le niveau de la tension à l'aide d'un voltmètre capable de travailler à cette fréquence. On ajuste ensuite la position de PI de manière à ce que le multimètre numérique donne le même résultat. Le circuit **consomme 3 mA au maximum.** 964031-1

 $R12=10k\Omega$ P1 = ajustable 100 k $\Omega$ , 10 tours Semi-conducteurs :  $D1, D2 = BAT85$  $D3 = 1N4148$  $IC1 = TLC274$  (Texas Instruments)

 $R8 = 12k\Omega11\%$  $R11=100\,\Omega$ 

 $\circ$ 

 $\circ$ 

Divers  $Bt1 =$  pile compacte  $9V$ avec connecteur à pression

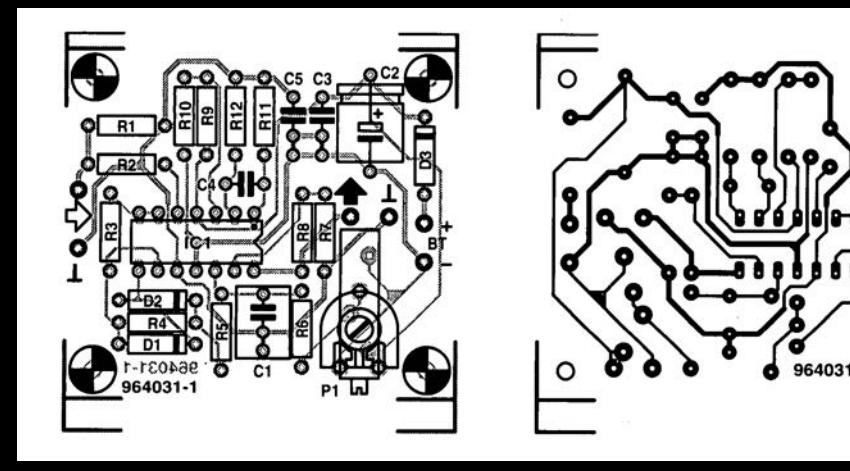

IC1c. Nous avons opté en tout état de cause pour un redressement mono-alternance sachant qu'il n'est pas aisé de compenser le comportement non-idéal de diodes. Le signal de sortie de ce redresseur est moyenné par un intégrateur (non-idéal) avant d'être am-

 $\circ$ 

ron) auquel on aura connecté un diviseur de tension constitué d'une résistance de 1 MΩ et d'une seconde de 1 kΩ. On mesure, à l'aide d'un multimètre placé en calibre tension alternative, la tension régnant aux bornes de la résistance de 1 k.Q (10 mV environ). On branche ensuite le circuit de mesure et par le biais de celui-ci on mesure la tension, multimètre placé en calibré tension continue. On joue sur Pl jusqu'à ce que les résultats de mesure soient identiques. L'imprécision que l'on peut espérer obtenir  $e^{i\theta}$ .  $e^{i\theta}$ .

# **clignotant à** CM OS

Il suffit d'une paire de portes NON-OU (NOR) CMOS pour faire clignoter 4 LED à un rythme défini par les combinaisons RC R1/C1 et C2/R4. Avec le dimensionnement du schéma la fréquence des impulsions est de 1 Ilz environ. La sortie de chacune des porte attaque une paire de LED, l'une d'entre elles étant reliée à la ligne d'alimentation positive, l'autre l'étant à la ligne de masse. Dans ces conditions on aura illumination pendant la première demi-période des LED D1 et D4 et des LED D2 et D3 pendant la seconde demi-période. Avec cette configuration la pile

devra fournir un courant constant de quelque 20 mA. La tension d'alimentation du circuit pourra prendre n'importe quelle valeur comprise entre 5 et 15 V 964055-1

 $\bigoplus_{15V}$  $\overline{0}$  $\geq 1$ IC<sub>1</sub>  $= 4001$  $\bullet$   $\bullet$   $\bullet$   $\bullet$   $\bullet$   $\bullet$  $\mathbb{E}$   $\mathbb{E}$   $\mathbb{$ '~ '~ '~ ~ 964055-'1

Il a été conçu. pour des applications spécifiques, des circuits intégrés dont on peut modifier le fonctionnement par programmation de registres de commande. La communication entre le circuit intégré en question et le processeur se fait par l'intermédiaire d'une liaison trifilaire sérielle comportant une ligne d'horloge, une ligne de validation (enable) et une ligne de donnée. Nous vous avons proposé dans le numéro d'avril un réglage de volume numérique utilisant un CS3310 dont la commande se fait par le biais de 2 registres à 8 bits. La chronométrie du circuit décrit ici est optimisée pour le CS3310, mais rien n'interdit de reprendre la configuration pour l'adapter à d'autres applications, Une paire de registres à décalage du type 4021 servent à la conversion au format sériel de 2 mots de 8 bits. On peut de cette manière envoyer au CS3310 le code défini par l'intermédiaire des interrupteurs DIP S2 et S3. Le fonctionnement de l'entrée de charge parallèle. la broche 9. est asynchrone. Ceci signifie que les données appliquées aux entrées parallèles A à H sont prises en compte par les registres internes tant que la broche 9 se trouve au niveau haut. La mise de la dite broche au niveau bas produit, au pre-

# **commande trifilaire sérielle**

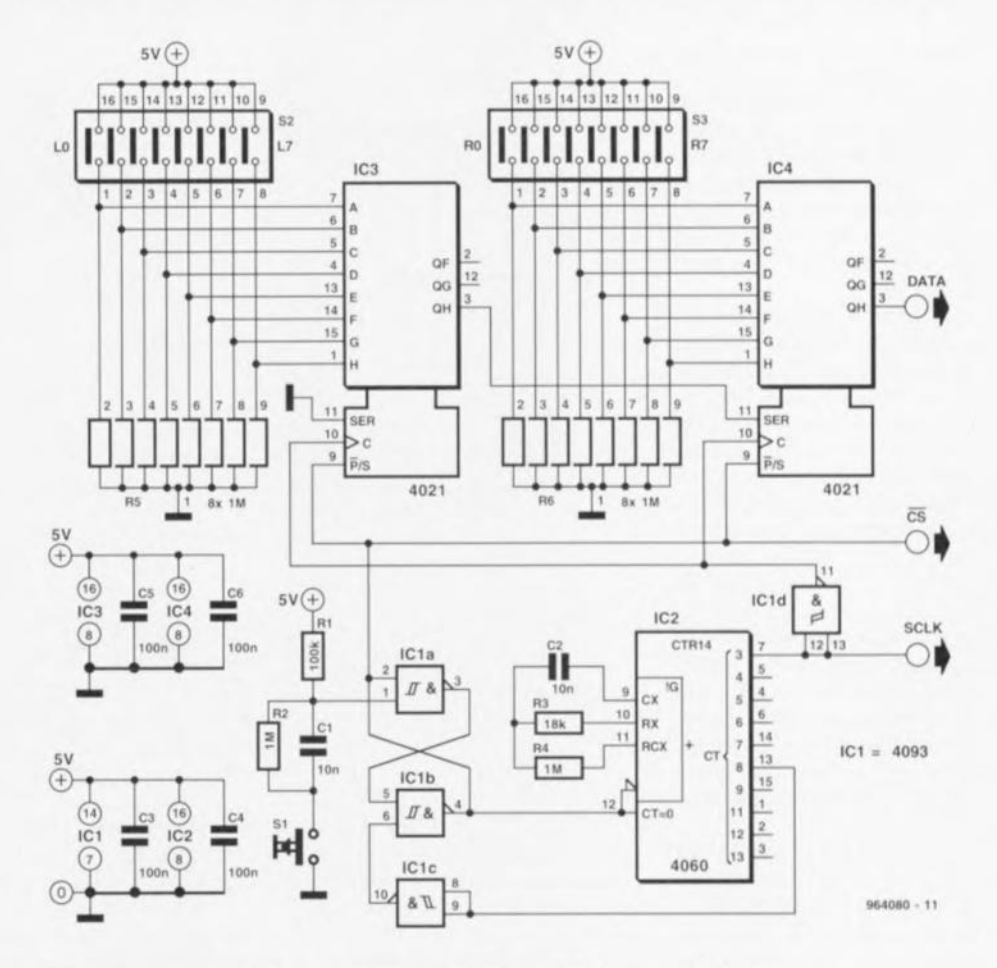

mier flanc montant du signal d'horloge suivant. un décalage des données en direction de QH (broche 3). À cet instant, les données présentes sur l'entrée sérielle, la broche Il, sont

prises en compte par QA. La broche QH de IC3 étant reliée à l'entrée sérielle de IC4, on aura transfert vers OH de l'ensemble de la donnée à 16 bits au hout de 16 impulsions d'horloge.

Le signal d'horloge est fournit par un oscillateur/diviseur du type 4060, IC2. La première sortie du diviseur est 03. Le décalage ou la prise en compte

des données se fait toujours sur le flanc montant du signal d'horloge. De manière à faire en sorte que ce flanc se situe au milieu d'un bit de donnée, on procède à une inversion par ICI du signal d'horloge destiné aux registres à décalage. Le démarrage d'un cycle se fait pas positionnement de la bascule bistablc SfR constituée à l'aide de IC1a et IC1b, action faisant appel au bouton-poussoir SI. A la fin d'un cycle, au bout de 120 ms environ, la sortie de IClb passe au niveau bas, ce qui produit le passage des registres à décalage en mode sé-

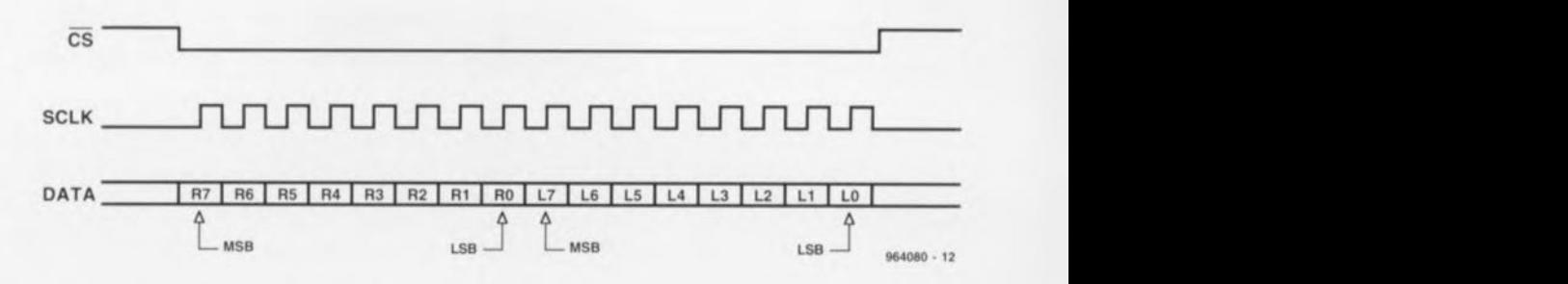

riel et se traduit par la validation de IC2 : CS devient alors actif. Après que Q3 ait été au niveau haut 16 fois, la bascule bistable *(flip-flop)* est remise à zéro par l'intermédiaire de Q8 et de l'inverseur IC1c. Quelques dixièmes de microsecondes après le dernier flanc descendant du signal d'horloge S redevient inactif. La consommation de courant du circuit dépend pour une grande part des résistances R5 et R6. Lorsque les contacts de l'interrupteur DIP sont fermés, la consommation de courant est inférieure à 0,1 mA. 964080-1

# **testeur CMOS/IIL**

#### *W. Schenkeveld*

Il nous est difficile de donner le nombre exact de testeurs logiques décrits au cours des quelques 200 numéros d'Elektor. En règle générale ils sont destinés soit à la mesure de niveaux TTL, soit à celle de niveaux CMOS. L'intérêt du testeur décrit ici est qu'il se trouve à son aise dans les 2 mondes. Il a en outre l'indiscutable avantage d'être relativement simple à réaliser, d'autant plus qu'il ne fait pas appel à des composants exotiques.

Le principe utilisé est des plus *«* romains ». On peut exprimer les niveaux logiques en fonction de la tension d'alimentation. Pour la technologie TIL nous avons supposé qu'un niveau logique bas était inférieur ou égal à 0,8 V (16%) et qu'un niveau logique haut était supérieur Ou égal à 2,0 V (40%). Pour le monde des CMOS ces niveaux sont, respectivement,  $\leq 0.21 \cdot U_{\rm b}$  $et \geq 0.79$ ·U<sub>b</sub>. Les diviseurs de tension R1/R2, R3/R4, R7/R6 et R7/R6 servent à la définition des tensions de référence nécessaires, tensions qui sont ensuite, par le biais de l'inverseur S1, appliquées à une paire de comparateurs.

Le comparateur IC1a « regardc » si le point de mesure est « haut », Ic 1b s'il est bas », la porte NON-ET IC2a s'assure elle que la tension ne doit pas être considérée comme « indéfinie *»,* Enfin, chacun des niveaux attaque, par le biais d'un étage à transistor, la LED concernée (DI, D2 ou D3). Les portes NON-ET

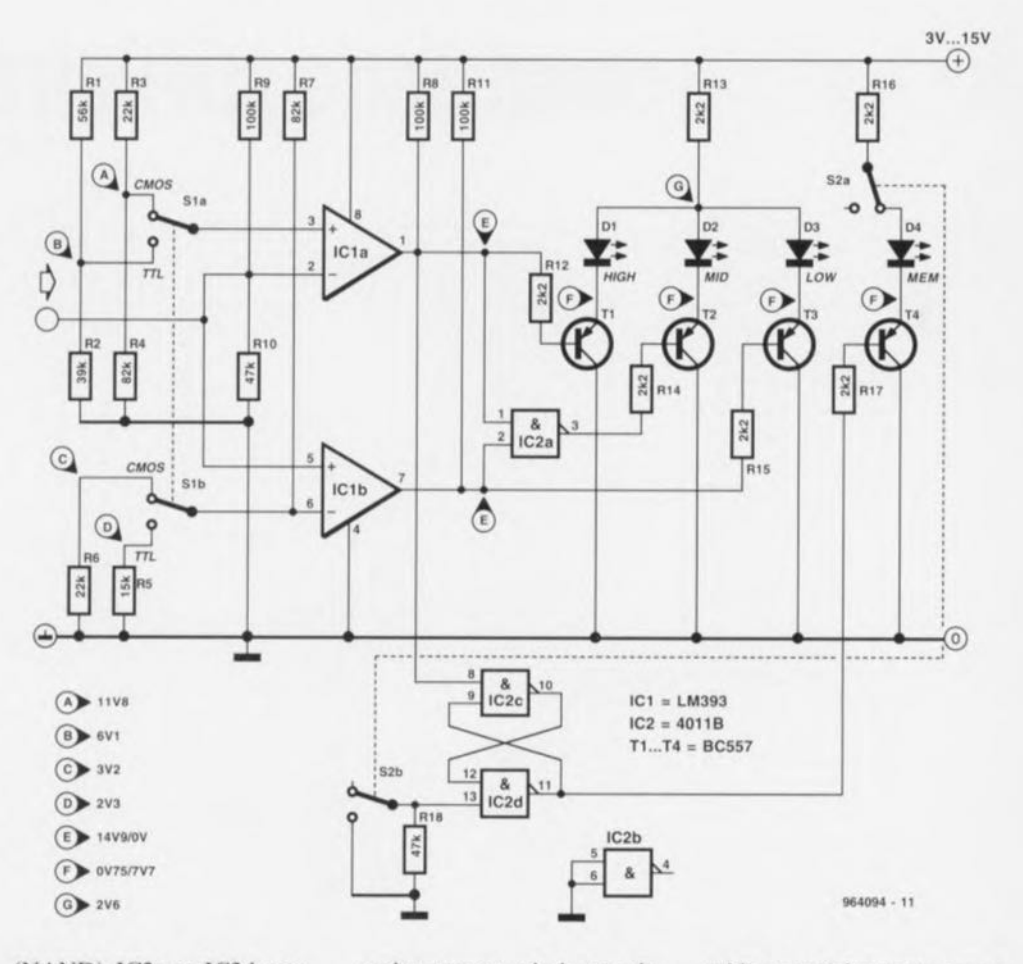

(NAND) IC2c et IC2d remplissent une fonction particulière. Elles constituent en effet une sorte d'emplacement de mémoire à <sup>1</sup> bit qui conserve un niveau haut. Il est possible, par son intermédiaire, d'enregistrer la présence d'impulsions de très courte durée. La remise à zéro de cette cellule de mémoire se fait à l'aide de S2b. La sortie de la cellule de mémoire attaque, via le transistor T4, la LED «mémoire» D4. L'inverseur S2a permet de mettre cette fonction de mémorisation totalement horsservice, évitant ainsi un clignotement inutile et gênant. Il est important, lors de l'utilisation de ce testeur, que sa tension d'alimentation soit identique à celle de la logique qu'il sert à tester. Il est même préférable, pour éviter toute erreur, de ne pas prévoir d'alimentation propre pour le testeur et de toujours l'alimenter par le biais du circuit sous test. La consommation de courant est de l'ordre de 14 mA sous 15 V. Le schéma comporte quelques indications de valeurs de tensions mesurées à une tension d'alimentation de 15 V

### **mini-étage de puissance**  $7/4$

Il existe de nombreuses applications faisant appel à un amplificateur audio Où la puissance fournie et la qualité de son Hi-Fi aient une importance secondaire. C'est le cas, par exemple, lorsque l'on envisage **de réaliser un** mini-caisson **de** graves pour un baladeur, application où les caractéristiques les plus importantes sont l'obtention d'un amplificateur compact **tirant le maximum du courant** (coûteux) fourni par les piles. Et c'est bien là les 2 caractéristiques majeures dont peul. lorsqu'il est comparé à ses homologues, se targuer notre miniétage de puissance. Il a en effet été conçu pour fonctionner à une tension d'alimentation symétrique très faible (il travaille encore fort bien à  $\pm$ 1,5 V). Au repos, sa consommation de courant est à peine supérieure à 1 mA et son rendement de quelque 70% peut être qualifié d'étonnamment élevé. Ce miniamplificateur fournit 0,5 W dans  $8 \Omega$  (0,8 W dans 4  $\Omega$ ), possède une sensibilité de 400 mV et, dans ces conditions, une distorsion qui ne dépasse jamais 1,2%, une valeur fort acceptable. Le courant est fourni par une alimentation yrnétriquc constituée de 4 piles R6.

Il a été fait appel, pour obtenir cc comportement économique, à la combinaison d'un amplificateur opérationnel faible consommation suivi **par un**

### **Liste des composants**

Résistances:  $R1 = 10 k\Omega$  $R2 = 33 k\Omega$ R3 à R5 =  $560 \Omega$  $R6 = 309$  $P1 = a$ justable 50 k $\Omega$ Condensateurs:  $C1 = 150 pF$  $C2 = 4nF7$  $C3 = 390$  nF  $C4, C5 = 1000 \,\mu\text{F}/16 \,\text{V}$ radial Semi-conducteurs:  $T1 = BC547B$  $T2 = BC557B$  $T3 = BD140$  $T4 = BD139$  $IC1 = TLC271$ CP (Texas Instruments) Divers:

 $S1$  = interrupteur bipolaire BT1 à BT4 = pile de  $1,5$  V

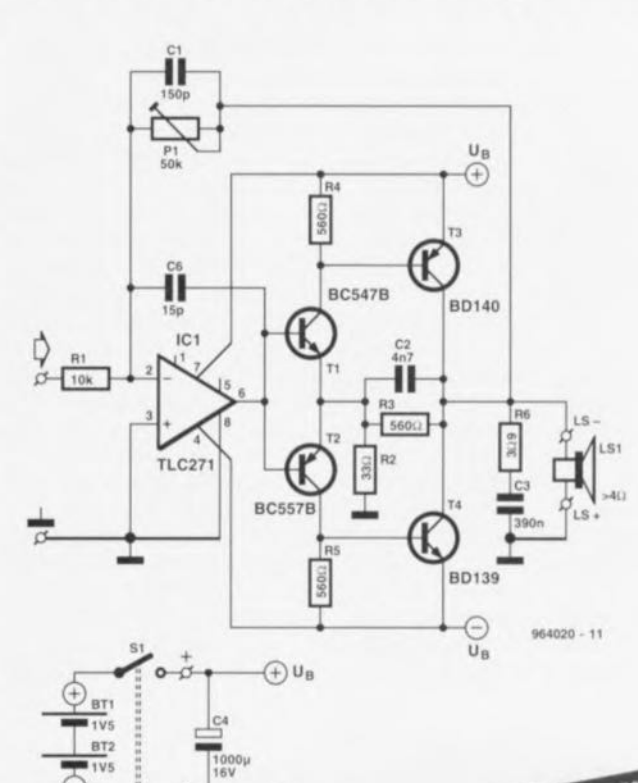

 $\bigcirc$   $u_{\rm B}$ 

d'impédance élevée comme un casque d'écoute par exemple. Oc par l'absence de résistances d'émetteur sur les transistors de sortie, la tension de perte à modulation maximale dépend uniquement de la tension de flexion des transistors T3 et T4. Lorsque l'on sait qu'à une charge comprise entre 4 et 8 $\Omega$ ces tensions sont de quelque 0,2 à 0,3 V seulement, on comprend qu'il soit possible de moduler les transistors de sortie jusqu'à, pratiquement, le niveau de la tension d'alimentation. Ceci explique le rendement élevé dont peut se targuer ce mini-étage de puissance. La largeur de bande passante à été limitée à 21 kHz au minimum (au gain maximal de 5 V).

Le courant de sortie atteint, avec une charge de  $4 \Omega$ , de

l'ordre de 700 mA (en crête). On pourra de ce fait, à titre de protection anti-courtcircuit, utiliser un simple fusible de 315 rn A (normal) que l'on prendra en série avec la

sortie. En cas de modulation musique maximale le courant moyen ne dépassera que rarement 50 mA. Dans la **pratique, ce courant sera en**core notablement plus faible vu qu'il n'est jamais question le procéder à une modulation maximale en mode continu. Un set de 4 piles devrait, dans ces conditions, tenir de l'ordre de 200 heures. Et lorsque l'on sait que l'on peut, aujourd'hui, les recharger sans problème... La mini-platine réalisée pour ce

montage montre à quelles extrémités de compacité il est possible d'arriver; en effet elle a très exactement les dimensions d'une boîte d'allumettes, 11vous faudra graver votre propre platine. Une dernière remarque : l'alimentation symétrique prenant la forme de 4 piles il faudra utiliser pour l'interrupteur marche/arrêt SI une variante bipolaire!

964020-1

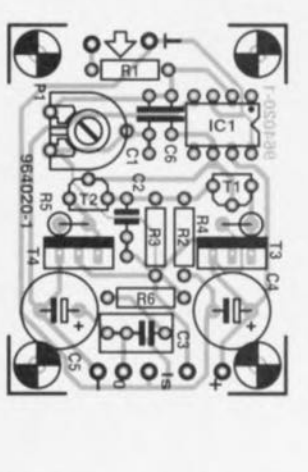

 $\frac{1}{2}$ 

**The** *x* **a**  $\frac{1}{\sqrt{2}}$  **a**  $\frac{1}{\sqrt{2}}$  **cs** *cs cs cs cs cs cs cs cs cs cs cs c<sub></sup> <i>cs cs c cs c cs cs c c<sub></sup> <i>cs c cs c* </sub></sub>

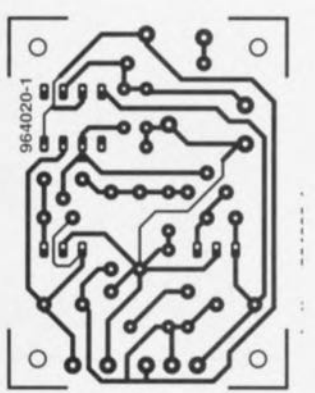

<sup>é</sup> t a g c discret de classe B. Le dit ampliop est un TLC271 branché en mode fort courant (la broche 8 reliée à la masse). Le choix de faire travailler l'amplificateur en mode inverseur pcrmet d'éviter l'écueil de problème, dans le domaine de **mode commun. Le gain en** tension se laisse ajuster par le biais de la résistance ajustable prise dans la ligne de contre-réaction, PI. L'étage de classe B discret prend la forme d'une paire de transistors darlington complémentaires constitués chacun d'une paire de transistors de type BC et de type BD. Les résistances R2 à R5 limitent le gain interne, les condensateurs C1, C2 et C6 remplissant des fonctions de compensation. Le réseau de Boucherot C3/R6 garde sa stabilité à l'amplificateur même en l'absence de charge ou en cas de charge

*7-8/96*

**A020** 

 $C3 = 390 n$  $C4, C5 = 1000 \,\mu\text{F}/16 \,\text{V}$ radial Semi-conducteurs:  $T1 = BC547B$  $T2 = BCS57B$  $T3 = BD140$  $T4 = BD139$ IC1 = TLC271CP (Texas Instruments) Divers: S<sub>1</sub> = interrupteur bipolair BT1 à BT4 = pile de 1,5 V

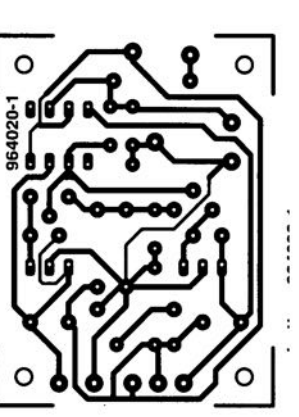

de la résistance ajustable prise dans la ligne de contre-réaction, P1. L'étage de classe B discre prend la forme d'une paire de transistors darlington complémentaires constitués chacun d'une paire de transistors de type BC et de type BD. Les résistances R2 à R5 limitent le gain interne, les condensateurs Cl, C2 et C6 remplissant des fonctions de compensation. Le réseau de Boucherot *C31R6* garde sa stabilité à l'amplificateur même en l'absence de charge ou en cas de charge

 $\mathcal{L}$ 

recharger sans problème... La mini-platine réalisée pour ce montage montre à quelles extrémités de compacité il est possible d'arriver; en effet elle a très exactement les dimensions d'une boîte d'allumettes. Il vous faudra graver votre propre platine. Une dernière remarque: l'alimentation symétrique prenant la forme de 4 piles il faudra utiliser pour l'interrupteur marche/arrêt SI une variante bipolaire!

# **petit fréquencemètre**

### *projet: A. Kuiper*

Il n'est pas toujours nécessaire. comme le prouve le montage proposé ici, qu'un fréquencemètre soit un appareil complexc ct partant coûteux. Un rien de logique standard il n'cn faut pas plus pour déterminer la fréquence de signaux numériques. Notre petit fréquencemètre fait appel à 2 compteurs BCD à 3 chiffres du type 4553 dotés d'une sortie multiplexée ü **mémoire** intermédiaire **ct** entrée de remise à zéro. Le signal de sortie multiplexé est converti par un convertisseur BCD-7 segments du type 4543 **avant** d'attaquer **un affichage** comportant 6 afficheurs ù LED 7 segments. Le signal d'horloge nécessaire est produit à l'aide d'un oscillateur à quartz travaillant à 4,194304 MHz et un

compteur du type 4521 qui divise le signal par rapport 223. Le résultat de cette opération  $est$  un signal numérique bien stable ayant une fréquence de 0,5 Ilz. La durée pendant laquelle le signal d'horloge reste **HU niveau haut et qui est égale**ment la durée pendant laquelle il est possible de procéder ù une mesure est alors de 1 s très exactement. Dans ces condi**tions on voit apparaître, sur** l'affichage. un résultat de mesure réactualisé toutes les 2 secondes. Si l'on utilise cet appareil pour la mesure d'une fréqucncc il faudra interconnecter le signal d'horloge interne (présent sur la broche 3 de l'embase KI) avec la broche 2 de la dite embase. Le port IC3d fait alors office d'écluse: pendant que le signal d'horloge se main-

**tient au niveau** haut **le signal** à mesurer - présent sur la broche 1 de KI - est transmis à l'entrée d'horloge de IC1. Par le biais de. a sortie OF ICI est pris en série avec IC2. C'est ainsi que l'on réalise un compteur à 6 chiffres. À la fin de la **durée de mesure on génère, ù** l'aide de R10 et de C3, une impulsion de verrouillage sur la sortie de IC3c. Après inversion par IC3b cc signal apparaît sur l'entrée de verrouillage de IC1 ct IC2. Le contenu actuel du compteur est, aux ordres de cc signal, stocké dans la mémoire intermédiaire. À la fin de l'impulsion de verrouillage la combinaison constituée de C2, RIX et IC3a, génère l'impulsion de remise à zéro qui réinitialise le compteur (0). Tel qu'il est préscnté ici. notre fréquencemètre

peut être utilisé pour la mesure de fréquences allant de 1 Hz à 1 MHz. Il faudra, si l'on veut travailler à des fréquences plus élevées, adapter la durée dc mesure (dite durée de porte). Il existe cependant certaines limitations : à une tension d'alimcntation de 5 V, le 4553 est utilisable jusqu'à 1,5 MHz, à une tension de 7 V jusqu'à 5 MHz et à une tension de 15 V jusqu'à 7 MHz. Pour des fréquences de signal plus élevées il faudra impérativement utiliser un prédiviseur (presca*ler].* Avec les afficheurs adoptés, la consommation de courant du montage est de 50 mA **au** maximum, de sorte **que l'on peut envisager une alimenta**tion par pile.

964023.1

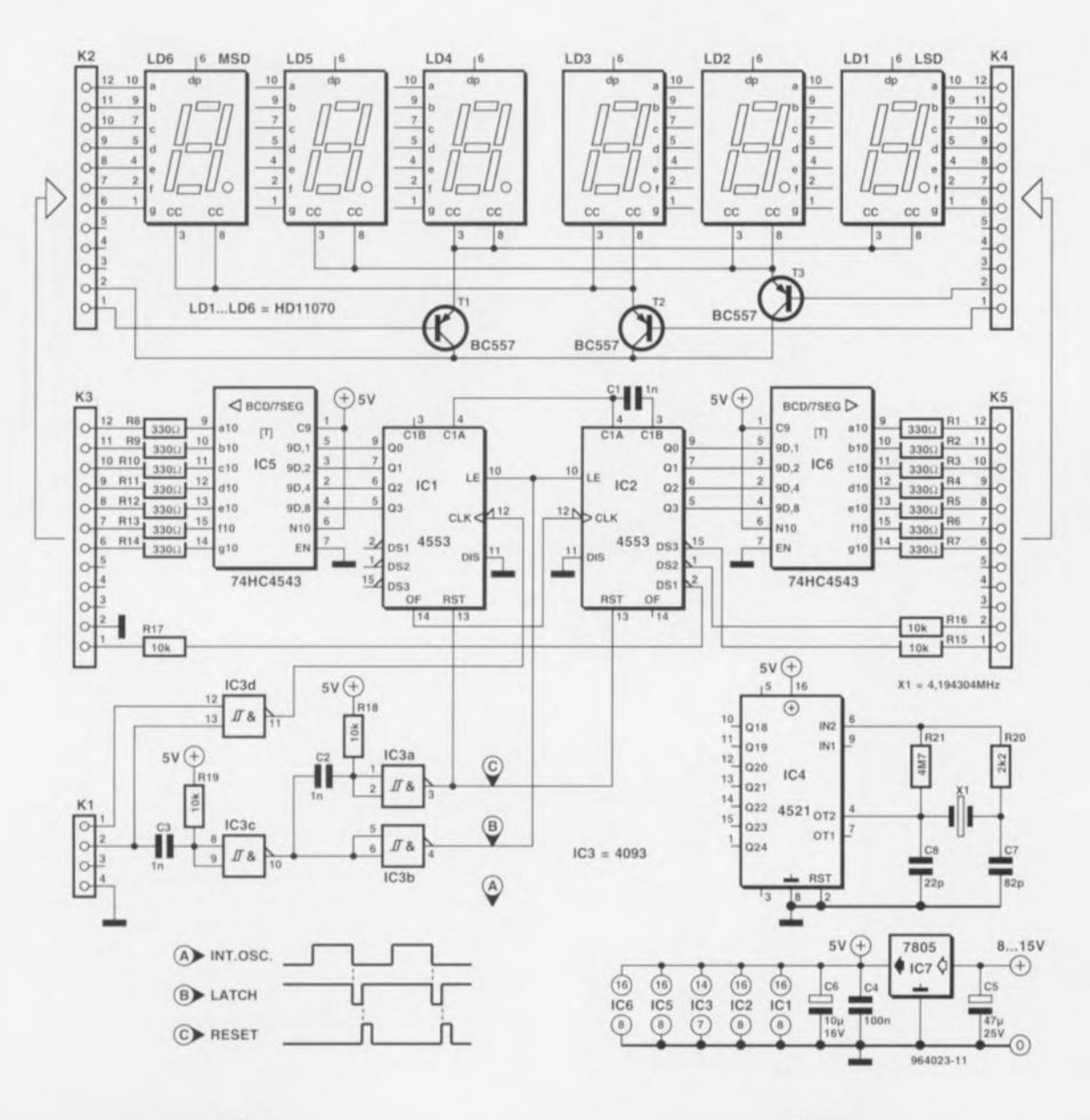

Elektor 7-8/96

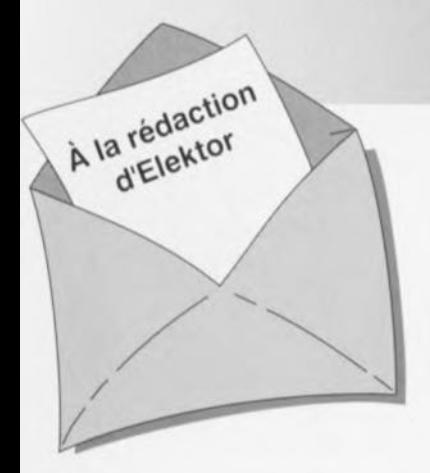

### **Petit fréquencemètre (HG '96)**

*Comme le veut la tradition, chaque numéro Hors-Gabarit comporte, outre le montagebidon classique, également un schema truffé d'erreurs. Cet honneur" Insigne» est echu, en 1996, au montage n"75, un petit frequencemetre. Il apparait que* le *schema de noire" petit trequencemetre* » *comporte un*  $certain$  *nombre d'erreurs* sur les*quelles l'un de nos lecteurs, Mr Capel de Goes, a attiré notre attention. Nous l'en remercions. L'erreur la plus grave est la disparition de la liaison entre* la *broclle* 15 *de IC4 et/a broche 3 de KI. Il faut en outre que la brocne* 5 *de IC4 soit mise au* +5 *V, la broche* 3 *devant elle se trouver à la masse.* 1/ *y a eu en*  $outer$  *interversion* entre les *broches* 6 *et* 4 *de IC4. Nous en arrivons à* IC 1 *etlC2.* 1/ *y a eu, a ce aveeu. interversion entre les lignes d'Ilorloge et de depassemen/ (overflow). Ce problème peut ëtre resolu par connexion de la broche* Il *de IC3d <sup>à</sup> la broche* 12 *de IC2 en non pas 12*

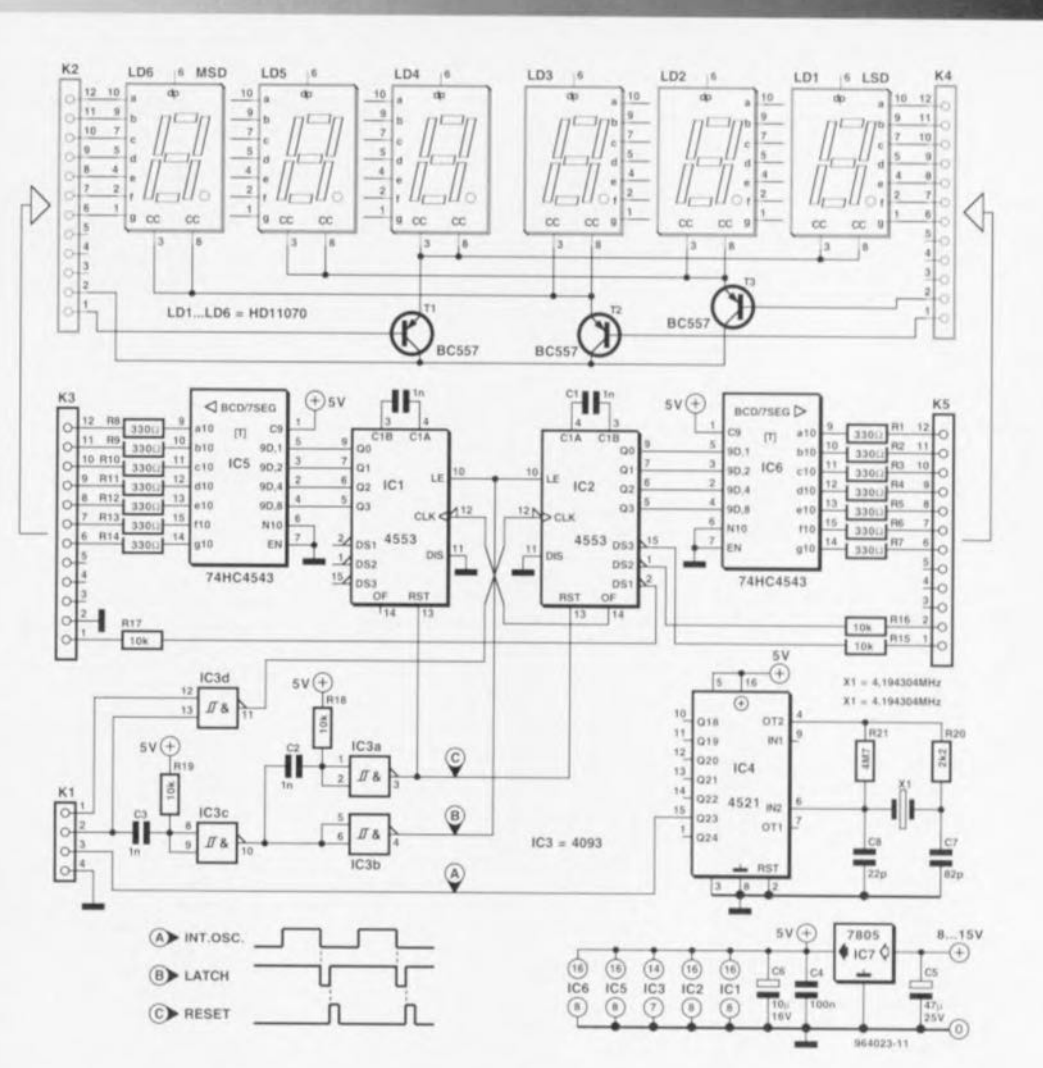

LE COIN DU LECTEUR

*de IC* 1. Il *tesse, pour finir, à in/erconnec/er la broche* 14 *de IC2 a la broclle* 12 *de* IC 1. *La broche 14 de /CI reste en l'air.* 1/ *est en ou/re preferable d'ajou/er un condensa/eur additIOnnel de <sup>1</sup>*  $nF$  *entre les broches3 et* 4 *de IC1 et de couper la liaison entre les*

*broches* 4 *de IC* 1 *e/IC4. Ajou- /ons, qu'en cas d'utilisa/ion d'afticneu» à ca/hode commune la broche* 6 *de IC5 etlC6 ne doit pas être reliee au* +5 *V, mais à*  $la$  *masse, sous peine d'inversion des chiffres apparaissant à l'affichage. Vu* la *complexité releti-*

*ve de toutes ces modificatIOns, nous vous proposons la version actualisée du " petit frequencemètre», sans erreur cette lois, espérons-le. En tour etat de cause, apres ces modifications, l'exemplaire de Mr Capel fonctionne impeccablement.*

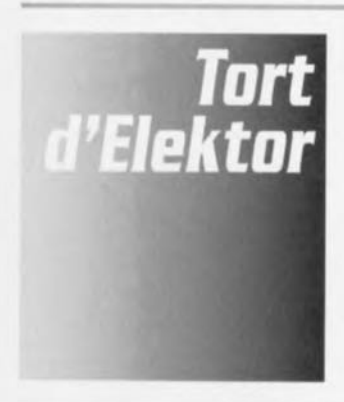

### tesla mètre

*Elek/or nO* 223, *janvier 1996, page* 22 *et suivantes*

Une fois n'est pas coutume, le schéma comporte une petite erreur: la résistance R12 vaut non pas 10 k $\Omega$ , mais bien les 22 k $\Omega$ mentionnes dans la liste des composants. Un certain nombre de nos lecteurs s'est etonné de la divergence entre le texte référant à la figure 4 et la figure 4 reellement publiée dans le magazine.

### **champmètre pointeur d'antennes satellites**

*Elektor nO*213, *mars* 1996, *page 38 et suiventes*

Le schéma comporte une inversion: en effet, les connexions du galvanomètre M1 sont interverties. La broche + doit être reliée au curseur du potentiomètre P2, sa borne - devant l'être au point A par le biais du condensateur de transfert.

### **MUlTiMET**

*Elek/or nO*223, *janvier 1997* Bien que l'auteur. F. Mocq, nous ait donné les informations nécessaires, il manque. sur le schéma, les valeurs des composants utilisés. Les voici: R1, R2 = 47 k $\Omega$ ,  $R3 = 12 k\Omega$ ,  $D1 = BAT42$ ,  $D2,D3$  $= 1N4148$ , D4 = REF25Z, C1 =  $1\mu$ F, C2 =  $10\mu$ F, IC1 = LTC1286 *(Linear Technology).* 

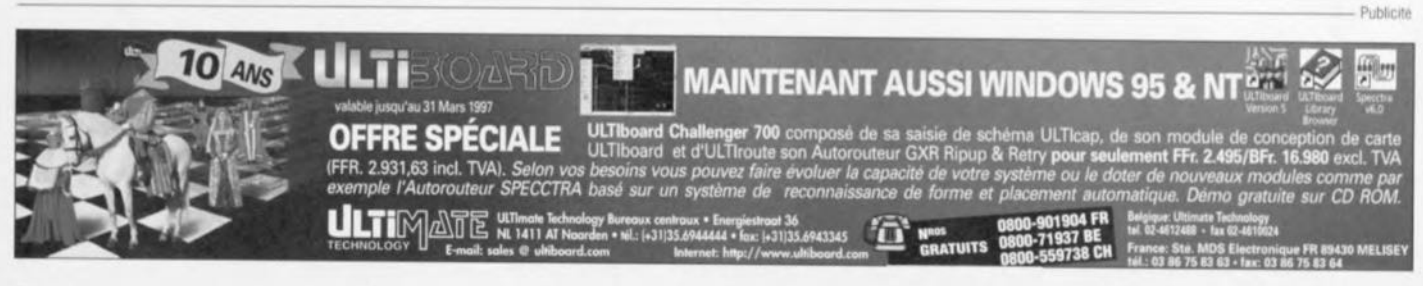

 $3/97$  57

### $\overline{\cdot}$

### *projet: 1.Sluder*

Nous vous proposons ici une seconde variante du commutateur à pilotage par signal. Il met l'appareil audio hors-fonction lorsqu'il n'a pas reçu de signal pendant quelque 5 minutes. L'entrée de signal de cette réalisation est tout simplement reliée à la sortie Ligne du préamplificateur ou en amont du potentiomètre de volume d'un amplificateur de puissance, sa sortie, **lin relais à contact tra**vail. l'étant elle à l'interrupteur de mise en fonction de l'appareil. L'électronique proprement dite est d'une étonnante simplicité. À l'entrée du circuit le comparateur IC 1a compare le signal **audio à** une **tension** continue faible. Au repos, la différence de tension entre les 2 entrées est de 12 mV. La sortie du comparateur présente un **niveau haut et le condensateur** de temporisation C3 peut se charger tout doucement à travers **une** résistance **de valeur** très élevée, R7. Lorsque la tcn**sion aux bornes de ('3 atteint LIlle valeur pratiquement égale** à la moitié de la tension d'ali**mentation. le** second **compara**tcur fait basculer sa sortie au ni**veau** haut. **entraînant le** décollage du relais.

La tension alternative d'un signal audio attaque directement l'entrée non-inverseuse, alors qu'elle est pratiquement sans effet, de par la présence de C2,

# **commutateur <sup>à</sup> pilotage par signal II**

sur l'entrée inverseuse. Au cours de la demi-période néga**tive la** sortie **du comparateur** passe au niveau bas à condition que le niveau de signal soit sufrateur active le relais qui alimente l'appareil audio en tension secteur. Le processus de mise sous tension ne dure pas plus de  $1.5$ s (R6·C3·ln2).

pareil audio, sachant qu'il n'y a pas le moindre problème à ce que la dite tension varie entre 9 et 35 V. La consommation de courant du commutateur à pi-

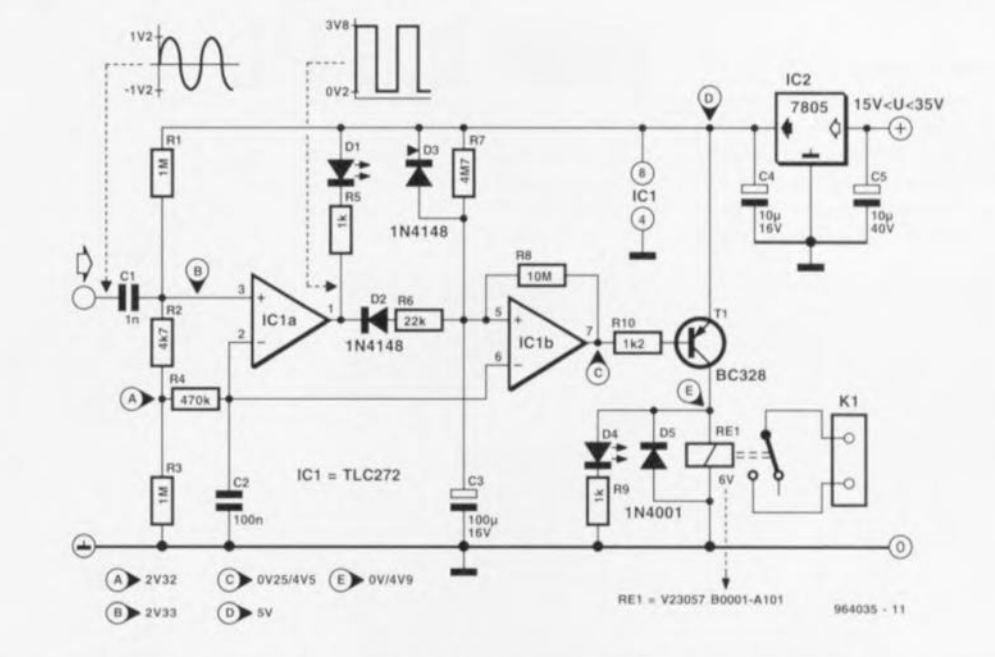

fisanr (20 à 50 mV). C3 peut. au cours de la demi-période négative, se décharger assez rapidement à travers le comparateur de sorte que le niveau sur l'entrée non-inverscuse de IClh ne peut pas atteindre le niveau de la moitié de la tension d'alimentation. Le second compaLes 2 LED présentes dans le circuit permettent de suivre l'évolution des choses : D4 correspond à l'ampoule de signalisation de mise sous tension, DI indiquant la présence d'un niveau de signal d'entrée suffisant. L'alimentation du montage est tirée de l'alimentation de l'ap-

lotage par signal ne dépassant pas, à l'état actif, 80 mA, il n'est pas nécessaire de prévoir de radiateur pour le régulateur de **tension** intégré; **il ne** Inudru penser à cet aspect des choses que si l'on travaille à des tensions d'entrée égales ou supéricurcs **lt 30 V t}(i-UUC; <sup>1</sup>**

### **alarme de surchauffe**

### *projet:* G. *Pradeep*

Cette électronique de 3 fois rien pourrait fort bien aider à préve**nir les** dornmuges coûteux dûs *il* une surchauffe de serni-conducteurs montés sur radiateur(s). application parmi tant d'autres. Elle fait uniquement appel à des composants abordables dont la disponibilité ne pose pas le moindre problème. Le capteur de température prend la forme d'une diode au germa**nium** polarisée **cn inverse voire** de la jonction base-émetteur **d'un** transistor **au germanium. À la température** ambiaruc **cou**rante sous nos latitudes  $(25^{\circ}C)$ 

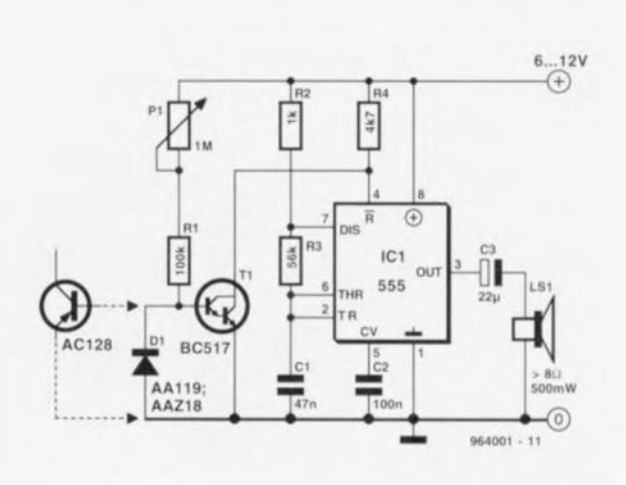

cc capteur présente une résistance relativement forte. de sorte que le transistor TI est conducteur ct qu'il force la broche de remise à zéro (Reset) du temporisateur 555 (sa broche 4) à un niveau bas. Dans ces conditions l'oscillateur libre basé sur le dit 555 est inhibé. Lorsque la température mesurée par le capteur dépasse quelque 80°C la résistance de la jonction du semi-conducteur au germanium diminue suffisarnment pour que T1 cesse de conduire en raison de la faiblesse de la tension de polarisation appliquée à sa connexion de base. De ce fait, l'oscillateur se voit valider par le biais de la broche 4 du 555 ct le haut-parleur sc manifeste. la température à laquelle sc

fait l'activation de l'alarme peut être ajustée à l'aide de l'ajustable PI. le circuit s'accommode de n'importe quelle tension d'alimentation com-

prise entre 6 et 12 V CC. A l'état d'inactivité la consommation de courant de l'électronique est de 1 à 2 mA, valeur légèrement trop élevée pour en permettre une alimentation permanente à l'aide d'une petite pile de 6 Ou de 9 V.

**Q(HfKJI-j**

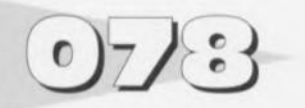

#### *projet: C. Bajeux*

Les avantages et la simplicité du bus I<sup>2</sup>C n'étant plus à démontrer, il restait le problème de l'isolation galvanique à résoudre d'une manière simple et efficace. Ce bus étant bidirec-

# **isolateur galvanique pour bus <sup>1</sup>2C**

puisque quand la lED du premier opto-coupleur est allumée par le bus à zéro, le transistor de sortie allume la LED du

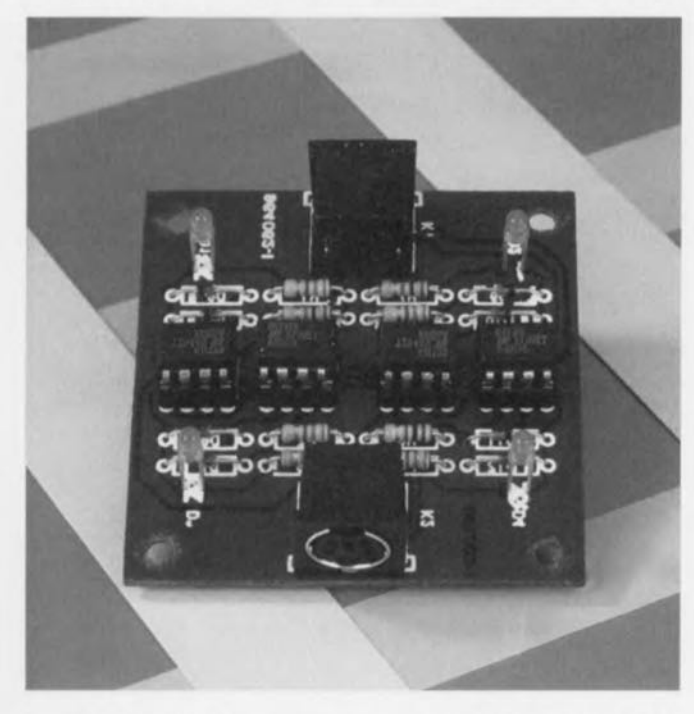

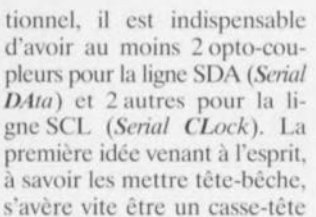

deuxième opto-coupleur et le transistor du deuxième optocoupleur auto-alimente la lED  $du$  premier... *un* cercle vicieux... Il faut donc trouver une *«* combine» pour contourner ce problème. Le schéma présenté ici propose unc solution simple

que nous allons examiner. Il se compose de 2 lignes strictement identiques (ligne SDA et lignc SCl), chaque ligne étant parfaitement symétrique. Prenons comme point de dé-

part la broche 2 de KI; supposons qu'elle passe à *«* 0 »: la LED de l'opto-coupleur IC1 s'allume au travers de la résistance RI ct le transistor de sortie fait passer la broche 2 de K2  $a \times 0$ » (0,7 V exactement) par le biais de la diode D7. En même temps la diode D8 shunte la lED de l'opio-cou-

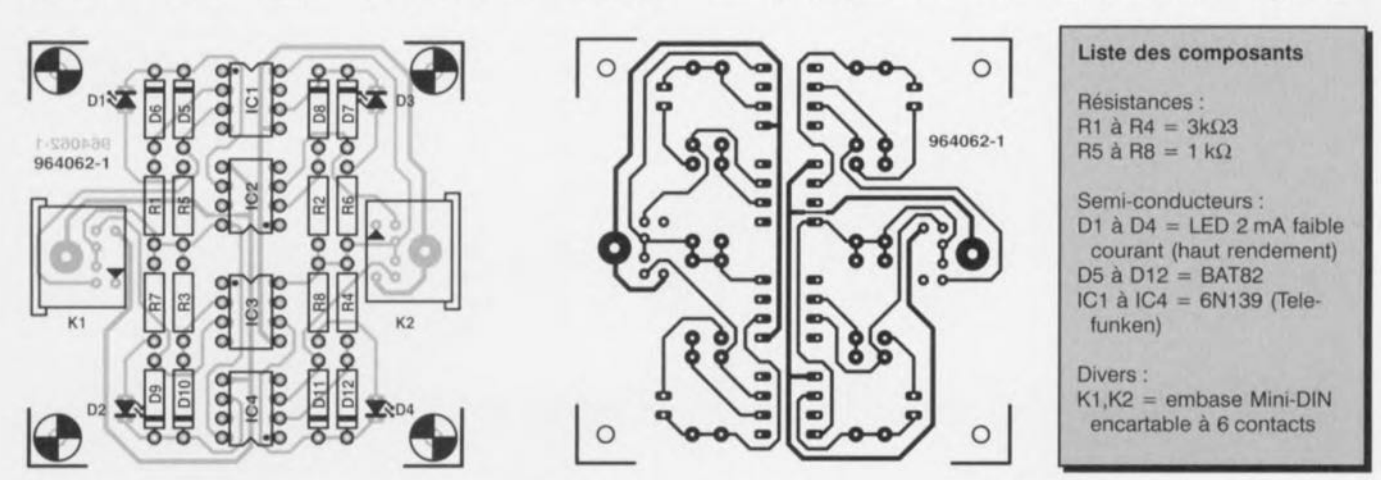

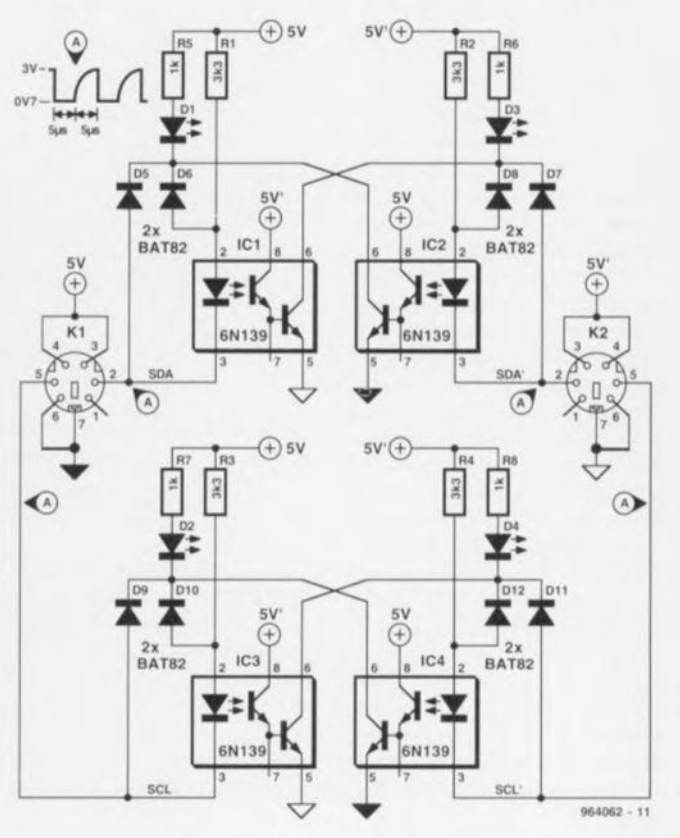

80 Elektor et al. 200 Elektor et al. 200 Elektor et al. 200 Elektor et al. 200 Elektor et al. 200 Elektor et a

pleur IC2 afin de l'empêcher de s'allumer et d'auto-alimcnter le système. Le transistor de sortie de ICI allume également la LED de visualisation D3. Il est à noter que cette LED est commandée uniquement par le transistor de ICI ct qu'elle n'est pas une charge supplémentaire pour le bus I<sup>2</sup>C. Le

fonctionnement décrit dans le sens de KI est valable pour l'autre sens.

On aura compris que l'allumage d'une LED indique qu'il y a réception de données d'un côté puis émission de l'autre ct partant, transfert de données. Les opio-coupleurs utilisés sont du type 6N139, ce choix se justifie par le fait que ces composants ont une vitesse de fonctionnement élevée (100 Kbits) et un courant de commande très faible; ils sont donc directement pilotables par le bus I<sup>2</sup>C sans impliquer l'utilisation d'un amplificateur.

Quelques remarques tech**nique** en **vrac: la** consomma-

tion de courant est de l'ordre de 2,5 mA par sens. On utilisera pour les LED des LED à haut rendement (courant de service de 2 mA). Les diodes BAT (Schottky) peuvent le ca échéant être remplacées par des diodes  $1N4148$  «ordinaires ».

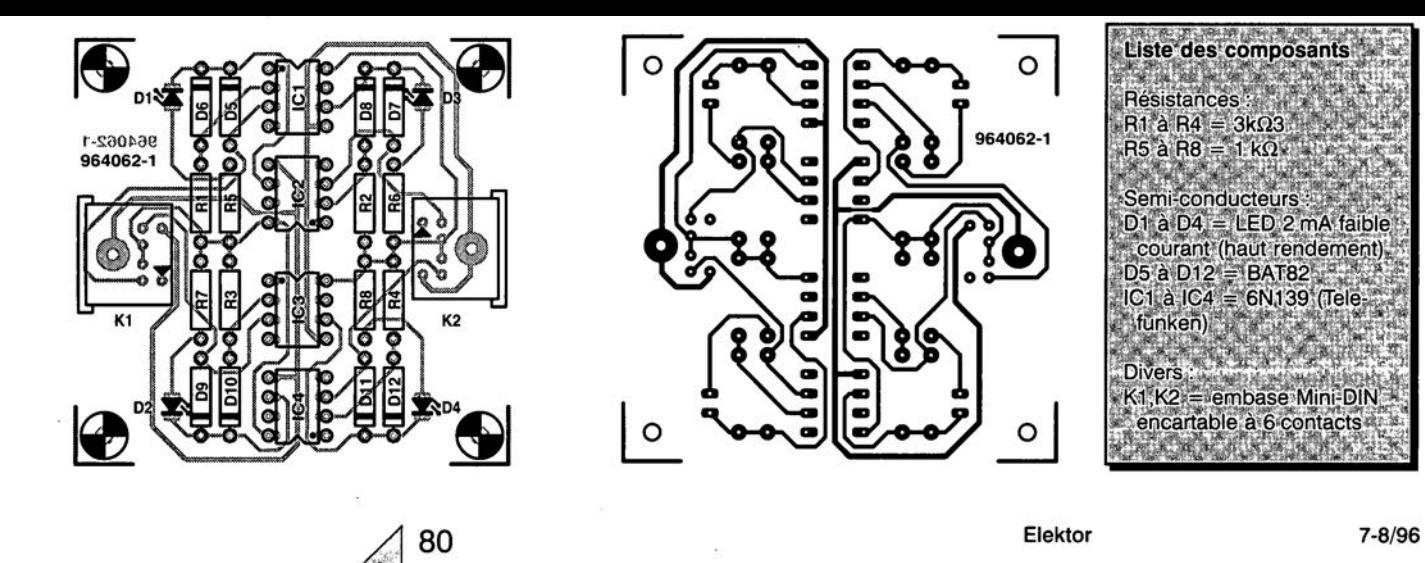

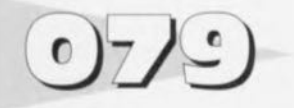

Il peut être. ans certaines applications, souhaitable voire nécessaire de limiter la bande passante d'un signal audio sans pour autant. lors de cette opération. toucher <sup>à</sup> la relation de phase avec le signal originel. Un encodeur de Surround-Sound constitue un exemple type de ce genre de situation.

Cette fonction peut être obtenue par la combinaison du filtre **passe-bas avec un** réseau passebande ct la comparaison du signai filtré avec le signal corrigé par le dit filtre passe-bande. Ilse veut en effet que, par hasard, qu'un filtre passe-bande du 1er ordre possède très précisément le même transfert de phase qu'un **filtre fi atténuation cri**tique du 2ème ordre. La figure 1 vous propose une telle combinaison où ICla constitue le coeur du réseau passe-bande et IC1b celui du filtre passe-bas. Le filtre est dimensionné ici pour un point de coupure - 6 dB à 1 kHz très exactement. Le point  $-3$  dB sc trouve lui un facteur 0,6423 plus bas. On peut éventuellement remplacer le filtre à atténuation critique par un filtre présentant une caractéristique de Butterworth. R1 et R2 prennent dans ce cas une valeur de 11,25 k $\Omega$ ,  $Cl$  passant à  $20$  nF et  $C2$  à IDnE Le filtre de Butterworth est compensé très exactement au point  $-3$  dB par le filtre

# **correction de phase pour filtre passe-bas**

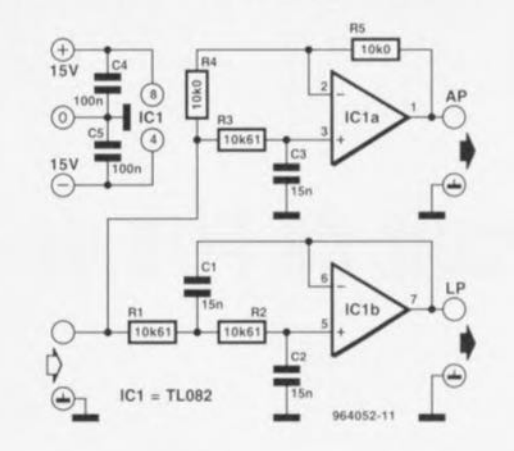

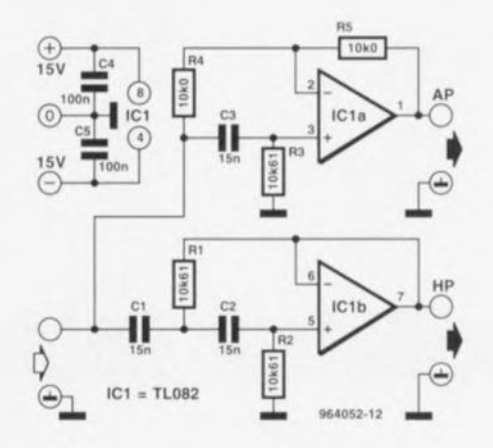

passe-bande dimensionné de façon identique. La déviation de phase maximale **atteint. un fac**teur 2 ou 3 de part ct d'autre du point - 3 dB, de J'ordre de ± <sup>10</sup> degrés. Avec un filtre de Bessel la déviation maximale se limite à ±5°. Il faudra dans ce cas-là abaisser le point de coupure du filtre par rapport à la valeur de <sup>1</sup> kllz du réseau passe-bande et la fixer à 786 Hz. **Le** dimcnxionncrncnt **qui en ré** sulte est le suivant :

 $R1 = R2 = 12,74 k\Omega$ , C1 =  $14.43$  nE,  $C2 = 10.82$  nE

La figure 2 qu'il est possible, de la **même manière, de corriger** un filtre passe-haut du 2éme ordre. La seule différence est une interversion des positions de R3 et de C3. Cette version passe-haut se laisse elle aussi réaliser en filtre de Butterworth ou de Bessel. N'importe quel bon amplificateur opérationnel est, en principe, utilisable pour ces filtres. Le TL082 utilisé ici ne constitue que J'une des options ouvertes. La consommation de courant de ce type dc circuit intégré est de 4 mA. Il faudra faire attention, lors de la réalisation pratique, à ce que la source à l'entrée soit découplée en tension continue - ceci pour la définition de la polarisation de ICla et ICIb. 964052-1

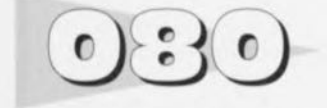

### **thermo-surveillance universelle**

#### *projet: K. Viernickel*

Ce circuit tout simple sert à l'auteur à surveiller la température du microprocesseur de son Pc. Le capteur de température est une résistance à coefficient de température négatif (NTC), R4, dont la résistance, comme

le dit son nom, diminue lorsque la température augmente. R4 et R3 font partie d'un pont de résistances dont la branche

ajustable est constituée de RI, R2 ct PI. La diagonale de me- **"ure est connectée aux entrées** du comparateur IC1a. Par le

biais de l'ajustable on règle la tension à l'entrée inverseuse de **manière ù cc que, en conditions** de température normales, elle soit légèrement inférieure à celle présente sur l'entrée noninvcrscusc. **En cas d'augmenta**tion de la température, la résistance de la NTC diminue et avec elle la tension à l'entrée non-inverscusc qui passe alors en-dessous de celle existant à **l'entrée** invcrscuse. **Ccci a** pour conséquence un basculement vers le niveau bas de la sortie du comparateur. changement mettant en fonction le résonateur piézo-électrique. IC1b est en fait excédentaire, mais le LM393 n'existe qu'en version double. Le comparateur en excédent présente une sortie se **trouvant en permanence au ni** $veau$  haut, mais cela n'a pas, de par l'absence de résistance dc

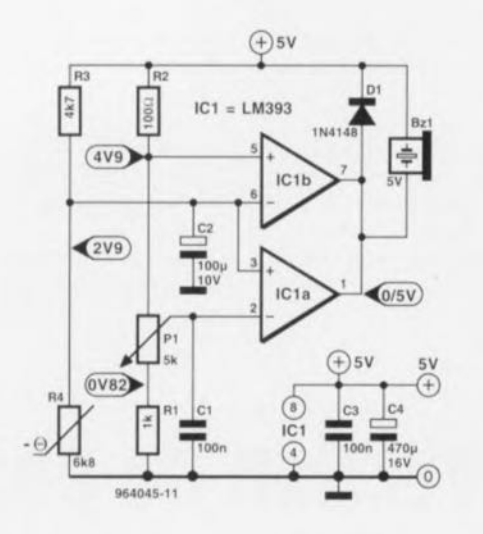

forçage au niveau haut *(pul/*  $up$ ) – le LM393 dispose de sorties à collecteur ouvert - , d'effet sur le circuit et ne risque pas d'entraîner de conflit avec IC1a.

Il est important de veiller à ce que la tension des diagonales de mesure reste en-dessous de 3.5 V. sachant que sinon on sort du domaine de modulation en

mode commun du LM393. La NTC pourra être une 5 ou une  $10 \text{ k}\Omega$  - la plage de réglage de PI est suffisamment large; il est important que cette thermistance soit hien reliée thermiquement à la source de chaleur (par le biais cI'un vissage sur le radiateur par exemple). II faudra donner à P1 une position telle que l'alarme ne se déclenche tout juste pas encore lorsque le circuit à surveiller a atteint sa température de croisière. Le résonateur piézo-électrique doit impérativement être du type 5 V. un modèle 12 V n'étant pas utilisable dans le cas présent. Au repos, la consommation de courant est très faible, étant de l'ordre de 2 mA. Lorsque le résonateur se manifeste. la consommation de courant passe à quelque 10 mA.

# $\bullet$

# **circuit de POR de substitution**

#### *source: Paral/ax Ine.*

La majorité d'entre nos lecteurs connaît la combinaison classique de résistance + condensateur utilisée pour la remise à zéro d'un microprocesseur ou d'un microcontrôleur. Il se veut. malheureusement que ces circuits **dc remise il zéro à la mise sous** tension (POR = *Power On Reser)* ne fonctionnent pas toujours aussi fiablerncnt qu'on le voudrait. Le circuit de POR présenté ici convient aux contrôleurs remis à zéro par l'application d'un niveau bas sur la

broche concernée et présente l'avantage, par rapport à la combinaison R/C classique de maintenir le processeur en état de RAZ jusqu'à ce que la tension ait atteint sa valeur nominale. Ccla tient au fait que le transistor T1 ne devient conducteur et ne force la ligne de RAZ au niveau haut qu'après que le diviseur de tension R1/R2 n'ait fourni une tension de base de valeur suffisante. Le résultat de l'utilisation de ce circuit amélioré est un démarrage plus fiable de certains microcontrôleurs, ca-

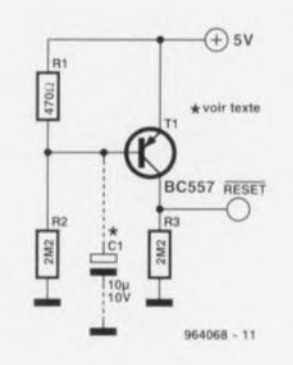

ractéristiquc essentielles pour les systèmes autonomes où l'on ne peut pas tolérer un redémarrage cou-ci cou-ça.

Le fonctionnement du circuit est amélioré par le condensateur CI qui empêche la ligne de remise à zéro de passer au niveau logique haut tant que la tension d'alimentation n'a pas, à quelque **moment que ce soit, retrouvé &a valeur nominale. a** valeur **ü** donner à ce condensateur dépend de l'application  $-$  les 10  $\mu$ F proposés ici servent uniquement d'exemple. 964068-1

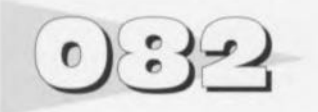

Dans les cercles de l'électronique numérique on fait souvent appel. lorsqu'il s'agit de réaliser un oscillateur d'horloge, à une recette classique basée sur une résistance, une ou plusieurs portes logiques, un quartz ct quelques condensateurs. Les experts connaissant tout des quartz et des oscillateurs ne sont que très rarement amateurs de ce genre de circuits à base de portes. Ils sont en effet fameux pour leur ni-

# **oscillateur faible bruit**

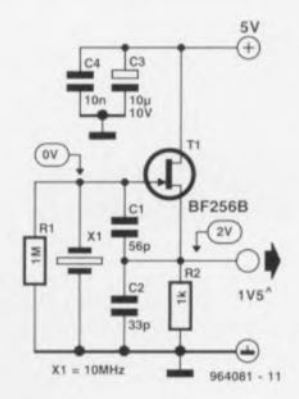

82

veau élevé de bruit de phase sans oublier qu'ils ont en outre **tendance à surmoduler le** quartz, ces 2 caractéristiques exerçant une influence négative sur la stabilité, la première sur la stabilité à court terme, la seconde sur la stabilité à long terme. A ce point de vue les oscillateurs à transistors ou à FET se sortent mieux d'affaire. Il faut bien entendu que le circuit d'oscillateur soit adapté au **quartz concerné. Le schéma**

que nous vous présentons ici est conçu pour un quartz 16 MHz nécessitant une capacité parallèle de 20 pF. La contre-réaction nécessaire est obtenue par le biais d'une prise *(rap)* capacitive prenant la forme de C1 et C2. prise en parallèle sur le quartz. De par la présence d'un courant de résonance celui-ci fonctionne comme une sorte de transformateur autorégulateur. La tension de sortie est rchaus-

sée de sorte **que le gain en** tcnsion est supérieur à l'unité. Avec ce type d'oscillateur il n'y **il aucune** raison **de craindre** une surmodulation du quartz.

**Oc par le** caractère inusoïdal **du** signal, alors **qu'il** est **beau**coup plus haché en raison du basculement brutal d'une porte. le bruit de phase est sensible-

ment moindre - dans le cas d'une porte numérique l'instant de basculement est déterminé en partie par le bruit d'amplitude ce qui se traduit par du bruit de phase. La tension de sortie de l'oscillateur csr de l'ordre de J.5 V, la consommation de courant du circuit est de quelque 2 mA. 964081-1

 $0$   $353$ 

Même le PC trouve, aujourd'hui, de plus en plus gré auprès des amateurs d'ordinateurs qui n'utilisent leur machine que pour jouer des jeux. Avec l'introduction de Windows '95 Microsolt a même lancé une API *(Applicmiol/ l'mgra/llll/lllil/g 11/ lerface)* spécialement destinée **aux jeux. On** comprend mieux ainsi que le PC devienne de plus en plus, dans les foyers, une plarcforrnc pour jeux sur ordinateur. Jouer un jeu ne présente tout son intérêt que lorsque l'on utilise un manche de commande (joystick) à cet effet. De nombreuses cartes d'E/S et son disposent d'une

# **commutateur de manche de commande**

 $2$  connexions séparées pour les manches de commande joystick1 et joystick2. Il se fait malheureusement que de très nom**breux** jeux **ne** connaissent que **"une des 2.** connexions, **ü savoir** joystick 1. Comme il arrive souvent que l'on fasse appel à plusieurs types de manches de commande - les simulateurs de vol en particulier demandent les manches de commande les plus avancés et les plus spécialisés - on se trouve dans l'obligatien **de changer** de **manche** de commande. L'embase de connexion du manche de com-

embases. **Le montage que** nous vous pré  $s$  entons *ici* remplace cet échange par une simple ac-(ion sur **un** bouton-pons soir. Il devient possible ainsi de connecter simplement et confortable-

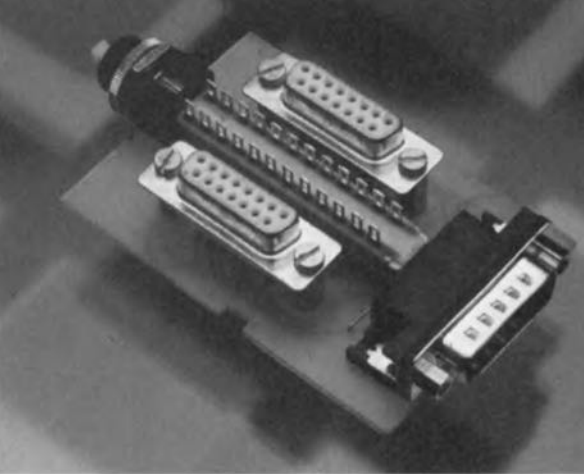

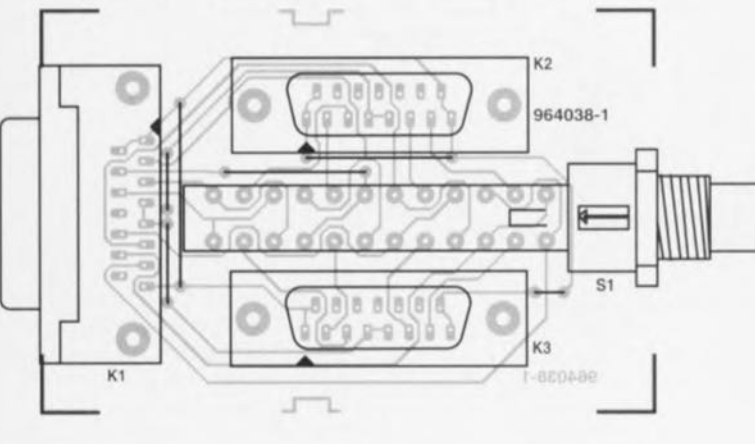

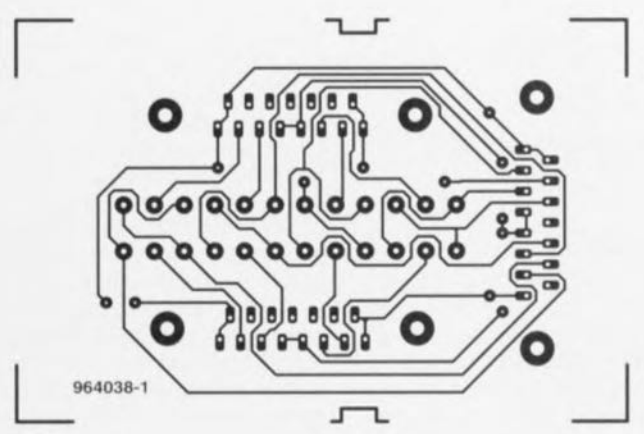

embase à 15 contacts destinée à la connexion d'une paire de manches de commande. Dans notre Hors-Gabarit de l'an der**nier 110U.., vous avions** présenté **un montage** permettant **de** transformer **cette** entrée **en** mande se trouvant dans la majorité des cas sur l'arrière de l'ordinateur, on se trouve forcé de faire des contorsions à la Houdini. Ces échanges continus ne manquent pas de diminuer la fiabilité des contacts des

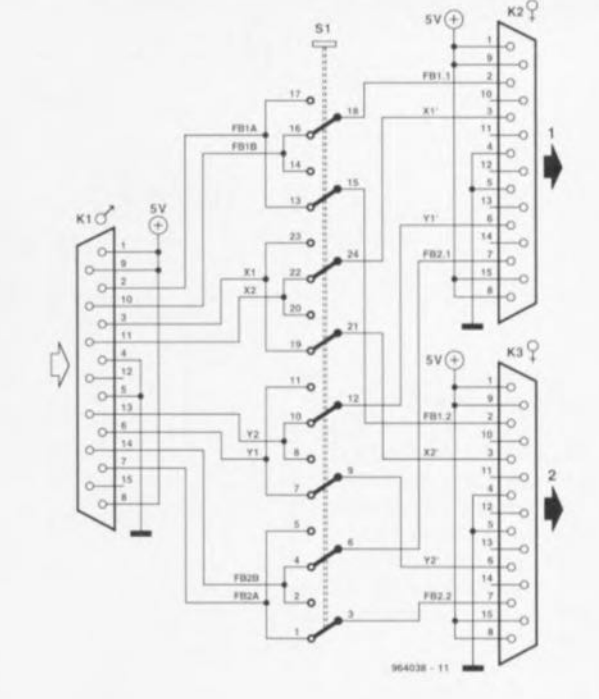

### Liste des composants

#### Divers:  $K1$  = embase sub D  $\dot{a}$ 15 contacts mâle en équerre  $K2.K3$  = embase sub  $D \dot{a}$ 15 contacts femelle droite  $St =$  inverseur octuple  $\dot{a}$ verrouillage au pas de 416 mm (longueur/largeur), tel que ITT Schadow B08-ANAP boîtier Heddic type 222B (141 x 57 x 24 mm)

ment 2 manches de commande **ù un ordinateur. Oc par** sa simplicité cc circuit ne demande pas d'explications additionnelles. Un inverseur octuple assure l'interconnexion entre les signaux de commande X et Y et les boutons de feul et de feu2. Nous avons dessiné un **circuit imprimé pour** vous **évi**ter les affres d'une réalisation personnelle d'une platine cxigeant **un certain nombre si** cc n'est **un nombre** certain d'interconnexions.

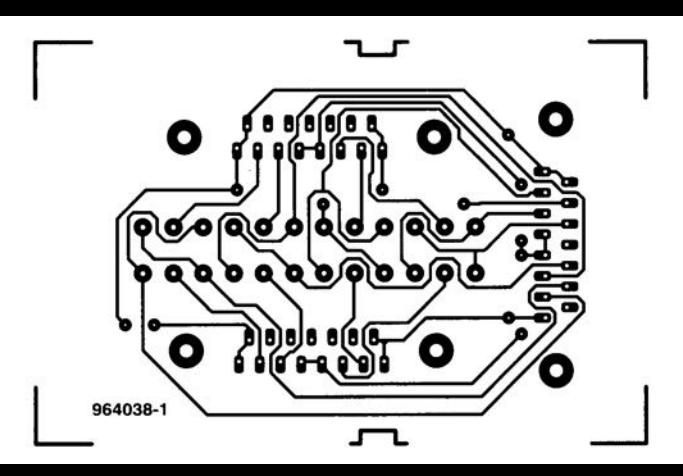

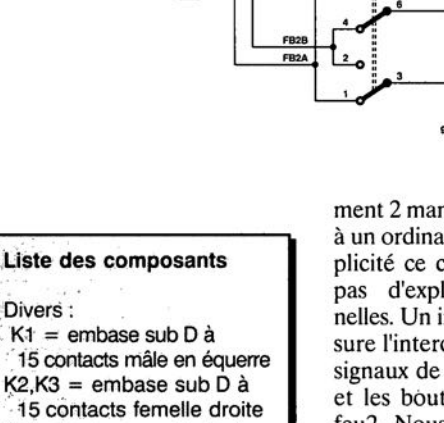

↘

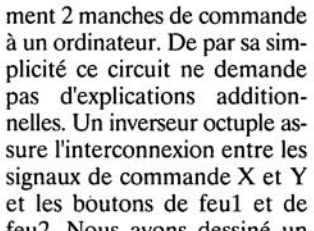

+

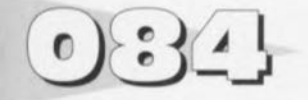

### *proie' :* G. *Man'oux*

La fonction du circuit que nous vous présentons ici est de remplacer le starter d'origine d'un éclairage fluorescent. <sup>11</sup> permet d'éviter, à la mise en fonction, le clignotement caractérisant souvent cc type d'éclairage.

L'examen du schéma permet de voir que le montage se compose en fait de 2 parties: son alimentation, constituée du transformateur TR1, des diodes de redressement D1 et D2 et du condensateur C1 et l'électronique proprement dite qui, elle,

### **starter électronique pour éclairage fluorescent**

temporisation C2 est chargé par une pompe à diodes faisant appel aux diodes 04 et 05 ct aux condensateurs C3 et C2. Cette pompe à diode est alimentée par une tension rectangulaire de 50 Hz présente sur le collecteur de TI. Les transitions de cette onde carrée sont synchrones avec les passages par zéro du secteur. La tension aux bornes de C2 suit une progression en marches d'escalier posifonction du temps de charge de C2 ct du temps de décharge de C6. Le plan de câblage du starter vous est proposé dans la partie inférieure gauche du schéma. On retrouve sur le schéma les points de repère du plan de câblage. Les paires de points A/B, C/D et E/F ne connaissent pas de polarité propre. Le circuit ne demande pas le moindre réglage. II faudra bien isoler la platine avant

ment une BYW96E) pour D6 à 09 et une tension de service de 1 500 V pour C8. La durée d'activation de T2 dépend de la valeur de C2 et répond approximativement à la formule suivante:

 $T_0 = 3$  x C2 ( $T_0$  en secondes,  $C2$  en  $\mu$ F).

Pour un emplacement tempéré on prendra  $T_0$  de 0,5 à 1 s, pour un endroit froid on optera pour un To de 3 s. Nous avons testé

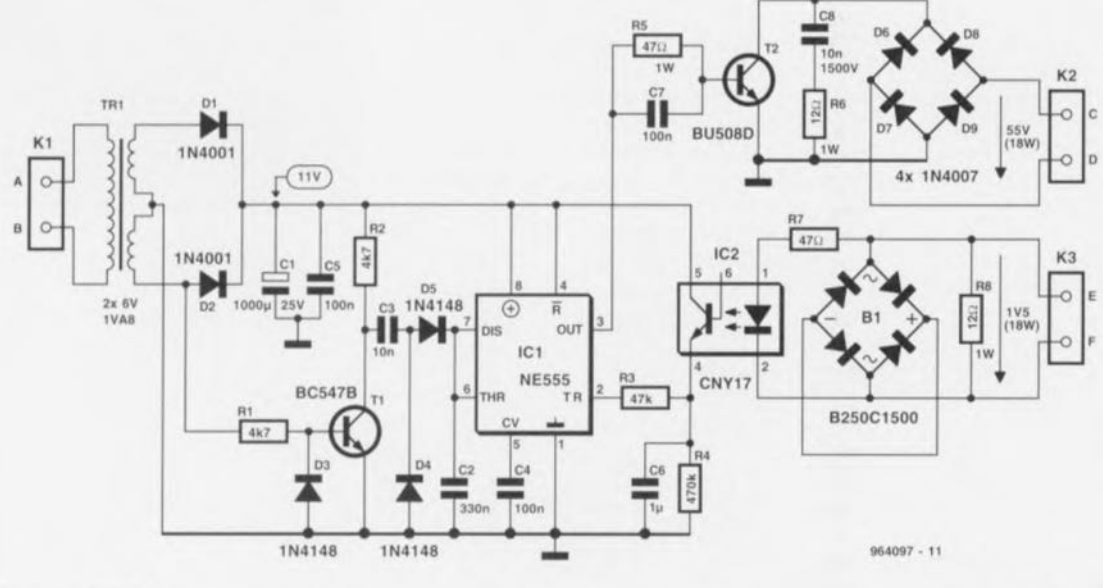

repose sur IC1, un 555 bipolaire- caractéristique indispensable pour cette application étant donné le courant à drainer - monté en monostablc redéclenchable par l'application d'un niveau bas sur la broche 2. **Lorsque l'on** *«* allume » **la** lampe l'électronique est alimentée ct les tensions présentes sur les broches 6 et 2 sont faibles (proches de V-). Ceci a pour conséquence de déclencher la bascule bistable interne du 555 de sorte que sa sortie (broche 3) passe au niveau haut activant le transistor T2. La faible valeur attribuée à R5 permet la totale saturation de T2. Le courant circule à travers le chauffage du tube ct la résistance R8. De par la présence d l'opio-coupleur 1C2, la broche 2 du 555 est amenée à V<sup>+</sup> après passage par le réseau RC parallèle C6/R4 qui définit le temps s'écoulant entre 2 impulsions d'allumage. À l'inverse de la configuration classique le condensateur de

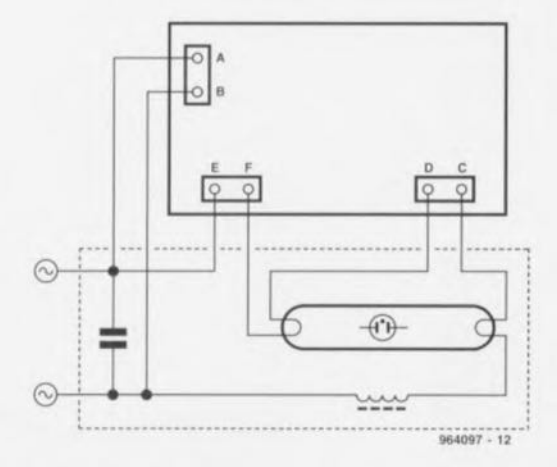

tivc, Très rapidement l'une des marches de cet escalier dépasse la tension de seuil du temporisateur qui se voit remis à zéro et désactiver T2. Le tube fluorescent s'allume. Le courant circule à nouveau à travers R8 et maintient la tension sur la broche 2 du 555 à une valeur telle qu'il ne redéclenche pas. En cas de défectuosité du tube celui-ci clignote à une fréquence

**son positionnement dans l'ar**mature du tube fluorescent pour éviter tout risque de présence de la tension secteur sur le dit support. Les composants T2, C8, D6 à D9 doivent supporter des crêtes d'énergie relativement importantes  $($ >700 V), ce qui explique l'utilisation pour T2 d'un BU 508 DF, isolé avec diode de protection, de diodes du type 1N4007 (éventuellele montage tant avec un tube de 8 W qu'avec un tube de 18 W. Les tensions indiquées sur le schéma sont celles mesurées avec un tube de 18 W en fonctionnement stationnaire.

Le seul inconvénient que l'on puisse trouver à ce starter électronique est que sa taille ne permette pas de le placer à l'intérieur de l'enveloppe d'un starter standard. Mais qui s'en plaindra, ilsuffira de le disposer à l'intérieur de l'armature. Il se peut, si la tension d'alimentation est sensiblement inférieure aux 230 Y classiques, 220 Y par exemple. qu'il faille plusieurs tentatives d'excitation pour obtenir l'allumage du tube. Remarque importante : Cc circuit est en liaison directe avec le secteur; il faudra donc respecter toutes les précautions d'usage lors de sa réalisation et de son test.

**9('l4W7·!**

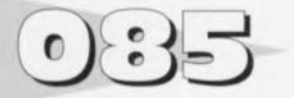

# **amélioration du mini-audio DAC**

Cette amélioration ne comporte rien de plus qu'un diode et se traduit, en cas d'utilisation de l'horloge système interne, par un gain de 6 dB du facteur DHT+B (Distorsion Harmonique Totale + Bruit), valeur mesurée à une bande passante de 30 kHz.

Le problème concerné était

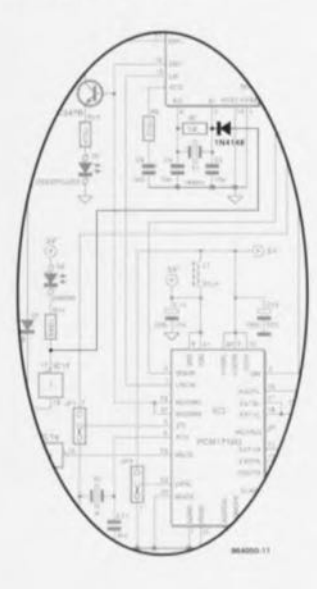

déjà connu lors de la publication du mini-audio DAC. Il apparaît en effet que l'oscillateur à quartz exerce une influence parasitaire sur l'horloge-système générée par un oscillateur RC interne. Pour cette raison c'était à dessein que nous avions opté pour une fréquence d'oscillateur « bizarre» de 16 MHz, sachant que cette fréquence ne présentait pas la moindre relation avec les fréquences d'échantillonnage. II apparaît cependant que cette fréquence aussi génère des parasites.

11n'existe qu'une seule façon d'éliminer ces parasites à savoir arrêter l'oscillateur à quartz dès le moment où il n'y a pas d'erreur ct que le traitement des si**gnaux se fait normalement.** Cette horloge reste cependant **nécessaire lors du démarrage** du système ou en cas d'interruption du signal d'entrée. La solution consiste à mettre l'oscillateur en et hors-fonction à l'aide d'une diode, une IN4148, pilotée par le tampon de la LED d'erreur (ERROR). Le

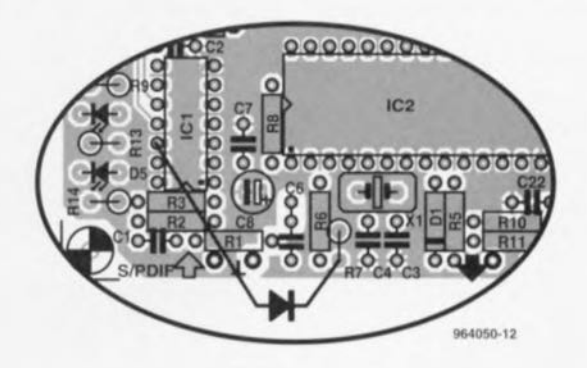

schéma de la figure 1 montre comment implanter la dite diode. Dès que la sortie ERROR du YM3623B passe au niveau haut, la diode bloque et l'oscillateur fonctionne normalement. Si cette sortie passe au niveau bas. l'entrée XI de l'oscillateur (broche 6) est for**cée en permanence à un niveau** haut par l'intermédiaire de la diode de sorte que l'oscillateur **s'arrête.** L'intervention est simple et peut même être ef**fectuée** côté « composants », La diode vient se positionner

entre la broche 12 de ICI ct R7, placement qu'illustre la figure 2. Il faudra veiller à monter la diode le plus près possible de R7 pour éviter de doter 1C2 d'un conducteur faisant office d'antenne. D'un point de vue esthétique on préféra un montage de la dite diode côté « pistes ». On pourra dans ce cas-là souder la cathode de la diode directement à la broche 6 de IC2. Il faudra alors doter la patte de l'anode d'un petit morceau de gaine isolante.

964050-1

### **limitation de courant à 555**  $\overline{\cdot}$  $\bullet$

### *projet : A. LiiI/gens*

La dénomination «limitation **cie courant** » n'est **pa. ,** prise **au** pied de la lettre, tout à fait exacte. En effet, le circuit proprement dit ne limite pas. sachant qu'il ne fait que détecter. Dès qu'il circule un courant trop important à travers la charge la broche 3 de ICI passe au niveau bas. Une action sur le bouton-poussoir S1 suffit à refaire passer cette sortie au niveau haut, à condition bien évidemment que le courant soit à ce moment-là retombé en-deçà de la valeur critique. La technique d'utilisation du changement de niveau de la broche 3 pour l'activation d'un circuit d'indication ou de limitation de **courant est laissée à l'imagina**tion de chacun des utilisateurs potentiels de ce circuit.

L'intérêt de ce circuit est l'utilisation « hors-normes » du temporisateur 555. On utilise en effet les comparateurs et la bascule bistable intégrée dans le dit

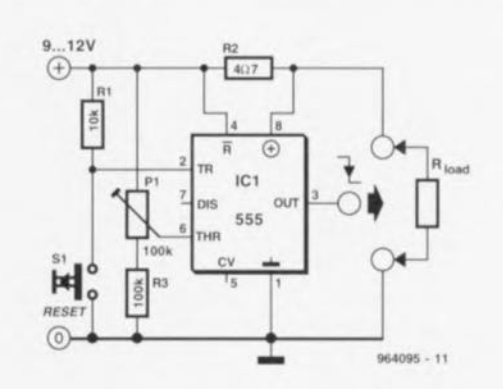

composant. Le fonctionnement est très simple. La résistance R2 sert de détecteur de courant. Comme il n'est pas néces**saire** de commander la mise en conduction d'un transistor à l'aide de la tension présente aux bornes de la dite résistance, on peut se contenter d'une chute de tension très faible. La ten**sion** d'alimentation **est de cc** fait pratiquement égale à la tension d'entrée et le capteur n'a à

dissiper qu'une puissance très faible. La tension dérivée en aval de R2 est appliquée comme tension d'alimentation à la broche 8 de IC1. À l'intérieur du 555 il existe entre la broche 8 et la masse un diviseur de tension constitué de 3 résistances, ensemble qui fournit une tension de référence à une paire de comparateurs. Les entrées non-inverscuscs (+) des comparateurs (broches 6 ct 2)

sont reliées respectivement à l'ajustable PI ct au boutonpoussoir S1. Les sorties de comparateurs attaquent les entrées de positionnement *(sel)* ct de remise il zéro *(reser)* de la bascule interne; la sortie de cette dernière est à son tour reliée à la broche 3.

Le but de la manoeuvre est maintenant, à l'aide de P1, d'ajuster la tension sur la broche 6 à une tension qui soit juste en-dessous des 2/3 de la **tension** d'alimentation - **ccci en** l'absence de charge est-il nécessaire de le préciser ? Si, sous l'effet dc la charge. la tension présente à la broche 8 descend trop loin. la tension sur la broche 6 surpassera celle existant sur la broche 5. Le comparateur relié à la broche 6 bascule et la bascule est remise à zéro: la broche 3 passe au niveau bas. Cet état est maintcnu jusqu'à cc qu'une action sur la louche de remise à zéro mette l'entrée inverseuse (-) du second compa-
rateur brièvement à la masse; c'est à son tour de basculer ct de repositionner la bascule. Notre prototype fonctionnait fiablement à n'importe quelle

tension d'alimentation comprise entre 5 ct quelque 14.5 V. À 10 V, la consommation de courant était de 7mA environ. Une remarque critique en guise

de conclusion: le branchement choisi ici a pour conséquence que la tension sur la broche 8 cs: pius faible que celle existant sur les autres broches du circuit

intégré. D'après les spécifications fabricant les choses se passent bien tant que la différence ne dépasse pas 300 mV.

964095-1

### *LE COIN DU LECTEUR*

Nous ne pouvons malheureusement pas répondre in extenso à toutes les lettres relevant des questions techniques. Dans cette rubrique nous répondons à des lettres pouvant présenter un intérêt général et concernant des montages âgés de moins de 2 ans. Vu le nombre de lettres qui nous arrivent mensuellement, nous regrettons de ne pas pouvoir répondre séparément à chacune d'entre elles et sommes dans l'impossibilité de donner suite à des souhaits individualisés d'adaptation de montages publiés ou de réalisation de montages à publier ni même de répondre à des demandes d'information additionnelle concernant un montage décrit dans Elektor.

#### **tachymètre pour mobs et scoots**

J'ai un problème avec la valeur de certains des composants du tachymètre décrit dans le numéro d'octobre 98, vu que la liste des composants et le schéma ne correspondent pas. Il s'agit des résistances R1, R2 et R7.

**D. Gerichhausen**

*Vous avez parfaitement raison, pour une fois, ce n'est pas le schéma qui fait foi. Les valeurs correctes sont les suivantes : R1,R2 = 2k*Ω*2, R7 = 22 k*Ω *(comme indiqué dans le schéma et la liste des composants. (980077-1) La rédaction*

#### **La pratique du dépannage**

En réponse à votre excellent article consacré au dépannage d'octobre 98, permettez-moi l'une ou l'autre remarque complémentaire. Une fois que l'on a trouvé la panne il faut toujours commencer par se poser la question s'il existe une raison plausible du trépas du composant en question. Dans le cas du potentiomètre de votre exemple, les choses sont claires comme de l'eau de roche. Connecter un potentiomètre à piste de carbone de 1 kΩ (même doté d'une résistance-série de 1 kΩ) à une tension de 9 V se traduit presque inévitablement par des problèmes : il n'est en effet pas prévu pour cela. Dans votre cas, l'origine de la panne est un choix de composant erroné, il aurait fallu opter pour un potentiomètre de meilleure qualité.

#### **W. Beukema**

*Vous avez bien évidemment raison avec votre remarque signalant l'importance de trouver la cause de la panne, ce qui était d'ailleurs le sujet de l'article. Nous ne partageons pas le moins du monde votre conclusion d'un choix de composant erroné. Le courant traversant le potentiomètre en question ne dépasse en aucun cas 4,5 mA lors d'une chute de tension de*

*4,5 V. Ceci se traduit par une dissipation de quelque 20 mW. Si l'on peut admettre que les potentiomètres à piste de carbone ne sont pas vraiment fait pour la présente application, même les exemplaires les moins chers de ce type de potentiomètre n'ont pas le moindre problème avec un courant et une dissipation aussi faibles. (980089-1) La rédaction*

#### **De meilleurs ampli-op**

J'ai réalisé, très récemment, le « mini-audio DAC». J'ai été surpris de constater que le filtre de sortie utilisait un amplificateur opérationnel relativement bon marché (NE5532). Est-il possible, pour améliorer la qualité sonore du DAC, de remplacer cet amplificateur opérationnel par un autre de meilleure qualité. J'ai pensé au OPA2604. Je suis très curieux, au cas où vous auriez testé plusieurs types d'amplificateurs opérationnels, de connaître vos observations.

**L.Bos**

*Le choix d'un type d'amplificateur opérationnel plus performant pourrait, théoriquement, améliorer légèrement la qualité de cette réalisation. Il se veut cependant qu'il n'existe que très peu d'amplificateurs opérationnels doubles vraiment supérieurs au NE5532. Le OPA2604 pourrait répondre à ce critère, mais nous ne l'avons pas testé. La rédaction*

#### **Charge d'accus NiMH**

J'ai une question concernant la (re)charge des nouveaux accus R6 NiMH de Philips. On peut lire, sur l'emballage, qu'ils peuvent être rechargés à l'aide de n'importe quel chargeur. Comme cela me paraissait bizarre, j'ai téléphoné au service Consommateurs de Philips où l'on n'a rien pu me dire d'autre que de ne pas avoir peur de risquer une surcharge des accus... Voici les questions concrètes que j'ai à vous poser : je possède un chargeur travaillant à un courant de charge de 50 mA. Mes accus NiMH ont une capacité de 1 100 mAh. Combien de temps dois-je les charger ? J'ai un second chargeur dont le courant de charge est de 130 mA cette fois. Combien de temps dois-je l'utiliser pour avoir des accus parfaitement rechargés ? Mes questions peuvent paraître simples, mais j'ai entendu dire qu'il fallait que je charge plus d'énergie dans l'accu que je ne peux lui en demander. Je désire recharger mes accus totalement sans risquer de les surcharger.

**S. van Rhijn**

*Nous avons, au cours des ans, publié un certain nombre d'articles consacrés à la (re)charge des accus. Un retour en arrière devrait vous apporter une masse d'informations conséquente. L'une des différences entre les accus CdNi et NiMH est que ces derniers sont moins solides et qu'il leur fait des courants de charge et de décharge moins importants. Cette caractéristique prend toute son importance dans le cas d'une recharge rapide. Il n'y a pas de problème dans le cas de courants de charge « normaux ».*

*L'une des règles, qui vaut également pour les accus NiMH, est qu'il faut toujours engranger 1,4 à 1,5 fois plus de courant dans un accu que sa capacité nominale. Il faudra donc envoyer entre 1 500 et 1 650 mAh dans vos accus de 1 100 mAh. Ceci signifie qu'il faudra les charger pendant 12 heures à 130 mA voire 32 heures à 50 mA.*

*On admet, pour une charge en toute sécurité, une durée de charge de 14 à 15 heures à un courant égal au dixième de la capacité nominale de l'accu. Votre chargeur de 130 mA convient presque idéalement à la charge desdits accus. Le chargeur de 50 mA a l'avantage de vous permettre, sans courir le moindre risque, de procéder à une charge plus longue; on pourrait même envisager une charge continue à un courant aussi faible. La rédaction*

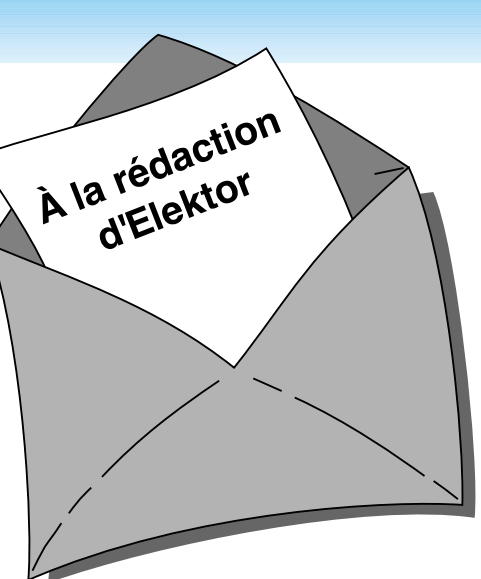

#### **MVA mono-transistor**

J'ai découvert, en parcourant votre numéro Hors-Gabarit de Juillet/Août 97, un « multivibrateur astable à un transistor ». Après l'avoir réalisé, j'ai appliqué la tension d'alimentation et ai constaté l'entrée en fonctionnement de la limitation de courant. Le choix d'un courant plus important s'est traduit par la disparition en fumée de la résistance de 10 W, R2. Avez-vous une solution à ce problème ?

**P. de Keyzer**

*Nous pensons savoir l'erreur que vous avez commis. Il est plus que probable que vous ayez relié la borne « du bas » de R2 à la masse alors qu'elle ne doit être reliée qu'au point nodal de C1 et R1. Cette erreur de câblage se traduit par une mise de R2 en parallèle sur l'alimentation, de sorte que cette (pauvre) résistance se voit forcée de dissiper plus d'une douzaine de watts, ce qu'elle n'est pas en état de supporter. La rédaction*

#### Concours

Dans votre numéro de mai dernier vous faisiez l'annonce d'un nouveau concours. Vu l'intérêt que présentait cette idée de concours, j'ai passé toutes les soirées de mai à développer un projet pas très compliqué il est vrai, mais, à mon avis, original, à base d'un module oscillateur double ou triple destiné à la commande de LED bi ou tricolores. Le montage était destiné à devenir un éclairage pour arbre de Noël à 25 LED maximum pouvant prendre 4 ou 7 couleurs. Dans

*PC -PLUS——————————————————— Elektor EXTRA X-15 - 4/99*

### *LE COIN DU LECTEUR*

votre numéro de juin j'ai découvert que votre concours était réservé aux logiciels pour PC et que les projets analogiques en étaient exclus. J'ai donc fait tout ce travail pour rien, encore que j'ai eu un arbre de Noël joliment illuminé cette année.

**J. Versteven**

*Il est toujours possible, concours ou pas concours, de nous envoyer vos projets. Notre comité de rédaction international les évaluera pour voir s'il est possible de les publier et si la réponse est positive, nous proposons un honoraire (modeste) à l'auteur du projet. La rédaction*

**Clôture électrique**

Cela fait longtemps déjà que je cherche un schéma permettant de convertir la tension fournie par plusieurs piles-bâton en une tension sensiblement plus élevée. Je voudrais m'en servir en tant que clôture électrique contre les sangliers qui écrasent plus souvent qu'à leur tour les plantes de notre jardin. Une clôture ne sert à rien, ces animaux en ont déjà démoli deux.

Pour autant que je m'en souvienne, Elektor a publié, par le passé, un montage de ce genre.

**A. Schmidt**

*Nous n'avons encore jamais publié de schéma de clôture électrique. Nous avons bien publié, dans le numéro double de Juillet/Août 98, un « électrificateur d'expérimentation » et un « stimulateur musculaire à faible impact » qui pourraient peut-être donner de bons résultats. Il vous faudra, dans le cas de ce second montage, expérimenter avec les valeurs de R3 et C4.*

*La rédaction*

#### **Optimisation des ampli-ops**

Il est envisagé, dans la description du « mini-audio DAC», l'utilisation de types d'amplificateurs opérationnels autres que le NE5532. Certains lecteurs penseront peut-être au OPA2604. Le hasard fait que j'ai monté ce dernier type d'amplificateur opérationnel en étage d'entrée d'un amplificateur de Velleman, un K4005. Au départ on y trouvait

un TL072 que j'avais déjà remplacé par un NE5532 (meilleur à l'écoute).

La mise en oeuvre du OPA2604 a, à mon avis, sensiblement amélioré la qualité de mon amplificateur de puissance. La reproduction spatiale s'est améliorée, l'image stéréo est plus précise. Le nombre de personnes constituant les orchestres et le choeurs semble s'être accru. De plus, le détail sur l'ensemble du spectre audible a augmenté. Le seul point négatif est que le OPA2604 semble « plus froid » à l'écoute que le NE5532, mais il peut s'agir d'une impression.

Je ne sais pas comment l'OPA2604 se comporterait dans le « mini-audio DAC » mais je pense qu'il pourrait fort bien en améliorer « sensiblement » la qualité de reproduction.

#### **R. Berger**

*Merci de votre réaction. Il n'en reste pas moins que les différences entre les amplificateurs opérationnels sont, relativement, des petites nuances que l'auditeur ressent d'ailleurs subjectivement. Il se peut fort bien, dans certains cas, que ce petit plus soit, tout justement, essentiel. La rédaction*

#### **Et encore : de meilleurs ampli-ops**

J'ai entendu dire que certains de vos lecteurs étaient à la recherche d'un remplaçant de meilleure qualité pour un amplificateur opérationnel double bien connu, le NE5534. Certains envisageaient le OPA2604. Il existe un meilleur remplaçant que le OPA2604, le OPA2134. Cet amplificateur opérationnel à FET présente un niveau de bruit intrinsèque plus faible (8 nV/ Hz), est sensiblement plus rapide (20  $V/\mu$ s) et introduit une distorsion moindre. Il est compatible broche à broche avec le NE5532 et existe en versions simple et quadruple.

**J-H. Broeders Burr-Brown International B.V.**

#### **Situations intolérables**

Je suis très heureux que vous attiriez l'attention sur certaines situations intolérables rencontrées dans le monde de la production de CD et que vous ayez développé un indicateur d'écrêtage, votre

« écrêtage-mètre» du mois d'octobre 98. Étant moi-même propriétaire d'un studio de CD-premastering, je suis parfaitement au courant de ces problèmes. Rien au monde ne justifie l'existence d'écrêtage sur un CD. Le standard du «Red-Book» est très clair à ce suiet. Toute crête de signal atteignant 0,00 dBfs est surmodulé. Il existe diverses raisons à cette règle, au nombre desquelles le fait que les convertisseurs réagissent différemment d'un lecteur de CD à l'autre. Il peut fort bien se faire qu'il y ait encore, sur un lecteur haut de gamme, une certaine marge alors qu'un autre lecteur produit déjà un nombre conséquent de « tics ». Ce genre d'erreurs monstrueuses est impardonnable, un CD se devant de rester compatible (d'un lecteur à l'autre s'entend).

Les techniciens de CD-mastering professionnels respectent toujours une marge de 0,2 dBfs, de sorte que l'on élimine totalement, en toute « légitimité », un problème qui n'a pas lieu d'être. Si, pour une raison ou une autre, on veut mettre plus de « Power » sur le CD, rien ne l'interdit. Il existe des techniques parfaitement acceptables pour augmenter la puissance du son, sans que cela ne se traduise par une détérioration de la qualité sonore et sans écrêtage. Dans ce milieu, les professionnels parlent d'une sorte de « Postscript pour audio ». Ceci n'est possible qu'avec des moyens haut de gamme adéquats.

Permettez-moi, avant d'en avoir terminé, de signaler que certains techniciens du son pensent qu'un écrêtage d'une durée inférieure à 33 ms, est inaudible. Ceci n'est pas, à mon avis, une raison suffisante pour accepter un écrêtage quel qu'il soit, mais les avis divergent. Il est possible, sur certains lecteurs de CAN (DAT) de définir le nombre de « sur »échantillons à partir duquel le voyant « Over » doit s'allumer. Il n'est pas rare que l'on opte pour 4, 5 voire 6 échantillons. Ce choix est criticable vu que l'on entend fort bien l'écrêtage de 6 échantillons. Il est intéressant de savoir que, sur le Sony 1630, ce niveau est, en standard, fixé à 3 échantillons... Il est évident que l'on ne peut parler de produit de qualité qu'en l'absence totale d'écrêtage.

**C. Widmer**

#### **Ampli de puissance**  $HEXFET_{60}$

J'ai une question au sujet de cet amplificateur de 60 W datant de novembre 93. Est-il possible d'alimenter les FET de sortie à une tension d'alimentation plus faible  $\pm$  17.5 V par exemple, pour disposer d'une puissance de sortie plus faible, 15 W environ au lieu des 63 W (dans 8 fi) ?

#### **H. Holman**

*Il se veut, par hasard, que le projet dont vous parlez, puisse s'accommoder, sans le moindre problème, d'une tension d'alimentation plus faible, encore que les ± 17,5 V dont vous parlez nous paraissent côté faible. Il n'en reste pas moins que c'est un peu dommage pour un amplificateur de cette qualité. Vous pourriez aussi envisager, pour réduire la puissance, de diminuer quelque peu la tension d'entrée. La rédaction*

#### **gradateur 32 canaux piloté par PC**

À ma grande joie, j'ai découvert, dans le numéro de décembre 98 d'Elektor, un projet de gradateur 32 canaux piloté par PC. À ma grande stupeur j'ai vu que la puissance maximale par canal n'était que de 275 W, alors que les plus petits spots de théâtre ont une puissance de quelque 500 W. Existe-t-il des opto-triacs de puissance plus importante ou y a-t-il une manière quelconque d'augmenter la puissance par canal ?

#### **K. Verstraeten**

*Le problème ne se situe pas tant au niveau des opto-triacs qui peuvent, à condition d'être correctement refroidis, dissiper 8 A soit 1 700 W. La self de déparasitage L1 supporte un courant de 10 A au maximum, valeur constituant également la limite de sécurité pour la platine et les borniers. Il est possible de piloter des ampoules de 500 W à condition de ne pas mettre plus de 4 opto-triacs par platine et de faire passer les fusibles à 2,5 AT. Il vous faudra, pour disposer des 32 canaux, connecter un nombre plus importants de platines, 8 dans ce cas-là, en parallèle sur le port série du PC. La rédaction*

# **sonde logique pour 8031**

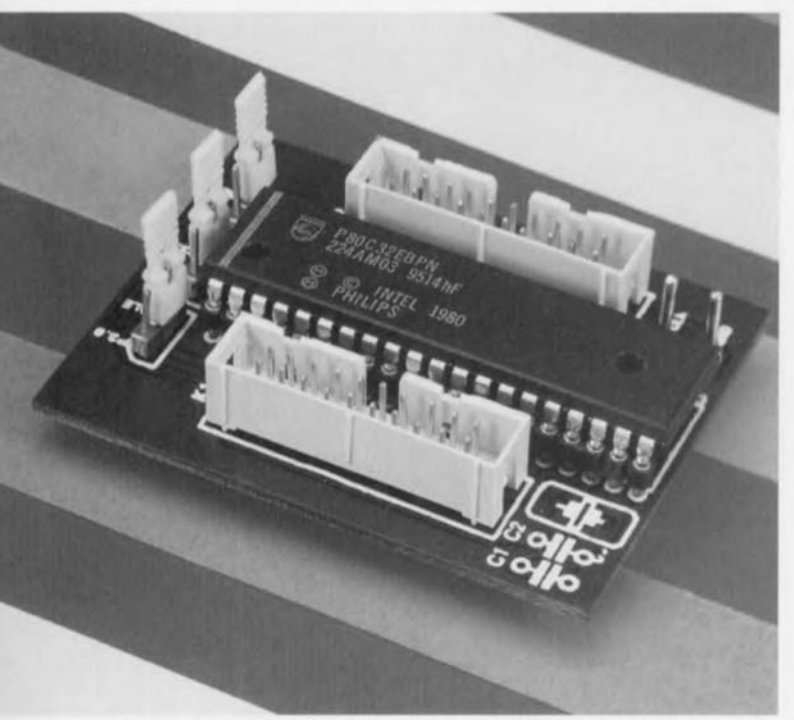

Ce numéro Hors-Gabarit vous propose un certain nombre de variantes de cette sonde logique. Il s'agit à chaque fois d'adaptate urs simples qui facilitent très

sensiblement l'utilisation d'un analyseur logique lors de mcsures. Ou'il s'agisse du nôtre décrit dans le numéro 215 (mai 1996) d'Elektor ou d'un appareil

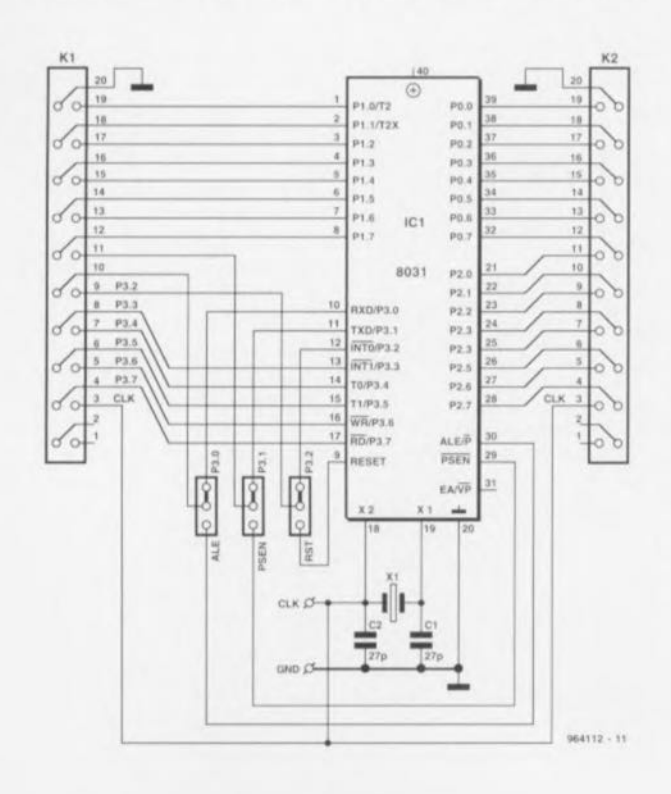

de Hewlett-Packard peu importe. Cette sonde logique peut à nouveau être considérée comme un accessoire venant s'intercalcr entre la platine du montage en question et le circuit intégré à tester. La version présemée ici a été conçue spécialement pour le test du 8031 et de ses dérivés. Une fois l'adaptateur mis en place, tous les ports du processeur en question sont amenés vers l'extérieur de sorte que l'on peut connecter simultanément 32 points de mesure à l'analyseur logique. Il faut cependant procéder, à l'aide de 3 cavaliers de court-circuit (jumper) à la sélection de 3 signaux parmi les 6 qui sont disponibles. Dans les cas critiques. c'està-dire aux fréquences élevées, il peul s'avérer prudent de doter le processeur implanté dans la platine de l'adaptateur de son propre quartz. Ceci implique bien évidemment l'extraction mo-

mentanée du quartz présent à l'origine sur le montage en question.

Comme cela est le cas pour les autres sondes décrites tout au long de ce numéro double de Juillet/Août le circuit intégré ne trouve pas place dans un support ordinaire mais vient s'implanter dans une double rangée de contacts à broches longues dont les extrémités débordent largement par le dessous de la platine. On peut également envisager de prolonger ces contacts par la mise en place d'un ou de plusieurs supports montés en gigogne. Le processeur à tester prend place sur le dessus de cet échafaudage. l'en-

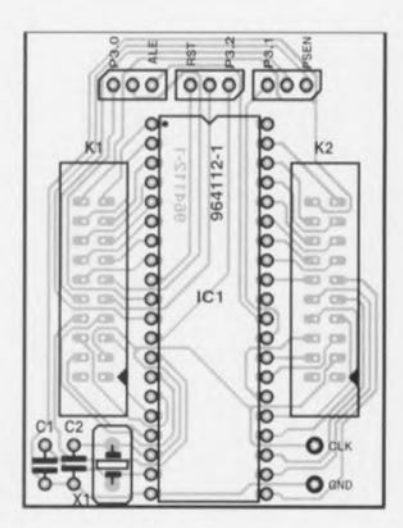

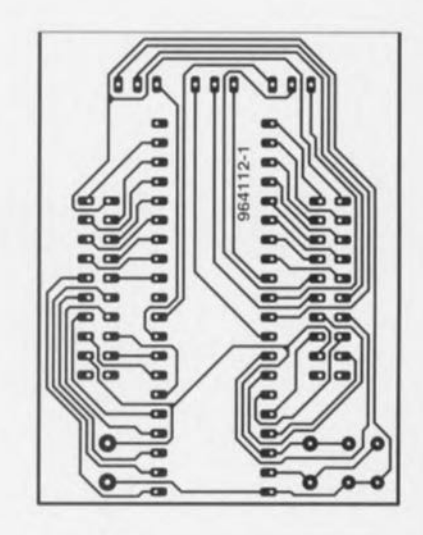

Liste des composants  $C1.C2 = 27 pF$  $IC1 = 8031$  à tester (DIL 40 broches) K1,  $K2$  = embase à 2 rangées de 10 contacts  $X1$  = quartz à extraire du circuit

semble de la platine de l'adaptateur avec ses broches extralongues venant lui s'enficher dans le support où le processeur sc trouvait à l'origine.

964112-1

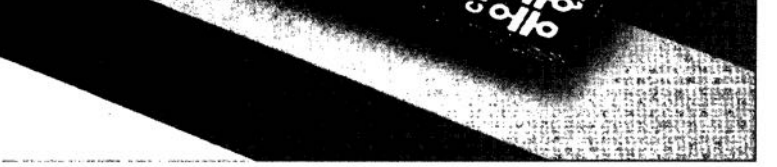

Ce numéro Hors-Gabarit vous propose un certain nombre de variantes de cette sonde logique. Il s'agit à chaque fois d'adaptateurs simples qui facilitent très sensiblement l'utilisation d'un analyseur logique lors de mesures. Qu'il s'agisse du nôtre décrit dans le numéro 215 (mai 1996) d'Elektor ou d'un appareil

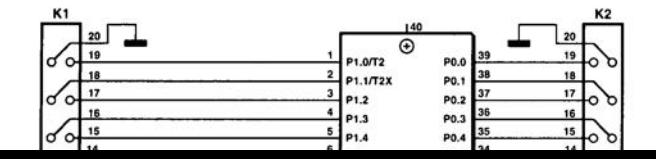

connecter simultanément 32 points de mesure à l'analyseur logique. Il faut cependant procéder, à l'aide de 3 cavaliers de court-circuit *(jumper)* à la sélection de 3 signaux parmi les 6 qui sont disponibles. Dans les cas critiques, c'està-dire aux fréquences élevées, il peut s'avérer prudent de doter le processeur implanté dans la platine de l'adaptateur de son propre quartz. Ceci implique bien évidem-

sorte que l'on peut

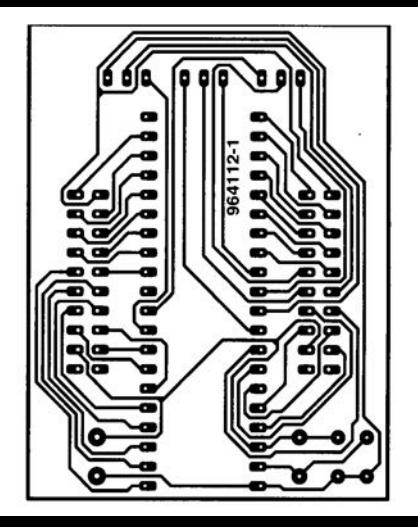

 $383$ 

#### *projet: P.J. O'Neill*

**ous vous présentons ici une** version améliorée du testeur d'accus CdNi décrit dans le numéro Hors-Gabarit de l'an dernier. L'accu CdNi sous test était dans la dite réalisation, déchargé à un courant de 100 mA tout en alimentant le mouvement électronique d'une montre. Une fois que la résis**lance avait drainé lIll courant** suffisant pour que la tension de l'accu soit tombée à 1,05 V. la **montre** s'urrêtuit **el la durée** s'étant écoulée entre l'instant de mise en place de l'accu visualisé par la montre permettait un calcul aisé de la capacité [en Ah]. **Le présent circuit améliore le** fonctionnement de cc principe de test ultra-bon marché pur l'utilisation d'un relais rebobiné **pour arrêter automatiquement** le processus de décharge à l'atteinte d'une tension d'accu de 1 V environ. évitant ainsi sa décharge profonde. L'auteur prétend posséder un certain nombre de cellules CdNi vieilles de plus de 20 ans fonctionnant encore parfaitement. La nouveauté de ce circuit est que la décharge de l'accu se fait par le biais de la bobine d'un relais ct **non** par au travers d'une résis**tance, l'alimentation de la** montre se faisant par le biais des contacts du relais. Le temporisateur ainsi réalisé est dé**marré par** pression sur **l'arma**turc du **relais de manière ~Icc** que les contacts maintiennent le courant de bobine. Dès l'instant où la bobine présente la résis-

### **testeur de capacité pour accus CdNi**

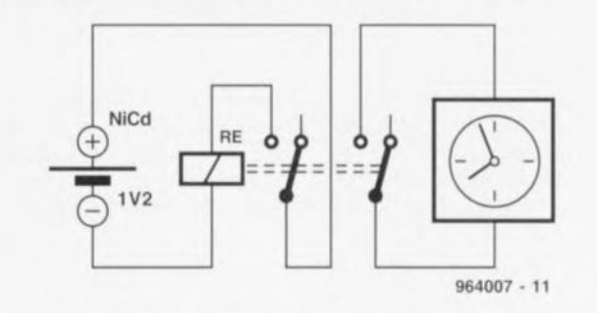

tance **convenable, le** relais **sc trouvera mis hors-courant à la** tension de cellule minimum indiquée plus haut. Le temps affihé par l'horloge indique alors la capacité de l'accu, tout comme cela était le cas précédemment. Si la bobine possède une résistance de 12  $\Omega$  le courant de décharge est de

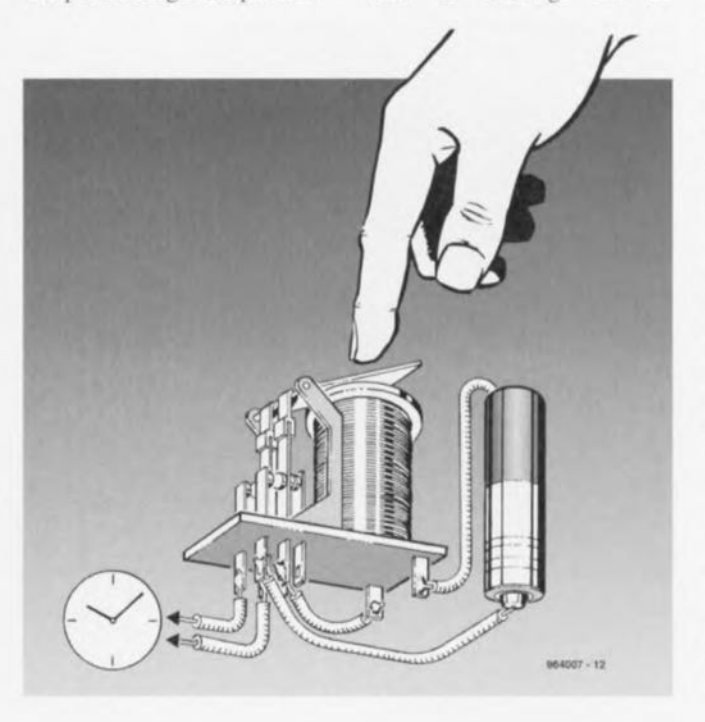

100 mA. Il suffit de multiplier la durée de la décharge par un facteur de 0,1 pour avoir la capacité mesurée de l'accu. Si notre montre s'arrête au bout de 8 heures par exemple, notre accu possède une capacité de  $0.8$  Ah  $(800$  mAh). A moins d'avoir la chance étonnante de **trouver** un relais aux contacts **964007 - 11** normalerneru ouverts **ayant une** résistance de bobine de 12 $\Omega$ **très exactement, ct une** tension de désactivation de 1 V environ, il vous faudra faire un nouvel enroulement de bobine comportant un nombre moindre de spires et utilisant un conducteur de section plus forte. Il est recommandé de faire appel à un tableau de correspondance de section de conducteur (wire  $gauge)$  pour calculer la résistance; **il faudra** ensuite s'assurer expérimentalement que la résistance est bien de 12 $\Omega$  et que la tension de désactivation requise est bien obtenue. Il faut en outre qu'il soit possible d'accéder à l'armature du rclaix pour pouvoir obtenir une fermeture manuelle des contacts. Dans la majorité des cas cela se traduira par un relais relativement encombrant. Cela ne devrait normalement pas poser de problème vu que l'on pourra fixer le relais à un porte-pile pour constituer un tout. Il va sans dire qu'un relais scellé ne convient pas à la dite application, à moins de le débarrasser **de son boîtier. 1964007-1** 

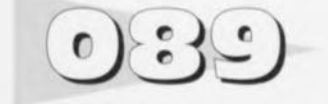

Le chargeur rapide que nous vous avons proposé dans notre **numéro d'avril dernier était** basé sur le U2402B, un circuit **intégré de recharge rapide** d'accus complet. Le chargeur que nous avions réalisé grâce à lui permettait la recharge de 4 accus penlight en 1 heure tout en prenant les précautions nécessaires **pour garantir aux** dits accus une durée de vic aussi longue que possible. Un **chargeur** *«* **no-nonsense»** comme ils disent de l'autre côté de la Grande Bleue. Tout cc

### **échantillonneur-bloqueur pour U2402B**

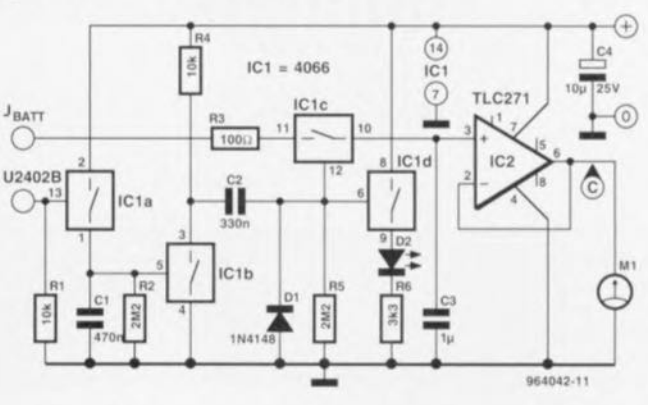

**qu'il** manque **encore ù cc char**geur est un dispositif permettant de suivre l'évolution du processus de (re)charge. C'est très précisément le but de l'extension que nous vous proposons ici. Elle fait appel à un échantillonneur-bloqueur et à **une galvanomètre ~t bobine** mobile ou un module voltmètre.

Le U2402B charge les cellules à l'aide d'impulsions de couranr

#### Elektor

durant de l'ordre de 20 s séparées par des pauses d'une durée de 2,56 s. Très peu de temps après le début d'une telle pause il apparaît sur la broche 9 une impulsion de 10 ms que le fabricant met à disposition en vue de test. Nous allons utiliser ces impulsions comme signal de commutation (avec un retard de 1 s environ) pour transférer la tension accumulateur momentanée (U<sub>batt</sub>) en provenance de l'échantillonneur-blo queur que constituent ICle et

3, vers le galvanomètre MI. La lecture de la tension se fait donc uniquement pendant les pauses séparant les impulsions de charge.

Les durées de temporisation et d'échantillonnage sont définies à l'aide de 2 commutateurs CMOS, ICla et IClb. IClc remplit, nous venons de le dire, une fonction de commutateur d'échantillon, le 4ème commutateur servant à produire l'illumination de la LED pendant les périodes de me-

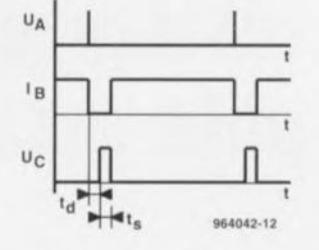

sure. Nous vous proposons un chronodiagrammc reprenant tous les signaux intéressants. Le signal supérieur est l'impulsion apparaissant sur la

broche 9 au début de la pause entre 2 impulsions de charge. Le signal en-dessous représente J'interruption de la charge et le signal du bas représente la tension pilotant le commutateur d'échantillonnage IC1c. La durée td s'écoulant entre l'apparition de l'impulsion sur la broche 9 et l'activation du commutateur d'échantillonnage dépend de C1 et R2. La durée de mesure, ts, est elle fixée à l'aide de C2 et R5.  $964042-1$ 

# **mini-carte son pour PC**

#### *projet:* M. *Mutsaers*

La simplicité est souvent un trait de génie. Il en est certainernent ainsi dans le cas du convertisseur *N/A* que nous VOLIS proposons ici. <sup>11</sup> s'agit ici d'un convertisseur *NIA* dans son concept le plus *«* primitif », basé sur la logique du port im**primante d'un ordinateur cl** un réseau dit R-2R. L'une des applications possibles de ce circuit est la réalisation d'une minicarte son pour ordinateur personnel. Il existe bien entendu d'autres domaines et projets où il faut convertir un code numérique en une tension. Si l'on veut utiliser le convertisseur en tant que carte son il faudra disposer d'un programme d'application convenable. Il existe. dans les domaines de freeware ct de sharcwarc divers logiciels permettant à l'aide de cette interface connectée au port imprimante d'un ordinateur, la reproduction. entre autres. de fichiers .MOD (à l'origine fichiers son pour l'Amiga). Dans cc même numéro Hors-

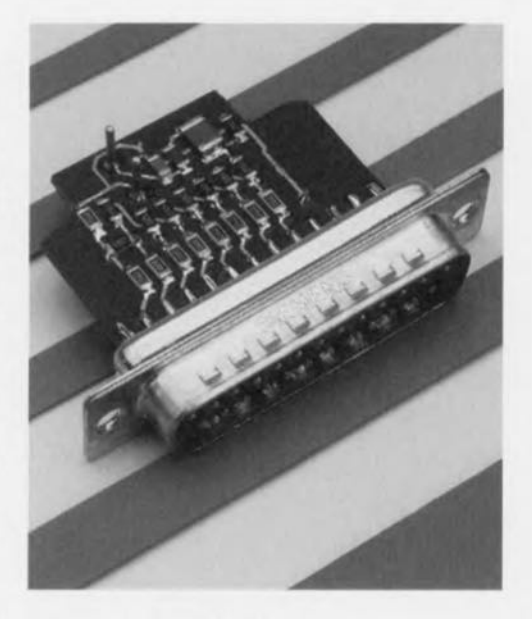

Gabarit nous vous présentons un projet regroupant sur la même platine un convertisseur A/N et un convertisseur N/A. Ce projet mentionne des routines en Turbo-Pascal (ESS966009-1) permettant de communiquer par le biais du port parallèle. 964103-1

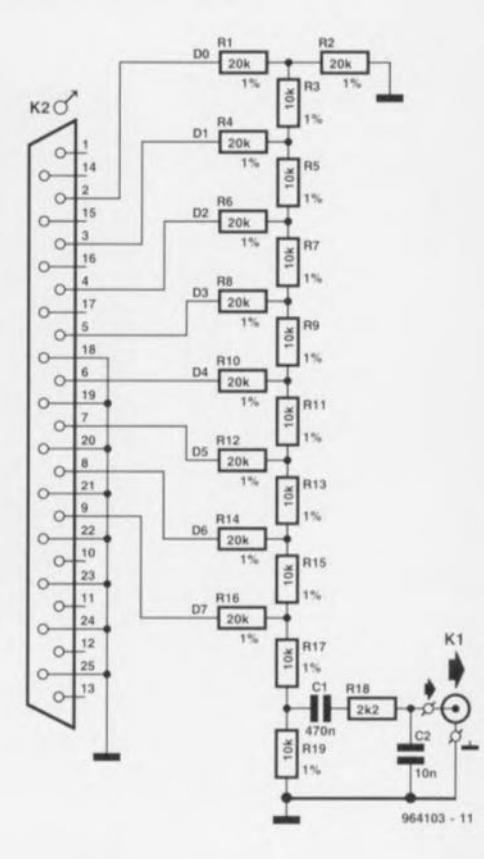

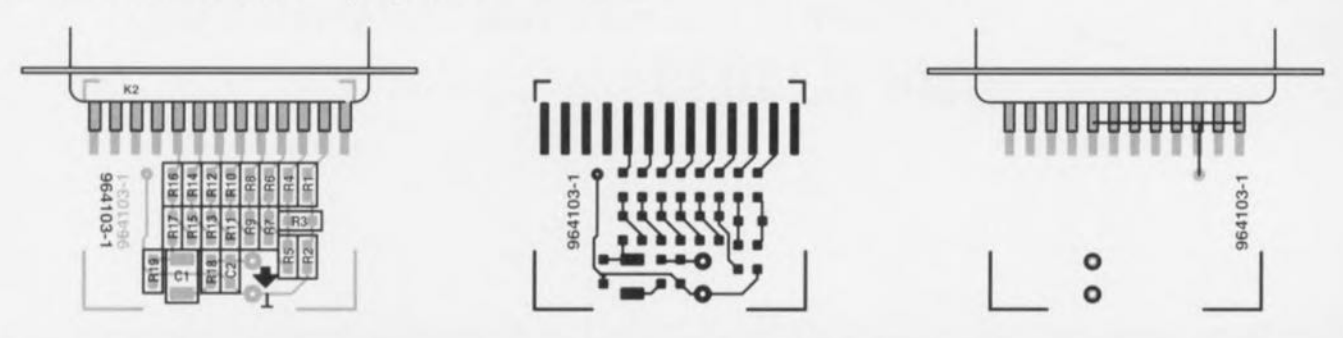

Liste des composants

Résistances: R1, R2, R4, R6, R8, R10, R12, R14,

 $R16 = 20 k\Omega$  1% CMS R3,R5,R7,R9,R11,R13,R15,  $R17, R19 = 10 \text{ k}\Omega$  1% CMS  $R18 = 2k\Omega2$ 

Condensateurs:  $C1 = 470$  nF CMS  $C2 = 10$  nF CMS

Divers:  $K1$  = embase Cinch K2 = embase sub D mâle à 25 broches en équerre

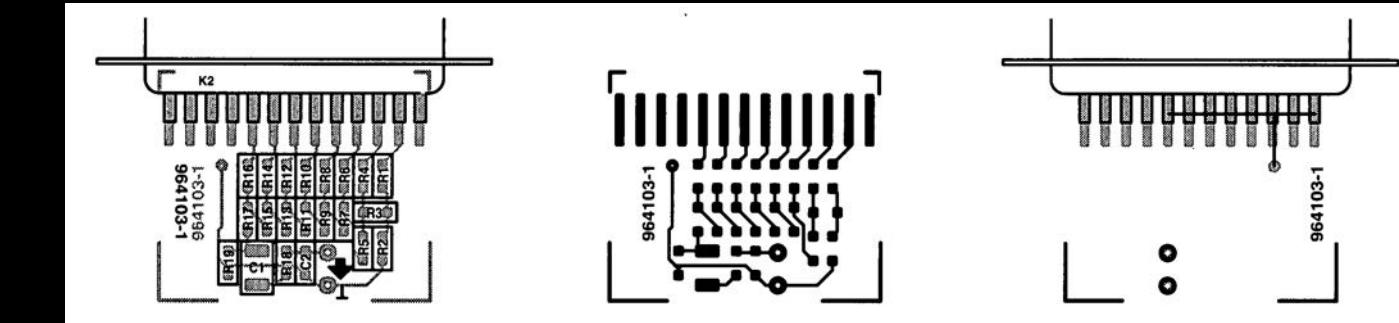

# **stroboscope 12 V**

#### *projet: t.* & *W. Wassermann· Ruch*

Il existe dans le commerce des stroboscopes très abordables que l'on peut visser directement dans un filetage E27 (stroboflash de Conrad par exemple). Ce type d'appareil comporte déjà une partie de l'électronique présente sur la droite du transformateur 230 V du schéma cicontre. Si l'on veut aussi faire fonctionner cc stroboscope sous les 12 V fournis par une batterie il faudra monter un redresseur en amont, ce composant trouvant facilement place dans le boîtier du dit stroboscope.

Le schéma de cet onduleur est étonnamment simple. D1 est une diode de protection contre une inversion de polarité, ce composant pouvant fort bien ne pas être mis en piace. Un 555 monté en multivibrateur astable **commute un transistor à une** fréquence de quelque 0,7 Hz. Lorsque le transistor conduit l'enroulement 6 V est traversé par un courant. Il est important, pour que le montage fonctionne,  $qu$ <sup>'à</sup> cet instant la tension sur le côté 230 V soit polarisée de telle façon que la diode 02 ne soit pas conductrice. On pourra utiliser un oscilloscope pour vérifier la polarité correcte. Si la tension de collecteur de TI est pratiquement nulle la tension Sur l'anode de D2 doit être négative. Lorsque T1 quitte l'état de

sions dangereuses **d'une** valeur allant jusqu'à 300 V! li ne faut jamais faire travailler le convertisseur sans charge; on pourra, le cas échéant, prendre une résisle trajet du courant de décharge de C5 via le transformateur Tr2. Cc transformateur d'excitation produit une tension secondaire de quelque kilovolts. Le tube au

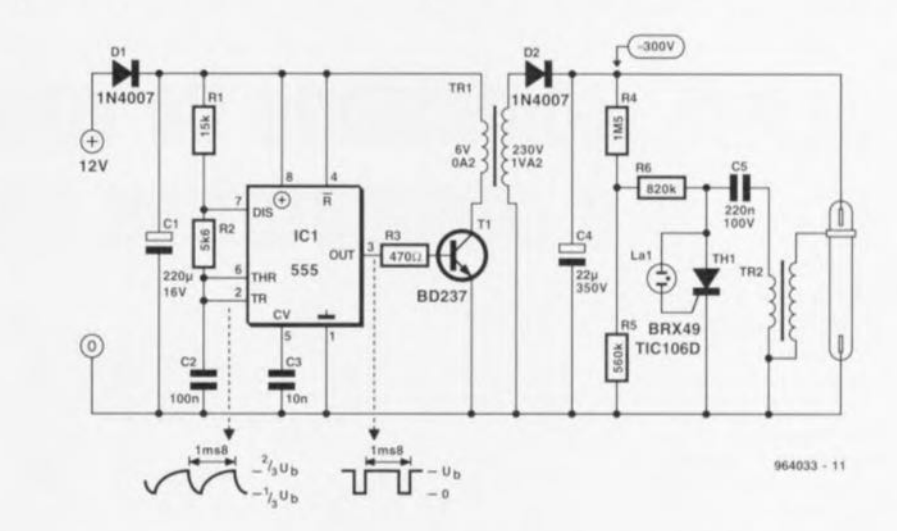

conduction pour bloquer la tension de collecteur doit dépasser largement 12 V et la tension sur l'anode de 02 doit devenir positive de façon à ce que C4 puisse se charger. Si vous vérifiez cc mode de fonctionnement faitesle avec prudence. L'enroulement 230 V peul présenter des tentance de 100 k $\Omega$ /1 W en parallèle sur C4. L'onduleur charge C4 à quelque 300 V. À cette tension il existe sur le point nodal C5/R6 une tension de 100 V environ de sorte que l'ampoule au néon s'allume. permettant le **passage d'lm courant de gâ**chette vers le thyristor et libérant

xénon s'allume et décharge à son tour *C4.* L'ensemble du proccs sus reprend à zéro. La consommation de courant du circuit est de 250 mA environ et dépend en partie de la fréquence des flashes et du type de tube au xénon utilisé.

964033-1

$$
\textcolor{blue}{\bigcirc} \textcolor{blue}{\textcolor{blue}{\bigcirc}} \textcolor{blue}{\textcolor{blue}{\textcolor{blue}{\textbf{2}}}}
$$

#### *source: Analog Deviees*

L'A08037 est à n'en pas douter un amplificateur opérationnel plutôt spécial sachant que ses entrées inverseuse et non inverseuse sont dotées dispositifs de fixation de niveau *(clamp)* de internes. Le clamp présent sur l'entrée inverseuse est essentiel pour le fonctionnement du circuit proposé ici, électronique qui ne fonctionnera pas avec un amplificateur opérationnel conventionnel autre que l'AD8037.

D'après Analog Devices ce redresseur double alternance travaille jusqu'à au-delà de 20 MHz. La distorsion est sensiblement inférieure à celle que connaissent des redresseurs double alternance basés sur des diodes, en particulier aux fréquences élevées. Les domaines d'application du cir-

### **redresseur double alternance Grande Vitesse**

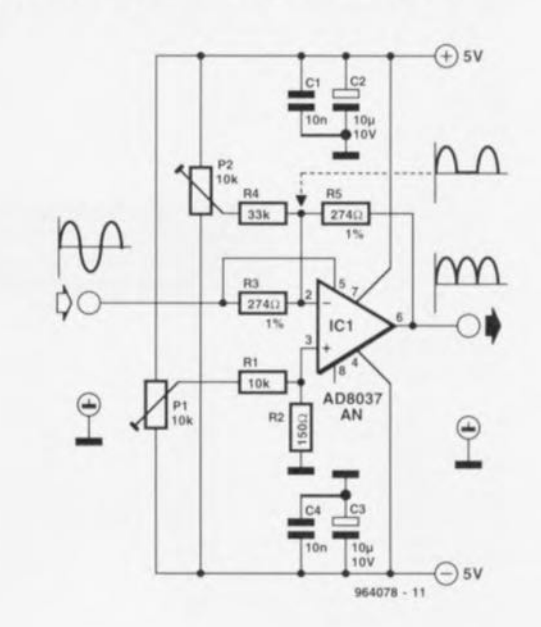

cuit sont la détection de signal en modulation d'amplitude, les voltmètres alternatifs haute fréquence et diverses opérations arithmétiques.

Lors de J'application de la demi-période négative le circuit travaille en amplificateur inverseur classique à gain unitaire ( $\alpha$ )  $= -R5/R3 = -1$ ). Lorsque le signal est positif, le clamp négatif empêche la circulation du courant par le circuit de contreréaction. Ce mode de fonctionnement est obtenu par l'application à l'entrée non inverseusc (en aval du clamp) le même signal que celui appliqué à l'entrée négative. En conséquence de quoi le signal de sortie est identique au signal d'entrée.

La variation de l'impédance d'entrée due à l'action du clamp constitue un problème potentiel. Dès activation du clamp l'entrée inverseuse recoit le même signal que l'entrée du circuit de sorte que l'impédance d'entrée **grimpe il une valeur** égale ou supérieure à celle de R3. Il faudra donc veiller à atta-

quer le redresseur à partir d'une source à impédance très faible. La symétrie de la tension de sortie csr ajustée par action sur P1. L'entrée non inverseuse n'est active que tant que le clamp négatif n'est pas luimême activé. En d'autres

termes uniquement lorsque le signal d'entrée est négatif. L'autre ajustable, P2, seri à annuler la tension d'offset en sortie. Cet ajustable commande l'offset par le biais de l'entrée inverseuse, de sorte qu'il est actif pendant la totalité du sig-

#### **nal d'entrée.**

La consommation de courant du redresseur rapide est de l'ordre de 25 mA. La bande **passante efficace mesurée est** supérieure à 5 MHz. La tension d'entrée doit être inférieure à **2,8 Vcrète' %407S-1**

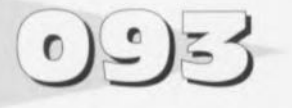

Les appareils audio haut de gamme sont de plus en plus souvent dotés d'organes de commande de volume à réglage électronique : une série de divi**seurs il** résistances **activés par** des commutateurs électroniques fait perdre toute utilité au potentiomètre mécanique. Il v quelques années déjà. puisque cela remonte à décembre 1989/janvier 1990, nous vous proposions un central de commutation audio dolé d'une telle commande de volume électronique. Il sc veut malheureusement qu'un tel circuit (celui de 1989 ne fait pas exception à la règle) présente souvent l'inconvénient de produire de petits tics audibles lors d'un changement de volume. Ces bruits sont dûs au fait que les multiplexeurs de la série CMOS 4000 standard établissent, lors de la cornmutation, brièvement un courtcircuit avec la ligne d'alimentation négative. Ce problème est inhérent à la structure interne de ces commutateurs analogiques. Dans le cas des « qua*druple switch audio*<sup>*n*</sup> *d'Analog* Devices ces bruits de commutation sont évités par la logique **de** commande **qui interrompt le** contact avant d'établir le suivant *(Break Before Make = BBM)* et **une** commutation lente des transistors de sortie à l'aide d'un générateur en dents de scie. Un autre avantage des commutateurs présents duns cc type de circuit intégré est une R<sub>DSon</sub> faible et une tension d'alimentation maximale élevée  $(\pm 13.5 \text{ V}$  abs maximum). Comme nous avons affaire ici à

des commutateurs BBM nous ne pouvons malheureusement pas réaliser un réglage de volume à l'aide d'un diviseur de tension à plusieurs prises intermédiaires suivi par un étage tampon. Si les commutateurs sont **pris en série avec** t'entrée **du** tampon, ce dernier devrait, lors de la commutation, être brièvc-

## **commande de volume à commutation silencieuse**

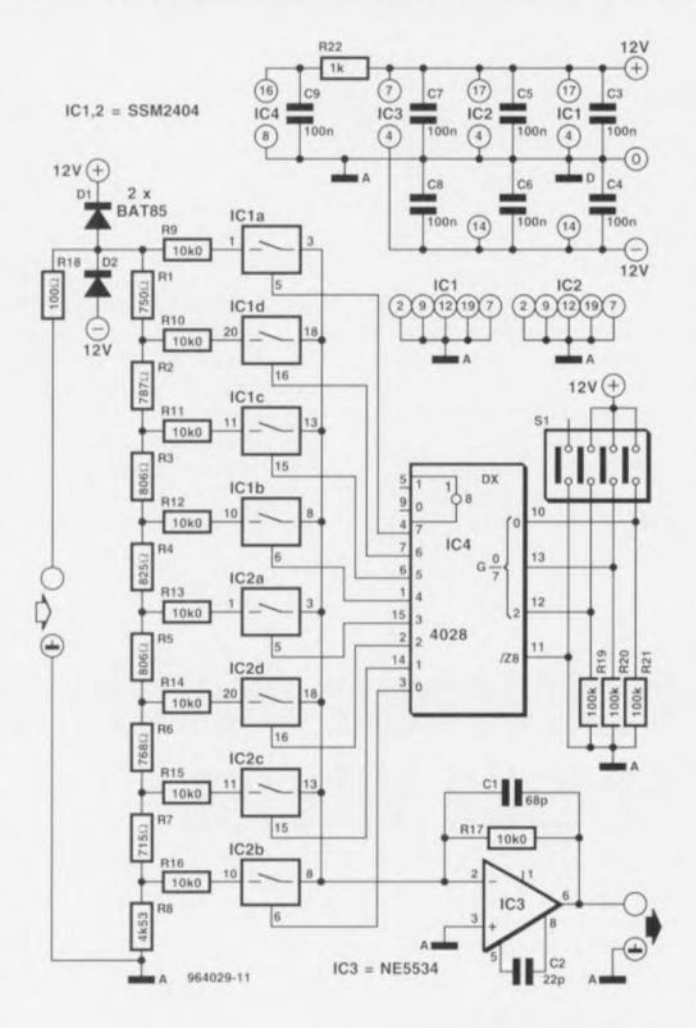

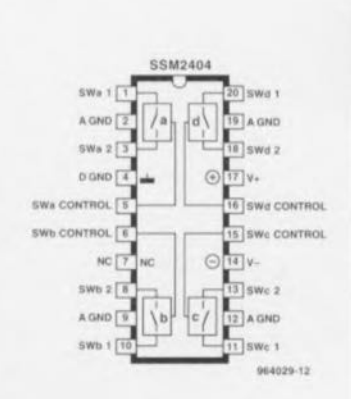

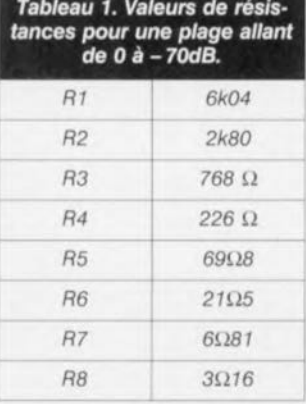

ment privé de toute tension de polarisation avec toutes les conséquences que cela implique. Cest la raison pour laquelle nous avons repris la même disposition que sur le central de commutation audio Où nous faisons appel **à** un **amplificateur** inverseur **avec** point de masse virtuel. Le gain total est de  $-1$ , mais il suffit de jouer sur R17 pour modifier cette valeur.

Le diviseur de tension est calculé pour des pas de 1,25 dB de sorte que l'on peut battre une plage d'atténuation allant de 0 à 8,75 dB. Le tableau 1 donne les valeurs des résistances pour une plage de 70 dB. La prise de 2 de ces **circuits** en **série - l'un avec** une plage d'atténuation de *S.7S* dB ct l'autre avec une plage de 70 dB - on peut réaliser un réglage de volume de 0 à -78,5 dB, qui pourra être piloté par un compteur à 6 bits ou un microprocesseur par exemple,

Les commutateurs d'une chaîne d'atténuation sont ici at**laquées par un décodeur** 8CD/décimal du type 4028. Un quadruple interrupteur DIL, SI, permet d'ajuster l'atténuation à la main. R18, D1 et D2 servent de protection contre une surrnodulation de ICI et 1C2. Ces 2 composants peuvent être omis entre 2 sections d'at**ténuation** successives.

Signalons, à l'intention de ceux qui voudraient vérifier le réglage en tension continue de l'ensemble du circuit qu'en sortie on trouve partout 0 V (tous les contacts de SI étant ouverts), seule la broche 6 de IC2 se trouve à  $+12$  V. Quelques chiffres pour terminer. La tension d'entrée maximale non déformée atteint 7,6  $V_{\text{eff}}$  environ. Sur notre prototype la distorsion (DHT+B) atteignait, à

90

une tension d'entrée de 2 Veff 0,0007% (1 kHz) et 0,0009% (20 kllz). Au niveau d'atténuation maximum  $(-8.75 \text{ dB})$  ce chiffre montait à 0,001% et 0,0016% respectivement. La

bande passante de l'ensemble du circuit csr de quelque 200 kHz. La consommation de courant d'une section d'atténuation complète était de 6 mA environ. 964029-1

### 09 **accélérateur pour MCS52**

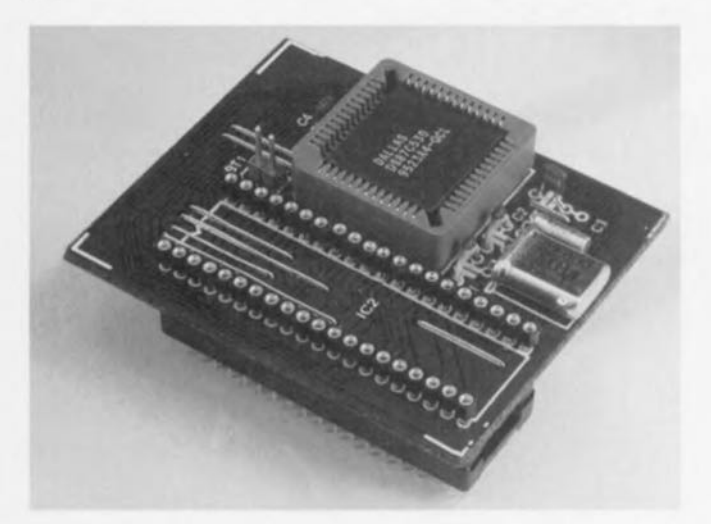

Dallas Semiconductor fournit depuis peu un dérivé de la famille du 8052, le DS87C530, au set d'instructions compatible avec celui de ce processeur. La grande différence entre cc composant et les processeurs standard de la famille du MCS52. est que l'exécution d'une instruction peut se faire en 4 impulsions d'horloge alors qu'il en faut normalement 12. Ce nouveau processeur peut en outre travailler à une fréquence maximale de 33 MHz de sorte qu'il est pratiquement 7,5 fois plus rapide qu'un 8051 classique, Outre cette vitesse de traitement plus élevée, le processeur dispose d'Entrées/Sorties additionnelle, prenant la forme d'un temporisateur de chien de

garde. d'une horloge en temps réel, d'une mémoire statique de 1 Koctet et de 2 ports sériels. Le circuit comporte une entrée d'horloge spéciale destinée à l'horloge en temps réel. Il possède également une entrée supplémentaire destinée à un accu de sauvegarde: cette entrée permet de pourvoir à l'alimentation de la mémoire statique et de l'horloge même lorsque l'alimentation principale est coupée. Nous avons dessiné un module de conversion spécial pour vous faciliter le passage d'un 80xx ordinaire au DS87C530. Cette platine comporte un support qui vient s'enficher dans le support ayant abrité le processeur d'origine et un support PLCC dans lequel vient s'enfi-

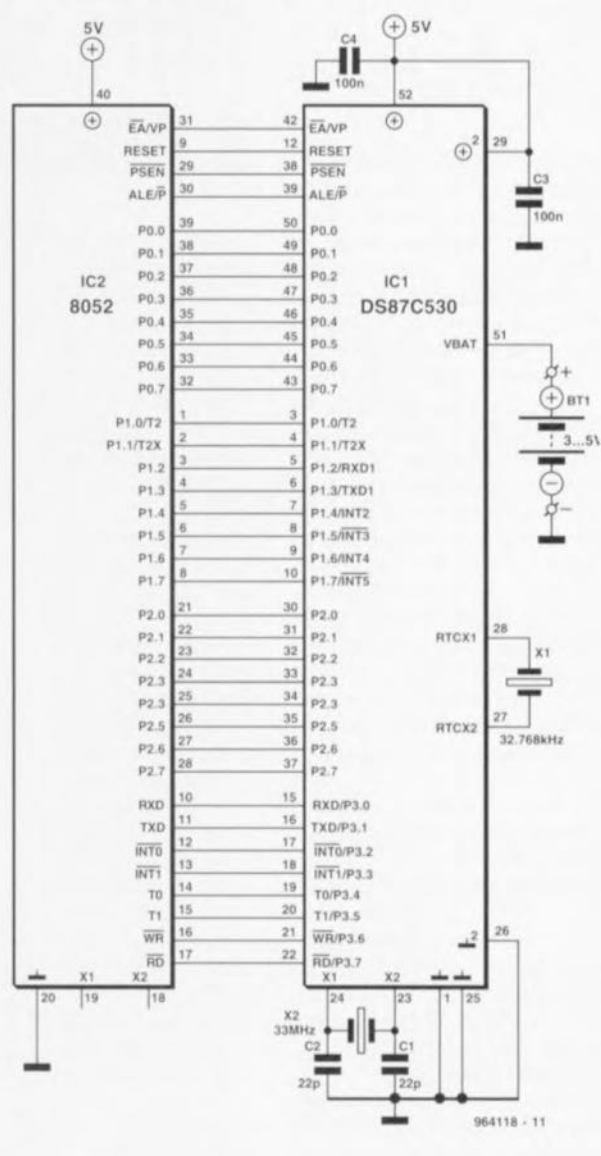

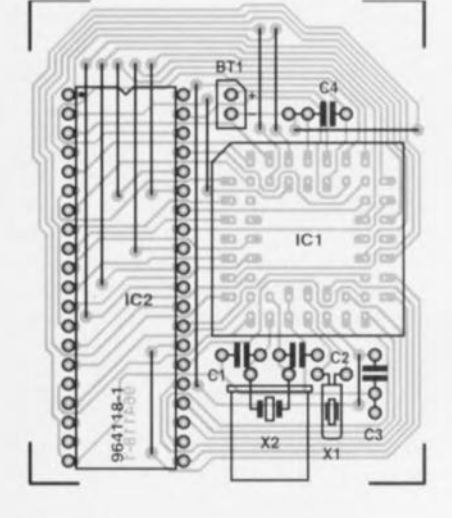

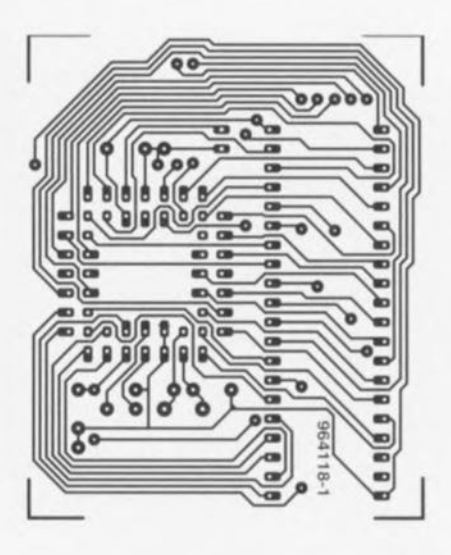

Liste des composants

\nCondensateurs :

\n
$$
C1, C2 = 22 \text{ pF}
$$

\n $C3, C4 = 100 \text{ nF}$ 

\nSemi-conducteurs :

\n $IC1 = \text{DS87C530}$  (Dallas

\nSemiconductor)

\n $IC2 = 2 \text{ barrettes autose}$ 

\ncables de 20 contacts tulipe

\nDivers :

\nBit = accu rechargeable

 $X1 =$  quartz 32,768 kHz X2 = quartz 33 MHz maximum

cher le DS87C530. Grâce à ce module, le remplacement d'un 8031, 8032, 8051 ou 8052 par ce microprocesseur sensiblement plus rapide est l'affaire de quelques secondes. Le support de ce module enfichable pos-

sède des broches de forte longueur qui viendront, 'enficher purement et simplement dans le support d'origine. Doté d'un DS87C530 et d'un quartz de 32 MHz, cette platine gigogne pourra remplacer le processeur

d'origine. Si l'on veut mettre à profit les nouvelles possibilités du DS87C530 on pourra implanter un quartz de 32,768 kHz et l'accu de sauvegarde. II faudra bien entendu doter le programme de code additionnel

pour pouvoir utiliser ces nouvelles possibilités. La fiche de caractéristiques de Dallas Semiconductor concernant de nouveau composant indiquent comment piloter ces capacités additionnelles. 964118-1

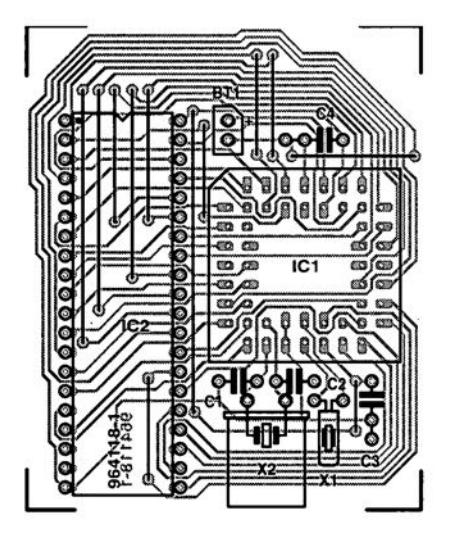

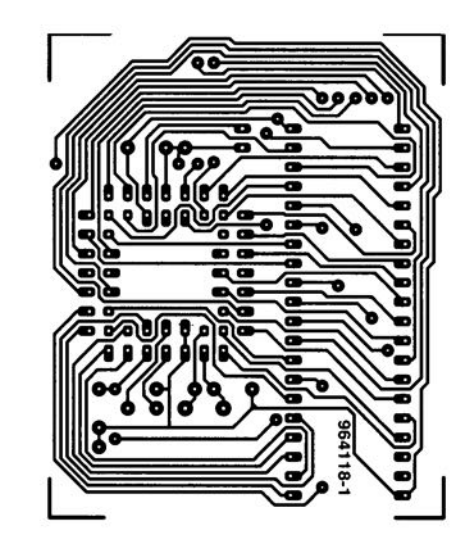

#### Liste des composants

Condensateurs: C1,C2 = 22 pF  $C3, C4 = 100$  nF

Semi-conducteurs: IC1 = DS87C530 ( Dallas Semiconductor)  $IC2 = 2$  barrettes autosé cables de 20 contacts tulipe

Divers:

 $"$ 

Bt1 = accu rechargeab X1 = quartz 32,768 kHz X2 = quartz 33 MHz maximum

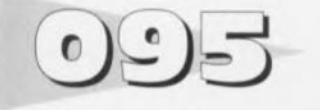

Dans le monde du matériel audio le filtre sinus/cosinus connaît diverses applications en raison de sa caractéristique de virtuellement constante. Le circuit décrit ici a été taillé sur mesure pour être utilisé dans un encodeur de Surround-Sound où l'information surround est déphasée de 90° avant d'être ajoutée aux canaux stéréophoniques. Pour obtenir l'effet recherché il faut, à l'aide d'un filtre, limiter la bande passante à un domaine allant de 100 Hz à 7 kHz. Un tel filtre a cependant l'inconvénient d'induire un déphasage additionnel. La solution de remplacement de cc problème est une correction de phase pour filtres passe-hauts et passe-bas, décrite ailleurs dans ce numéro.

Les canaux gauche (L) et droit (R) sont envoyés à travers une section de filtre' A', le signal Surround-Sound étant quant à lui envoyé au circuit inférieur' B'. L'opération d'encodage consiste ensuite à ajouter B' à A'(L), et le signal B' inversé au signal A'(R). Le canal centre pourra être ajouté directement à A'(L) et B'(R).

Ce filtre permet l'utilisation d'un encodeur peu sophistiqué. Côté *«* **ombres », les signaux des ca-**

### **filtre sinus/cosinus à phase constante**

naux L et R se trouvent affectés par des délais de propaga-<br>tion. Dans la Dans section' A' le délai de propagation va de  $2$  ms à  $20$  Hz à  $9$  us à 20 kHz. De même, la section ,B' introduit un délai compris entre 6,5 ms et 3,6 us. On préférera de ce fait la section 'A' pour les signaux L ct R vu qu'elle a l'influence néfaste la plus faible. Les 2 canaux *«* souffrent » alors du même délai (introduisant une distorsion importante de signaux rectangulaires comme vous pouvez le vérifier expérimentalement vous-même), mais cela ne pose pas de problème vu que l'cffet stéréo est à peine écorné (le filtre possède un gain unitaire sur la plage de fréquences allant de 20 Hz à 10 kHz).

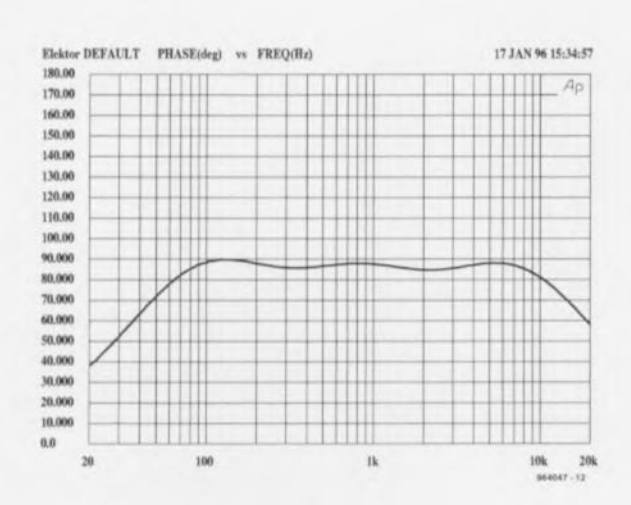

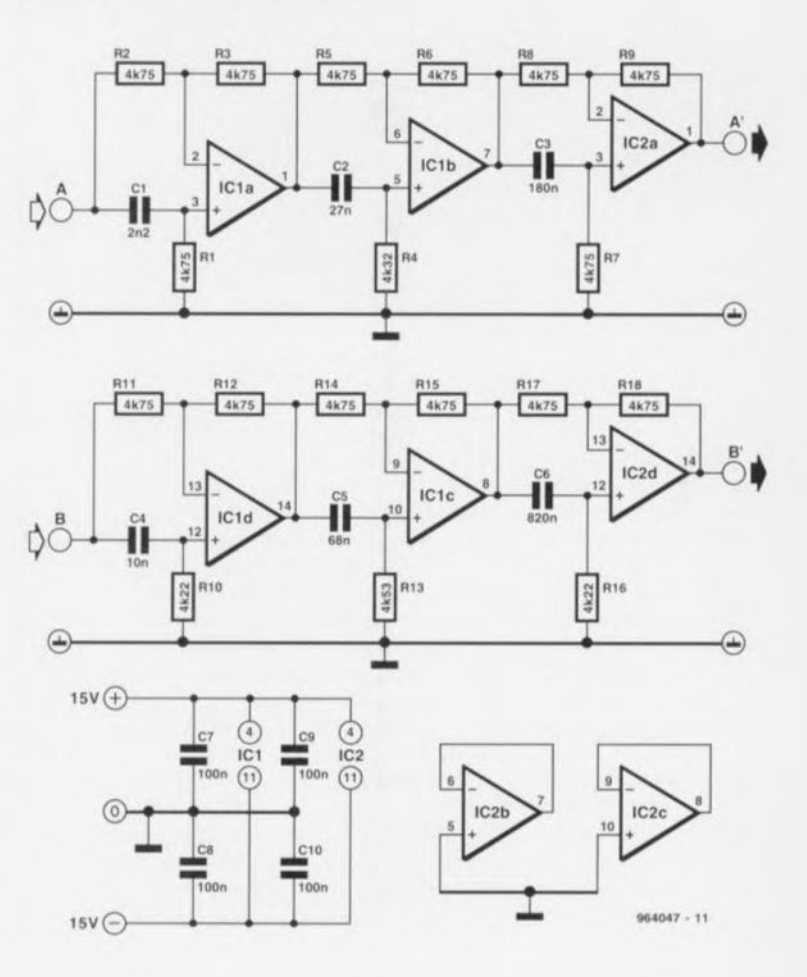

La consommation de courant des sections de filtre est de quelque 16 mA. Si l'on veut obtenir la qualité la meilleure possible, on utilisera de préférence des amplificateurs opérationnels doubles en raison de leurs caractéristiques souvent meilleures (nous ne parions bien évidemment pas de la classe du TL072).

Le graphique ci-contre montre la réponse en phase mesurée. On notera que l'ondulation de phase maximale se limite à quelque 5° entre 100 Hz ct 7 kHz. Théoriquement, elle devrait être de 1,5°. Il faut cependant se souvenir que:

(1) la précision de la mesure est de l'ordre de 1%,

(2) qu'il a été utilisé pour RI, R4, R7, R10 et R16 les valeurs « réelles » les plus proches et (3) les condensateurs utilisés avaient une tolérance de 5%. Une erreur absolue de quelque 5° est loin de constituer une *«* **mauvaise note». Donnons** pour finir les valeurs théoriques des résistances mentionnées plus haut:  $R1 = 4,795 \Omega$ ,  $R4 =$  $4,319 \Omega$ , R7 =  $4,760 \Omega$ , R10 =  $4,225 \Omega$ , R13 =  $4,564 \Omega$ , R16  $= 4,180 \Omega$ .

**%4047·1**

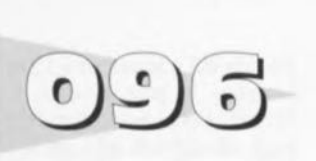

# **générateur d1harmoniques**

Ce circuit étonnamment simple fait office de multiplicateur de fréquence qui convertit n'importe quelle onde d'entrée en rampe en une onde de sortie présentant une distorsion importante et dont le spectre de fréquences riche en harmoniques. La fréquence d'entrée n'en reste **pas** moins présente dans le spectre. En cas d'application d'un signal d'entrée purement sinusoïdal le circuit ne produit que des harmoniques impaires, Cest du moins ce que dit la théorie à condition que les 2 compararcurs d'entrée soient identiques et que leurs entrées inverseuses soient parfaitement référencées à 0 V. Les sorties

push-pull des comparateurs ICib et ICla fournissent alors des signaux différentiels à l'additionneur IC2 qui élimine les harmoniques d'ordre pair. En cas de choix de rapports signai/pause différents pour les comparateurs, effectué par le biais de PI et P2, le spectre d'harmoniques change. Un rapport cyclique de 0,25 par exemple, sc traduira par la génération d'harmoniques d'ordre 2. 6 ct 10. mais pas d'ordre 4. La fonction du spectre correspond à l'équation  $sin(x)/x$ . Dans le cas de tensions d'entrée alternative de forme impulsionnelles le spectre de sortie répond également à la formule  $sin(x)/x$ , mais

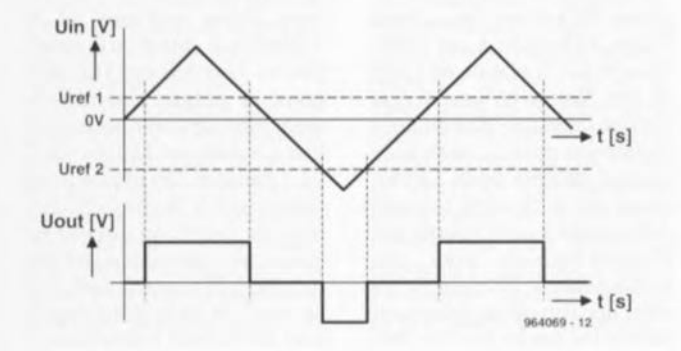

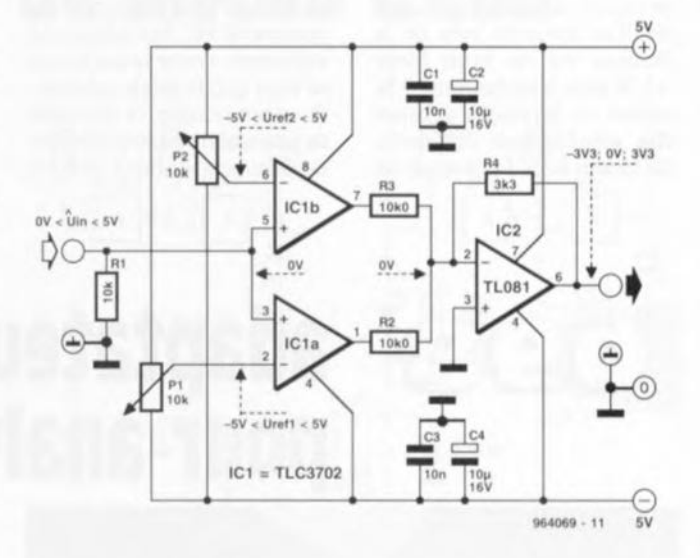

seules sont produites les harmoniques d'ordre impair.

Les niveaux de référence des comparateurs d'entrée détermine la forme d'onde présente à la sortie. Le degré de distorsion de l'onde de sortie requis est de cc fait ajusté par le biais des 2 ajustables. Si l'on veut la meilleure précision possible pour l'opération de sommation il faut que les amplificateurs d'entrée aient des caractéristiques en alternatif aussi proches que possible. Pour la même raison il faudra veiller à ce que les résistances R2 ct RJ aient une valeur dont la différence n'excède pas <sup>1</sup>%.

La consommation de courant du circuit est inférieure à 5 mA; **il** sera **alimenté il J'aide d'une** tension symétrique de ±5 V. Le niveau de l'onde d'entrée doit être stable et inférieur à  $5 \text{ V}_{\text{crt}^{\text{it}}\text{tte}^{\text{it}}}\$  **%4069-1** 

# **protège-haut-parleur**

Ce circuit déconnecte automatiquement un haut-parleur de médium ou un tweeter de la sonic d'un **amplificateur** lorsque la puissance qui lui est appliquée devient trop grande. Un relais à contact normalement fermé (n/c = *normally clo*sed) sert de dispositif de com**mutation,**

La tension de bobine pour le relais est dérivée du signal destiné au haut-parieur par le biais du pont de redressement BI. **Une** source **de courant, TI, a** pour fonction d'assurer la présence d'un courant de bobine **relativement constant. En vue** d'éviter que le courant de bobine maximal ne dépende pas trop du niveau du signal pour le haut-parleur la tension aux bornes de R2 est, par le biais d'une LED, D2, limitée à quelque 1.2 V. Le courant d'ac**tivation maximal est** alors **de**

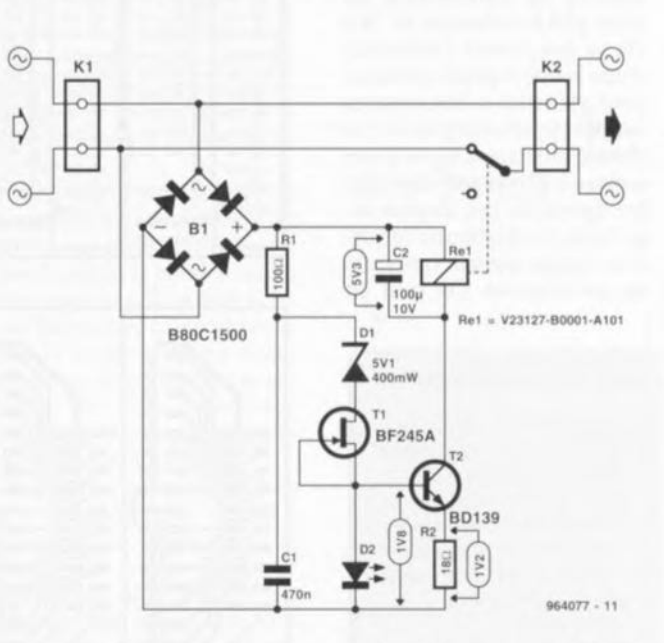

l'ordre de 66 mA. Le relais de Siemens utilisé ici possède une résistance de bobine de  $80 \Omega$   $environ.$  *De manière* à réduire au minimum la charge supplémentaire le relais se voit appliquer une tension de bobine légèrement inférieure à la valeur nominale. Il ne faut pas oublier en effet que le circuit draine du courant même en cas de nonactivation du relais! Heureusement, cette consommation de courant est négligeable aux ni**veaux de** signaux de **valeur inférieure ou égale li 5 V crète'** Le courant de saturation traversant la source de courant à J-FE1; TI, est de quelque 4 mA, permettant à la LED à haut rendement de servir d'indicateur de surcharge. Il fau**dra** réduire **le volume** en **cas** d'illumination de cette LED. La diode zener prise en série avec la source de courant et la LED sert à définir le seuil de commutation du relais. Avec la valeur de tension zener adop**tée ici le niveau** d'activation **se** situe aux alentours de 7,5 V, soit quelque 8,5 W dans  $8 \Omega$ .

#### Elektor

Elektor

7·8196 7-8/96

95

93

Le haut-parleur est remis en circuit lorsque la puissance sera retombée à quelque *3,S* W On notera qu'il s'agit là de valeurs moyennes et que les résultats mesurés avec de la musique ou du bruit blanc (13 W mise hors-fonetion, 5 W remise en fonetion) peuvent être sensiblement différents. Le réseau Rl/Cl constitue un

détccteur de crête rudimentaire servant à améliorer la réponse du circuit au bruit. Le circuit travaille parfaitement au-delà d'une fréquence de quelque 60 Hz. Aux fréquences inférieures à cette valeur il peut se faire que Ie relais cafouillc, Pour cette raison, ce dispositif de protection convient plus particulièrement aux haut-parlcurs

de médium et aux tweeters. Si l'on veut utiliser la protection à des niveaux de signal plus importants ilest recornmandé d'utiliser un relais 12 V et de modifier la valeur de R2 calculée à l'aide de la formule suivante :  $R2 = 1.2 V/I_{nom}$ formule dans laquelle  $I_{\text{nom}}$  est Ie courant dc bobine norninal du relais. On arrondira la va-

leur de R2 à la valeur E12 supérieure la plus proche. Lc FET TI limite la tension maximale admissible à quelque 3R V Lorsqu'il est activé, Ie protègehaut-parleur consomme de l'ordre de 70 mA. Les tensions de test mentionnées dans Ie schéma ont été mesurées le dispositif étant activé,

964077·[

### **adaptateur d1extension**  $\left\{\epsilon\right\}$  $\bullet$ **pour analyseur logique**

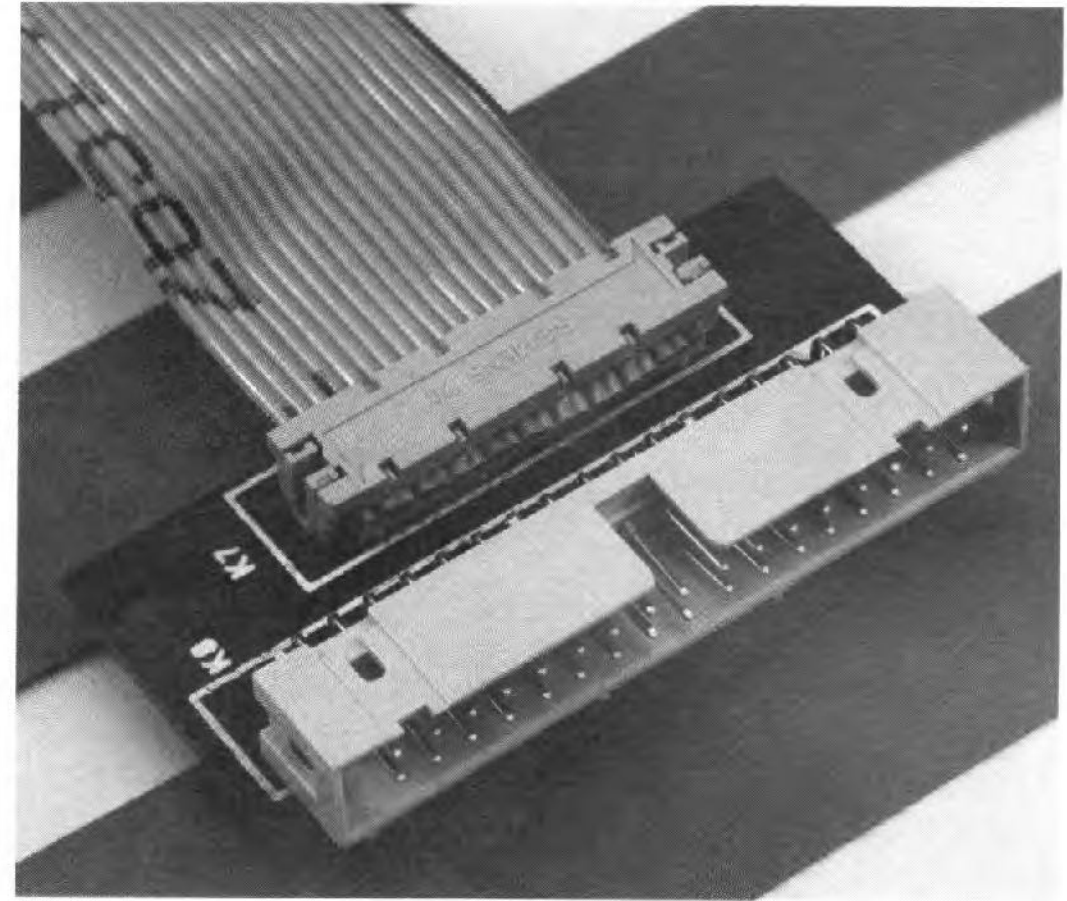

effet alors éviter d'avoir à enlever puis remettre en place 16 grippe-fils lorsque l'on a, entre temps, <sup>à</sup> procéder à une modification sur la plarine en cours de test. Notons qu'il existe également ce genre d'adaptareur d'extension pour les analyseurs logiques protessionnels, Le brachage que nous avons respecté correspond à celui adopté par Hewlett-Packard pour ses conncctcurs <sup>à</sup> 20 contacts, de sorte que l'on puisse également utiliser les sondes avec un ana-Iyseur logique de cette marque,

De manière à simplifier les choses autant que faire se peut nous avons reproduit et Ie schéma et Ie circuit en 4 exemplaires. Une fois que l'on aura gravé sa propre platine l'implanration des composants et leur soudure est l'affaire de 2 ou 3 minutes. On implante un connecteur à 34 contacts d'un cöté, de l'autre on dispose en connecteur auto-dénudant encartable à 20 contacts doté d'un morceau de câble plat comportant un second connecteur à 20 contacts.  $964105-1$ 

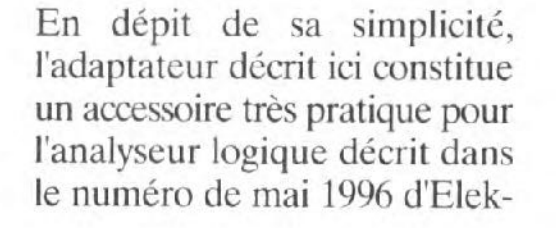

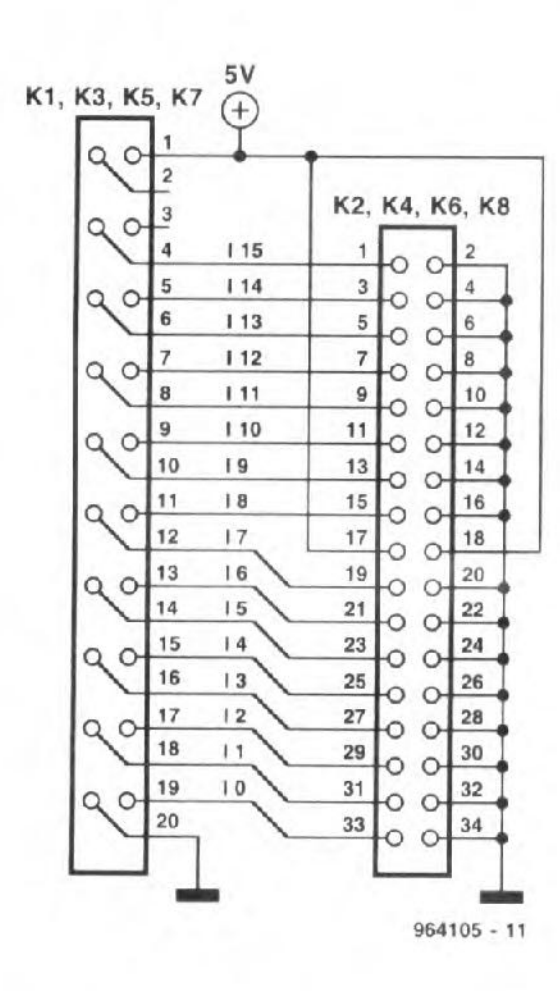

tor. Il permet en effet de réduire très sensiblement Ie nombre de conducteurs du câble plat le ramenant de 34 à 20, ce qui permet l'utilisation d'une sonde logiquc classique pour procéder à des mesures sur des circuits intégrés. Si l'on dote le montage à tester d'une embase à 20 contacts véhiculant les signaux de test les plus importants, I'utilisarion de l'analyseur logique devient (presque) un jeu d'enfant. On peut en

Liste des composants

 $K1.K3.K5.K7 = connecteur$ autodénudant pour câble plat encartable à 2 rangées de 10 contacts  $K2,K4,K6,K8 =$ embase à 2 rangées de 17 contacts 4 connecteurs pour cáble plat à 2 rangées de 10 contacts 4 morceaux de cäble plat de 10 à 15 cm de long

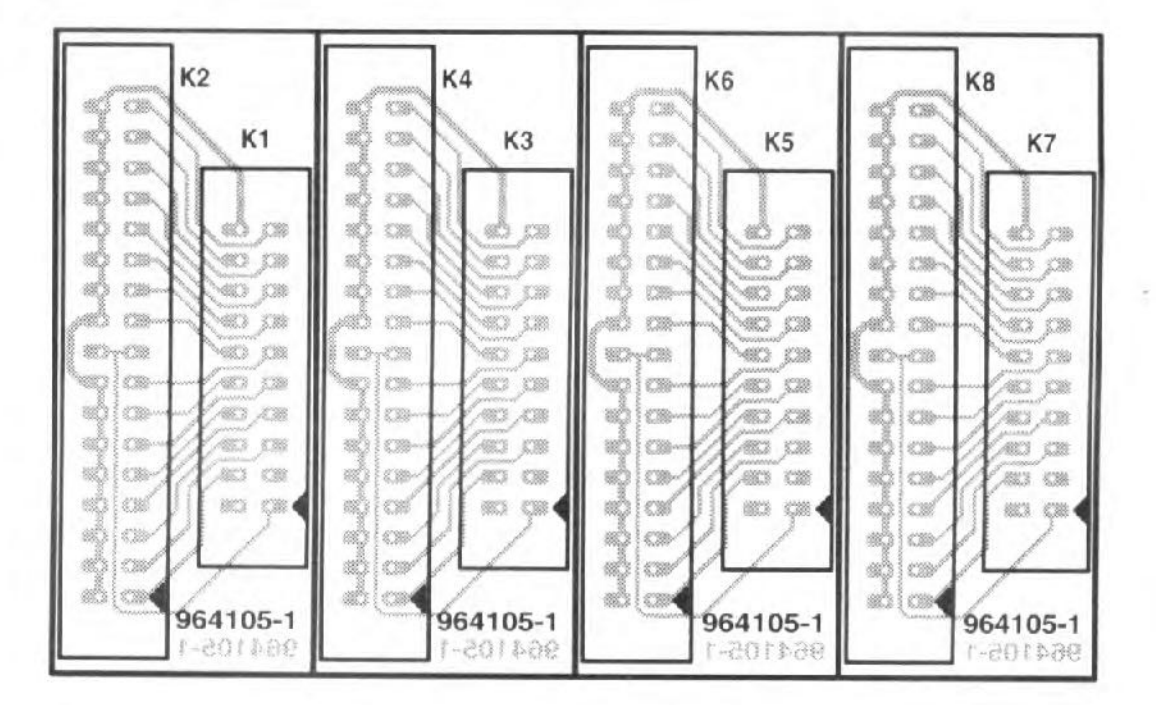

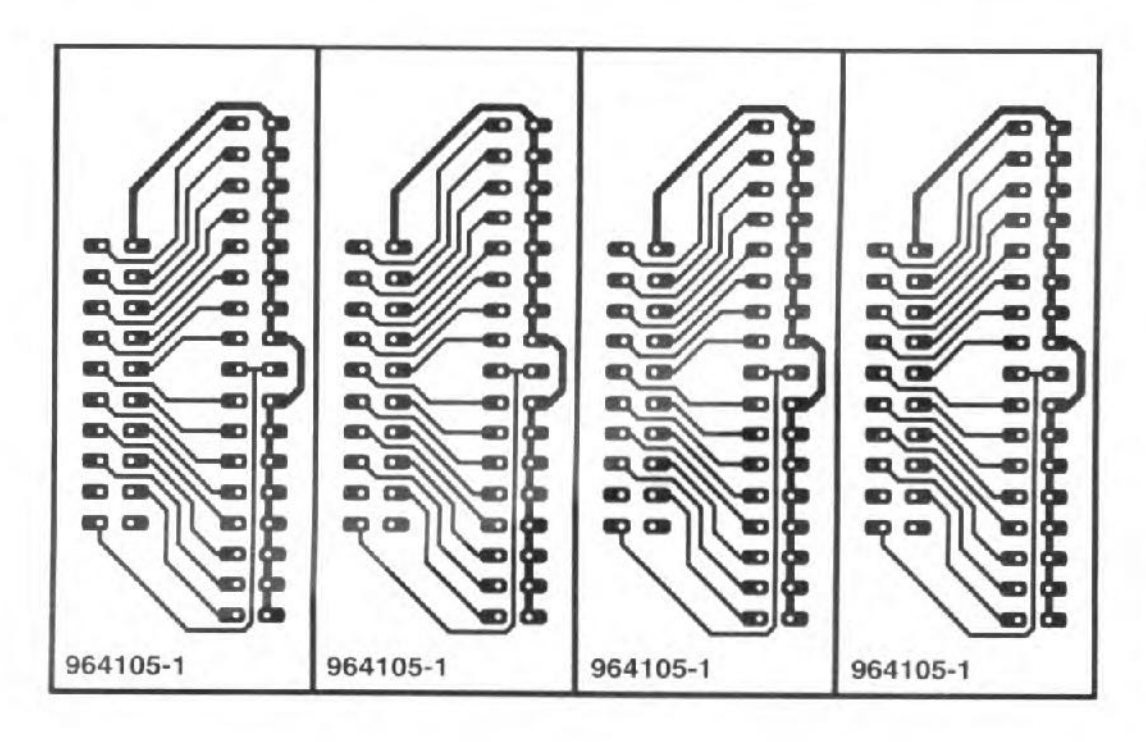

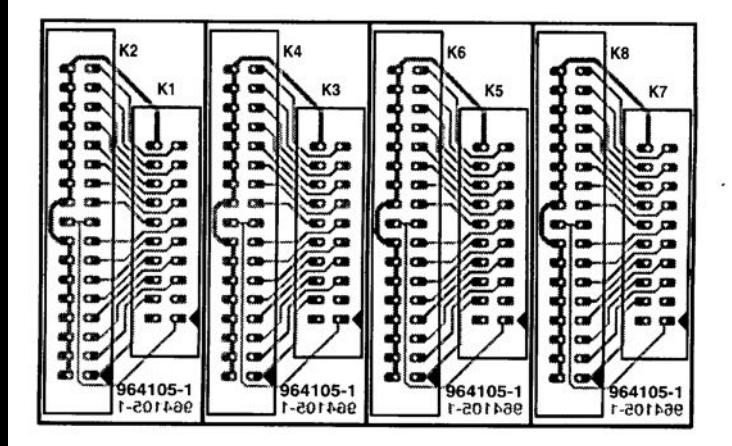

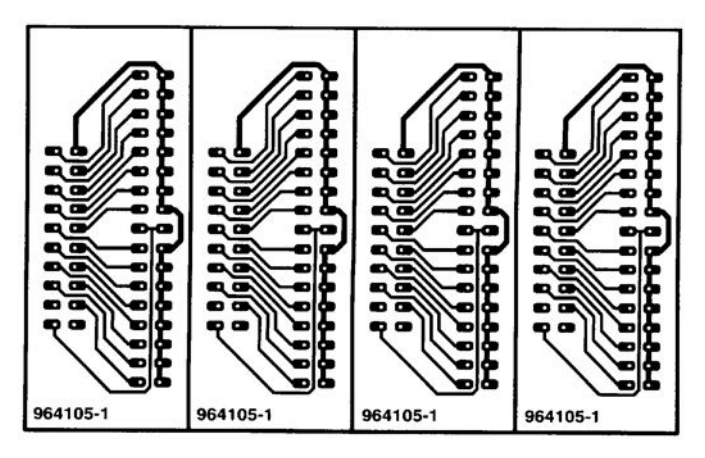

#### *projet : D. Nelson*

Dès lors que l'on associe l'eau à l'électricité il est essentiel que Ie flux de courant soit alternatif sachant que sinon l'une des électrodes se fera mangée par électrolyse. Ce montage-ei a été conçu pour la génération d'une alarme audible lorsqu'un réservoir d'eau voit son contenu approchcr de zéro (on aura compris qu'il est presque vide). On basculait alors un interrupteur qui mettait une pompe en route et lorsque le signal d'alarme résonnait à nouveau, on coupait la pompe puis l'interrupteur, Ie tout manuellement. II va sans dire qu'il aurait mieux valu automatiser l'ensemble du processus, mais ce n'était pas là Ie but de cette application.

Le circuit consiste en 2 oscillateurs CMOS conventionnels basés sur une paire de portes tels qu'on les retrouve dans de nombreux recueils d'applications. Lorsque Ie commutateur se trouve en position « low » les portes ICla et ICld fournissent Ie courant altematif qui circule

Le circuit objet de cet article a pour fonction de faire en sorte qu'une charge (consornmatrice de courant) soit toujours correctement connectée à la souree de tension continue chargée de son alirnentation. Notre inverseur de polarité remplit ainsi la même fonction qu'une diode de protection contre une inversion de polarité, sans cependant impliquer la chute de tension comprise entre 0,4 *V* (diode Schottky) ou 0,7 V (diode au silicium). Cette complexité plus grande peut se justifier dans Ie cas d'applications exigeant la conservation de chaque millivolt. Si l'on connecte Ie póle positif de la source d'alimentation à la borne supérieure et que l'on ferme S1, la diode D1 conduit de sorte que Ie relais Rel est pourvu d'un courant de bobine. Rel colle et relie les bornes d'entrée et de sortie supérieures. D2 au contraire est bloquée et

#### *projet : U. Kardel*

Le commutateur est ensuite basculé en position *«* high» et I'on attend que le réservoir se remplisse. La broche 6 de Iel se trouve alors au potentiel de la masse par le biais de R5, tant que Ie réservoir n'a pas atteint un niveau de remplissage tel qu'il produise la connexion, à travers I'eau, entre l'électrode commune et l'électrode « high ». Le courant alternatif circule alors à travers D2 entrainant à

# **moniteur de niveau d1eau**

En cas de rotation de  $180^\circ$  de la tension d'alimentation, c'est au tour du relais Rel de rester passif, reliant la borne d'entrée inferieure au póle positif, Ie relais Re2 collant et reliant de ce fait la borne d'entrée supérieure au póle négatif. On garantit de cette façon une connexion à polarité correcte de la souree de tension.

nouveau I'activation du généraleur d'alarme. La pompe est coupée et SI rebasculé pour une nouvelle détection de I'état « vide *»,* Le circuit ne connaît pas de réglage, encore qu'il soit possible de jouer sur la vitesse de charge de C3 par modification de la valeur de R3. Le circuit s'accommode d'une tension d'alimentation comprise

via *Cl,* R3, l'électrode commune, l'eau et l'électrode « low » vers la terre. En cas de chute du niveau d'eau la boude vers la terre est interrompue et la tension alternative est alors transmise, via Sl, au point nodal de Dl et D2. Ceei a pour effet d'entraîner la charge de C3 de sorte gue la broche 5 de IClb devient positive, ce qui fait entrer les portes IClb et ICle en oscillation. Le transdueteur chargé de produire Ie signal sonore est un résonateur alternatif, mais on peut fort bien envisager d'utiliser un écouteur dc téléphone.

> marche/arrêt sont bien entendu fonction de la tension d'alimentation et de la consommation de courant de la charge connectée au circuit. %4014-1

combinaison classique de transtorrnateur/redresseur/condensateur ou une pile. Dans ce dernier cas il est recommandé de prévoir un interrupteur marche/arrêt en dépit de la faiblesse du courant drainé, quelque 0,3 mA en mode de veilIe et de ImA lors d'une manifestation du résonateur. II n'est pas nécessaire de prévoir de régularion, 964048-1

# **inverseur de polarité**

Ie relais Rel reste, désactivé, dans la position représentéc sur Ie schéma : la borne d'entrée inférieure se trouve reliée à la ligne d'alimentation négative de

I'appareil.

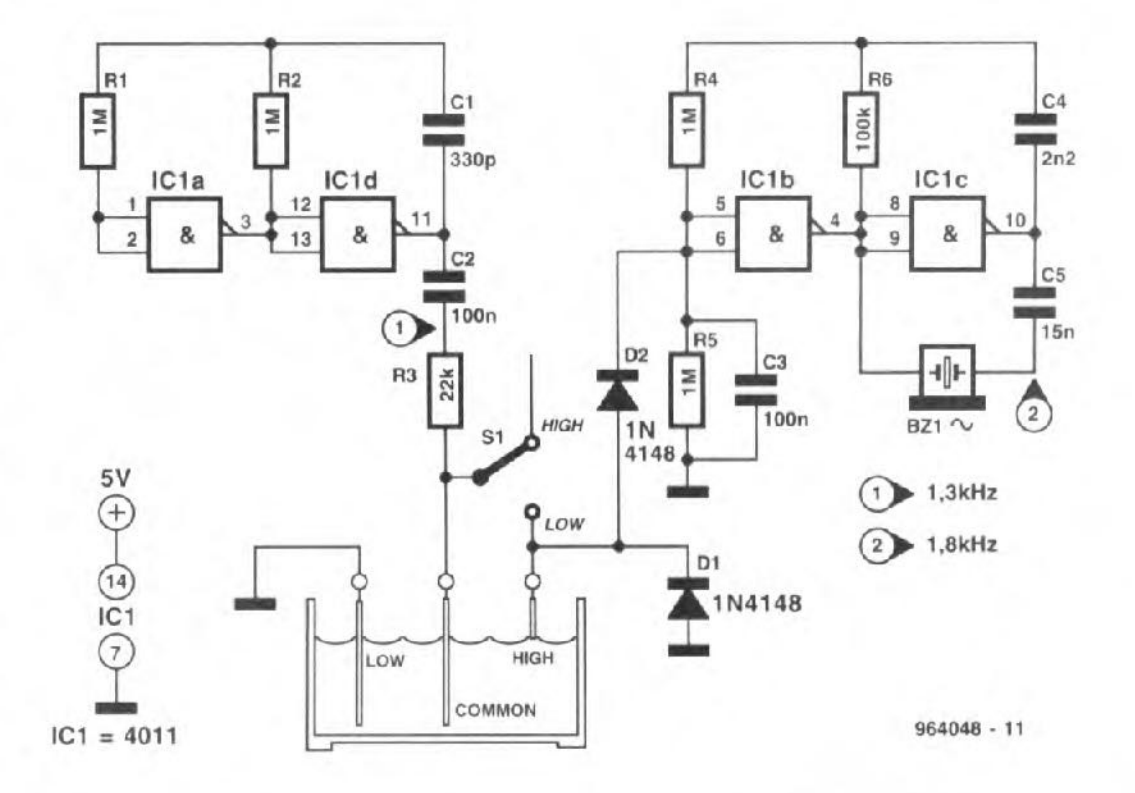

On pourra mettre l'appareil en et hors-fonction par la prise à l'entrée d'un interrupteur si l'on veut éviter qu'il ne consomme du courant au repos vu que même alors, l'un des relais est activé, ce qui consommé du courant. Le fusible est optionnel. 11n'est pas question à l'inverse de ne pas implanter les réseaux RC prévus sur les bornes des relais saentre 5 et 12 V fournie par unc

chant qu'ils ont pour fonction d'élirniner les pointes de courant nés des comrnutations. Les caractéristiques électriques des relais, des diodes, du fusible et de l'interrupteur

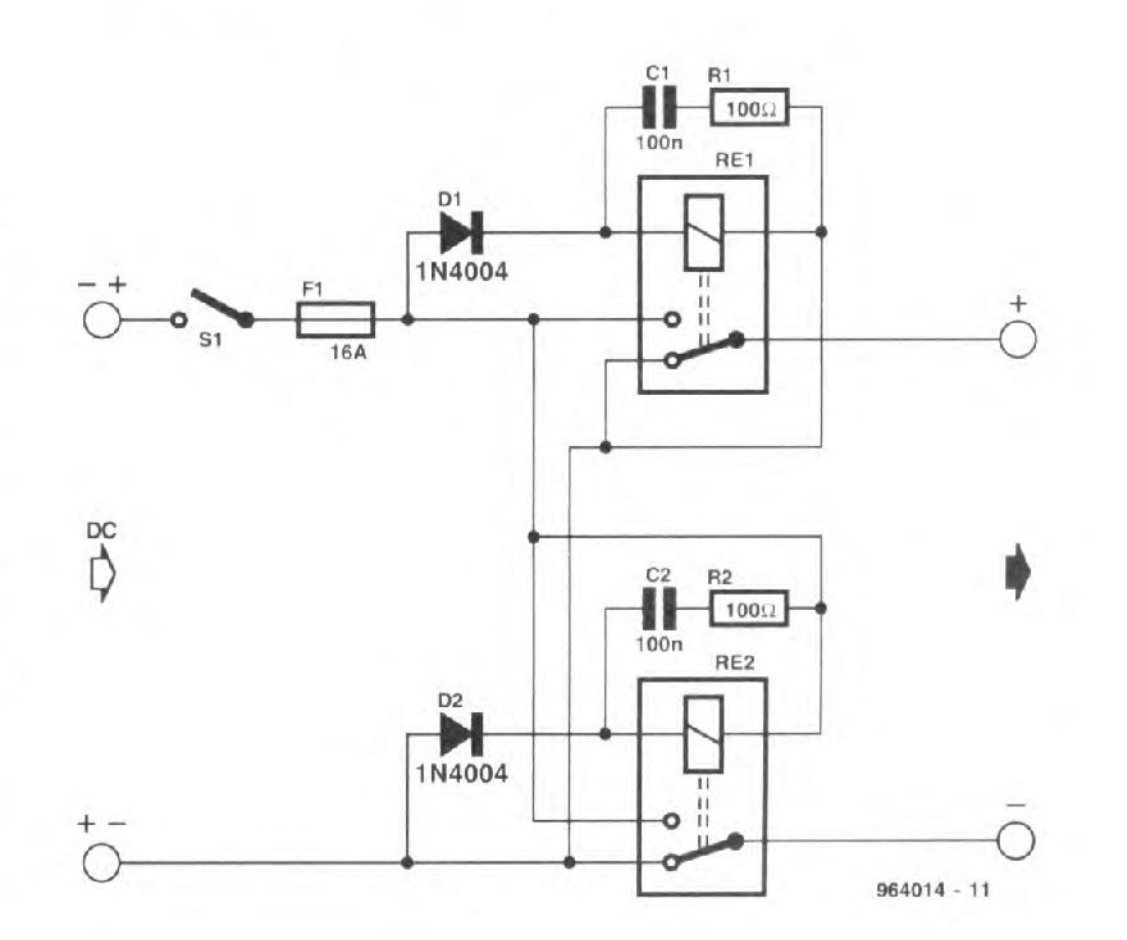

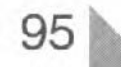

### **délai optimisé, non uniquement réservé au Surround-Sound**

Le montage proposé ici constitue une amélioration sensible du décodeur Surround-Sound décrit dans les numéros de février et mars 1995 d'Elektor, Le signal de différence du canal Surround traverse, comme cela était le cas avec le décodeur d'origine, un filtre passe-bas, pour ensuite être divisé cn 2 branches. Tàndis que ICle fait office de tampon, IC1b inverse le signal. Les 2 signaux rcncontrent une mémoire à transfert de charge (BBD = *Bucket Bri*gade *Device*). Le pilotage du MN3008 se fait de façon synchrone par le biais d'un MN3101. Les signaux retardés sont tamponnés par lC2a et **IC2d** avant d'être transmis à un amplificateur différentiel.

Comme les signaux sc trouvent en opposition de phase, on trouve à la sortie de IC2c un signal utile 2 fois plus impor-

tant. dans lequel l'ondulation produite par le générateur d'horloge MN3101 est sensiblement réduite. vu que ces parasites se trouvent en mode commun, Les parasites résiduels que l'on découvre encore à la sortie de IC2a sont dûs aux tolérances importantes des mémoires <sup>à</sup> transfert de charge. Les fiches de caractéristiques donnent une distorsion allant de  $0.5\%$  typique à  $2.5\%$  au maximum, le gain des BBD pouvant dévier jusqu'à ±4 dB par rapport à la valeur typique. Au cours d'essais en labora**toire nous n'avons pu trouver** qu'une mémoire BBD avec filtre introduisant dans le décodeur de Surround-Sound une distorsion de 0,6 à  $0.8\%$ d'un signal de sortie de 1 kHz (2 Vcc), tandis qu'avec notre optimisation la distorsion du **même** signal tombait **à moins**

de 0,1%. Lors des 2 mesures la fréquence d'horloge du MN3101 commun était de 40 kHz (délai de 25 ms). L'amélioration était particulièrement sensible en présence de signaux puissants vu que nous **avons constaté** une **améliora**tion du rapport signal/bruit qui passait à plus de 63 dB. L'idéal consisterait à utiliser des mémoires BBD appariées de manière à abaisser la distorsion  $(DHT+B)$  à moins de  $0.04\%$ . Cette approche n'est pas praticable cn raison du prix élevé du MN3008 (plus de 100 FF). Il est heureusement possible d'obtenir un résultat proche avec des moyens plus simples, si tant est que l'on dote le tampon d'entrée IClb/c d'une possibilité de réglage de l'offset. Le réglage correct de cet élément nécessite l'utilisation d'un distorsiomètre. Il faudra, à l'aide

des 2 filtres, limiter la bande passante à 7 kHz, encore que cette valeur puisse tomber à 6,3 kHz en raison de l'emploi de condensateurs MKT pour nos essais en laboratoire. Pour éviter cela il faudra utiliser des condensateurs de type styroflcx (notablement plus coûteux). On pourra augmenter la bande passante si l'on diminue R2 à R5 et R24 à R27 d'un facteur identique. II ne faudra jamais adopter une bande passante supérieure au quart de la fréquence d'horloge sachant qu'il faudra sinon augmenter l'ordre des filtres. PI permet de jouer sur la fréquence fournie par l'oscillateur entre 30 et 100 kHz. Ceci se traduit par un délai allant de 33 ms à 10 ms. La consommation de

courant du circuit est de

**22 mA environ.**

**%41,tj..1**

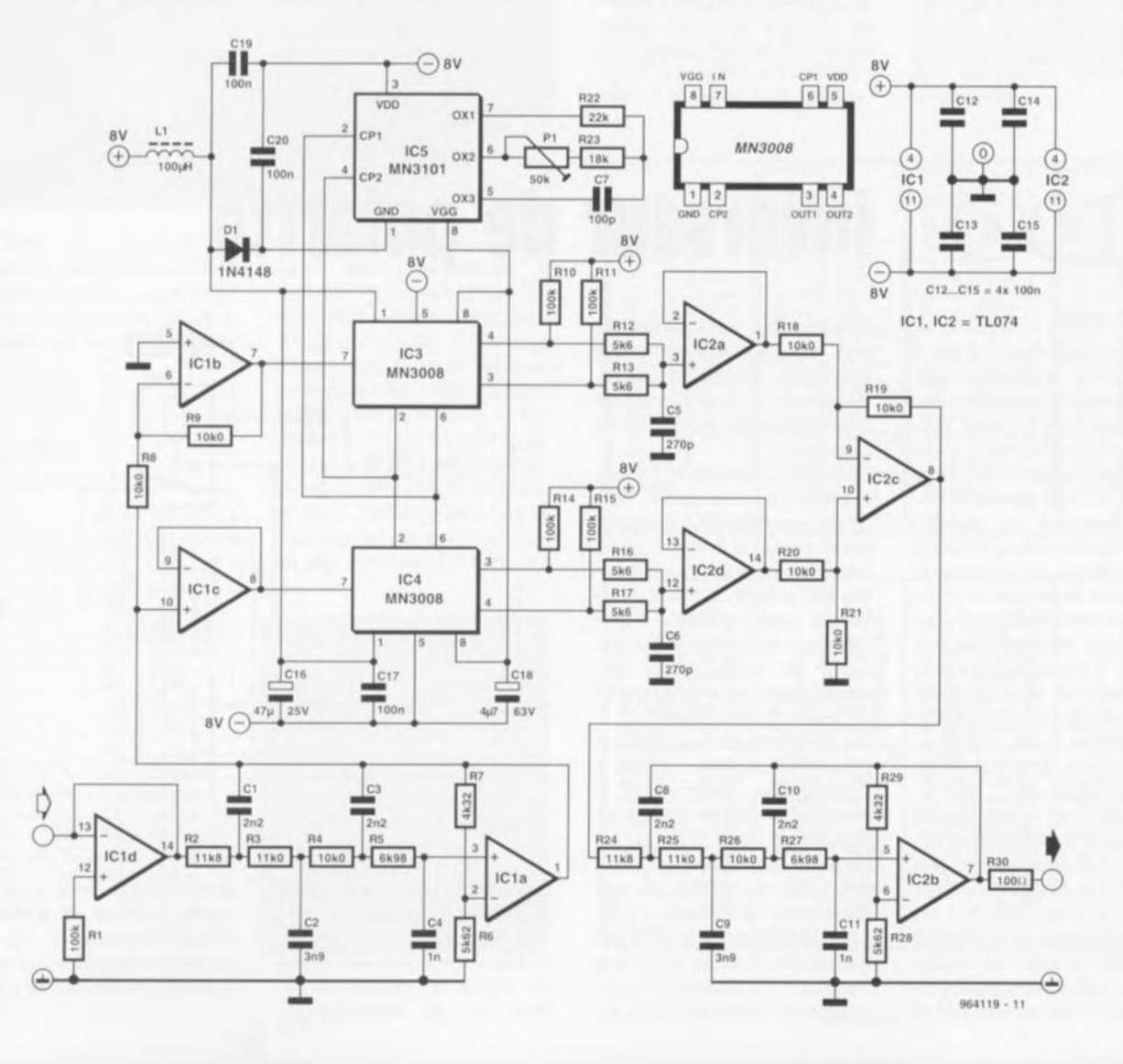

96 Etektor 7-8/96

Le montage que nous vous proposons dans cet article est, à l'évidence, un membre de la famille des diverses sondes logiques décrites dans ce même numéro. Il s'agir en l'occurrence d'une sorte d'adaptateur en forme de platine venant se substituer à l'EPROM ou la RAM à tester sur le montage concerné. Le composant en question est extrait momentanément de son support et enfiché dans le « support » de l'adaptateur. Les embases KI et K2 mettent à disposition toutes les connexions du composant à tester de manière ù pouvoir les... analyser **oui tl** l'aide **d'un** anulyseur logique. Cette approche est sensiblement moins « emberlificotée» que ne l'est l'utilisation de grippe-fils individuels.

Nous avons, pour le brochage des embases KI et K2, respecte le standard de facto que consiituent les analyseurs logiques de Hewlett-Packard. Le choix entre une EpROM et une RAM se fait à l'aide de 5 cava-

### **sonde logique pour EPROM et RAM**

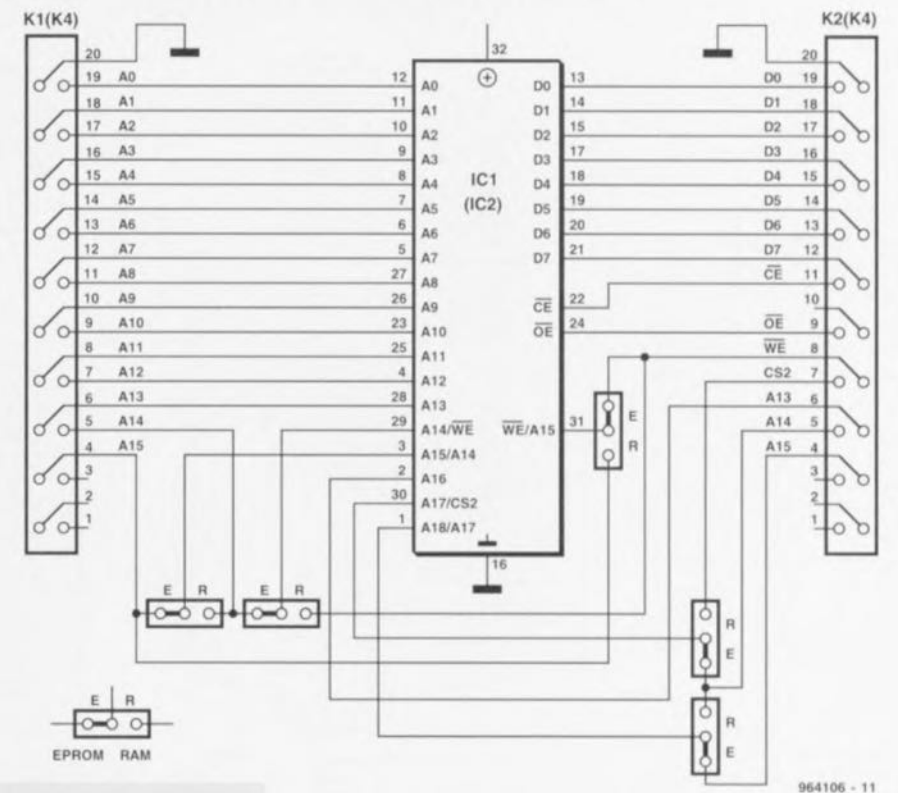

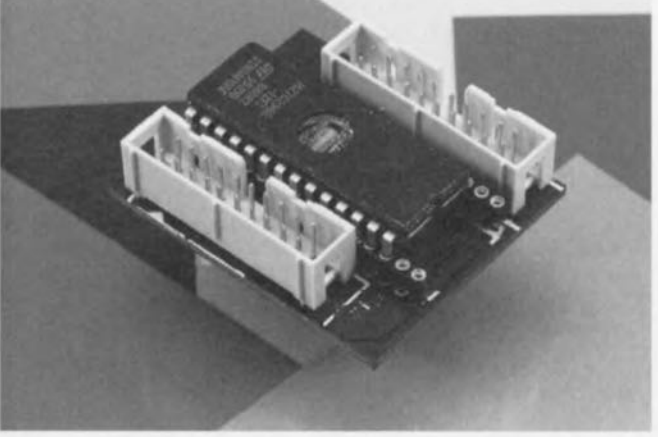

liers de court-circuit. Il reste à **faire** attention **à cc que la ré**partition des connexions sur les embases **sc** fasse **avec une** ccrtaine logique si ce n'est une lo**gique certaine. Les cavaliers** mis en place sur le schéma sont ceux que nécessiterait Ic test d'un EpROM: le choix des positions inverses pour les dites embases correspond à une disposition logique pour le test d'un circuit de RAM.

La platine représente 2circuits imprimés. A l'emplacement destiné à IC1 ce n'est pas un support pour circuit intégré normal qu'il faudra implanter mais une double rangée de contacts en tulipe à broches longues qui, une fois soudés, déborderont par le dessous de la platine. On pourra prolonger les contacts à l'aide d'un ou de plusieurs supports pour circuits intégrés classiques. Le circuit intégré à tester vient s'installer

dans la double rangée de contacts. la sonde logique venant elle s'enficher dans le support dans lequel se trouvait, à l'origine, le composant à tester. Ce montage convient tant pour des composants d'EPROM et de RAM ayant 32 broches que **pour** ceux **n'en ayant que 28-**

064106-1

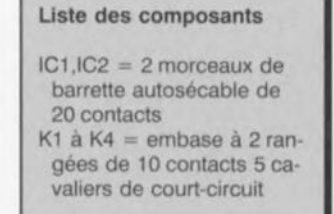

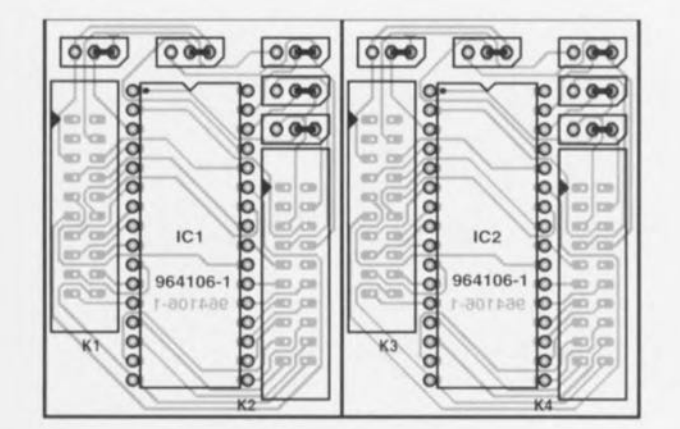

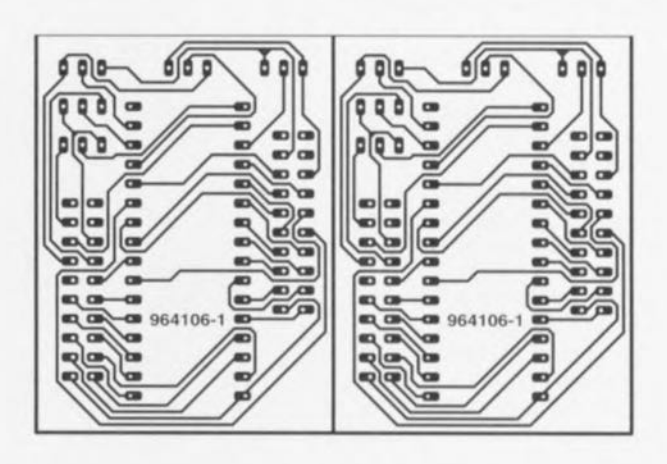

Elektor 7-8/96

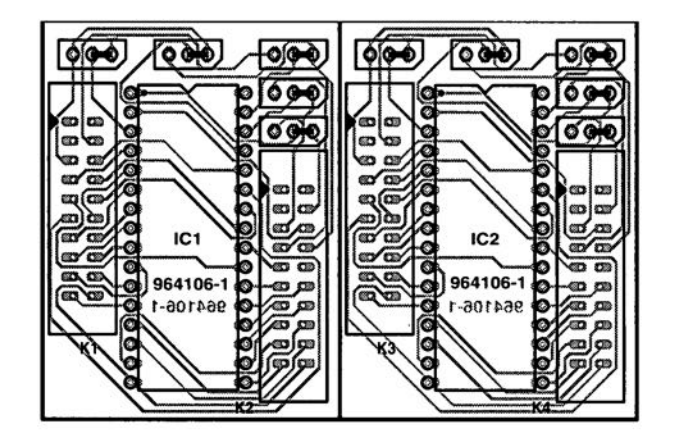

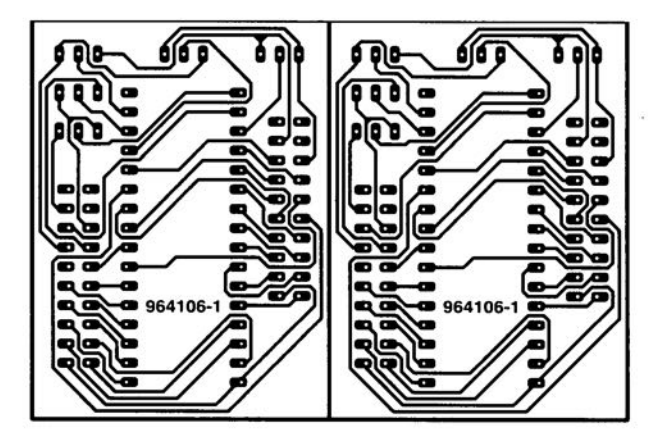

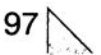

Comme le suggère son titre, le circuit décrit ici convertit un train d'impulsions sériel en une tension de sortie sinusoïdale comportant 30 pas discrets. Le signal de sortie à 4 bits du compteur/décompteur IC1, QA à OD, est appliqué aux entrées d'un démultiplexeur 4 vers 16, IC3. Le compteur IC1 fournit des codes binaires qui ne cessent de balayer la plage 0000 à 1111 dans le sens croissant puis dans le sens décroissant vers 0000. La broche d'entrée U/D (up/down) du compteur est commandée par la sortie 0 d'une bascule bistable, IC2a. L'entrée de remise à zéro de la bascule ct l'entrée de chargement du compteur sont reliées à **Lill** réseau de **remise ü zéro il** la mise sous tension constitué de R2 et CI, ce réseau assurant l'établissement d'une situation définie du compteur à la mise sous tension.

Chacune des 15 sorties du multiplexeur utilisées ici sont connectées à une résistance de précision. Une seule des lignes du multiplexeur est au niveau bas à un instant donné, ce qui requiert que le facteur de poids des résistances soit tcl que le courant total soit sinusoïdal en théorie par rapport à un potenticl de référence de 2,5 Vappliqué à l'entrée inverseuse (-) de IC4 par le biais des résistances R19 et R21. La valeur de R20

## **convertisseur train d1impulsions 1111" sinusoïde**

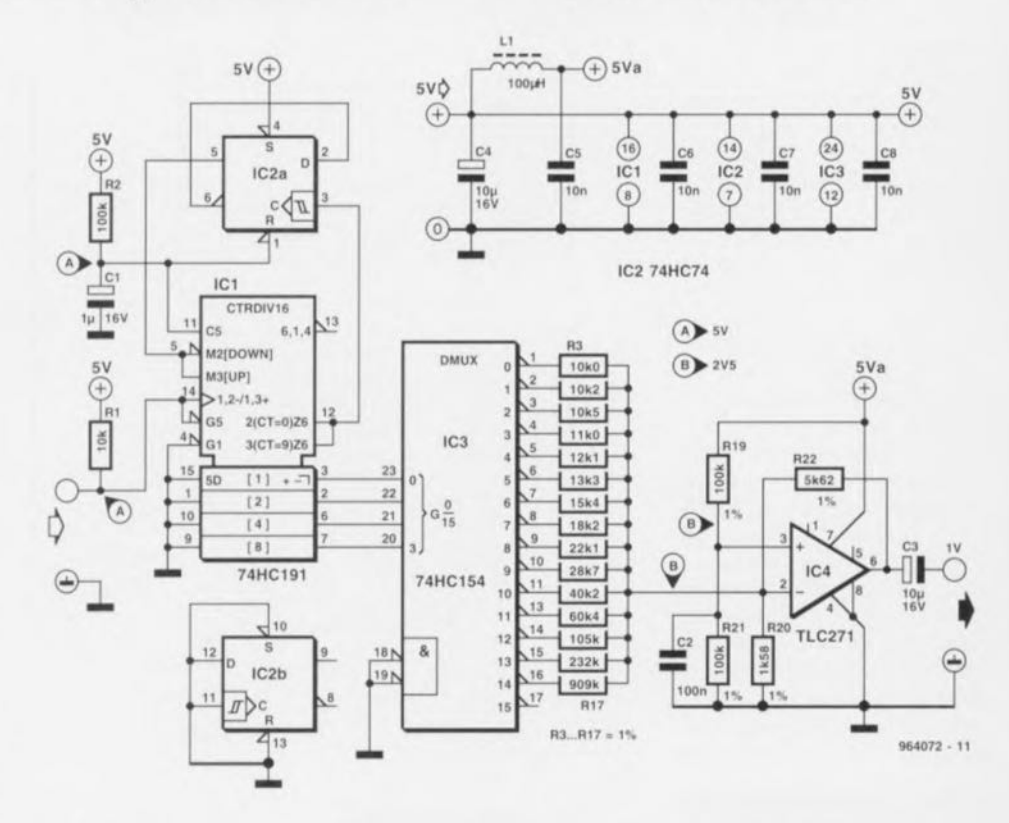

amène le débattement de l'onde sinusoïdale numérisée à l'intérieur de la plage de tensions du TLC271. R22 fixe à 1 V<sub>eff</sub> le niveau de la tension de sortie.

Les valeurs théoriques de R3 à  $R17$  ont été arrondies à la va-

leur la plu; proche de la série E96. Les dérives résultant de cette opération d'arrondi se traduisent par une forme quelque peu imparfaite de la sinusoïde. Le résultat d'ensemble se laisse cependant utiliser pour des applications pratiques.

La fréquence de sortie maximale applicable au circuit est de 3 MHz environ, le facteur d'échelle général étant lui de 30. L'électronique consomme quelque 3 mA fournis par une alimentation régulée de 5 V. 964072-J

# **touche sensitive à bascule**

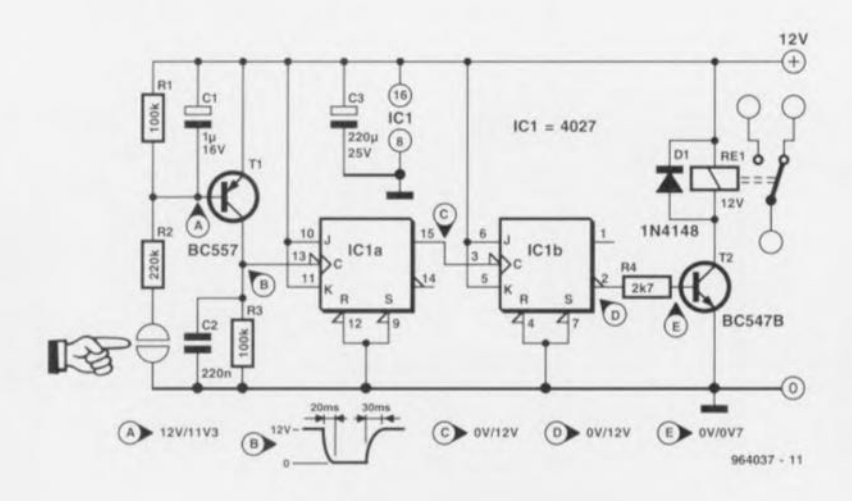

*projet:* G. *Pradeep*

L'avantage indiscutable d'une touche sensitive par rapport à un interrupteur traditionnel c'est-à-dire mécanique, est que son fonctionnement ne sc détériore pas au fur et à mesure de son vieillissement et de son usure.

En cas de contact du doigt des plaquettes sensibles le transistor T1, un darlington pnp, entre en conduction. L'impulsion résultant de ce changement d'état présente à l'entrée d'horloge du 4027 possède, en raison de la présence de C1 et 2, des flancs très plats. De ce fait (et contrairement à ce qui est normalement le cas) la première bascule histable J-K intégrée dans le 4027 se comporte en porte à trigger de Schmitt et convertit l'impulsion relativement lente présente à son entrée (broche 15) en un signal numérique très propre que l'on peut appliquer à l'entrée d'horloge de la seconde bascule bistable (broche 3). Cette seconde bascule travaille alors comme doit le faire une vraie bascule, fournissant un véritable signal de commutation que l'on pourra utiliser pour comman**der un** relais. **fi** travers **le** transistor driver T2. Le relais changera d'état à chaque entrée en contact du doigt avec la plaque sensible.

La consommation de courant du circuit est inférieure à 1 mA lorsque le relais est désactivé, passant à quelque 50 mA lorsque celui-ci est collé. On pourra utiliser n'importe quel relais moins énergie-vorace à condition que son courant de bobine soit de 12 V. Il faudra faire attention, lorsque l'on commandera **un appareil ali**menté par le secteur à utiliser un relais de caractéristiques électriques correctes.

Le schéma ci-contre vous propose un circuit d'échantillonneur-bloqucur associant une précision très **élevée fi une** grande rapidité. Le tampon d'entrée est un amplificateur opérationnel du type AD845, la sortie étant dotée d'un AD711. La commutation est réalisée à l'aide des interrupteurs CMOS intégrés dans un /\DG433.

Pendant le mode d'échantillonnage *(track)* l'interrupteur pris entre les broches 2 et 3 de IC3 est fermé et la tension de sortie de IC2 suit le signal d'entrée appliqué à ICI. Dans le mode de blocage *<hold)* le dit interrupteur est ouvert et le signa! est conservé par le condensateur de blocage C1. **Comme vous n'êtes pa sans le** savo: r **la** tension **aux bornes du** condensateur de blocage dimi**nue peu à peu** en **raison des** pertes que connaissent tant le condensateur lui-même que l'interrupteur électronique. Les interrupteurs du ADG433 n'introduisent que des pertes minimes **en raison** de **leur** courant de fuite très faible qui les caractérise. On pourra réduire encore plus ces pertes par l'utilisation, pour le condensateur de blocage CI. d'un condensateur de type polystyrène. Dans cc cas-là les perles de tension du circuit

## **échantillonneur-bloqueur rapide**

proposé ici restent limitées à quelque  $30 \text{ uV/us.}$ 

Un second interrupteur de IC3. à **savoir celui** pris entre les broches 6 **Cl 7. sert ici à ré**duire l'offset CC pendant la durée de blocage. Comme ces 2 interrupteurs se **trouvent au même** potentiel, ils exercent une sorte d'effet différentiel sur l'amplificateur opérationnel IC2. **cc qui** minimise l'effet des injections de charge. Le réseau de compensation C2/R2 réduit encore plus l'offset CC pendant la période de blocage. Ce réseau supprime en outre d'éventuelles inégalités nées au

cours de la période de blocage. Avec les types d'amplificateurs opérationnels utilisés ici et le dimensionnement des composants adopté, la dérive CC ne dépasse pas 5 mV sur une plage d'entrée

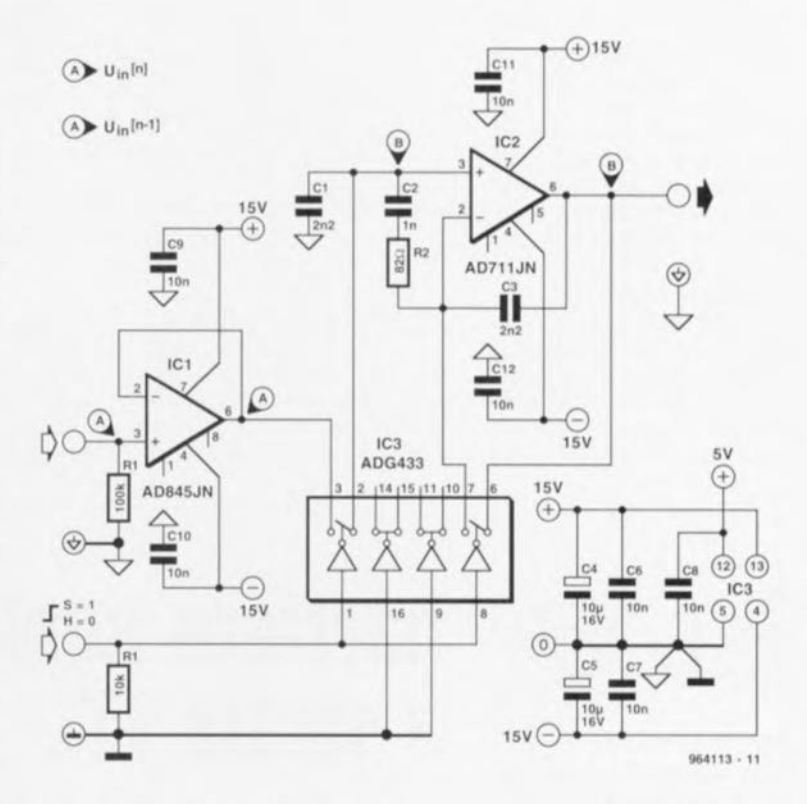

de ±10 V. Les temps d'échantillonnage et d'établissement sont tous 2 de 850 ns.

Il nous faut, outre la tension symétrique de ±15 V nécessaire aux amplificateurs opérationncls également une tension

d'alimentation de 5  $V$  pour IC3. La consommation de courant du circuit est extrêmement faible, IC1 et IC2 se contentant, à eux deux, de 15 mA, IC3 ne drainant pas plus de 15 µA de **l'alimentation** de **5 V W W** 

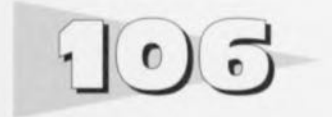

#### *projet,'* W. *Zeiller*

Le modélisme (naval, routier ou aéronautique) ct la technologie des cellules solaires sont 2 des domaines où l'on trouve des moteurs électriques ali-

### **fusible électronique pour moteurs électriques**

mentés par accus rechargeables. Il circule à travers les enroulements de ces moteurs des courants très élevés de 10 à 30 A. courant qui peuvent encore croître bien plus en cas de

blocage de l'axe du moteur situation pouvant se traduire par le grillage de l'enroulement voire un endommagement de la mécanique (rouages ou accouplement). L'utilisateur fera bien entendu de son mieux pour protéger le moteur, mais toutes les techniques applicables présentent des inconvénients majeurs. Les fusibles thermiques et magnétiques réagissent trop lentement. les résistances de shunt grillent inutilement une puissance ô combien utile, voire impliquent une électronique trop complexe (amplificateur **de mesure), sont, comme c'est** le cas des contacts recd accolés aux câble du moteur, instables tant mécaniquement que magnétiqucmcnt soit encore indisponibles lorsqu'on en a le plus besoin comme c'est le cas de fusibles standard.

La mise en oeuvre d'un détecteur de champ magnétique unipolaire TLE4905 de Siemens constitue une solution optimale à cc dilemme. Cc composant intègre un générateur Hall, un amplificateur, un trigger de Schmitt, des régulateurs de tension et des composants de protection. Ce composant tout neuf, peut-être disponible chez Conrad-France puisqu'il l'est chez Conrad RFA) qui coûte moins de lU F: réagit très rapidement à un courant trop intense. De par sa consommation propre de 2 à 3 rnA, il sc fait

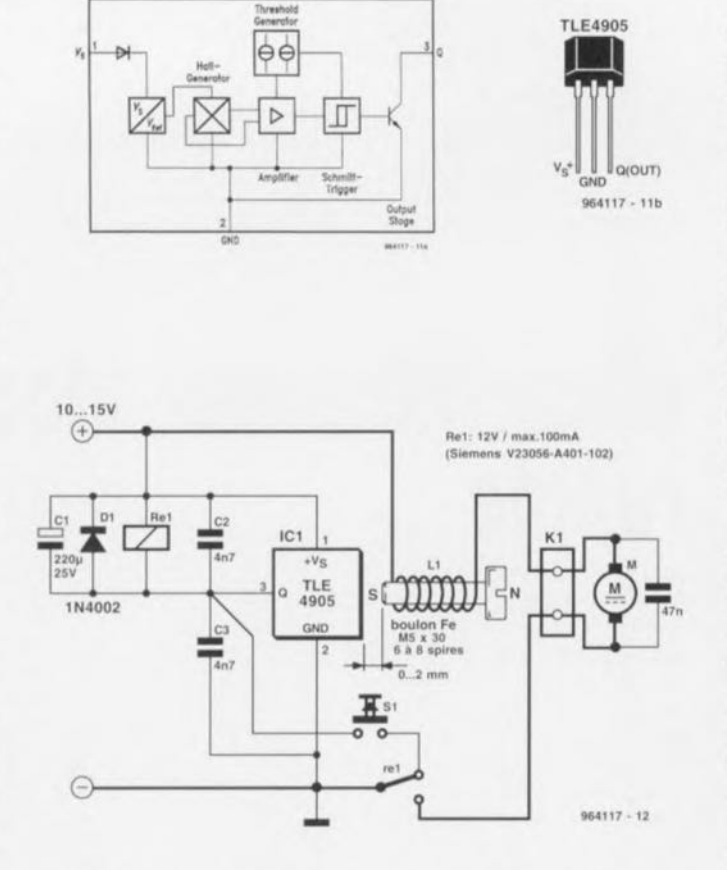

oublier en utilisation normale. Le schéma est celui d'un fusible réversible. Le composant *«* spécial» est ici une self constituée de 6 à 8 spires de la ligne allant au moteur, du câble rnulti-brin ordinaire donc. bobinées sur un boulon de fer zingué  $M5 x 30$ (ne pas utiliser d'inox. de cuivre ou de v2A). Le capteur à effet Hall sera positionné à 2 mm environ du pôle sud du boulon.

Le capteur ne fonctionne pas avec le pôle nord! Le fusible entre en fonction lorsque le courant atteint de l'ordre de 18A. le courant d'activation dépendant cependant de la distance entre le capteur et le boulon ainsi que de la réalisation de la self. La sortie du capteur est capable de commuter un courant maximal de 100mA. de sorte qu'un relais de 12 V ne lui pose pas de problème. Le moteur étant mis en circuit par l'intermédiaire du contact repos, le capteur interrompt la circulation du courant.

Par l'interconnexion du contact travail du relais avec la sortie du capteur on aura. en cas de sur-intensité de courant, non seulement interruption du courant vers le mo**teur, mais encore mise simul**tanément à la masse de la sortie du capteur. Cette option ne pose pas de problème de par l'existence du driver à collecteur ouvert. Le relais reste dans sa position jusqu'à ce que l'on ait coupé la tension d'alimentation ou que l'on ait ré**initialisé le circuit par une ac**tion sur SI. Le circuit fonctionne également à une tension d'alimentation de 24 V lorsque l'on remplace le relais de 12V par un modèle 24 Y. **\)6-1117-1**

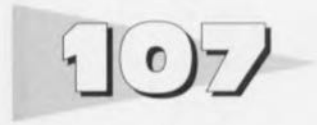

#### *projet: H.G. Verstegen*

Les ordinateurs ct autres systèmes numériques ont besoin d'une interface pour pouvoir communiquer avec le monde extérieur. Les seuls éléments que puisse comprendre le matériel sont des niveaux de tension. Ceci explique que l'on fasse souvent appel à une électronique additionnelle pour la conversion d'une information extérieure en un niveau logique. C'est pourquoi on utilise **souvent une barrière** lumineuse pour déterminer un point de fin de course ou une position. Dès que le rayon de la barrière lumineuse est interrompu le niveau d'une ligne d'E/S de l'ordinateur change. Vu qu'en règle générale les lignes d'E/S réagissent à des niveaux TTL, il faut utiliser une interface qui puisse convertir l'information optique en niveaux de tension logique

## **barrière lumineuse à sortie IlL**

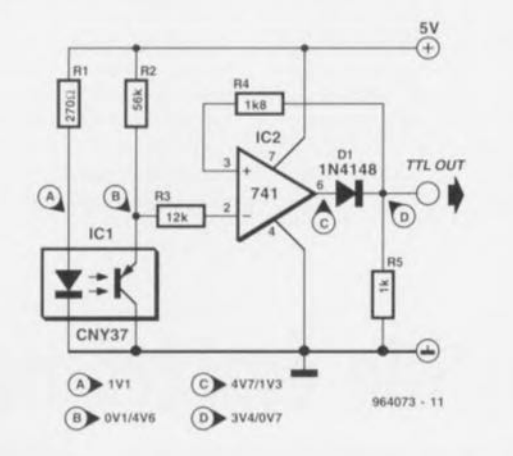

requis. Le montage décrit ici réalise la dite conversion. La barrière lumineuse est ici un opte-interrupteur tout fait, un CNY-37. Ce choix n'a rien de bien critique. Si l'on utilise une

100

version NPN de ce composant il faudra intervenir les connexions de collecteur ct d'émetteur du transistor de sortie. La conversion du niveau de tension analogique présent sur

le collecteur du transistor de **110)** to-intcrruptcur **en niveau** numérique est l'affaire d'un uA741. Bien que ce circuit intégré ne soit pas conçu pour **travailler avec une tension d'ali**mentation asymétrique de 5 V, il ne s'en formalise pas dans le cas présent. La tension de sortie se situe à un niveau TIL. En raison de la valeur relativement élevée de l'impédance de sortie due à R5, il n'est pas recommandé de connecter ce montage à un port TTL standard. Il n'y aura, en pratique, de problème si l'on utilise une variante LS. HC ou HCT. En casd'interruption de la barrière lumineuse la consommation de courant est de 15 mA environ, valeur augmentant de quelques milliampères dans le **cas inverse.** 964073-1

Elektor 7-8/96

Nous aurions tout aussi bien pu baptiser ce montage « détecteur d'IEM » dénomination dans laquelle lEM est l'abréviation de Interférences Electro-Magnétiques, le fameux EMI (pour  $Electro-Magnetic$  *Interference*) anglo-saxon. Le but de cet appareil est le dépistage de champs électromagnétiques (gênants) tels que ceux produits par un moniteur d'ordinateur au blindage insuffisant. en particulier ceux ayant une fréquence de

> 30 MHz ct plus. L'électronique nécessaire est **étonnamment** simple

vu qu'clic ne comprend rien dc plus, en principe, qu'un détecteur et un convertisseur courant de fuite tension qui attaque **un galvanomètre à ho**bine mobile.

L'antenne n'est en fait qu'une simple antenne télescopique. Sa longueur n'a rien de critique. Théoriquement, une antenne de cc genre doit avoir une longueur de quart d'onde, mais

### **indicateur de puissance de champ**

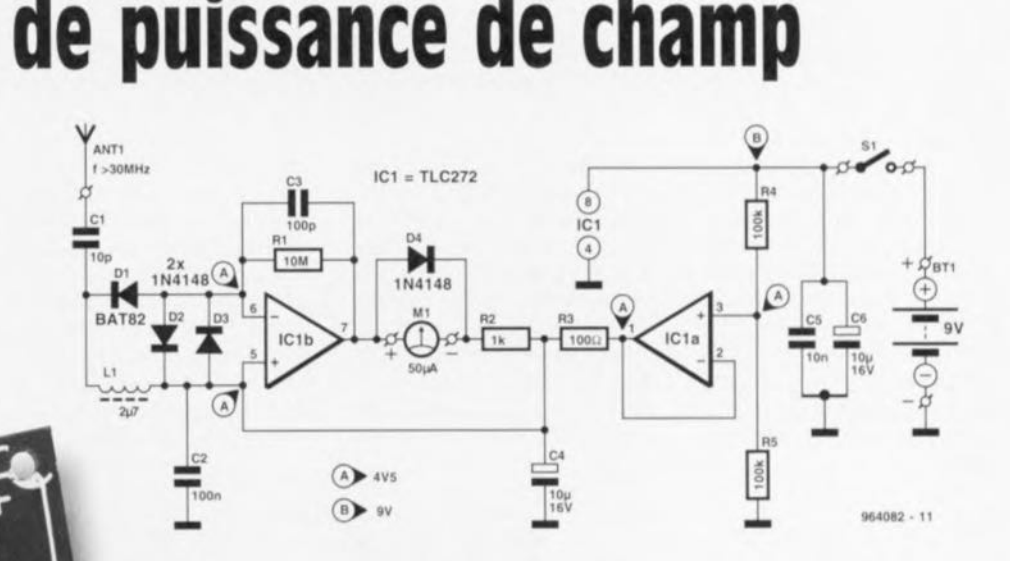

pour les applications à bande large telles que celle qui nous intéresse ici. ce dimensionnement est un facteur plus délicat. En tout état de cause **une antenne** iélcscopique ordinaire

de 70 cm fait parfaitement **l'affaire.**

Associé à L1, une self de choc tout ce qu'il y a de plus classique, C1 constitue un filtre passe-haut ayant un point de coupure situé à quelque 30 MHz. La détection des signaux captés sc fait par le détecteur de crête constitué par D1 et C1. D1 se trouve, à travers l'entrée inverscuse de ICI. à +4.5 V, le condensateur C2 court-circuitant l'cntréc **non-in**verseuse de ce même amplificateur opérationnel à la masse pour toute tension alternative. Les diodes D2 et D3 montées cn tête-bêche ont pour fonction de protéger l'entrée (ô combien sensible) du détecteur d'IEM à l'encontre de puissances de champs trop importantes.

C'est IC1b qui remplit ici la fonction de convertisseur courant/tension. Cet amplificateur opérationnel convertit en une tension le courant de détecteur **qui circule ~I**traverv **DI.** Le **gain** de IC1b est important; la transimpédancc est de l'ordre de  $107 \Omega$ V ! La sortie du convertisseur attaque un (petit) galvanomètre à bobine mobile  $50 <sub>u</sub>A$ .

L'alimentation du circuit prend la forme d'une pile compacte de 9 V. Nous avons fait appel, pour éviter de charger inutilement la dite pile, à un diviseur de tension actif pour l'obtention de la demi-tension d'ali**mentation.** Ce diviseur actif est constitué de IC1a et des compesants connexes; il convertit la tension dérivée du diviseur **de** tension **à** résistance **élevée** R4/R5 en une tension chargeable à faible résistance de 4.5 V. Pour terminer, la résistance R3 empêche l'amplificateur opérationnel de devenir instable en raison de la charge capacitivc importante constituée par C4 ct *Cl. "\01'''2-'*

```
Liste des composants
Résistances:
R1 = 10 M\OmegaR2 = 1 k\OmegaR3 = 100 \OmegaR4.R5 = 100 k\OmegaCondensateurs:
C1 = 10pFC2 = 100 nF sibatit
C3 = 100 pFC4, C6 = 10 \mu F/16 V radial
CS = 10 nF sibatit
Selfs
L1 = 2\mu H7Semi-conducteurs:
D1 = BAT82D<sub>2</sub> à D<sub>4</sub> = 1N4148IC1 = TLC272Divers
S1 = interrupteur unipolaire
ANT1 = antenne télesco-
 pique
M1 = galvanomètre à bo-
 bine mobile 50 \muA/3 k\Omega tel
 que, par exemple, Mona-
 cor PM-2
BT1 = pile compacte de
 9V
K1,K3,K5,K7 = connecteurautodénudant pour câble
 plat encartable à 2 ran-
 gées de 10 contacts
K2,K4,K6,K8 = embase à
 2 rangées de 17 contacts
 4 connecteurs pour câble
 plat à 2 rangées de
 10 contacts
4 morceaux de câble plat
 de 10 à 15 cm de long
```
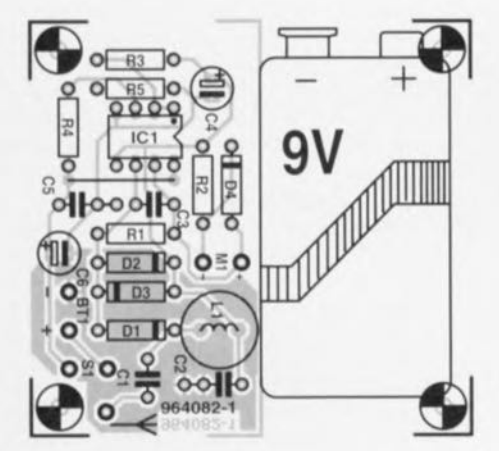

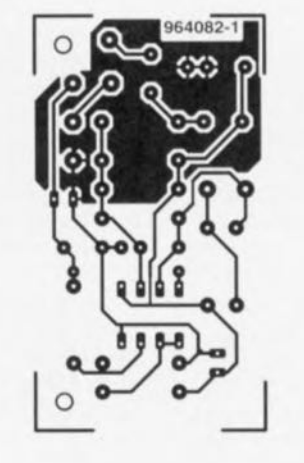

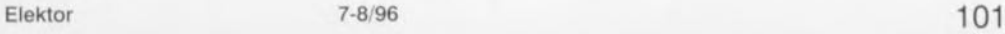

 $\circ$ 

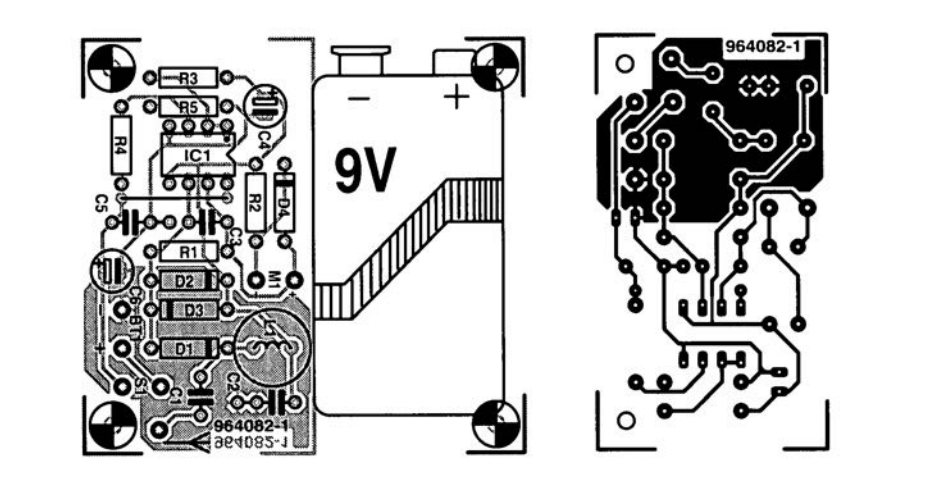

pique M1 = galvanomètre à bobine mobile 50  $\mu$ A/3 k $\Omega$  tel que, par exemple, Monacor PM-2  $BT1 =$  pile compacte de  $\cdot$ 9V K1,K3,K5,K7 = connecteur autodénudant pour câble plat encartable à 2 rangées de 10 contacts K2,K4,K6,K8 = embase à 2 rangées de 17 contacts 4 connecteurs pour câble plat à 2 rangées de 10 contacts 4 morceaux de câble plat de 10 à 15 cm de long

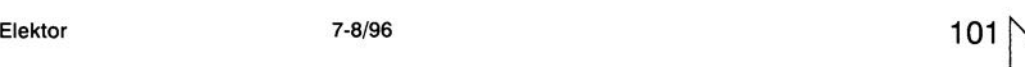

 $\Omega$ 

 $\Omega$ 

# **limiteur de niveau**

Lorsque, dans le monde de l'audio, on a besoin d'un système de limitation du niveau d'un signal, on fait souvent appel à un compresseur ou à tout autre dispositif de cornmande automatique de **volume** (CAV). L'inconvénient de cette approche est que, lors des pas $sages$  à niveau très faible, on entend la «respiration» (devrions nous dire le souffle *'i)* de cc dispositif. Il présente l'inconvénient additionnel de réduire la dynamique. Pour nombre de

puristes ces caractéristiques **néga**tives sont largement suffisantes pour leur faire choisir de ne pas utiliser ce type de régulation. Si cc que l'on recherche cst de faire en sorte qu'un ni $veau$  *ne* puisse pas dépasser **un certain** maximum, on peut se contenter de procéder à **une** limitation par étapes du signal **audio allant. par** exemple, vers un amplificateur de puissance. Cette technique constitue, pour

peu qu'on la ferme un tant soit peu dès le départ, une sorte de CAV stable. Ceci s'accompagne d'une certaine durée d'établis sement de sorte que la commande de volume reprend son état d'avant. Le diviseur de tension que constituent les résistances R1 à R5 attaque, par le biais de 4 commutateurs électroniques, ICla à ICld intégrés dans un unique 4066, le tampon. IC5, un NE5534. Lun des commutateurs est fermé, définissant l'importance de l'atténuation. Les dits commutateurs sont pilotés par le compteur 1C2, un compteur de Johnson à 5 étages du type 4017, dont l'une des sorties se trouve, à un instant **donné, au niveau 10** giquc haut. Par le biais du comparateur à fenêtre IC4, un LM393, on compare la sortie

du tampon à un seuil fixé à l'aide de l'ajustable Pl. En cas de dépassement de ce scuil on a incrémcntation de l'état du compteur et diminution du signal de sortie du tampon. Si l'on se trouve toujours au-delà du seuil on procède à un pas d'atténuation supplémentaire. Le premier échelon d'atténuation est de 2.5 dB. le second de 6 dB, le dernier étant une sorte de « frein de secours » introduisant une atténuation dc 12 dB. On pourra adapter ces

la sortie Q (broche 10) avec l'entrée de déclenchement positive (broche 12). IC3b se transforme en monostable nonredéclenchable dont la pseudopériode doit être terminée avant qu'il ne puisse être rcdéclenché. Ceci permet, en cas de surmodulation maximale. de réduire le volume en 3 étapes. Le temps d'attaque dépend ainsi du niveau du signal. En cas de surmodulation modérée la durée de réponse est de 1 ms. Nous avons supposé que dans

lui redéclenchable. Lorsque l'on se trouve à l'atténuation **maximale, on ne peut** pas **avoir de remise à** zéro **au cours de** cette surmodulation répétée. Le choix, pour le tampon, d'un NE5534 est dû à ses excellentes caractéristiques audio. La distorsion est nulle en raison de la prise des commutateurs analogiques en série avec IC5; elle est inférieure à 0,0007% à <sup>1</sup> kllz ct ne dépasse pas  $0.001\%$  jusqu'à 20 kHz (mesures effectuées ù une bande

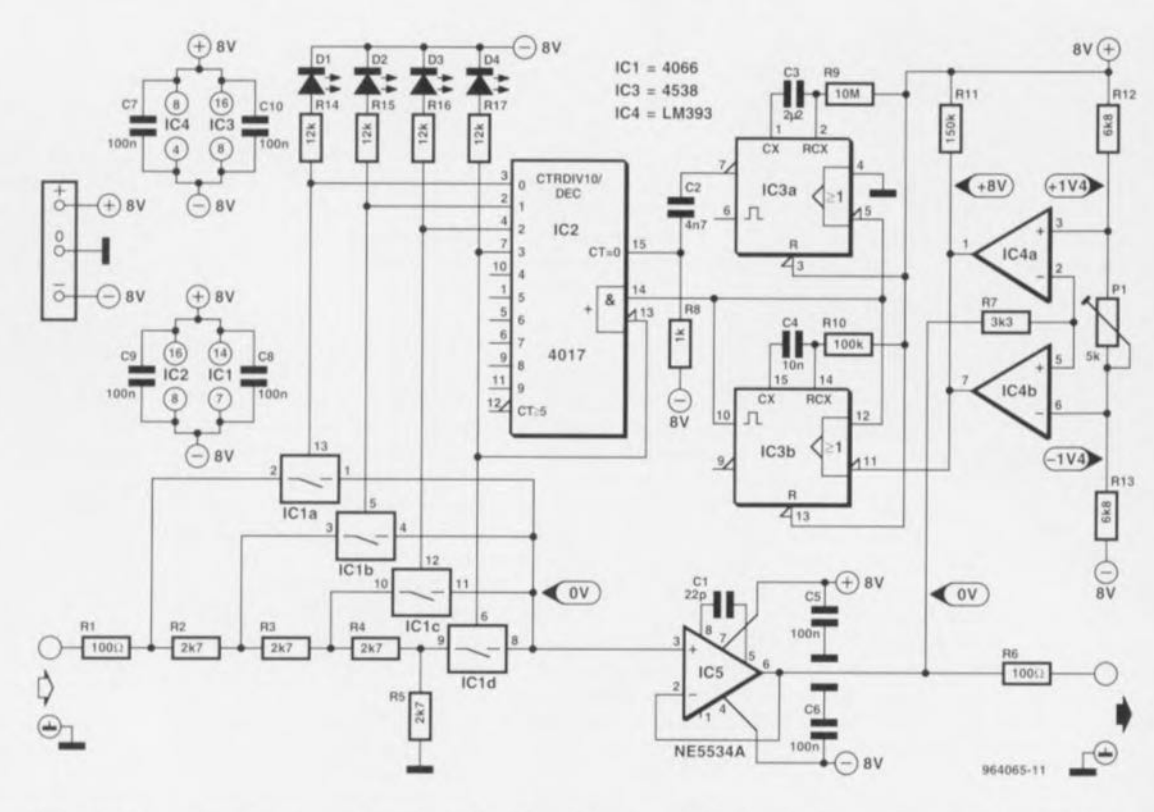

valeurs à son goût personnel **par modification** des valeurs **de!'!** résistances **R2 il R5. La** bascule monostable IC3b. la moitié d'un 453S. sert de dispositif anti-rebonds pour le signal de sortie du tampon. Il permet d'éviter que le limiteur ne passe instantanément, aux fréquences élevées, à l'atténuation maximale. De par la pseudo-période introduite par le monostable IC3b, on aura à chaque fois une temporisation de 1 ms avant **de** passer **il** l'échelon **in**férieur. Normalement, un 4538 est redéclenchable de sorte qu'une surmodulation brutale ct féroce sc traduirait par une unique descente à l'échelon inférieur suivant et partant la présence d'un signal **de niveau trop important ù la** sortie. Par l'interconnexion de

**la pratique on** n'observe jamais **cie** surmodulation **exagérément importante.** Le second monostable, IC3a, définit la durée **avant remise à** zéro **du circuit.** Nous avons opté pour une durée de 22 s, de sorte que l'on ne risque pas un battement de l'amplitude (qui serait une autre forme de « respiration »). Le déclenchement de IC3a se fait sur le flanc descendant de IC3b, la remise à zéro du compteur IC2 sc faisant elle sur le flanc descendant de 1C3a (réseau RC R8/C2). En cas de sur**modulation répétée au cours** des dites 22 secondes (qui ne doit se présenter que 2 fois au maximum) on a bien évidemment allongement de la durée **avant** remise **il** zéro **pour la** simple et bonne raison que le monostublc basé sur IC3a est

passante de 80 kHz). La consommation **de courant est** de ±8 mA. On veillera à ce que la tension d'alimentation du circuit reste en-deçà de ±8 V, valeurs maximales admissibles par **les** circuits **intégrés** de **la série** 4000. Ceci limite en outre le ni**veau de crête des** signaux d'entrée (8 V<sub>crête</sub> donc). La résistance R1 protège le circuit à l'encontre de signaux dépassant cette valeur. Les LED D1 à D4. qui seront du type à faible cou**rant. signalent le niveau** d'nuénuation. Lune des applications envisageables est la protection d'amplificateurs de puissance et d'enceintes, où 1.4 V crête constitue le niveau de signal maximal admissible par un amplificateur de puissance qui **fournît alors** sa **puissance maxi** $m$ ale sans distorsion. **964065-1** 

102

#### *projet.' W. Snoeks*

Les ordinateur; de vélo sont des accessoires très pratiques aux possibilirés impressionnantes. De par leur prix qui ne cesse de diminuer. ils deviennent égaiement intéressants pour d'autres applications. L'auteur s'en est -crvi **pour** réaliser **un indicateur** de vitesse pour aile delta et comme compteur de vitesse pour voilure. On peut en principe connecter tout ce qui sc meut ou tourne à un tel ordinateur de vélo. Le problème que pose une application « hors-do**maine** cycliste » est la capture et la mise en forme des (faibles) impulsions magnétiques disponibles pour qu'elles puissent ensuite être traitées par l'ordinateur de bord en question,

La capture du signal se fait ici à l'aide d'une self de fabrication**mai...**on réalisée **il l'aide d'un morceau de** barreau **de ferrite** sur lequel on a bobiné un nombre important de spires de fil de cuivre émaillé de 0,1 mm de diamètre. 11 faudra faire en sorte **qU\1Il aimant "',Oil** flxé sur **la** partie mobile concernée ct qu'il passe, une fois par mouvement ou par tour, le long de la self. La self est reliée directement aux **entrées** de l'amplificateur opérationncl ICi. La tension captée

### **convertisseur de vitesse pour ordinateur de vélo**

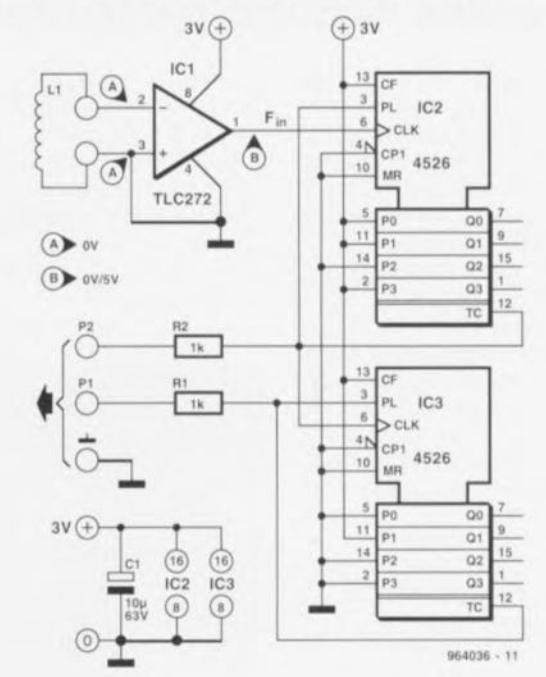

par la self subit un gain impor $tant (quelque 30 000x)$  de sorte **que 1'011 di-,po....** c **à la** <ortie **de**  $IC1$  d'un signal rectangulaire. **OI11I11C le..,** ordinateurs **de vélo** ne sont pas concus pour des vitesses élevées (ce qui implique un nombre élevé d'impulsions par seconde), nous avons pris **('11 aval de** l'amplificateur une paire de diviseurs utilisables pour des applications ayant à mesurer des vitesses importantes. **On pourra** étalonner l'affichage par modification de l'information de taille de roue **donnée il** l'ordinateur.

Nous avons opté ici pour une

paire de compteurs à 4 bits avec RAZ montés en série. Ils décomptent et lorsqu'ils arrivent à 0 la broche 12 passe au niveau haut. Cette impulsion est utilisée pour attaquer l'ordinateur. Cette impulsion sert également à charger le facteur prédéfini dans le compteur. élément appliqué par le biais des entrées DP0 à DP3 (broche 5, 11, 14 et 2). Si l'on reprend les éléments du schéma, IC2 compte jusqu'à 11 et IC3 jusqu'à 2 (soit jusqu'à 22 au total), ce facteur étant modifiable au gré des besoins. Le point P1 (ou P2) est relié à l'ordinateur de bord qui travaillera de préférence à 3 V (2 cellules-bouton) lui aussi. On utilisera à cette intention l'entrée normalement attaquée par le capteur connecté à l'ordinateur. Le capteur d'origine n'est pas utilisé dans cette applica**tion CI pourra être** écané,

La consommation de courant **du circuit 1:'-01** trc- taiblc, etant de 6 uA au repos. Sachez, si vous voulez effectuer des mesures sur le circuit, que toutes les lignes numériques **sc trouvent Ou ù** 0 V ou au niveau de la tension **d'alimentation.** 964036-1

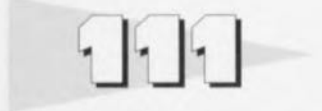

**Le train de vic moderne** veut que l'on ait besoin d'installer un nombre de plus en plus important de téléphones dans une habitation. La solution la plus simple consiste à monter 2 téléphones en parallèle, cette approche présentant cependant **LIll certain nombre** d'inconvénients d'ordre pratique. Ainsi si **l'on** utilise **la numérotation par** impulsions (*pulse*) on entend la sonnette du téléphone dont le combiné repose sur la fourche se manifester dès que l'on *«* fait» le numéro. Le fait que l'on puisse suivre la conversation depuis le poste qui n'est pas **concerné con....**tituc **un autre** problème. Lorsqu'une conversation est en cours, le simple fait de décrocher le combiné de l'autre téléphone suffit à couper

### **relais téléphonique à semi-conducteur**

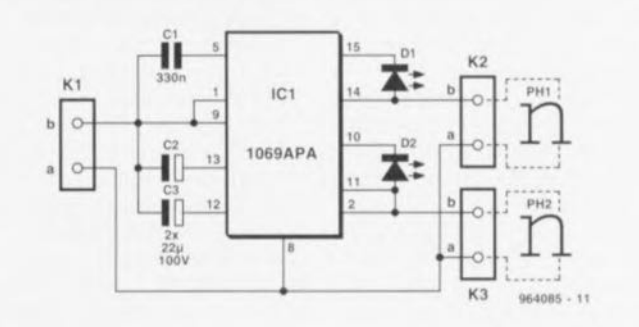

la liaison. Le fabricant de composants allemand Alpha Microclectronics GmbH a trouvé **un** solution **intégrée ù cc pro**blème. Il suffit d'un  $\alpha$ 1069, de 3 condensateurs et de 2 LED pour éliminer cc problème une fois pour toutes. Le schéma momrc notre relais télépho-

nique à semi-conducteur. Dès qu'un combiné cs: décroché (actif) le second téléphone (passif) ne peut pas prétendre occuper la ligne téléphonique. Il est bien possible cependant de passer **lé.!** communication. **POUf cc** faire il faut décrocher le combiné du téléphone passif, le

cornbiné du téléphone actif vcnant ensuite reprendre sa position sur la fourche. Il est facile,  $\alpha$  un endroit stratégique, sur le téléphone principal, de savoir si l'un des appareils est actif. Dès que la LED s'illumine l'appareil correspondant est en cours d'utilisation. Ce n'est qu'une fois que les 2 LED sont éteintes que **\'011 pourra** établir une nouvelle communication téléphonique.

*Nd/R: Les caracteristiques techniques du réseau te/éphonique français sont telles qu'un montage fonctionnant parfaitement dans le reste de fEurope ne fonctionne pas nécessairement aussi impeccablement que nous le voudrions dans fHexagone. Ce montage-ci ne devrait pas poser* de **problème.** 964085-1